# <span id="page-0-0"></span>The L<sup>AT</sup><sub>E</sub>X<sub>3</sub> Interfaces

The L<sup>AT</sup>FX3 Project<sup>\*</sup>

November 4, 2015

#### **Abstract**

This is the reference documentation for the expl3 programming environment. The expl3 modules set up an experimental naming scheme for L<sup>AT</sup>EX commands, which allow the LATEX programmer to systematically name functions and variables, and specify the argument types of functions.

The T<sub>EX</sub> and  $\varepsilon$ -T<sub>EX</sub> primitives are all given a new name according to these conventions. However, in the main direct use of the primitives is not required or encouraged: the expl3 modules define an independent low-level LATEX3 programming language.

At present, the expl3 modules are designed to be loaded on top of L<sup>AT</sup>EX 2 $\varepsilon$ . In time, a LATEX3 format will be produced based on this code. This allows the code to be used in L<sup>AT</sup>EX  $2\varepsilon$  packages *now* while a stand-alone LATEX3 is developed.

**While expl3 is still experimental, the bundle is now regarded as broadly stable. The syntax conventions and functions provided are now ready for wider use. There may still be changes to some functions, but these will be minor when compared to the scope of expl3.**

**New modules will be added to the distributed version of expl3 as they reach maturity.**

<sup>∗</sup>E-mail: [latex-team@latex-project.org](mailto:latex-team@latex-project.org)

# **Contents**

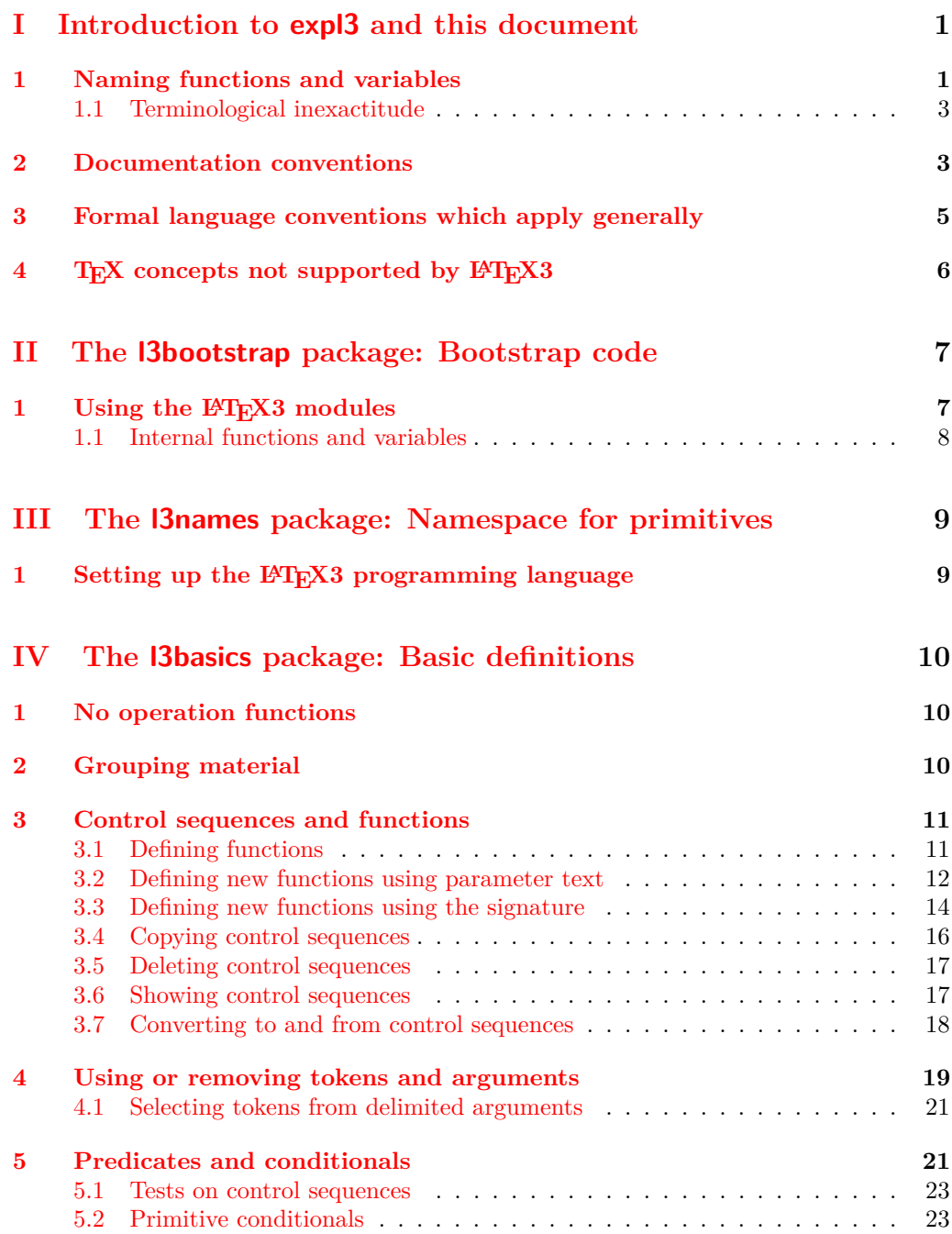

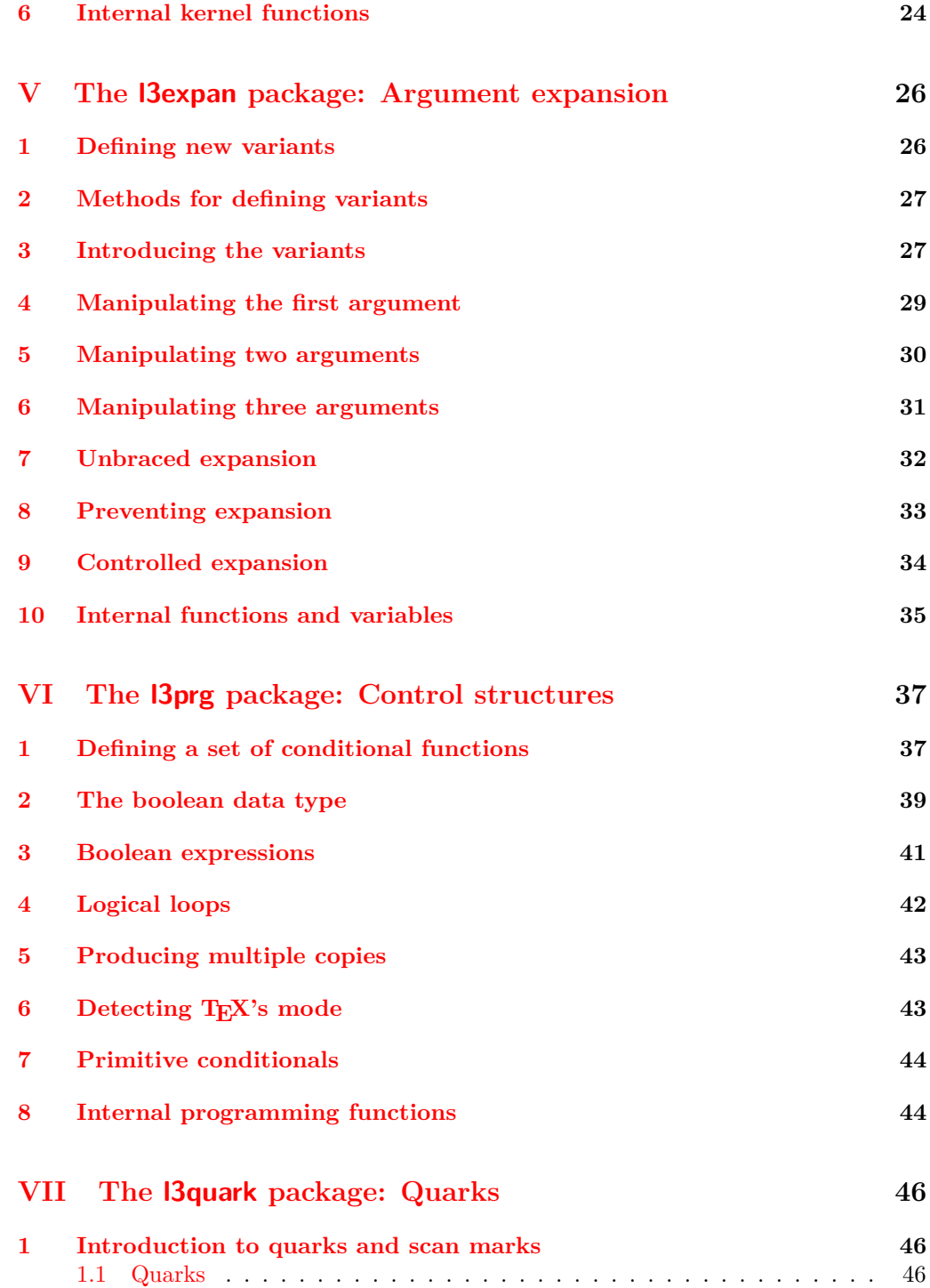

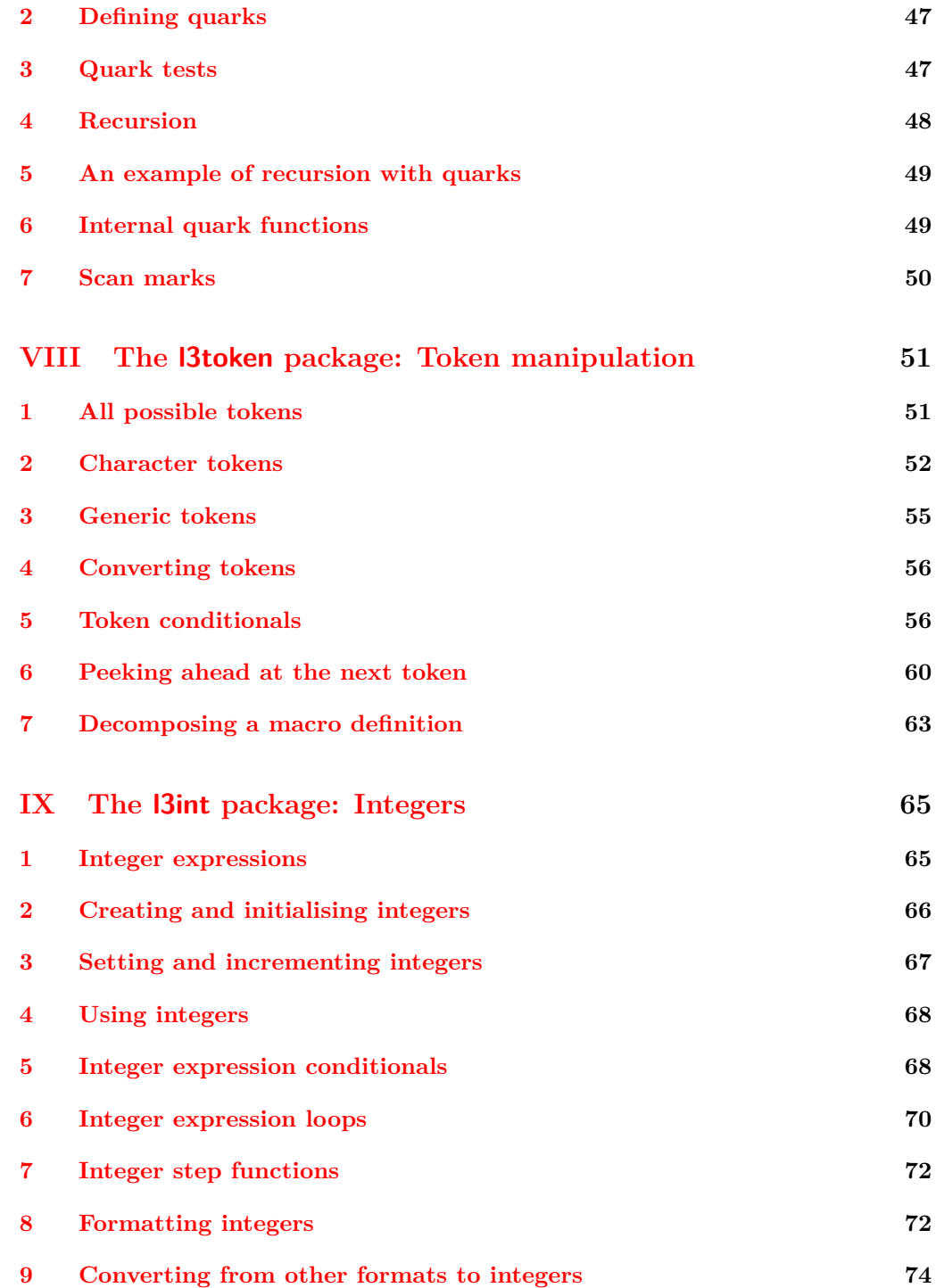

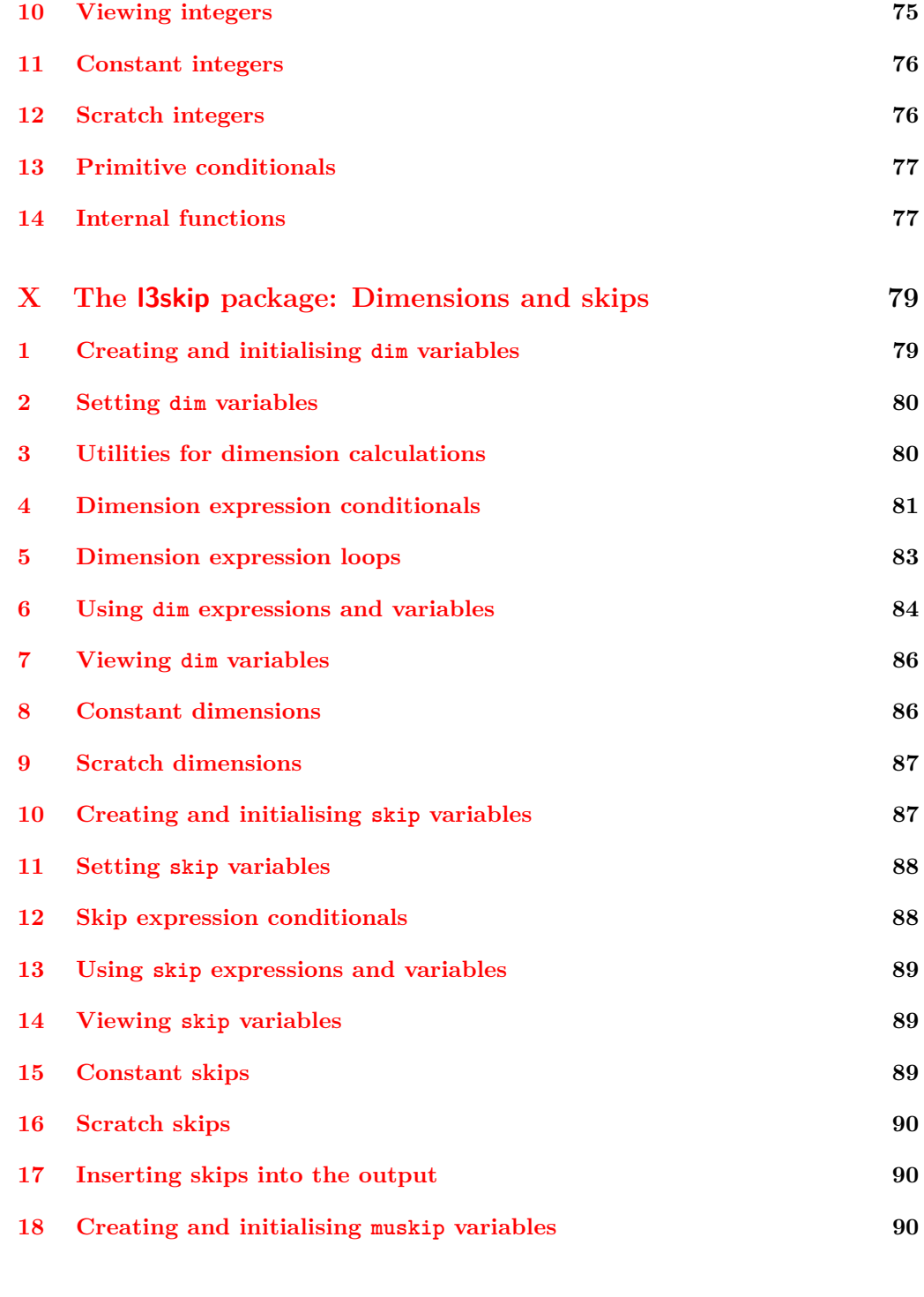

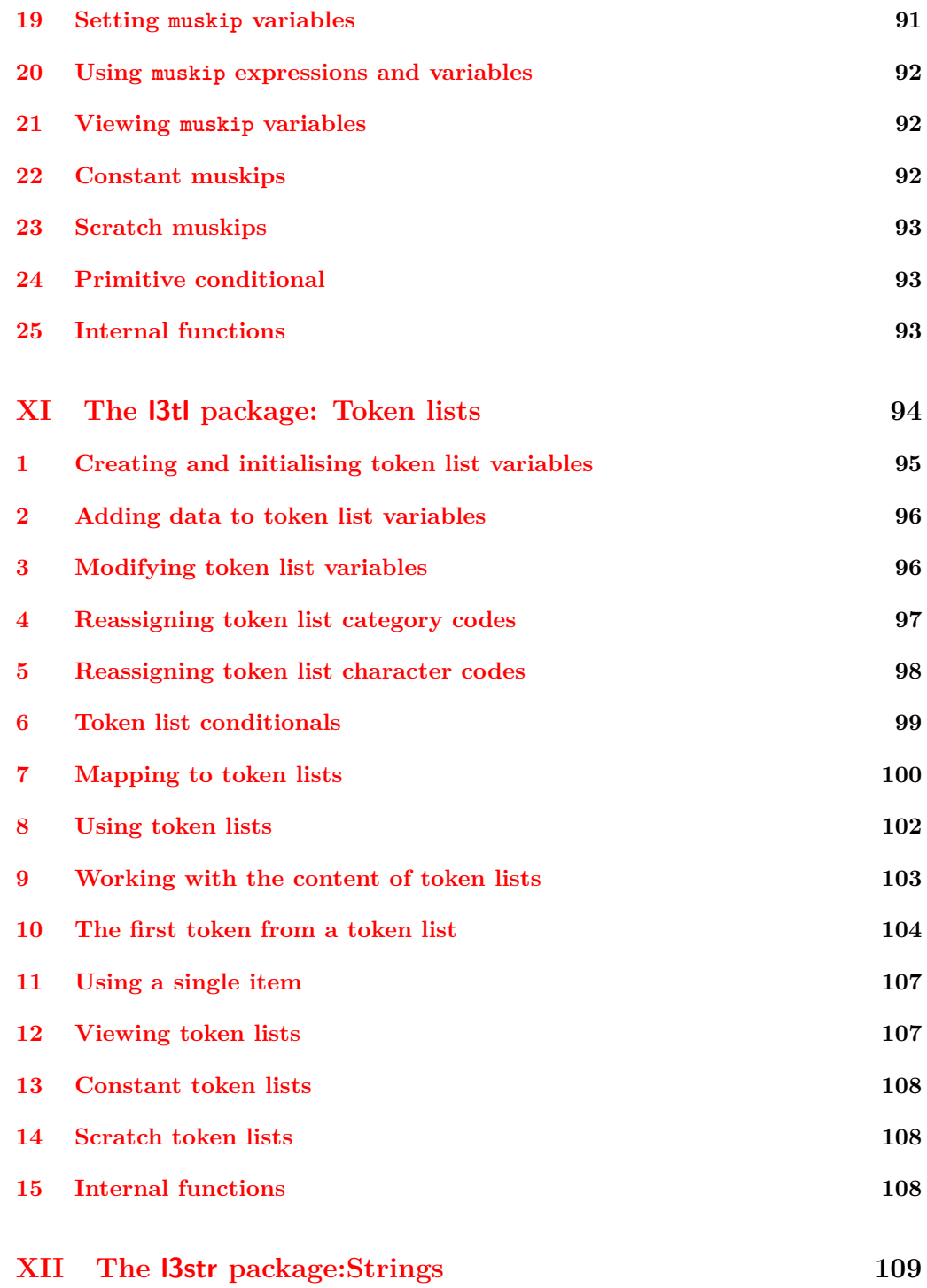

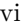

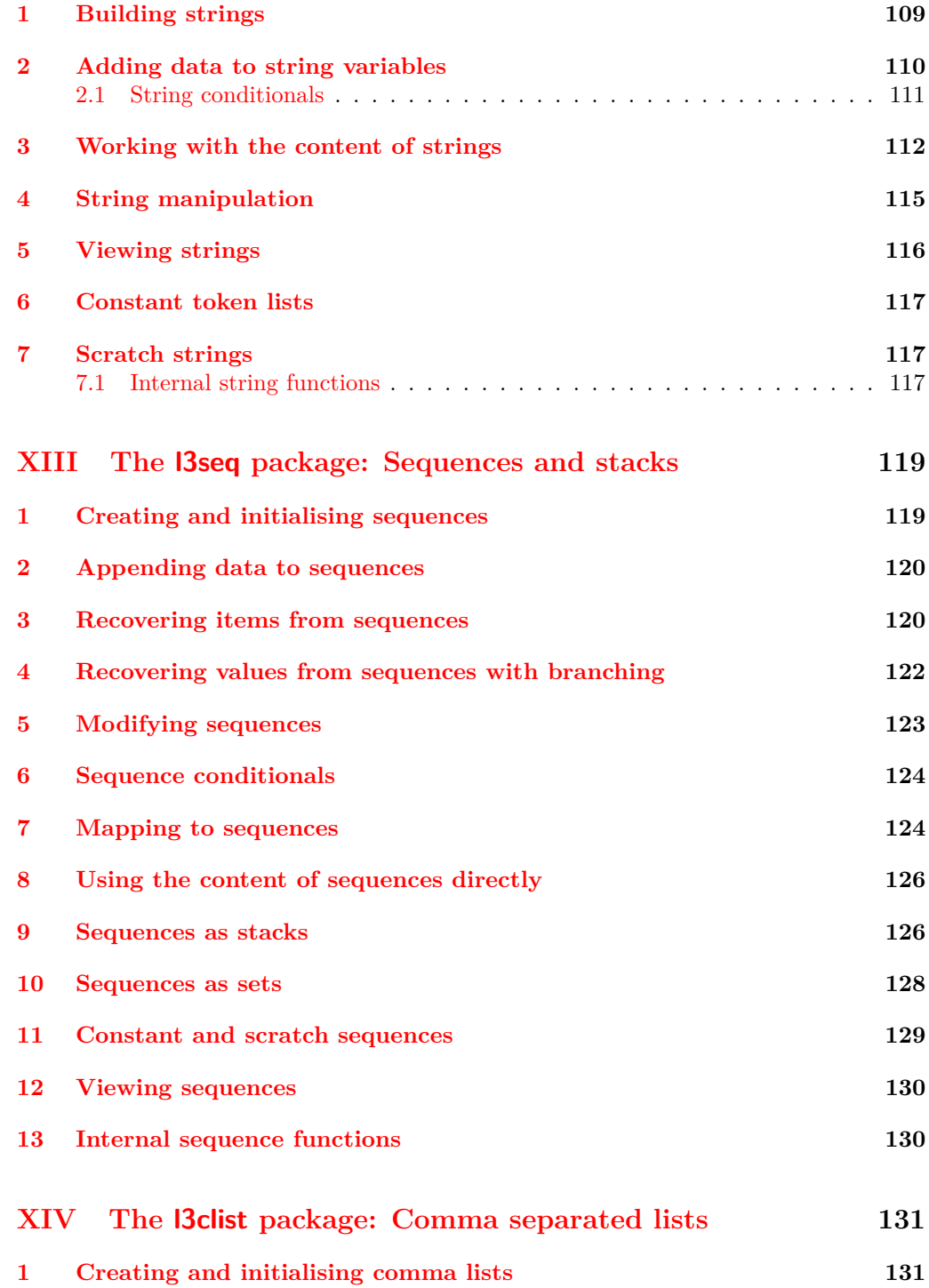

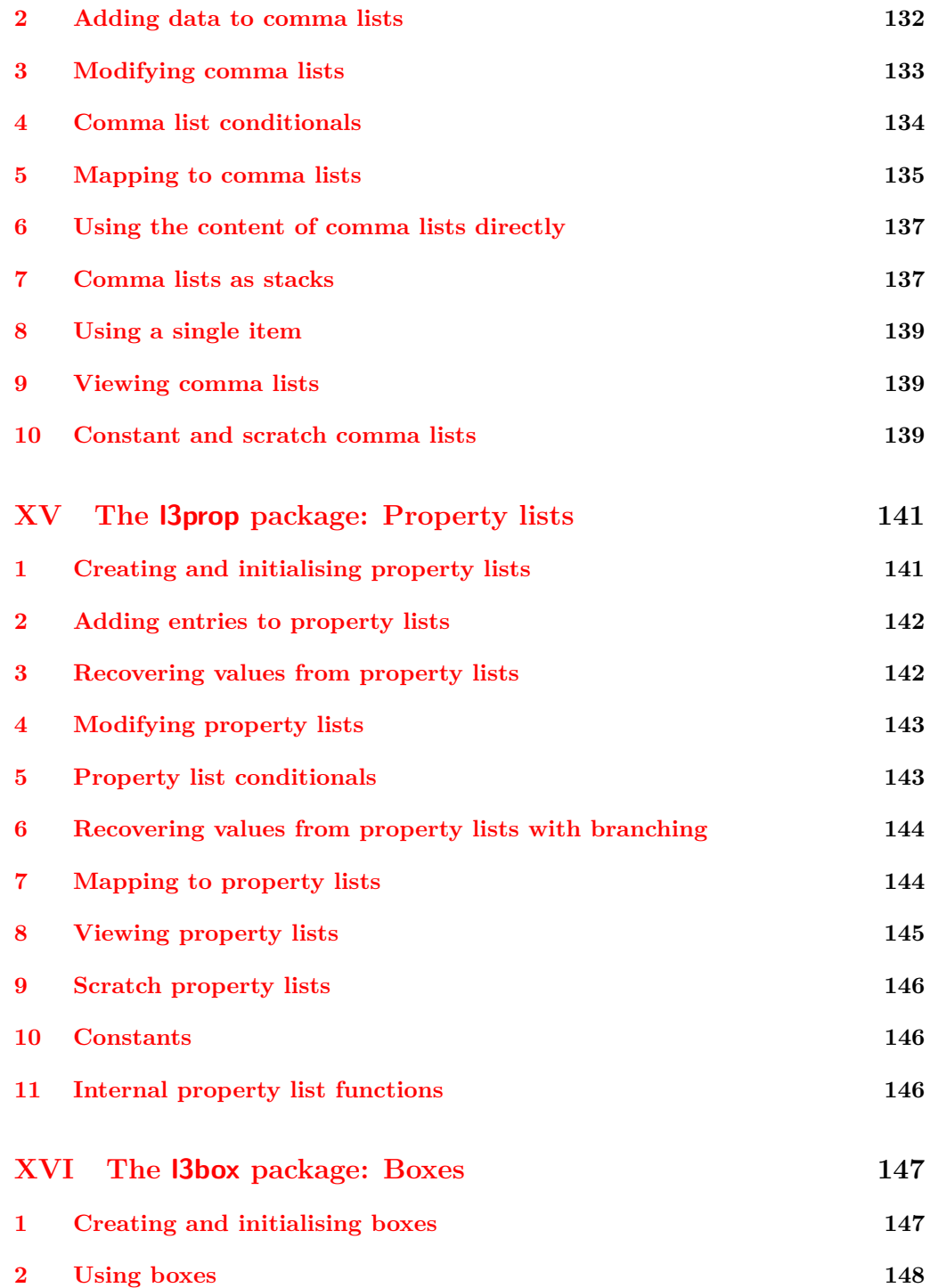

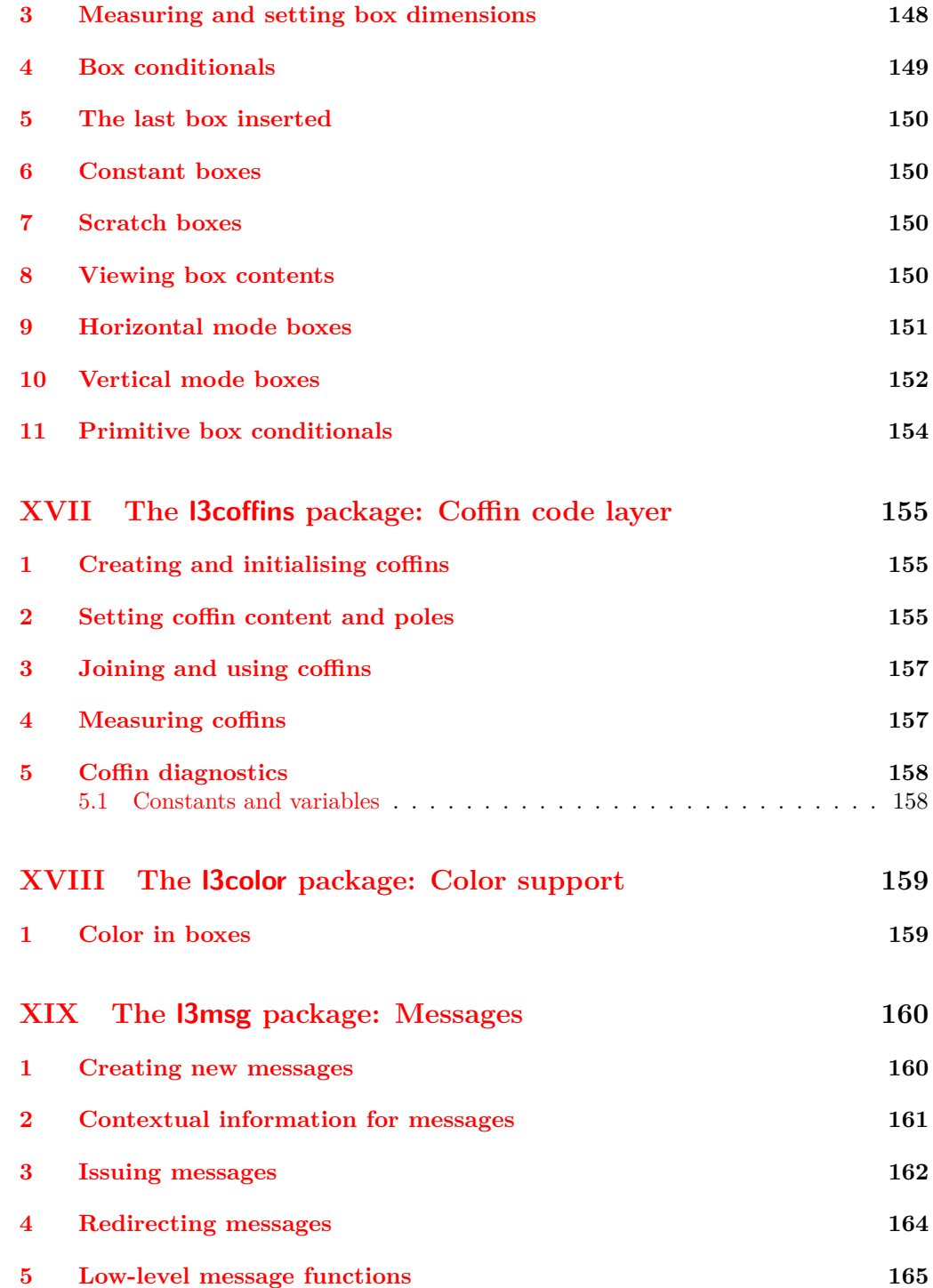

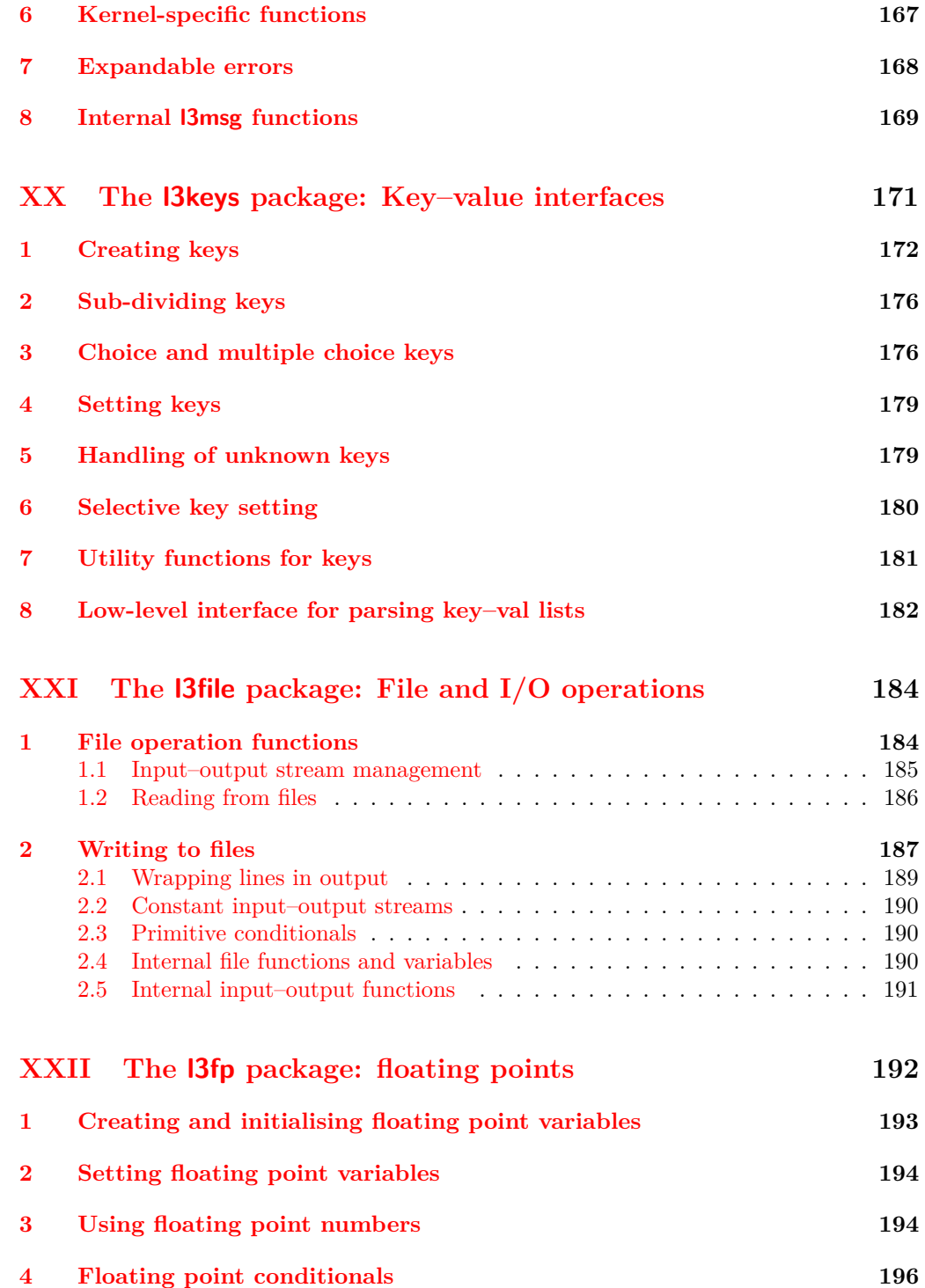

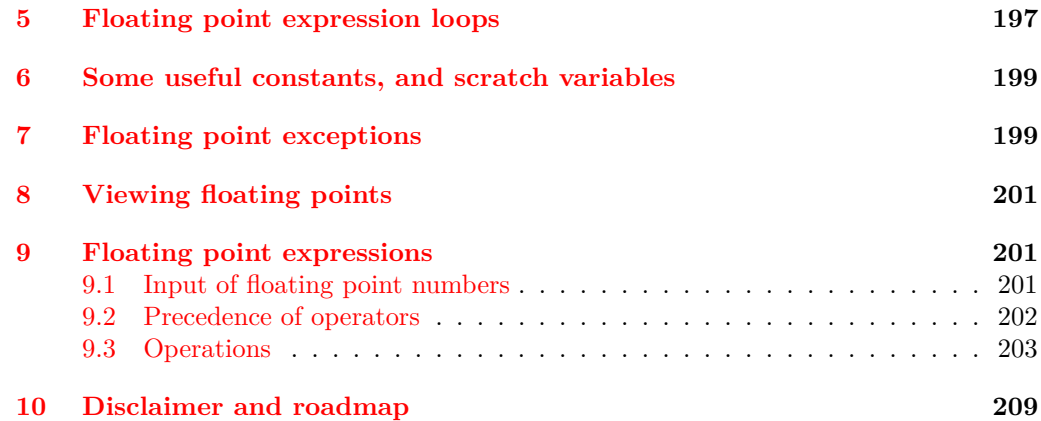

# **XXIII The l3candidates [package: Experimental additions to](#page-223-0) [l3kernel](#page-223-0) 212**

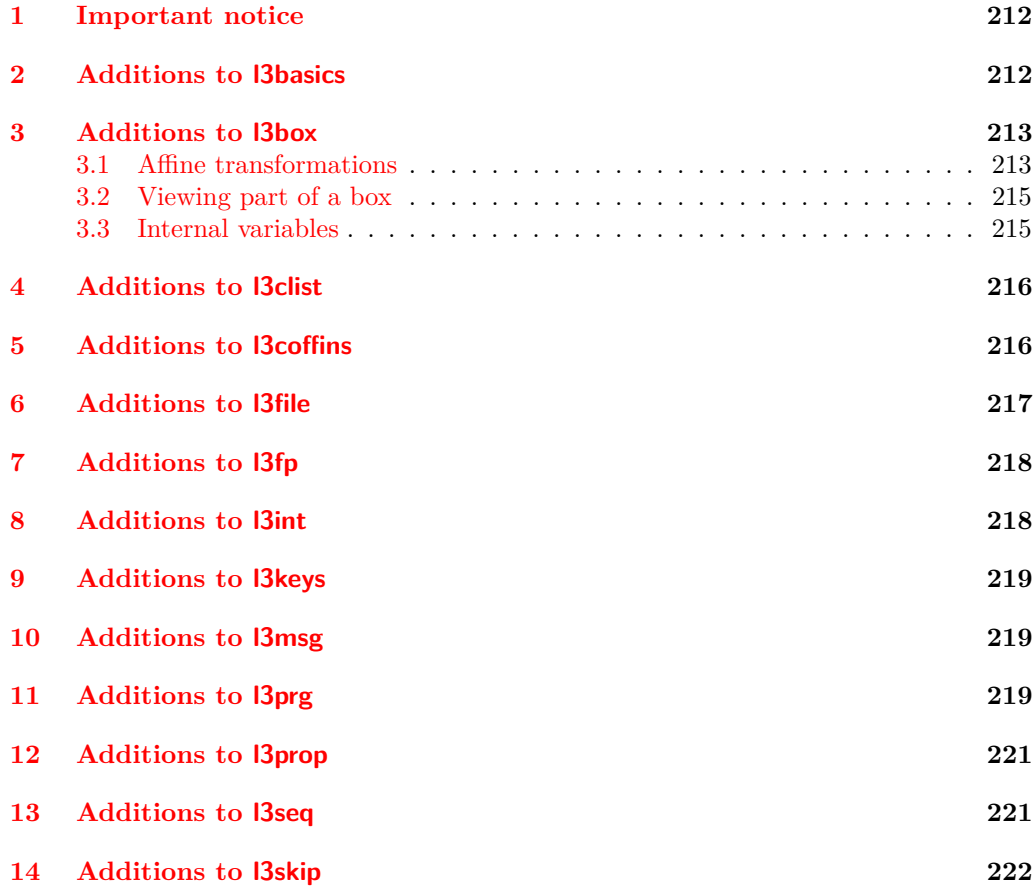

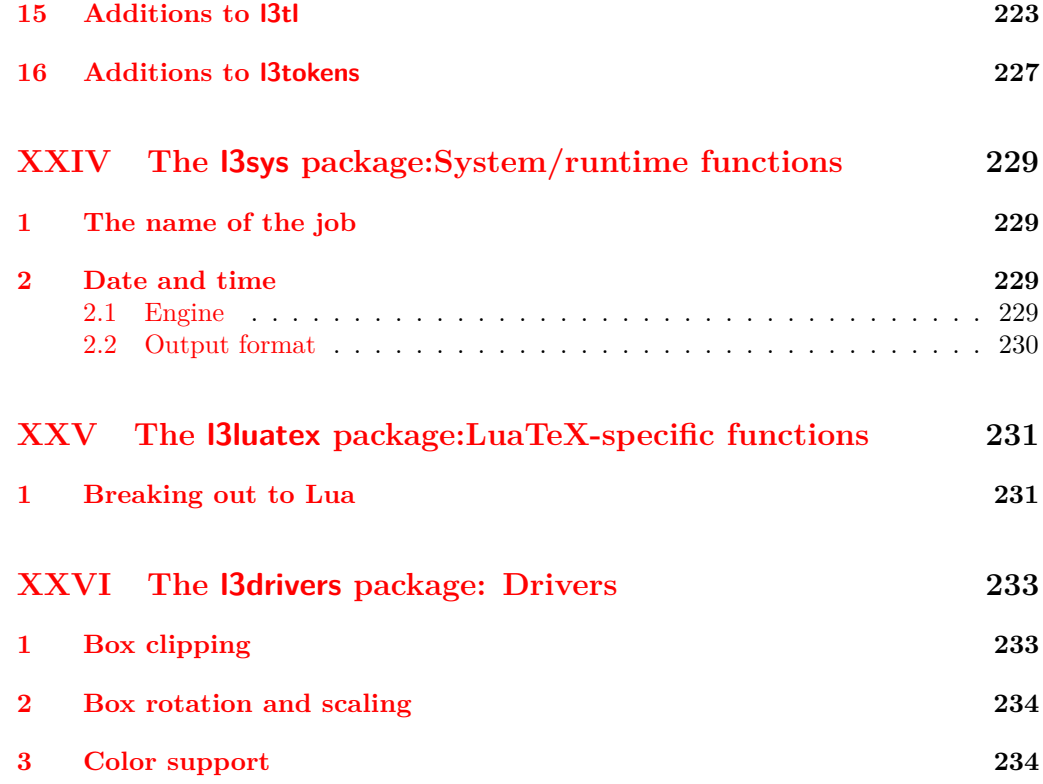

# <span id="page-12-0"></span>**Part I Introduction to expl3 and this document**

This document is intended to act as a comprehensive reference manual for the expl3 language. A general guide to the LAT<sub>EX3</sub> programming language is found in [expl3.pdf.](#page-0-0)

# <span id="page-12-1"></span>**1 Naming functions and variables**

LAT<sub>EX3</sub> does not use  $\mathcal Q$  as a "letter" for defining internal macros. Instead, the symbols  $\Box$ and : are used in internal macro names to provide structure. The name of each *function* is divided into logical units using \_, while : separates the *name* of the function from the *argument specifier* ("arg-spec"). This describes the arguments expected by the function. In most cases, each argument is represented by a single letter. The complete list of arg-spec letters for a function is referred to as the *signature* of the function.

Each function name starts with the *module* to which it belongs. Thus apart from a small number of very basic functions, all expl3 function names contain at least one underscore to divide the module name from the descriptive name of the function. For example, all functions concerned with comma lists are in module clist and begin \clist\_.

Every function must include an argument specifier. For functions which take no arguments, this will be blank and the function name will end :. Most functions take one or more arguments, and use the following argument specifiers:

- **D** The D specifier means *do not use*. All of the T<sub>E</sub>X primitives are initially **let** to a D name, and some are then given a second name. Only the kernel team should use anything with a D specifier!
- **N and n** These mean *no manipulation*, of a single token for N and of a set of tokens given in braces for n. Both pass the argument through exactly as given. Usually, if you use a single token for an n argument, all will be well.
- **c** This means *csname*, and indicates that the argument will be turned into a csname before being used. So \foo:c {ArgumentOne} will act in the same way as \foo:N \ArgumentOne.
- **V and v** These mean *value of variable*. The V and v specifiers are used to get the content of a variable without needing to worry about the underlying TEX structure containing the data. A  $V$  argument will be a single token (similar to  $N$ ), for example \foo:V \MyVariable; on the other hand, using v a csname is constructed first, and then the value is recovered, for example \foo:v {MyVariable}.
- **o** This means *expansion once*. In general, the V and v specifiers are favoured over o for recovering stored information. However, o is useful for correctly processing information with delimited arguments.
- **x** The x specifier stands for *exhaustive expansion*: every token in the argument is fully expanded until only unexpandable ones remain. The TEX \edef primitive carries out this type of expansion. Functions which feature an x-type argument are in general *not* expandable, unless specifically noted.
- **f** The f specifier stands for *full expansion*, and in contrast to x stops at the first nonexpandable item (reading the argument from left to right) without trying to expand it. For example, when setting a token list variable (a macro used for storage), the sequence

```
\tl_set:Nn \l_mya_tl { A }
\tl_set:Nn \l_myb_tl { B }
\tl_set:Nf \l_mya_tl { \l_mya_tl \l_myb_tl }
```
- will leave  $\lceil \frac{m}{2} \rceil$  with the content  $A \lceil \frac{m}{2} \rceil$ , as A cannot be expanded and so terminates expansion before  $\lceil \log n \rceil$  is considered.
- **T and F** For logic tests, there are the branch specifiers T (*true*) and F (*false*). Both specifiers treat the input in the same way as n (no change), but make the logic much easier to see.
- **p** The letter **p** indicates T<sub>EX</sub> *parameters*. Normally this will be used for delimited functions as expl3 provides better methods for creating simple sequential arguments.
- **w** Finally, there is the w specifier for *weird* arguments. This covers everything else, but mainly applies to delimited values (where the argument must be terminated by some arbitrary string).

Notice that the argument specifier describes how the argument is processed prior to being passed to the underlying function. For example, \foo:c will take its argument, convert it to a control sequence and pass it to \foo:N.

Variables are named in a similar manner to functions, but begin with a single letter to define the type of variable:

- **c** Constant: global parameters whose value should not be changed.
- **g** Parameters whose value should only be set globally.
- **l** Parameters whose value should only be set locally.

Each variable name is then build up in a similar way to that of a function, typically starting with the module<sup>[1](#page-13-0)</sup> name and then a descriptive part. Variables end with a short identifier to show the variable type:

**bool** Either true or false.

**box** Box register.

<span id="page-13-0"></span><sup>&</sup>lt;sup>1</sup>The module names are not used in case of generic scratch registers defined in the data type modules, e.g., the int module contains some scratch variables called \l\_tmpa\_int, \l\_tmpb\_int, and so on. In such a case adding the module name up front to denote the module and in the back to indicate the type, as in \l\_int\_tmpa\_int would be very unreadable.

- **clist** Comma separated list.
- **coffin** a "box with handles" a higher-level data type for carrying out box alignment operations.
- **dim** "Rigid" lengths.
- **fp** floating-point values;
- **int** Integer-valued count register.
- **prop** Property list.
- **seq** "Sequence": a data-type used to implement lists (with access at both ends) and stacks.
- **skip** "Rubber" lengths.
- **stream** An input or output stream (for reading from or writing to, respectively).
- **tl** Token list variables: placeholder for a token list.

#### <span id="page-14-0"></span>**1.1 Terminological inexactitude**

A word of warning. In this document, and others referring to the expl3 programming modules, we often refer to "variables" and "functions" as if they were actual constructs from a real programming language. In truth, TEX is a macro processor, and functions are simply macros that may or may not take arguments and expand to their replacement text. Many of the common variables are *also* macros, and if placed into the input stream will simply expand to their definition as well —  $a$  "function" with no arguments and a "token list variable" are in truth one and the same. On the other hand, some "variables" are actually registers that must be initialised and their values set and retrieved with specific functions.

The conventions of the expl3 code are designed to clearly separate the ideas of "macros that contain data" and "macros that contain code", and a consistent wrapper is applied to all forms of "data" whether they be macros or actually registers. This means that sometimes we will use phrases like "the function returns a value", when actually we just mean "the macro expands to something". Similarly, the term "execute" might be used in place of "expand" or it might refer to the more specific case of "processing in T<sub>E</sub>X's stomach" (if you are familiar with the T<sub>E</sub>Xbook parlance).

If in doubt, please ask; chances are we've been hasty in writing certain definitions and need to be told to tighten up our terminology.

# <span id="page-14-1"></span>**2 Documentation conventions**

This document is typeset with the experimental l3doc class; several conventions are used to help describe the features of the code. A number of conventions are used here to make the documentation clearer.

Each group of related functions is given in a box. For a function with a "user" name, this might read:

\ExplSyntaxOn ... \ExplSyntaxOff \ExplSyntaxOn

> The textual description of how the function works would appear here. The syntax of the function is shown in mono-spaced text to the right of the box. In this example, the function takes no arguments and so the name of the function is simply reprinted.

> For programming functions, which use \_ and : in their name there are a few additional conventions: If two related functions are given with identical names but different argument specifiers, these are termed *variants* of each other, and the latter functions are printed in grey to show this more clearly. They will carry out the same function but will take different types of argument:

#### \seq\_new:N \seq\_new:c

\ExplSyntaxOff

 $\seq_{new:N}$  (sequence)

When a number of variants are described, the arguments are usually illustrated only for the base function. Here,  $\langle sequence \rangle$  indicates that  $\searrow$  new:N expects the name of a sequence. From the argument specifier,  $\searrow$  seq\_new: c also expects a sequence name, but as a name rather than as a control sequence. Each argument given in the illustration should be described in the following text.

<span id="page-15-0"></span>**Fully expandable functions** Some functions are fully expandable, which allows it to be used within an  $x$ -type argument (in plain T<sub>EX</sub> terms, inside an  $\cdot \cdot \cdot$ ), as well as within an f-type argument. These fully expandable functions are indicated in the documentation by a star:

#### $\csc$  to\_str:N  $\langle cs \rangle$ \cs\_to\_str:N *[?](#page-15-0)*

As with other functions, some text should follow which explains how the function works. Usually, only the star will indicate that the function is expandable. In this case, the function expects a  $\langle cs \rangle$ , shorthand for a  $\langle control\ sequence \rangle$ .

<span id="page-15-1"></span>**Restricted expandable functions** A few functions are fully expandable but cannot be fully expanded within an f-type argument. In this case a hollow star is used to indicate this:

 $\seq_map_function:NN \ x \ \seq_map_function:NN \ (seq\mathtt{m} \$ 

<span id="page-15-2"></span>**Conditional functions** Conditional (if) functions are normally defined in three variants, with T, F and TF argument specifiers. This allows them to be used for different "true"/"false" branches, depending on which outcome the conditional is being used to test. To indicate this without repetition, this information is given in a shortened form:

#### \xetex\_if\_engine:TF {\true code}} {\false code}} \xetex\_if\_engine: [TF](#page-15-2)

The underlining and italic of TF indicates that  $\xeta_i$  engine:T,  $\xeta_i$ ;  $\theta_i$  engine:F and \xetex\_if\_engine:TF are all available. Usually, the illustration will use the TF variant, and so both  $\langle true \ code \rangle$  and  $\langle false \ code \rangle$  will be shown. The two variant forms T and F take only  $\langle true \ code \rangle$  and  $\langle false \ code \rangle$ , respectively. Here, the star also shows that this function is expandable. With some minor exceptions, *all* conditional functions in the expl3 modules should be defined in this way.

Variables, constants and so on are described in a similar manner:

- \l\_tmpa\_tl A short piece of text will describe the variable: there is no syntax illustration in this case. In some cases, the function is similar to one in  $\text{LPTFX } 2<sub>\epsilon</sub>$  or plain T<sub>E</sub>X. In these cases, the text will include an extra "TEXhackers note" section:
- $\text{token_to\_str:N}$   $\langle \text{token} \rangle$ \token\_to\_str:N *[?](#page-15-0)*

The normal description text.

**TEXhackers note:** Detail for the experienced TEX or LATEX  $2\varepsilon$  programmer. In this case, it would point out that this function is the TEX primitive \string.

**Changes to behaviour** When new functions are added to expl3, the date of first inclusion is given in the documentation. Where the documented behaviour of a function changes after it is first introduced, the date of the update will also be given. This means that the programmer can be sure that any release of expl3 after the date given will contain the function of interest with expected behaviour as described. Note that changes to code internals, including bug fixes, are not recorded in this way *unless* they impact on the expected behaviour.

# <span id="page-16-0"></span>**3 Formal language conventions which apply generally**

As this is a formal reference guide for LATEX3 programming, the descriptions of functions are intended to be reasonably "complete". However, there is also a need to avoid repetition. Formal ideas which apply to general classes of function are therefore summarised here.

For tests which have a TF argument specification, the test if evaluated to give a logically TRUE or FALSE result. Depending on this result, either the  $\langle true \ code \rangle$  or the  $\langle false \ code \rangle$  will be left in the input stream. In the case where the test is expandable, and a predicate  $(\text{-}p)$  variant is available, the logical value determined by the test is left in the input stream: this will typically be part of a larger logical construct.

# <span id="page-17-0"></span>**4 TEX concepts not supported by LATEX3**

The T<sub>E</sub>X concept of an "\outer" macro is *not supported* at all by L<sup>AT</sup>EX3. As such, the functions provided here may break when used on top of LAT<sub>E</sub>X  $2\varepsilon$  if  $\overline{\phantom{a}}$  tokens are used in the arguments.

# <span id="page-18-0"></span>**Part II The l3bootstrap package Bootstrap code**

# <span id="page-18-1"></span>**1** Using the LAT<sub>E</sub>X<sub>3</sub> modules

The modules documented in source3 are designed to be used on top of  $\mathbb{F}$ FFX  $2_\epsilon$  and are loaded all as one with the usual \usepackage{expl3} or \RequirePackage{expl3} instructions. These modules will also form the basis of the LAT<sub>E</sub>X3 format, but work in this area is incomplete and not included in this documentation at present.

As the modules use a coding syntax different from standard LATEX 2*ε* it provides a few functions for setting it up.

\ExplSyntaxOn \ExplSyntaxOff

Updated: 2011-08-13

\ExplSyntaxOn  $\langle code \rangle$  \ExplSyntaxOff

The \ExplSyntaxOn function switches to a category code régime in which spaces are ignored and in which the colon  $( \cdot )$  and underscore  $( \cdot )$  are treated as "letters", thus allowing access to the names of code functions and variables. Within this environment, ~ is used to input a space. The \ExplSyntaxOff reverts to the document category code régime.

\ProvidesExplPackage \ProvidesExplClass \ProvidesExplFile

#### \RequirePackage{expl3}

#### \ProvidesExplPackage { $\langle$ package}} { $\langle$ date}} { $\langle$ version}} { $\langle$ description}}

These functions act broadly in the same way as the corresponding  $\text{LFTFX } 2 \epsilon$  kernel functions \ProvidesPackage, \ProvidesClass and \ProvidesFile. However, they also implicitly switch \ExplSyntaxOn for the remainder of the code with the file. At the end of the file, \ExplSyntaxOff will be called to reverse this. (This is the same concept as LATEX 2*ε* provides in turning on \makeatletter within package and class code.) The  $\langle date \rangle$  should be given in the format  $\langle year \rangle / \langle month \rangle / \langle day \rangle$ .

\GetIdInfo

Updated: 2012-06-04

#### \RequirePackage{l3bootstrap} \GetIdInfo \$Id:  $\langle$ SVN info field $\rangle$  \$  $\{\langle$ description $\rangle$ }

Extracts all information from a SVN field. Spaces are not ignored in these fields. The information pieces are stored in separate control sequences with \ExplFileName for the part of the file name leading up to the period, \ExplFileDate for date, \ExplFileVersion for version and \ExplFileDescription for the description.

To summarize: Every single package using this syntax should identify itself using one of the above methods. Special care is taken so that every package or class file loaded with  $\Re$ **equirePackage** or alike are loaded with usual LAT<sub>E</sub>X 2<sub>*ε*</sub> category codes and the LATEX3 category code scheme is reloaded when needed afterwards. See implementation for details. If you use the \GetIdInfo command you can use the information when loading a package with

\ProvidesExplPackage{\ExplFileName}

{\ExplFileDate}{\ExplFileVersion}{\ExplFileDescription}

# <span id="page-19-0"></span>**1.1 Internal functions and variables**

A boolean which records the current code syntax status: true if currently inside a code environment. This variable should only be set by \ExplSyntaxOn/\ExplSyntaxOff. \l\_\_kernel\_expl\_bool

# <span id="page-20-0"></span>**Part III The l3names package Namespace for primitives**

# <span id="page-20-1"></span>1 Setting up the LAT<sub>E</sub>X3 programming language

This module is at the core of the LATEX3 programming language. It performs the following tasks:

- defines new names for all T<sub>E</sub>X primitives;
- switches to the category code régime for programming;
- provides support settings for building the code as a T<sub>E</sub>X format.

This module is entirely dedicated to primitives, which should not be used directly within LAT<sub>EX3</sub> code (outside of "kernel-level" code). As such, the primitives are not documented here: *The TEXbook*, *TEX by Topic* and the manuals for pdfTEX, X<sub>T</sub>TEX and LuaTEX should be consulted for details of the primitives. These are named based on the engine which first introduced them:

\tex\_... Introduced by TEX itself;

\etex\_... Introduced by the *ε*-TEX extensions;

\pdftex\_... Introduced by pdfTEX;

 $\text{Xetex}_...$  Introduced by  $X \n\exists F X;$ 

\luatex\_... Introduced by LuaTEX.

# <span id="page-21-0"></span>**Part IV The l3basics package Basic definitions**

As the name suggest this package holds some basic definitions which are needed by most or all other packages in this set.

Here we describe those functions that are used all over the place. With that we mean functions dealing with the construction and testing of control sequences. Furthermore the basic parts of conditional processing are covered; conditional processing dealing with specific data types is described in the modules specific for the respective data types.

# <span id="page-21-1"></span>**1 No operation functions**

#### \prg\_do\_nothing: *[?](#page-15-0)*

\prg\_do\_nothing:

An expandable function which does nothing at all: leaves nothing in the input stream after a single expansion.

\scan\_stop:

\scan\_stop:

A non-expandable function which does nothing. Does not vanish on expansion but produces no typeset output.

# <span id="page-21-2"></span>**2 Grouping material**

\group\_begin: \group\_end:

#### \group\_begin: \group\_end:

These functions begin and end a group for definition purposes. Assignments are local to groups unless carried out in a global manner. (A small number of exceptions to this rule will be noted as necessary elsewhere in this document.) Each **\group** begin: must be matched by a \group\_end:, although this does not have to occur within the same function. Indeed, it is often necessary to start a group within one function and finish it within another, for example when seeking to use non-standard category codes.

\group\_insert\_after:N

 $\qquad$ 

Adds (token) to the list of (tokens) to be inserted when the current group level ends. The list of  $\langle tokens \rangle$  to be inserted will be empty at the beginning of a group: multiple applications of  $\gamma$  insert after: N may be used to build the inserted list one  $\langle \text{token} \rangle$ at a time. The current group level may be closed by a \group\_end: function or by a token with category code 2 (close-group). The later will be a } if standard category codes apply.

# <span id="page-22-0"></span>**3 Control sequences and functions**

As TEX is a macro language, creating new functions means creating macros. At point of use, a function is replaced by the replacement text ("code") in which each parameter in the code (#1, #2, *etc.*) is replaced the appropriate arguments absorbed by the function. In the following,  $\langle code \rangle$  is therefore used as a shorthand for "replacement text".

Functions which are not "protected" will be fully expanded inside an x expansion. In contrast, "protected" functions are not expanded within x expansions.

#### <span id="page-22-1"></span>**3.1 Defining functions**

Functions can be created with no requirement that they are declared first (in contrast to variables, which must always be declared). Declaring a function before setting up the code means that the name chosen will be checked and an error raised if it is already in use. The name of a function can be checked at the point of definition using the  $\zeta$  new... functions: this is recommended for all functions which are defined for the first time.

There are three ways to define new functions. All classes define a function to expand to the substitution text. Within the substitution text the actual parameters are substituted for the formal parameters  $(\texttt{\#1}, \texttt{\#2}, \dots)$ .

- **new** Create a new function with the new scope, such as  $\csc$ **new:Npn.** The definition is global and will result in an error if it is already defined.
- **set** Create a new function with the set scope, such as \cs\_set:Npn. The definition is restricted to the current T<sub>EX</sub> group and will not result in an error if the function is already defined.
- **gset** Create a new function with the gset scope, such as \cs\_gset:Npn. The definition is global and will not result in an error if the function is already defined.

Within each set of scope there are different ways to define a function. The differences depend on restrictions on the actual parameters and the expandability of the resulting function.

- **nopar** Create a new function with the nopar restriction, such as \cs\_set\_nopar:Npn. The parameter may not contain **\par** tokens.
- **protected** Create a new function with the protected restriction, such as \cs\_set\_ protected:Npn. The parameter may contain \par tokens but the function will not expand within an x-type expansion.

Finally, the functions in Subsections [3.2](#page-23-0) and [3.3](#page-25-0) are primarily meant to define *base functions* only. Base functions can only have the following argument specifiers:

- **N and n** No manipulation.
- **T and F** Functionally equivalent to n (you are actually encouraged to use the family of \prg\_new\_conditional: functions described in Section [1\)](#page-48-1).

**p and w** These are special cases.

The \cs\_new: functions below (and friends) do not stop you from using other argument specifiers in your function names, but they do not handle expansion for you. You should define the base function and then use  $\csc_{\text{generate}}\text{variant}:Nn$  to generate custom variants as described in Section [2.](#page-38-0)

### <span id="page-23-0"></span>**3.2 Defining new functions using parameter text**

\cs\_new:Npn \cs\_new:cpn \cs\_new:Npx \cs\_new:cpx

\cs\_new\_nopar:Npn \cs\_new\_nopar:cpn \cs\_new\_nopar:Npx \cs\_new\_nopar:cpx

# Creates  $\langle function \rangle$  to expand to  $\langle code \rangle$  as replacement text. Within the  $\langle code \rangle$ , the

\cs new:Npn  $\{function\}$   $\{parameters\}$  { $\{code\}$ }

definition is global and an error will result if the  $\langle function \rangle$  is already defined.

Creates *(function)* to expand to  $\langle code \rangle$  as replacement text. Within the  $\langle code \rangle$ , the h*parameters*i (#1, #2, *etc.*) will be replaced by those absorbed by the function. When the  $\langle function \rangle$  is used the  $\langle parameters \rangle$  absorbed cannot contain **\par** tokens. The definition is global and an error will result if the  $\langle function \rangle$  is already defined.

h*parameters*i (#1, #2, *etc.*) will be replaced by those absorbed by the function. The

\cs\_new\_protected:Npn \cs\_new\_protected:cpn \cs\_new\_protected:Npx \cs\_new\_protected:cpx

\cs\_new\_protected\_nopar:Npn \cs\_new\_protected\_nopar:cpn \cs\_new\_protected\_nopar:Npx \cs\_new\_protected\_nopar:cpx

#### $\csc_1$ new\_protected:Npn  $\langle function \rangle$   $\langle parameters \rangle$  { $\langle code \rangle$ }

 $\csc$ new\_nopar:Npn  $\{function\}$   $\{parenters\}$   $\{\langle code\rangle\}$ 

Creates  $\langle function \rangle$  to expand to  $\langle code \rangle$  as replacement text. Within the  $\langle code \rangle$ , the h*parameters*i (#1, #2, *etc.*) will be replaced by those absorbed by the function. The  $\langle function \rangle$  will not expand within an x-type argument. The definition is global and an error will result if the  $\langle function \rangle$  is already defined.

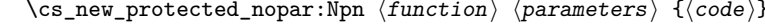

Creates  $\langle function \rangle$  to expand to  $\langle code \rangle$  as replacement text. Within the  $\langle code \rangle$ , the  $\langle parameters \rangle$  (#1, #2, *etc.*) will be replaced by those absorbed by the function. When the  $\{function\}$  is used the  $\{parameters\}$  absorbed cannot contain  $\parrow$  par tokens. The  $\{function\}$ will not expand within an x-type argument. The definition is global and an error will result if the  $\langle function \rangle$  is already defined.

\cs\_set:Npn \cs\_set:cpn \cs\_set:Npx \cs\_set:cpx

#### $\csc$  set:Npn  $\{funcion\}$   $\{parenters\}$   $\{\langle code\rangle\}$

Sets  $\{function\}$  to expand to  $\langle code \rangle$  as replacement text. Within the  $\langle code \rangle$ , the  $\langle parameters \rangle$  (#1, #2, *etc.*) will be replaced by those absorbed by the function. The assignment of a meaning to the  $\langle function \rangle$  is restricted to the current T<sub>EX</sub> group level.

```
\cs_set_nopar:Npn
\cs_set_nopar:cpn
\cs_set_nopar:Npx
\cs_set_nopar:cpx
```
#### $\csc$  set\_nopar:Npn  $\{function\}$   $\{parenters\}$   $\{\langle code\rangle\}$

Sets *(function)* to expand to  $\langle code \rangle$  as replacement text. Within the  $\langle code \rangle$ , the  $\langle parameters \rangle$  (#1, #2, *etc.*) will be replaced by those absorbed by the function. When the  $\langle function \rangle$  is used the  $\langle parameters \rangle$  absorbed cannot contain  $\langle parameters \rangle$ of a meaning to the  $\langle function \rangle$  is restricted to the current T<sub>EX</sub> group level.

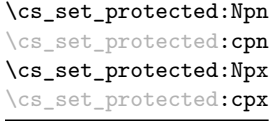

### $\csc_3$ set\_protected:Npn  $\langle function \rangle$   $\langle parameters \rangle$  { $\langle code \rangle$ }

Sets  $\{function\}$  to expand to  $\langle code \rangle$  as replacement text. Within the  $\langle code \rangle$ , the  $\langle parameters \rangle$  (#1, #2, *etc.*) will be replaced by those absorbed by the function. The assignment of a meaning to the  $\langle function \rangle$  is restricted to the current T<sub>EX</sub> group level. The  $\langle function \rangle$  will not expand within an x-type argument.

\cs\_set\_protected\_nopar:cpn \cs\_set\_protected\_nopar:Npx \cs\_set\_protected\_nopar: cpx

 $\csc$  set\_protected\_nopar:Npn \cs\_set\_protected\_nopar:Npn  $\langle function \rangle$   $\langle parameters \rangle$  { $\langle code \rangle$ }

Sets  $\{function\}$  to expand to  $\langle code \rangle$  as replacement text. Within the  $\langle code \rangle$ , the  $\langle parameters \rangle$  (#1, #2, *etc.*) will be replaced by those absorbed by the function. When the  $\{function\}$  is used the  $\{parameters\}$  absorbed cannot contain  $\parbox{16pt}{\}$  tokens. The assignment of a meaning to the  $\langle function \rangle$  is restricted to the current T<sub>EX</sub> group level. The  $\langle function \rangle$  will not expand within an x-type argument.

```
\cs_gset:Npn
\cs_gset:cpn
\cs_gset:Npx
\cs_gset:cpx
```
#### $\csc gset: Npn \ (function) \ (parameters) \ {code}$

Globally sets *(function)* to expand to *(code)* as replacement text. Within the *(code)*, the  $\langle parameters \rangle$  (#1, #2, *etc.*) will be replaced by those absorbed by the function. The assignment of a meaning to the  $\langle function \rangle$  is *not* restricted to the current T<sub>EX</sub> group level: the assignment is global.

\cs\_gset\_nopar:Npn \cs\_gset\_nopar:cpn \cs\_gset\_nopar:Npx \cs\_gset\_nopar:cpx

 $\csc gset_nopar: Npn \ (function) \ (parameters) \ {code}$ 

Globally sets  $\langle function \rangle$  to expand to  $\langle code \rangle$  as replacement text. Within the  $\langle code \rangle$ , the  $\langle parameters \rangle$  (#1, #2, *etc.*) will be replaced by those absorbed by the function. When the  $\{function\}$  is used the  $\{parameters\}$  absorbed cannot contain **\par** tokens. The assignment of a meaning to the  $\langle function \rangle$  is *not* restricted to the current T<sub>E</sub>X group level: the assignment is global.

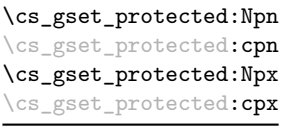

 $\csc gset_protected: Npn \ (function) \ (parameters) \ {(code)}$ 

Globally sets  $\langle function \rangle$  to expand to  $\langle code \rangle$  as replacement text. Within the  $\langle code \rangle$ , the  $\langle parameters \rangle$  (#1, #2, *etc.*) will be replaced by those absorbed by the function. The assignment of a meaning to the  $\langle function \rangle$  is *not* restricted to the current T<sub>EX</sub> group level: the assignment is global. The  $\langle function \rangle$  will not expand within an x-type argument.

\cs\_gset\_protected\_nopar:cpn \cs\_gset\_protected\_nopar:Npx \cs\_gset\_protected\_nopar:cpx

```
\cs_gset_protected_nopar:Npn \cs_gset_protected_nopar:Npn \{function\} \{parenters\} \{\langle code\rangle\}
```
Globally sets  $\langle function \rangle$  to expand to  $\langle code \rangle$  as replacement text. Within the  $\langle code \rangle$ , the  $\langle parameters \rangle$  (#1, #2, *etc.*) will be replaced by those absorbed by the function. When the  $\{function\}$  is used the  $\{parameters\}$  absorbed cannot contain **\par** tokens. The assignment of a meaning to the  $\langle function \rangle$  is *not* restricted to the current T<sub>EX</sub> group level: the assignment is global. The  $\langle function \rangle$  will not expand within an x-type argument.

### <span id="page-25-0"></span>**3.3 Defining new functions using the signature**

\cs\_new:Nn \cs\_new:(cn|Nx|cx)  $\csc_{new:Nn} \{function\} {\langle code \rangle}$ 

Creates  $\langle function \rangle$  to expand to  $\langle code \rangle$  as replacement text. Within the  $\langle code \rangle$ , the number of  $\langle parameters \rangle$  is detected automatically from the function signature. These h*parameters*i (#1, #2, *etc.*) will be replaced by those absorbed by the function. The definition is global and an error will result if the  $\langle function \rangle$  is already defined.

\cs\_new\_nopar:Nn \cs\_new\_nopar:(cn|Nx|cx)

\cs\_new\_protected:Nn \cs\_new\_protected:(cn|Nx|cx) \cs new nopar:Nn  $\{funcation\}$   $\{\langle code \rangle\}$ 

Creates  $\langle function \rangle$  to expand to  $\langle code \rangle$  as replacement text. Within the  $\langle code \rangle$ , the number of  $\langle parameters \rangle$  is detected automatically from the function signature. These  $\langle parameters \rangle$  (#1, #2, *etc.*) will be replaced by those absorbed by the function. When the  $\langle function \rangle$  is used the  $\langle parameters \rangle$  absorbed cannot contain **\par** tokens. The definition is global and an error will result if the  $\langle function \rangle$  is already defined.

### $\csc_1$ new\_protected:Nn  $\langle function \rangle$  { $\langle code \rangle$ }

Creates (*function*) to expand to  $\langle code \rangle$  as replacement text. Within the  $\langle code \rangle$ , the number of  $\langle parameters \rangle$  is detected automatically from the function signature. These h*parameters*i (#1, #2, *etc.*) will be replaced by those absorbed by the function. The  $\langle function \rangle$  will not expand within an x-type argument. The definition is global and an error will result if the  $\langle function \rangle$  is already defined.

 $\cs_{new\_protected\_nopar:Nn}$  \cs\_new\_protected\_nopar:Nn  ${\{code\}}$ \cs\_new\_protected\_nopar:(cn|Nx|cx)

> Creates (*function*) to expand to  $\langle code \rangle$  as replacement text. Within the  $\langle code \rangle$ , the number of  $\langle parameters \rangle$  is detected automatically from the function signature. These  $\langle parameters \rangle$  (#1, #2, *etc.*) will be replaced by those absorbed by the function. When the  $\langle function \rangle$  is used the  $\langle parameters \rangle$  absorbed cannot contain **\par** tokens. The  $\langle function \rangle$ will not expand within an x-type argument. The definition is global and an error will result if the  $\langle function \rangle$  is already defined.

\cs\_set:Nn  $\setminus$ cs\_set: $(cn|Nx|cx)$   $\csc$  set:Nn  $\{function\}$   $\{\langle code \rangle\}$ 

Sets  $\langle function \rangle$  to expand to  $\langle code \rangle$  as replacement text. Within the  $\langle code \rangle$ , the number of  $\langle parameters \rangle$  is detected automatically from the function signature. These  $\langle parameters \rangle$ (#1, #2, *etc.*) will be replaced by those absorbed by the function. The assignment of a meaning to the  $\langle function \rangle$  is restricted to the current T<sub>EX</sub> group level.

\cs\_set\_nopar:Nn \cs\_set\_nopar:(cn|Nx|cx)  $\csc_1$ set\_nopar:Nn  $\langle function \rangle$  { $\langle code \rangle$ }

Sets  $\{function\}$  to expand to  $\langle code \rangle$  as replacement text. Within the  $\langle code \rangle$ , the number of  $\langle parameters \rangle$  is detected automatically from the function signature. These  $\langle parameters \rangle$ (#1, #2, *etc.*) will be replaced by those absorbed by the function. When the  $\{function\}$ is used the  $\langle parameters \rangle$  absorbed cannot contain  $\parrow$ par tokens. The assignment of a meaning to the  $\langle function \rangle$  is restricted to the current T<sub>EX</sub> group level.

#### \cs\_set\_protected:Nn \cs\_set\_protected:(cn|Nx|cx)

\cs set protected:Nn  $\{funcion\}$  { $\{code\}$ }

Sets  $\{function\}$  to expand to  $\langle code \rangle$  as replacement text. Within the  $\langle code \rangle$ , the number of  $\langle parameters \rangle$  is detected automatically from the function signature. These  $\langle parameters \rangle$ (#1, #2, *etc.*) will be replaced by those absorbed by the function. The  $\{function\}$  will not expand within an x-type argument. The assignment of a meaning to the  $\langle function \rangle$ is restricted to the current T<sub>E</sub>X group level.

 $\cs\_set\_protected\_nopar:Nn$   $\cs\_set\_protected\_nopar:Nn$   $\{code\}$ \cs\_set\_protected\_nopar:(cn|Nx|cx)

> Sets  $\{function\}$  to expand to  $\langle code \rangle$  as replacement text. Within the  $\langle code \rangle$ , the number of  $\langle parameters \rangle$  is detected automatically from the function signature. These  $\langle parameters \rangle$  $(41, 42, etc.)$  will be replaced by those absorbed by the function. When the  $\{function\}$ is used the  $\{parameters\}$  absorbed cannot contain **\par** tokens. The  $\{function\}$  will not expand within an x-type argument. The assignment of a meaning to the  $\langle function \rangle$  is restricted to the current T<sub>EX</sub> group level.

\cs\_gset:Nn \cs\_gset:(cn|Nx|cx)

### $\csc_gset: Nn \ (function) \ {code}\$

Sets  $\{function\}$  to expand to  $\langle code \rangle$  as replacement text. Within the  $\langle code \rangle$ , the number of  $\langle parameters \rangle$  is detected automatically from the function signature. These  $\langle parameters \rangle$ (#1, #2, *etc.*) will be replaced by those absorbed by the function. The assignment of a meaning to the  $\langle function \rangle$  is global.

\cs\_gset\_nopar:Nn \cs\_gset\_nopar:(cn|Nx|cx) \cs gset nopar:Nn  $\{funcion\}$   $\{\langle code \rangle\}$ 

Sets  $\{function\}$  to expand to  $\langle code \rangle$  as replacement text. Within the  $\langle code \rangle$ , the number of  $\langle parameters \rangle$  is detected automatically from the function signature. These  $\langle parameters \rangle$ (#1, #2, *etc.*) will be replaced by those absorbed by the function. When the  $\{function\}$ is used the  $\langle parameters \rangle$  absorbed cannot contain **\par** tokens. The assignment of a meaning to the  $\langle function \rangle$  is global.

#### \cs\_gset\_protected:Nn \cs\_gset\_protected:Nn  ${fuction}$  { $\{code\}$ } \cs\_gset\_protected:(cn|Nx|cx)

Sets  $\{function\}$  to expand to  $\langle code \rangle$  as replacement text. Within the  $\langle code \rangle$ , the number of  $\langle parameters \rangle$  is detected automatically from the function signature. These  $\langle parameters \rangle$  $(41, 42, etc.)$  will be replaced by those absorbed by the function. The  $\langle function \rangle$  will not expand within an x-type argument. The assignment of a meaning to the  $\langle function \rangle$ is global.

\cs\_gset\_protected\_nopar:Nn \cs\_gset\_protected\_nopar:Nn \function) {\code\} \cs\_gset\_protected\_nopar:(cn|Nx|cx)

> Sets  $\langle function \rangle$  to expand to  $\langle code \rangle$  as replacement text. Within the  $\langle code \rangle$ , the number of  $\langle parameters \rangle$  is detected automatically from the function signature. These  $\langle parameters \rangle$ (#1, #2, *etc.*) will be replaced by those absorbed by the function. When the  $\{function\}$ is used the  $\{parameters\}$  absorbed cannot contain **\par** tokens. The  $\{function\}$  will not expand within an  $x$ -type argument. The assignment of a meaning to the  $\langle function \rangle$  is global.

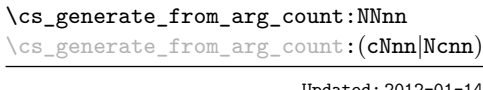

 $\csc_{\text{generator}} \langle$  function)  $\langle$  (reator)  $\langle$  humber)  $\langle code \rangle$ 

Updated: 2012-01-14

Uses the  $\langle creator \rangle$  function (which should have signature Npn, for example  $\csc_1$ new:Npn) to define a  $\langle function \rangle$  which takes  $\langle number \rangle$  arguments and has  $\langle code \rangle$  as replacement text. The  $\langle number \rangle$  of arguments is an integer expression, evaluated as detailed for \int\_eval:n.

### <span id="page-27-0"></span>**3.4 Copying control sequences**

Control sequences (not just functions as defined above) can be set to have the same meaning using the functions described here. Making two control sequences equivalent means that the second control sequence is a *copy* of the first (rather than a pointer to it). Thus the old and new control sequence are not tied together: changes to one are not reflected in the other.

In the following text "cs" is used as an abbreviation for "control sequence".

\cs\_new\_eq:NN \cs\_new\_eq:(Nc|cN|cc)

```
\cos_{new_eq}: NN \langle cs_1 \rangle \langle cs_2 \rangle\cos_1new_eq:NN \langle cs_1 \rangle \langle token \rangle
```
Globally creates  $\langle control\ sequence_1 \rangle$  and sets it to have the same meaning as  $\langle control$  $sequence<sub>2</sub>$  or  $\langle token \rangle$ . The second control sequence may subsequently be altered without affecting the copy.

\cs\_set\_eq:NN \cs\_set\_eq:(Nc|cN|cc)  $\csc_3$ set\_eq:NN  $\langle cs_1 \rangle \langle cs_2 \rangle$  $\csc_3et_eq: NN \langle cs_1 \rangle \langle token \rangle$ 

Sets  $\langle control\ sequence_1 \rangle$  to have the same meaning as  $\langle control\ sequence_2 \rangle$  (or  $\langle token \rangle$ ). The second control sequence may subsequently be altered without affecting the copy. The assignment of a meaning to the  $\langle control\ sequence_1 \rangle$  is restricted to the current T<sub>EX</sub> group level.

#### \cs\_gset\_eq:NN \cs\_gset\_eq:(Nc|cN|cc)

 $\csc_gset_eq: NN \langle cs_1 \rangle \langle cs_2 \rangle$  $\csc_gset_eq: NN \langle cs_1 \rangle \langle token \rangle$ 

Globally sets  $\langle control\ sequence_1 \rangle$  to have the same meaning as  $\langle control\ sequence_2 \rangle$  (or *(token)*. The second control sequence may subsequently be altered without affecting the copy. The assignment of a meaning to the  $\langle control\ sequence_1 \rangle$  is *not* restricted to the current T<sub>E</sub>X group level: the assignment is global.

### <span id="page-28-0"></span>**3.5 Deleting control sequences**

There are occasions where control sequences need to be deleted. This is handled in a very simple manner.

\cs\_undefine:N \cs\_undefine:c Updated: 2011-09-15

 $\csc$  undefine:N  $\langle$ control sequence $\rangle$ 

Sets *(control sequence)* to be globally undefined.

# <span id="page-28-1"></span>**3.6 Showing control sequences**

\cs\_meaning:N *[?](#page-15-0)* \cs\_meaning:c *[?](#page-15-0)*

Updated: 2011-12-22

 $\csc$  meaning:N  $\langle control \space sequence \rangle$ 

This function expands to the *meaning* of the *(control sequence)* control sequence. This will show the *<i>replacement text* for a macro.

**TEXhackers note:** This is TEX's \meaning primitive. The c variant correctly reports undefined arguments.

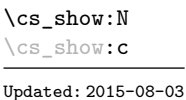

 $\csc$  show:N  $\langle control \space sequence \rangle$ 

Displays the definition of the  $\langle control\ sequence \rangle$  on the terminal.

**TEXhackers note:** This is similar to the TEX primitive \show, wrapped to a fixed number of characters per line.

# <span id="page-29-0"></span>**3.7 Converting to and from control sequences**

\use:c { $\langle$ control sequence name}} \use:c \*

> Converts the given *(control sequence name)* into a single control sequence token. This process requires two expansions. The content for  $\langle control\ sequence\ name\rangle$  may be literal material or from other expandable functions. The *(control sequence name)* must, when fully expanded, consist of character tokens which are not active: typically, they will be of category code 10 (space), 11 (letter) or 12 (other), or a mixture of these.

As an example of the \use:c function, both

```
\use:c { a b c }
```
and

```
\tl_new:N \l_my_tl
\tl_set:Nn \l_my_tl { a b c }
\use:c { \tl_use:N \l_my_tl }
```
would be equivalent to

\abc

after two expansions of \use:c.

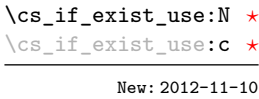

 $\csin$  if exist use:N  $\cong$   $\coth$  sequence)

Tests whether the *(control sequence)* is currently defined (whether as a function or another control sequence type), and if it does inserts the *(control sequence)* into the input stream.

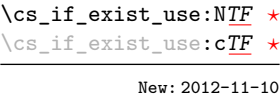

#### \cs\_if\_exist\_use:NTF  $\langle$ control sequence $\rangle$  { $\langle$ true code $\rangle$ } { $\langle$ false code $\rangle$ }

Tests whether the *(control sequence)* is currently defined (whether as a function or another control sequence type), and if it does inserts the *(control sequence)* into the input stream followed by the  $\langle true \ code \rangle$ .

\cs:w *[?](#page-15-0)* \cs\_end: *[?](#page-15-0)*  $\csc w \ (control sequence name) \ \csch$ 

Converts the given *(control sequence name)* into a single control sequence token. This process requires one expansion. The content for  $\langle control\ sequence\ name\rangle$  may be literal material or from other expandable functions. The  $\langle control \; sequence \; name \rangle$  must, when fully expanded, consist of character tokens which are not active: typically, they will be of category code 10 (space), 11 (letter) or 12 (other), or a mixture of these.

TEXhackers note: These are the TEX primitives \csname and \endcsname.

As an example of the  $\cs: w$  and  $\cs{cs}$  end: functions, both

 $\csc w$  a b c  $\csc$  end:

and

```
\tl_new:N \l_my_tl
\tl_set:Nn \l_my_tl { a b c }
\cs:w \tl_use:N \l_my_tl \cs_end:
```
would be equivalent to

\abc

after one expansion of  $\csc w$ .

 $\csthinspace$  \cs\_to\_str:N  $\cothinspace$  / control sequence) \cs\_to\_str:N *[?](#page-15-0)*

> Converts the given *(control sequence)* into a series of characters with category code 12 (other), except spaces, of category code 10. The sequence will *not* include the current escape token, *cf.* \token\_to\_str:N. Full expansion of this function requires exactly 2 expansion steps, and so an x-type expansion, or two o-type expansions will be required to convert the *(control sequence)* to a sequence of characters in the input stream. In most cases, an f-expansion will be correct as well, but this loses a space at the start of the result.

# <span id="page-30-0"></span>**4 Using or removing tokens and arguments**

Tokens in the input can be read and used or read and discarded. If one or more tokens are wrapped in braces then in absorbing them the outer set will be removed. At the same time, the category code of each token is set when the token is read by a function (if it is read more than once, the category code is determined by the situation in force when first function absorbs the token).

```
\use:n \{\langle group_1 \rangle\}\text{user:nn} \quad {\langle group_1 \rangle} \quad {\langle group_2 \rangle}\use:nnn {\langle group_1 \rangle} {\langle group_2 \rangle} {\langle group_3 \rangle}\use:nnnn {\langle group_1 \rangle} {\langle group_2 \rangle} {\langle group_3 \rangle} {\langle group_4 \rangle}\use:n ?
\use:nn ?
\use:nnn ?
\use:nnnn ?
```
As illustrated, these functions will absorb between one and four arguments, as indicated by the argument specifier. The braces surrounding each argument will be removed leaving the remaining tokens in the input stream. The category code of these tokens will also be fixed by this process (if it has not already been by some other absorption). All of these functions require only a single expansion to operate, so that one expansion of

```
\use:nn { abc } { { def } }
```
will result in the input stream containing

abc { def }

*i.e.* only the outer braces will be removed.

\use\_i:nn *[?](#page-15-0)*

\use\_i:nn { $\langle arg_1 \rangle$ } { $\langle arg_2 \rangle$ }

These functions absorb two arguments from the input stream. The function \use\_i:nn discards the second argument, and leaves the content of the first argument in the input stream. \use\_ii:nn discards the first argument and leaves the content of the second argument in the input stream. The category code of these tokens will also be fixed (if it has not already been by some other absorption). A single expansion is needed for the functions to take effect. \use\_ii:nn *[?](#page-15-0)*

\use\_i:nnn *[?](#page-15-0)* \use\_ii:nnn *[?](#page-15-0)*

\use\_iii:nnn *[?](#page-15-0)*

\use\_i:nnn { $\langle arg_1 \rangle$ } { $\langle arg_2 \rangle$ } { $\langle arg_3 \rangle$ }

These functions absorb three arguments from the input stream. The function \use\_i:nnn discards the second and third arguments, and leaves the content of the first argument in the input stream. \use\_ii:nnn and \use\_iii:nnn work similarly, leaving the content of second or third arguments in the input stream, respectively. The category code of these tokens will also be fixed (if it has not already been by some other absorption). A single expansion is needed for the functions to take effect.

\use\_i:nnnn *[?](#page-15-0)* \use\_ii:nnnn *[?](#page-15-0)* \use\_iii:nnnn *[?](#page-15-0)*

\use\_iv:nnnn *[?](#page-15-0)*

\use\_i:nnnn { $\langle arg_1 \rangle$ } { $\langle arg_2 \rangle$ } { $\langle arg_3 \rangle$ } { $\langle arg_4 \rangle$ }

These functions absorb four arguments from the input stream. The function \use\_ i:nnnn discards the second, third and fourth arguments, and leaves the content of the first argument in the input stream. \use\_ii:nnnn, \use\_iii:nnnn and \use\_iv:nnnn work similarly, leaving the content of second, third or fourth arguments in the input stream, respectively. The category code of these tokens will also be fixed (if it has not already been by some other absorption). A single expansion is needed for the functions to take effect.

\use\_i\_ii:nnn *[?](#page-15-0)*

\use\_i\_ii:nnn { $\langle arg_1 \rangle$ } { $\langle arg_2 \rangle$ } { $\langle arg_3 \rangle$ }

This functions will absorb three arguments and leave the content of the first and second in the input stream. The category code of these tokens will also be fixed (if it has not already been by some other absorption). A single expansion is needed for the functions to take effect. An example:

\use\_i\_ii:nnn { abc } { { def } } { ghi }

will result in the input stream containing

abc { def }

*i.e.* the outer braces will be removed and the third group will be removed.

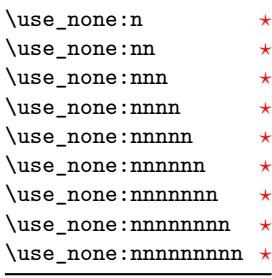

\use\_none:n  $\{\langle group_1 \rangle\}$ 

These functions absorb between one and nine groups from the input stream, leaving nothing on the resulting input stream. These functions work after a single expansion. One or more of the n arguments may be an unbraced single token (*i.e.* an N argument).

\use:x Updated: 2011-12-31 \use:x  ${\langle expandable tokens \rangle}$ 

Fully expands the *(expandable tokens)* and inserts the result into the input stream at the current location. Any hash characters (#) in the argument must be doubled.

### <span id="page-32-0"></span>**4.1 Selecting tokens from delimited arguments**

A different kind of function for selecting tokens from the token stream are those that use delimited arguments.

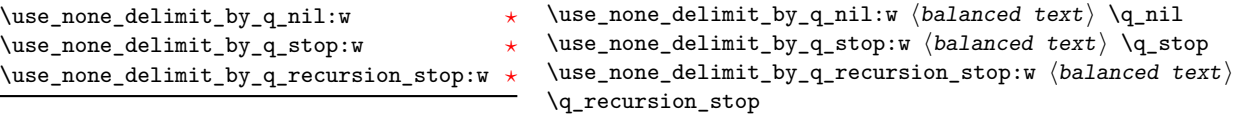

Absorb the *(balanced text)* form the input stream delimited by the marker given in the function name, leaving nothing in the input stream.

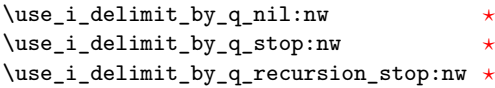

```
\use_i_delimit_by_q_nil:nw {\{inverted tokens\}} \{balance\ text\}\q_nil
\use_i_delimit_by_q_stop:nw {\langle}inserted tokens{\rangle} {\langle}balanced
text\rangle \q_stop
\use_i_delimit_by_q_recursion_stop:nw {\langle}inserted tokens)}
\langlebalanced text\rangle \q_recursion_stop
```
Absorb the  $\langle \text{balanced text} \rangle$  form the input stream delimited by the marker given in the function name, leaving *(inserted tokens)* in the input stream for further processing.

# <span id="page-32-1"></span>**5 Predicates and conditionals**

LATEX3 has three concepts for conditional flow processing:

**Branching conditionals** Functions that carry out a test and then execute, depending on its result, either the code supplied as the  $\langle true \ code \rangle$  or the  $\langle false \ code \rangle$ . These arguments are denoted with T and F, respectively. An example would be

\cs\_if\_free:cTF {abc} {\true code\} {\false code\}

a function that will turn the first argument into a control sequence (since it's marked as c) then checks whether this control sequence is still free and then depending on the result carry out the code in the second argument (true case) or in the third argument (false case).

These type of functions are known as "conditionals"; whenever a TF function is defined it will usually be accompanied by T and F functions as well. These are provided for convenience when the branch only needs to go a single way. Package writers are free to choose which types to define but the kernel definitions will always provide all three versions.

Important to note is that these branching conditionals with  $\langle true \ code \rangle$  and/or  $\langle false \ code \rangle$  are always defined in a way that the code of the chosen alternative can operate on following tokens in the input stream.

These conditional functions may or may not be fully expandable, but if they are expandable they will be accompanied by a "predicate" for the same test as described below.

**Predicates** "Predicates" are functions that return a special type of boolean value which can be tested by the boolean expression parser. All functions of this type are expandable and have names that end with \_p in the description part. For example,

#### \cs\_if\_free\_p:N

would be a predicate function for the same type of test as the conditional described above. It would return "true" if its argument (a single token denoted by N) is still free for definition. It would be used in constructions like

```
\bool_if:nTF {
  \cs_if_free_p:N \l_tmpz_tl || \cs_if_free_p:N \g_tmpz_tl
\} {\langle true \ code \rangle} {\langle false \ code \rangle}
```
For each predicate defined, a "branching conditional" will also exist that behaves like a conditional described above.

**Primitive conditionals** There is a third variety of conditional, which is the original concept used in plain T<sub>E</sub>X and L<sup>AT</sup>EX 2<sub>ε</sub>. Their use is discouraged in expl3 (although still used in low-level definitions) because they are more fragile and in many cases require more expansion control (hence more code) than the two types of conditionals described above.

\c\_true\_bool Constants that represent true and false, respectively. Used to implement predicates. \c\_false\_bool

### <span id="page-34-0"></span>**5.1 Tests on control sequences**

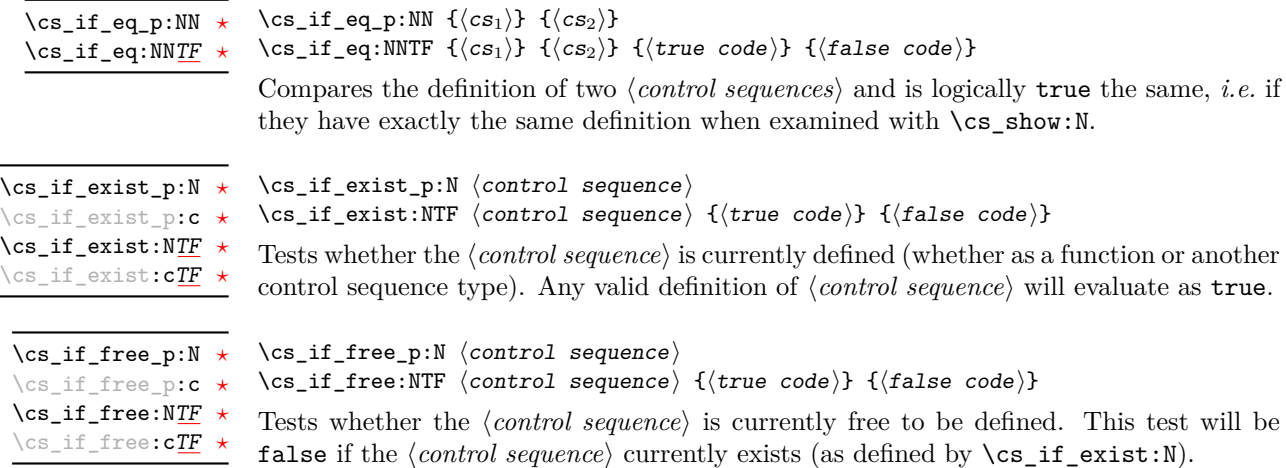

#### <span id="page-34-1"></span>**5.2 Primitive conditionals**

The  $\varepsilon$ -T<sub>E</sub>X engine itself provides many different conditionals. Some expand whatever comes after them and others don't. Hence the names for these underlying functions will often contain a :w part but higher level functions are often available. See for instance \int\_compare\_p:nNn which is a wrapper for \if\_int\_compare:w.

Certain conditionals deal with specific data types like boxes and fonts and are described there. The ones described below are either the universal conditionals or deal with control sequences. We will prefix primitive conditionals with  $\iota$ .

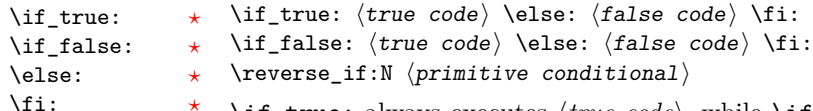

\reverse\_if:N *[?](#page-15-0)*

\if\_true: always executes  $\langle true \ code \rangle$ , while \if\_false: always executes  $\langle false \ code \rangle$ . \reverse\_if:N reverses any two-way primitive conditional. \else: and \fi: delimit the branches of the conditional. The function \or: is documented in l3int and used in case switches.

**TEX hackers note:** These are equivalent to their corresponding TEX primitive conditionals; \reverse\_if:N is  $\varepsilon$ -T<sub>E</sub>X's \unless.

\if\_meaning:w  $\arg_1$   $\arg_2$   $\tr{true code}$  \else:  $\frac{\text{false code}}{\text{ii}}$ \if\_meaning:w *[?](#page-15-0)*

> \if\_meaning:w executes  $\langle true \ code \rangle$  when  $\langle arg_1 \rangle$  and  $\langle arg_2 \rangle$  are the same, otherwise it executes (*false code*).  $\langle arg_1 \rangle$  and  $\langle arg_2 \rangle$  could be functions, variables, tokens; in all cases the *unexpanded* definitions are compared.

**TEXhackers note:** This is TEX's \ifx.

<span id="page-35-0"></span>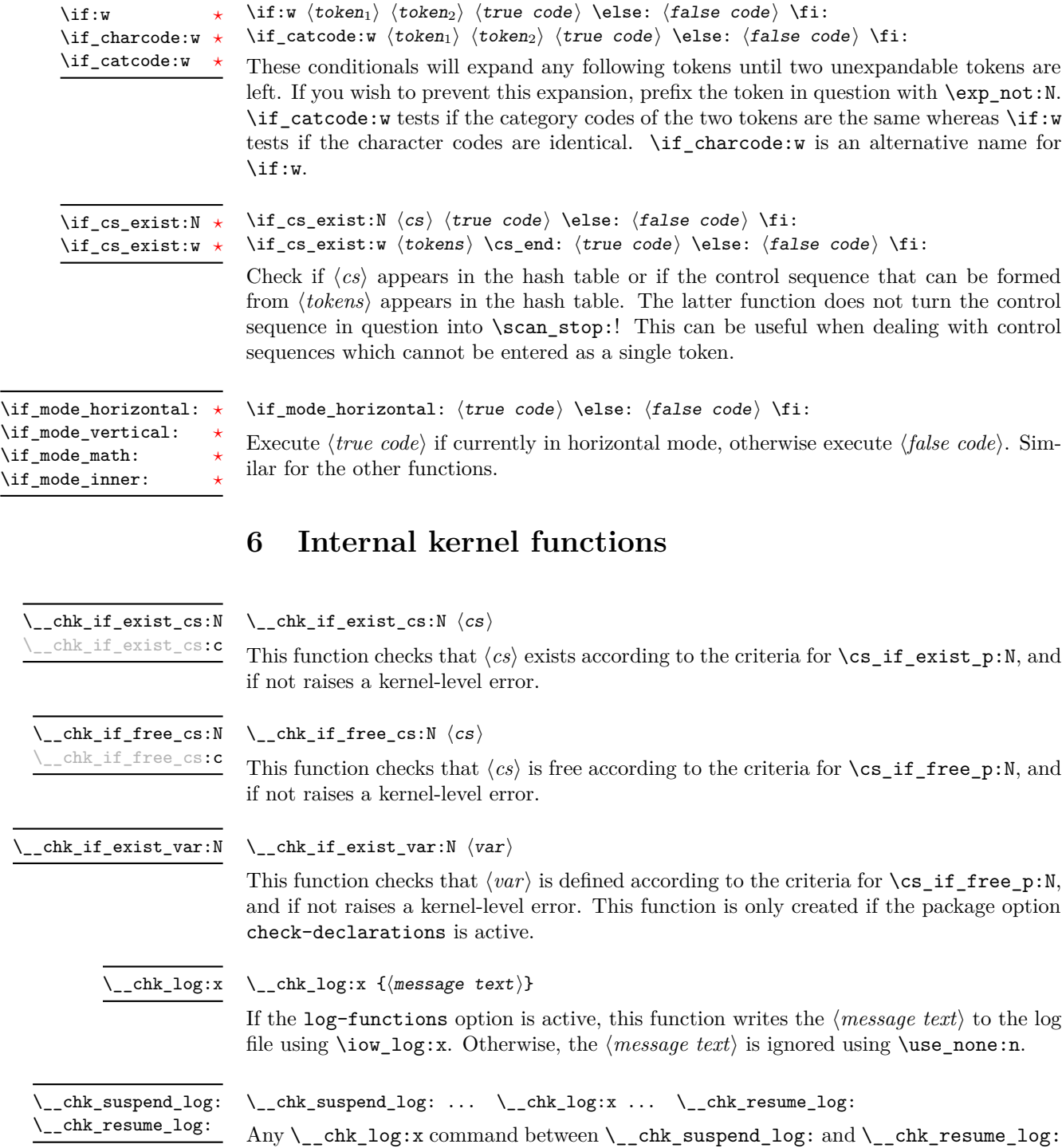

is suppressed. These commands can be nested.
\\_\_cs\_count\_signature:N *[?](#page-15-0)* \\_\_cs\_count\_signature:c *[?](#page-15-0)*

#### $\setminus$  cs\_count\_signature:N  $\langle function \rangle$

Splits the  $\langle function \rangle$  into the  $\langle name \rangle$  (*i.e.* the part before the colon) and the  $\langle signature \rangle$ (*i.e.* after the colon). The  $\langle number \rangle$  of tokens in the  $\langle signature \rangle$  is then left in the input stream. If there was no  $\langle$ *signature* $\rangle$  then the result is the marker value −1.

#### \\_\_cs\_split\_function:NN *[?](#page-15-0)*

#### $\setminus$  cs\_split\_function:NN  $\langle function \rangle$   $\langle processor \rangle$

Splits the  $\langle function \rangle$  into the  $\langle name \rangle$  (*i.e.* the part before the colon) and the  $\langle signature \rangle$ (*i.e.* after the colon). This information is then placed in the input stream after the  $\langle processor \rangle$  function in three parts: the  $\langle name \rangle$ , the  $\langle signature \rangle$  and a logic token indicating if a colon was found (to differentiate variables from function names). The  $\langle name \rangle$ will not include the escape character, and both the  $\langle name \rangle$  and  $\langle signature \rangle$  are made up of tokens with category code 12 (other). The  $\langle processor \rangle$  should be a function with argument specification :nnN (plus any trailing arguments needed).

cs get function name:N  $\star \quad \setminus \quad$  cs get function name:N  $\langle function \rangle$ 

Splits the  $\langle function \rangle$  into the  $\langle name \rangle$  (*i.e.* the part before the colon) and the  $\langle signature \rangle$ (*i.e.* after the colon). The  $\langle name \rangle$  is then left in the input stream without the escape character present made up of tokens with category code 12 (other).

#### \] cs\_get\_function\_signature:N  $\star$  \\_\_cs\_get\_function\_signature:N  $\langle function \rangle$

Splits the  $\langle function \rangle$  into the  $\langle name \rangle$  (*i.e.* the part before the colon) and the  $\langle signature \rangle$ (*i.e.* after the colon). The  $\langle$ *signature* $\rangle$  is then left in the input stream made up of tokens with category code 12 (other).

 $\texttt{c-s\_tmp:w}$ 

Function used for various short-term usages, for instance defining functions whose definition involves tokens which are hard to insert normally (spaces, characters with category other).

\\_\_kernel\_register\_show:N kernel\_register\_show:c

Used to show the contents of a T<sub>E</sub>X register at the terminal, formatted such that internal parts of the mechanism are not visible.

 $\_{\text{z}}$ kernel\_register\_show:N  $\langle$ register $\rangle$ 

\\_\_prg\_case\_end:nw *[?](#page-15-0)*

#### $\_{prg\_case\_end:nw \ {\color{red} \{code}} \ \{\alpha \} \ \q \ {\color{red} \{true \ code\} \ \q \ {\color{red} \{false \ code\} }$ \q\_stop

Used to terminate case statements ( $\int \int$ **case:nnTF**, *etc.*) by removing trailing  $\langle tokens \rangle$ and the end marker  $\qquad \sigma$  stop, inserting the  $\langle code \rangle$  for the successful case (if one is found) and either the true code or false code for the over all outcome, as appropriate.

# **Part V The l3expan package Argument expansion**

This module provides generic methods for expanding TEX arguments in a systematic manner. The functions in this module all have prefix exp.

Not all possible variations are implemented for every base function. Instead only those that are used within the LATEX3 kernel or otherwise seem to be of general interest are implemented. Consult the module description to find out which functions are actually defined. The next section explains how to define missing variants.

### **1 Defining new variants**

The definition of variant forms for base functions may be necessary when writing new functions or when applying a kernel function in a situation that we haven't thought of before.

Internally preprocessing of arguments is done with functions from the \exp\_ module. They all look alike, an example would be \exp\_args:NNo. This function has three arguments, the first and the second are a single tokens, while the third argument should be given in braces. Applying \exp\_args:NNo will expand the content of third argument once before any expansion of the first and second arguments. If \seq\_gpush:No was not defined it could be coded in the following way:

```
\exp_args:NNo \seq_gpush:Nn
   \g_file_name_stack
   \l_tmpa_tl
```
In other words, the first argument to **\exp\_args:NNo** is the base function and the other arguments are preprocessed and then passed to this base function. In the example the first argument to the base function should be a single token which is left unchanged while the second argument is expanded once. From this example we can also see how the variants are defined. They just expand into the appropriate \exp\_ function followed by the desired base function, *e.g.*

```
\cs_new_nopar:Npn \seq_gpush:No { \exp_args:NNo \seq_gpush:Nn }
```
Providing variants in this way in style files is uncritical as the  $\csc_n$ new\_nopar:Npn function will silently accept definitions whenever the new definition is identical to an already given one. Therefore adding such definition to later releases of the kernel will not make such style files obsolete.

The steps above may be automated by using the function  $\csc_{\text{generate}}$ variant:Nn, described next.

### **2 Methods for defining variants**

\cs\_generate\_variant:Nn

Updated: 2015-08-06

This function is used to define argument-specifier variants of the *{parent control sequence}* for LAT<sub>EX3</sub> code-level macros. The *{parent control sequence}* is first separated into the  $\langle base \ name \rangle$  and  $\langle original \ argument \ specificer \rangle$ . The comma-separated list of  $\langle variant \rangle$ *argument specifiers*) is then used to define variants of the *(original argument specifier)* where these are not already defined. For each  $\langle variant \rangle$  given, a function is created which will expand its arguments as detailed and pass them to the  $\langle parent\ control\ sequence \rangle$ . So for example

\cs\_generate\_variant:Nn \parent control sequence) { $\{variant argument specifiers\}$ }

```
\cs set:Npn \foo:Nn #1#2 { code here }
\cs_generate_variant:Nn \foo:Nn { c }
```
will create a new function  $\text{Ioo:cn}$  which will expand its first argument into a control sequence name and pass the result to \foo:Nn. Similarly

```
\cs_generate_variant:Nn \foo:Nn { NV , cV }
```
would generate the functions  $\text{0.8V}$  and  $\text{0.8V}$  in the same way. The  $\text{cs}$ generate\_variant:Nn function can only be applied if the *(parent control sequence)* is already defined. If the *(parent control sequence)* is protected then the new sequence will also be protected. The  $\langle variant \rangle$  is created globally, as is any  $\exp\arg\sin\left(\varphi\right)$ function needed to carry out the expansion.

## **3 Introducing the variants**

The available internal functions for argument expansion come in two flavours, some of them are faster then others. Therefore it is usually best to follow the following guidelines when defining new functions that are supposed to come with variant forms:

- Arguments that might need expansion should come first in the list of arguments to make processing faster.
- Arguments that should consist of single tokens should come first.
- Arguments that need full expansion (*i.e.*, are denoted with x) should be avoided if possible as they can not be processed expandably, *i.e.*, functions of this type will not work correctly in arguments that are themselves subject to x expansion.
- In general, unless in the last position, multi-token arguments **n**, **f**, and **o** will need special processing when more than one argument is being expanded. This special processing is not fast. Therefore it is best to use the optimized functions, namely those that contain only  $N$ ,  $c$ ,  $V$ , and  $v$ , and, in the last position,  $o$ ,  $f$ , with possible trailing N or n, which are not expanded.

The V type returns the value of a register, which can be one of  $t_1$ , num, int, skip, dim, toks, or built-in T<sub>E</sub>X registers. The v type is the same except it first creates a control sequence out of its argument before returning the value. This recent addition to the argument specifiers may shake things up a bit as most places where o is used will be replaced by V. The documentation you are currently reading will therefore require a fair bit of re-writing.

In general, the programmer should not need to be concerned with expansion control. When simply using the content of a variable, functions with a V specifier should be used. For those referred to by (cs)name, the v specifier is available for the same purpose. Only when specific expansion steps are needed, such as when using delimited arguments, should the lower-level functions with o specifiers be employed.

The f type is so special that it deserves an example. It is typically used in contexts where only expandable commands are allowed. Then x-expansion cannot be used, and fexpansion provides an alternative that expands as much as can be done in such contexts. For instance, say that we want to evaluate the integer expression  $3+4$  and pass the result 7 as an argument to an expandable function \example:n. For this, one should define a variant using \cs\_generate\_variant:Nn \example:n { f }, then do

\example:f { \int\_eval:n { 3 + 4 } }

Note that x-expansion would also expand \int\_eval:n fully to its result 7, but the variant \example:x cannot be expandable. Note also that o-expansion would not expand \int\_eval:n fully to its result since that function requires several expansions. Besides the fact that x-expansion is protected rather than expandable, another difference between f-expansion and x-expansion is that f-expansion expands tokens from the beginning and stops as soon as a non-expandable token is encountered, while x-expansion continues expanding further tokens. Thus, for instance

```
\example:f { \int_eval:n { 1 + 2 } , \int_eval:n { 3 + 4 } }
```
will result in the call  $\earrow$   $\int_1 3 + 4 + 4 + 3$  while using  $\earrow$ xample:x instead results in \example:n { 3 , 7 } at the cost of being protected. If you use this type of expansion in conditional processing then you should stick to using TF type functions only as it does not try to finish any  $\iota$ :..  $\iota$ : itself!

If is important to note that both f- and o-type expansion are concerned with the expansion of tokens from left to right in their arguments. In particular, o-type expansion applies to the first *token* in the argument it receives: it is conceptually similar to

\exp\_after:wN <base function> \exp\_after:wN { <argument> }

At the same time, f-type expansion stops at the emphfirst non-expandable token. This means for example that both

```
\tl_set:No \l_tmpa_tl { { \l_tmpa_tl } }
```
and

```
\tl_set:Nf \l_tmpa_tl { { \l_tmpa_tl } }
```
leave \l\_tmpa\_tl unchanged: { is the first token in the argument and is non-expandable.

### **4 Manipulating the first argument**

These functions are described in detail: expansion of multiple tokens follows the same rules but is described in a shorter fashion.

 $\text{exp}_{\text{args}}:\text{No } \{function\} \{ \text{ tokens} \} \dots$ \exp\_args:No *[?](#page-15-0)*

> This function absorbs two arguments (the  $\langle function \rangle$  name and the  $\langle tokens \rangle$ ). The h*tokens*i are expanded once, and the result is inserted in braces into the input stream *after* reinsertion of the  $\langle function \rangle$ . Thus the  $\langle function \rangle$  may take more than one argument: all others will be left unchanged.

\exp\_args:Nc *[?](#page-15-0)* \exp\_args:cc *[?](#page-15-0)*

#### $\exp_args: Nc \ (function) \ {(tokens)}$

This function absorbs two arguments (the  $\langle function \rangle$  name and the  $\langle tokens \rangle$ ). The h*tokens*i are expanded until only characters remain, and are then turned into a control sequence. (An internal error will occur if such a conversion is not possible). The result is inserted into the input stream *after* reinsertion of the *(function*). Thus the  $\langle function \rangle$  may take more than one argument: all others will be left unchanged.

The : cc variant constructs the  $\langle function \rangle$  name in the same manner as described for the  $\langle tokens \rangle$ .

\exp\_args:NV *[?](#page-15-0)*

#### $\text{exp}_{\text{args}:NV}$  (function) (variable)

This function absorbs two arguments (the names of the  $\langle function \rangle$  and the  $\langle variable \rangle$ ). The content of the  $\langle variable \rangle$  are recovered and placed inside braces into the input stream *after* reinsertion of the  $\{function\}$ . Thus the  $\{function\}$  may take more than one argument: all others will be left unchanged.

\exp\_args:Nv  $\{function\}$  { $\{tokens\}$ } \exp\_args:Nv *[?](#page-15-0)*

> This function absorbs two arguments (the  $\langle function \rangle$  name and the  $\langle tokens \rangle$ ). The *(tokens)* are expanded until only characters remain, and are then turned into a control sequence. (An internal error will occur if such a conversion is not possible). This control sequence should be the name of a *\variable*}. The content of the *\variable*} are recovered and placed inside braces into the input stream *after* reinsertion of the  $\langle function \rangle$ . Thus the  $\langle function \rangle$  may take more than one argument: all others will be left unchanged.

 $\text{exp\_args:Mf}$   $\{tokes\}$ \exp\_args:Nf *[?](#page-15-0)*

> This function absorbs two arguments (the  $\langle function \rangle$  name and the  $\langle tokens \rangle$ ). The h*tokens*i are fully expanded until the first non-expandable token or space is found, and the result is inserted in braces into the input stream *after* reinsertion of the  $\langle function \rangle$ . Thus the  $\langle function \rangle$  may take more than one argument: all others will be left unchanged.

#### $\text{exp\_args:Nx}$   ${\text{function}}$   ${\text{choose}}$ \exp\_args:Nx

This function absorbs two arguments (the  $\langle function \rangle$  name and the  $\langle tokens \rangle$ ) and exhaustively expands the  $\langle tokens \rangle$  second. The result is inserted in braces into the input stream *after* reinsertion of the  $\langle function \rangle$ . Thus the  $\langle function \rangle$  may take more than one argument: all others will be left unchanged.

#### **5 Manipulating two arguments**

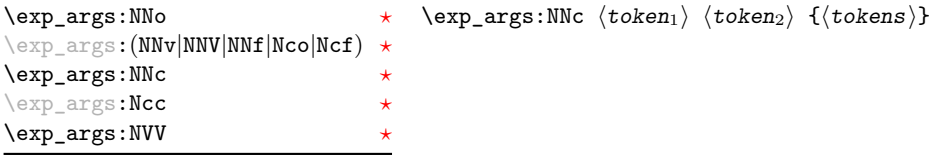

These optimized functions absorb three arguments and expand the second and third as detailed by their argument specifier. The first argument of the function is then the next item on the input stream, followed by the expansion of the second and third arguments.

\exp\_args:Noo  $\langle \text{token} \rangle$  { $\langle \text{tokens}_1 \rangle$ } { $\langle \text{tokens}_2 \rangle$ }

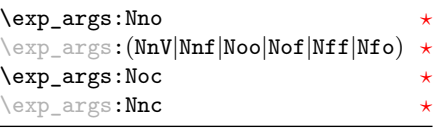

Updated: 2012-01-14

These functions absorb three arguments and expand the second and third as detailed by their argument specifier. The first argument of the function is then the next item on the input stream, followed by the expansion of the second and third arguments. These functions need special (slower) processing.

\exp\_args:NNx \exp\_args:Ncx \exp\_args:Nnx \exp\_args:(Nox|Nxo|Nxx)

#### $\text{key_args:NNx } \{token_1\}$   $\{token_2\}$  { $\{token_3\}$ }

These functions absorb three arguments and expand the second and third as detailed by their argument specifier. The first argument of the function is then the next item on the input stream, followed by the expansion of the second and third arguments. These functions are not expandable.

# **6 Manipulating three arguments**

\exp\_args:(NNNV|NcNo|Ncco) *[?](#page-15-0)* \exp\_args:Nccc *[?](#page-15-0)* \exp\_args:NcNc *[?](#page-15-0)*

\exp\_args:NNNo *\** \exp\_args:NNNo  $\langle \text{token}_1 \rangle$   $\langle \text{token}_3 \rangle$  { $\langle \text{token}_5 \rangle$ }

These optimized functions absorb four arguments and expand the second, third and fourth as detailed by their argument specifier. The first argument of the function is then the next item on the input stream, followed by the expansion of the second argument, *etc*.

These functions absorb four arguments and expand the second, third and fourth as detailed by their argument specifier. The first argument of the function is then the next item on the input stream, followed by the expansion of the second argument, *etc*. These

\exp\_args:NNoo  $\star$ \exp\_args:NNno *[?](#page-15-0)* \exp\_args:Nnno *[?](#page-15-0)* \exp\_args:Nooo *[?](#page-15-0)* \exp\_args:Nnnc *[?](#page-15-0)*

functions need special (slower) processing.

 $\text{key\_args: NNnx } \{token_1\} \text{ (token_2)} {(token_1)} \$ 

\exp\_args:NNoo  $\langle \text{token}_1 \rangle$   $\langle \text{token}_2 \rangle$   $\{ \langle \text{token}_3 \rangle \}$   $\{ \langle \text{token}_5 \rangle \}$ 

These functions absorb four arguments and expand the second, third and fourth as detailed by their argument specifier. The first argument of the function is then the next item on the input stream, followed by the expansion of the second argument, *etc.*

\exp\_args:NNNx \exp\_args:Nccx \exp\_args:NNnx \exp\_args:(NNox|Ncnx) \exp\_args:Nnnx \exp\_args:(Nnox|Noox)

New: 2015-08-12

### **7 Unbraced expansion**

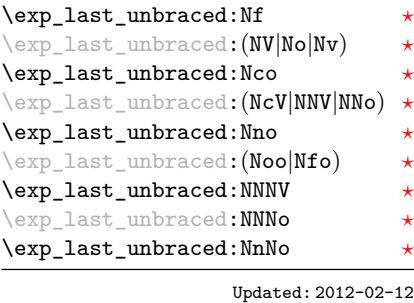

\exp\_last\_unbraced:Nno  $\langle \text{token} \rangle$   $\langle \text{tokens}_1 \rangle$   $\langle \text{tokens}_2 \rangle$ 

These functions absorb the number of arguments given by their specification, carry out the expansion indicated and leave the results in the input stream, with the last argument not surrounded by the usual braces. Of these, the :Nno, :Noo, and :Nfo variants need special (slower) processing.

**TEXhackers note:** As an optimization, the last argument is unbraced by some of those functions before expansion. This can cause problems if the argument is empty: for instance, \exp\_last\_unbraced:Nf \foo\_bar:w { } \q\_stop leads to an infinite loop, as the quark is fexpanded.

#### $\verb+\exp_loss_tunbraced:Nx (function) {\verb+\lbrace tokens\rangle}$ \exp\_last\_unbraced:Nx

This functions fully expands the  $\langle tokens \rangle$  and leaves the result in the input stream after reinsertion of  $\langle function \rangle$ . This function is not expandable.

#### $\exp\last\_two\_unbraced:Noo \ \exp\last\_two\_unbraced:Noo \ \ntokens1} \ \{ \to \exp\last\_two\_unbraced:Noo \$

This function absorbs three arguments and expand the second and third once. The first argument of the function is then the next item on the input stream, followed by the expansion of the second and third arguments, which are not wrapped in braces. This function needs special (slower) processing.

 $\text{exp}_\text{after:wN}$  (token<sub>1</sub>) (token<sub>2</sub>) \exp\_after:wN *[?](#page-15-0)*

> Carries out a single expansion of  $\langle \text{token}_2 \rangle$  (which may consume arguments) prior to the expansion of  $\langle \text{token}_1 \rangle$ . If  $\langle \text{token}_2 \rangle$  is a T<sub>EX</sub> primitive, it will be executed rather than expanded, while if  $\langle \text{token}_2 \rangle$  has not expansion (for example, if it is a character) then it will be left unchanged. It is important to notice that  $\langle \text{token}_1 \rangle$  may be *any* single token, including group-opening and -closing tokens  $({\mathcal{S}})$  assuming normal T<sub>E</sub>X category codes). Unless specifically required, expansion should be carried out using an appropriate argument specifier variant or the appropriate \exp\_arg:N function.

TEXhackers note: This is the TEX primitive **\expandafter** renamed.

### **8 Preventing expansion**

Despite the fact that the following functions are all about preventing expansion, they're designed to be used in an expandable context and hence are all marked as being 'expandable' since they themselves will not appear after the expansion has completed.

 $\text{exp\_not:}\ N \text{token}$ \exp\_not:N *[?](#page-15-0)*

> Prevents expansion of the  $\langle \text{token} \rangle$  in a context where it would otherwise be expanded, for example an x-type argument.

TEXhackers note: This is the TEX \noexpand primitive.

 $\exp_{\text{not:}c \{tokens\}}$ \exp\_not:c *[?](#page-15-0)*

> Expands the  $\langle tokens \rangle$  until only unexpandable content remains, and then converts this into a control sequence. Further expansion of this control sequence is then inhibited.

 $\exp_{not:n} {\langle tokens \rangle}$ \exp\_not:n *[?](#page-15-0)*

> Prevents expansion of the  $\langle tokens \rangle$  in a context where they would otherwise be expanded, for example an x-type argument.

> **TEXhackers note:** This is the *ε*-TEX \unexpanded primitive. Hence its argument *must* be surrounded by braces.

 $\text{exp\_not:V}$  (variable) \exp\_not:V *[?](#page-15-0)*

> Recovers the content of the *(variable)*, then prevents expansion of this material in a context where it would otherwise be expanded, for example an x-type argument.

 $\text{exp}_\text{not:}v \{ \text{tokens} \}$ \exp\_not:v *[?](#page-15-0)*

> Expands the  $\langle tokens \rangle$  until only unexpandable content remains, and then converts this into a control sequence (which should be a  $\langle variable \rangle$  name). The content of the  $\langle variable \rangle$ is recovered, and further expansion is prevented in a context where it would otherwise be expanded, for example an x-type argument.

 $\exp_{not:o} {\langle tokens \rangle}$ \exp\_not:o \*

> Expands the  $\langle tokens\rangle$  once, then prevents any further expansion in a context where they would otherwise be expanded, for example an x-type argument.

 $\exp_{not:f} {\langle tokens \rangle}$ \exp\_not:f *[?](#page-15-0)*

> Expands (tokens) fully until the first unexpandable token is found. Expansion then stops, and the result of the expansion (including any tokens which were not expanded) is protected from further expansion.

#### \exp\_stop\_f: *[?](#page-15-0)*

Updated: 2011-06-03

 $\to$   $\text{for } f \{ \text{ tokens} \ \text{express} \ }$ 

This function terminates an f-type expansion. Thus if a function \foo\_bar:f starts an f-type expansion and all of  $\langle tokens \rangle$  are expandable  $\text{key\_stop\_f}:$  will terminate the expansion of tokens even if  $\langle more\ tokens\rangle$  are also expandable. The function itself is an implicit space token. Inside an x-type expansion, it will retain its form, but when typeset it produces the underlying space  $(\Box)$ .

### **9 Controlled expansion**

The expl3 language makes all efforts to hide the complexity of T<sub>E</sub>X expansion from the programmer by providing concepts that evaluate/expand arguments of functions prior to calling the "base" functions. Thus, instead of using many \expandafter calls and other trickery it is usually a matter of choosing the right variant of a function to achieve a desired result.

Of course, deep down TEX is using expansion as always and there are cases where a programmer needs to control that expansion directly; typical situations are basic data manipulation tools. This section documents the functions for that level. You will find these commands used throughout the kernel code, but we hope that outside the kernel there will be little need to resort to them. Instead the argument manipulation methods document above should usually be sufficient.

While  $\exp_{\text{after}:W}$  expands one token (out of order) it is sometimes necessary to expand several tokens in one go. The next set of commands provide this functionality. Be aware that it is absolutely required that the programmer has full control over the tokens to be expanded, i.e., it is not possible to use these functions to expand unknown input as part of  $\langle expandable-tokens \rangle$  as that will break badly if unexpandable tokens are encountered in that place!

\exp:w *[?](#page-15-0)* \exp\_end: *[?](#page-15-0)*

New: 2015-08-23

 $\exp:\mathbf{w} \text{ } \exp:\mathbf{w} \text{ } \exp$ 

Expands  $\langle expandable-tokens \rangle$  until reaching  $\exp\end{math}$ : at which point expansion stops. The full expansion of  $\langle expandable-tokens \rangle$  has to be empty. If any token in  $\langle expandable-tokens \rangle$ or any token generated by expanding the tokens therein is not expandable the expansion will end prematurely and as a result  $\exp\{ent$ : will be misinterpreted later on.<sup>[2](#page-45-0)</sup>

In typical use cases the \exp\_end: will be hidden somewhere in the replacement text of  $\langle expandable-tokens \rangle$  rather than being on the same expansion level than  $\exp{\cdot w}$ , e.g., you may see code such as

\exp:w \@@\_case:NnTF #1 {#2} { } { }

where somewhere during the expansion of  $\@$  case:NnTF the  $\exp$  end: gets generated.

<span id="page-45-0"></span><sup>&</sup>lt;sup>2</sup>Due to the implementation you might get the character in position  $0$  in the current font (typically "") in the output without any error message!

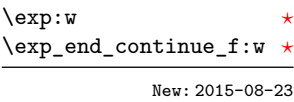

#### $\text{exp}:w \text{ (expandable-tokens)} \exp_{end}$  continue f:w  $\text{trther-tokens}$

Expands  $\langle expandable-tokens \rangle$  until reaching  $\exp$  end continue f:w at which point expansion continues as an f-type expansion expanding  $\langle further-tokens\rangle$  until an unexpandable token is encountered (or the f-type expansion is explicitly terminated by  $\exp$ stop\_f:). As with all f-type expansions a space ending the expansion will get removed.

The full expansion of  $\langle expandable-tokens \rangle$  has to be empty. If any token in  $\langle expandable-tokens \rangle$  or any token generated by expanding the tokens therein is not expandable the expansion will end prematurely and as a result  $\exp$  end continue  $f:w$ will be misinterpreted later on.<sup>[3](#page-46-0)</sup>

In typical use cases  $\langle expandable-tokens \rangle$  contains no tokens at all, e.g., you will see code such as

```
\exp_after:wN { \exp:w \exp_end_continue_f:w #2 }
```
where the **\exp\_after:wN** triggers an f-expansion of the tokens in #2. For technical reasons this has to happen using two tokens (if they would be hidden inside another command **\exp\_after:wN** would only expand the command but not trigger any additional f-expansion).

You might wonder why there are two different approaches available, after all the effect of

\exp:w *\expandable-tokens*} **\exp\_end:** 

can be alternatively achieved through an f-type expansion by using  $\exp stop$ ; i.e.

```
\exp:w \exp_end_continue_f:w \langle expandable-tokens \rangle \exp\_stop_f:
```
The reason is simply that the first approach is slightly faster (one less token to parse and less expansion internally) so in places where such performance really matters and where we want to explicitly stop the expansion at a defined point the first form is preferable.

\exp:w *[?](#page-15-0)* \exp\_end\_continue\_f:nw *[?](#page-15-0)*

New: 2015-08-23

#### \exp:w  $\exp\{e^{-\theta}\ \exp\end{min}$  \exp\_end\_continue\_f:nw \further-tokens}

The difference to  $\exp$  end continue  $f: w$  is that we first we pick up an argument which is then returned to the input stream. If  $\langle further-tokens\rangle$  starts with a brace group then the braces are removed. If on the other hand it starts with space tokens then these space tokens are removed while searching for the argument. Thus such space tokens will not terminate the f-type expansion.

### **10 Internal functions and variables**

#### \l\_\_exp\_internal\_tl

The **\exp** module has its private variables to temporarily store results of the argument expansion. This is done to avoid interference with other functions using temporary variables.

<span id="page-46-0"></span><sup>&</sup>lt;sup>3</sup>In this particular case you may get a character into the output as well as an error message.

\::o

 $\backslash \colon$  : f

\::x

\::v

 $\setminus : \mathbf{V}$ 

 $\backslash ::$ 

<sup>\::</sup>n \cs\_set\_nopar:Npn \exp\_args:Ncof { \::c \::c \::f \::: }

Internal forms for the base expansion types. These names do *not* conform to the general \::N \::p

LATEX3 approach as this makes them more readily visible in the log and so forth.  $\backslash$  : : c

# **Part VI The l3prg package Control structures**

Conditional processing in LATEX3 is defined as something that performs a series of tests, possibly involving assignments and calling other functions that do not read further ahead in the input stream. After processing the input, a *state* is returned. The states returned are  $\langle true \rangle$  and  $\langle false \rangle$ .

LATEX3 has two forms of conditional flow processing based on these states. The first form is predicate functions that turn the returned state into a boolean  $\langle true \rangle$  or  $\langle false \rangle$ . For example, the function  $\csc_i f_free_p$ :N checks whether the control sequence given as its argument is free and then returns the boolean  $\langle true \rangle$  or  $\langle false \rangle$  values to be used in testing with \if\_predicate:w or in functions to be described below. The second form is the kind of functions choosing a particular argument from the input stream based on the result of the testing as in  $\csin$  free:NTF which also takes one argument (the N) and then executes either true or false depending on the result.

**TEXhackers note:** The arguments are executed after exiting the underlying  $\iota$ **i**... $\iota$ **i**: structure.

### **1 Defining a set of conditional functions**

\prg\_new\_conditional:Npnn \prg\_new\_conditional:Nnn \prg\_set\_conditional:Npnn \prg\_set\_conditional:Nnn

Updated: 2012-02-06

 $\prg_new\_conditional: Npm \ \langle \nangle : \langle \arg\ spec \rangle \ \langle \nparallel \ \{ \langle \nabla \rangle \} \ \{ \langle \nabla \rangle \} \ \{ \langle \nabla \rangle \}$ \prg\_new\_conditional:Nnn \ $\langle$ name $\rangle$ : $\langle$ arg spec $\rangle$  { $\langle$ conditions $\rangle$ } { $\langle$ code $\rangle$ }

These functions create a family of conditionals using the same  $\{\langle code \rangle\}$  to perform the test created. Those conditionals are expandable if  $\langle code \rangle$  is. The new versions will check for existing definitions and perform assignments globally (*cf.* \cs\_new:Npn) whereas the set versions do no check and perform assignments locally  $(cf. \csc_set: Npn)$ . The conditionals created are dependent on the comma-separated list of  $\langle conditions \rangle$ , which should be one or more of p, T, F and TF.

\prg\_new\_protected\_conditional:Npnn \prg\_new\_protected\_conditional:Nnn \prg\_set\_protected\_conditional:Npnn \prg\_set\_protected\_conditional:Nnn

```
\prg_new_protected\_conditional: Npm \ \langle large \rangle: \langle arg \ spec \rangle \ \langle parameters \rangle{\langle conditions \rangle} \{ \langle code \rangle\}\prg_new\_protected\_conditional: Nnn \ \langle name\rangle: \langle arg\ spec\rangle{\langle} (conditions) \} {\langle} (code) \}
```
Updated: 2012-02-06

These functions create a family of protected conditionals using the same  $\{\langle code \rangle\}$  to perform the test created. The  $\langle code \rangle$  does not need to be expandable. The **new** version will check for existing definitions and perform assignments globally (*cf.* \cs\_new:Npn) whereas the set version will not (*cf.* \cs\_set:Npn). The conditionals created are depended on the comma-separated list of  $\langle conditions \rangle$ , which should be one or more of T, F and TF  $(not p).$ 

The conditionals are defined by  $\prp$  new conditional:Npnn and friends as:

- $\langle \langle \text{name} \rangle_p : \langle \text{arg spec} \rangle$  a predicate function which will supply either a logical true or logical false. This function is intended for use in cases where one or more logical tests are combined to lead to a final outcome. This function cannot be defined for protected conditionals.
- $\langle \text{name} \rangle$ :  $\langle \text{arg spec} \rangle$ T a function with one more argument than the original  $\langle \text{arg} \rangle$  $\langle spec \rangle$  demands. The  $\langle true \ branch \rangle$  code in this additional argument will be left on the input stream only if the test is true.
- $\langle \text{name} \rangle$ :  $\langle \text{arg} \text{ spec} \rangle$ F a function with one more argument than the original  $\langle \text{arg} \rangle$  $spec$  demands. The *false branch* code in this additional argument will be left on the input stream only if the test is false.
- $\langle$ (name): $\langle arg \space spec \rangle$ TF a function with two more argument than the original  $\langle arg \ spec \rangle$  demands. The  $\langle true \ branch \rangle$  code in the first additional argument will be left on the input stream if the test is  $true$ , while the  $\langle false\ branch \rangle$  code in the second argument will be left on the input stream if the test is false.

The  $\langle code \rangle$  of the test may use  $\langle parameters \rangle$  as specified by the second argument to  $\prg$  $set_{conditional: Npm:}$  this should match the *{argument specification}* but this is not enforced. The Nnn versions infer the number of arguments from the argument specification given (*cf.* \cs\_new:Nn, *etc.*). Within the  $\langle code \rangle$ , the functions \prg\_return\_true: and \prg\_return\_false: are used to indicate the logical outcomes of the test.

An example can easily clarify matters here:

```
\prg_set_conditional:Npnn \foo_if_bar:NN #1#2 { p , T , TF }
  {
    \if_meaning:w \l_tmpa_tl #1
      \prg_return_true:
    \else:
      \if_meaning:w \l_tmpa_tl #2
        \prg_return_true:
      \else:
        \prg_return_false:
```

```
\fi:
  \fi:
}
```
This defines the function \foo\_if\_bar\_p:NN, \foo\_if\_bar:NNTF and \foo\_if\_bar:NNT but not  $\text{Ioo}_i f_{\text{bar}}$ :NNF (because F is missing from the  $\langle conditions \rangle$  list). The return statements take care of resolving the remaining \else: and \fi: before returning the state. There must be a return statement for each branch; failing to do so will result in erroneous output if that branch is executed.

\prg\_new\_eq\_conditional:NNn \prg\_set\_eq\_conditional:NNn

 $\prg_new_eq_countional:NNn \langle name_1\rangle: \langle arg spec_1\rangle \setminus \langle name_2\rangle: \langle arg spec_2\rangle$  $\{\langle\text{conditions}\rangle\}$ 

These functions copy a family of conditionals. The new version will check for existing definitions (*cf.* \cs\_new:Npn) whereas the set version will not (*cf.* \cs\_set:Npn). The conditionals copied are depended on the comma-separated list of  $\langle conditions \rangle$ , which should be one or more of p, T, F and TF.

#### \prg\_return\_true: \prg\_return\_false: \prg\_return\_true: *[?](#page-15-0)* \prg\_return\_false: *[?](#page-15-0)*

These 'return' functions define the logical state of a conditional statement. They appear within the code for a conditional function generated by \prg\_set\_conditional:Npnn, *etc*, to indicate when a true or false branch should be taken. While they may appear multiple times each within the code of such conditionals, the execution of the conditional must result in the expansion of one of these two functions *exactly once*.

The return functions trigger what is internally an f-expansion process to complete the evaluation of the conditional. Therefore, after \prg\_return\_true: or \prg\_return\_ false: there must be no non-expandable material in the input stream for the remainder of the expansion of the conditional code. This includes other instances of either of these functions.

### **2 The boolean data type**

This section describes a boolean data type which is closely connected to conditional processing as sometimes you want to execute some code depending on the value of a switch (*e.g.*, draft/final) and other times you perhaps want to use it as a predicate function in an  $\if{inf-predicate:w}$  test. The problem of the primitive  $\if{if_false:}$  and \if\_true: tokens is that it is not always safe to pass them around as they may interfere with scanning for termination of primitive conditional processing. Therefore, we employ two canonical booleans: \c\_true\_bool or \c\_false\_bool. Besides preventing problems as described above, it also allows us to implement a simple boolean parser supporting the logical operations And, Or, Not, *etc.* which can then be used on both the boolean type and predicate functions.

All conditional \bool\_ functions except assignments are expandable and expect the input to also be fully expandable (which will generally mean being constructed from predicate functions, possibly nested).

**TEXhackers note:** The bool data type is not implemented using the \iffalse/\iftrue primitives, in contrast to \newif, *etc.*, in plain TEX, LATEX 2*ε* and so on. Programmers should not base use of bool switches on any particular expectation of the implementation.

\bool\_new:N \bool\_new:c

 $\boldsymbol{\lambda}$  \bool\_new:N  $\langle$ boolean $\rangle$ 

Creates a new *(boolean)* or raises an error if the name is already taken. The declaration is global. The  $\langle boolean \rangle$  will initially be false.

\bool\_set\_false:N \bool\_set\_false:c \bool\_gset\_false:N \bool\_gset\_false:c  $\boldsymbol{\delta}$  \bool\_set\_false:N  $\langle$ boolean $\rangle$ 

Sets *(boolean)* logically false.

\bool\_set\_true:N \bool\_set\_true:c \bool\_gset\_true:N \bool\_gset\_true:c  $\boldsymbol{\lambda}$  \bool\_set\_true:N  $\langle$ boolean $\rangle$ Sets  $\langle boolean \rangle$  logically true.

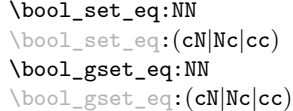

 $\boldsymbol{\lambda}$ bool\_set\_eq:NN  $\langle boolean_1 \rangle$   $\langle boolean_2 \rangle$ Sets the content of  $\langle boolean_1 \rangle$  equal to that of  $\langle boolean_2 \rangle$ .

\bool\_set:Nn \bool\_set:cn \bool\_gset:Nn \bool\_gset:cn Updated: 2012-07-08

 $\boldsymbol{\delta}$  \bool\_set:Nn  $\langle boolean \rangle$  { $\langle boolean \rangle$ }

Evaluates the  $\langle boolean \, expression \rangle$  as described for  $\boldsymbol{\delta}$ ,  $\boldsymbol{\delta}$ , and sets the  $\langle boolean \rangle$  variable to the logical truth of this evaluation.

\bool\_if\_p:N *[?](#page-15-0)* \bool\_if\_p:c *[?](#page-15-0)* \bool\_if:N[TF](#page-15-1) *[?](#page-15-0)* \bool\_if:c[TF](#page-15-1) *[?](#page-15-0)*  $\boldsymbol{\lambda}$ if\_p:N  $\langle \boldsymbol{\text{boolean}} \rangle$ \bool\_if:NTF  $\boldsymbol{\delta}$   ${\langle true \ code \rangle}$   ${\langle false \ code \rangle}$ Tests the current truth of  $\langle boolean \rangle$ , and continues expansion based on this result.

\bool\_show:N \bool\_show:c  $\boldsymbol{\lambda}$  \bool\_show:N  $\langle$ boolean $\rangle$ 

Displays the logical truth of the  $\langle boolean \rangle$  on the terminal.

New: 2012-02-09 Updated: 2015-08-01

\bool\_show:n

 $\boldsymbol{\lambda}: \{\boldsymbol{\lambda} \in \{ \boldsymbol{\lambda} \} \}$ 

Displays the logical truth of the *(boolean expression)* on the terminal. New: 2012-02-09 Updated: 2015-08-07

```
\bool_if_exist_p:N ?
\bool_if_exist_p:c ?
\bool_if_exist:NTF ?
\bool_if_exist:cTF ?
          New: 2012-03-03
```
Tests whether the  $\langle boolean \rangle$  is currently defined. This does not check that the  $\langle boolean \rangle$ really is a boolean variable.

\bool\_if\_exist:NTF  $\langle$ boolean $\rangle$  { $\langle$ true code $\rangle$ } { $\langle$ false code $\rangle$ }

\l\_tmpa\_bool \l\_tmpb\_bool A scratch boolean for local assignment. It is never used by the kernel code, and so is safe for use with any LATEX3-defined function. However, it may be overwritten by other non-kernel code and so should only be used for short-term storage.

\g\_tmpa\_bool \g\_tmpb\_bool A scratch boolean for global assignment. It is never used by the kernel code, and so is safe for use with any L<sup>AT</sup>EX3-defined function. However, it may be overwritten by other non-kernel code and so should only be used for short-term storage.

### **3 Boolean expressions**

 $\boldsymbol{\lambda}$ if\_exist\_p:N  $\langle$ boolean $\rangle$ 

As we have a boolean datatype and predicate functions returning boolean  $\langle true \rangle$  or  $\langle false \rangle$ values, it seems only fitting that we also provide a parser for  $\langle boolean$  expressions $\rangle$ .

A boolean expression is an expression which given input in the form of predicate functions and boolean variables, return boolean  $\langle true \rangle$  or  $\langle false \rangle$ . It supports the logical operations And, Or and Not as the well-known infix operators &&, || and ! with their usual precedences (namely,  $\&\&$  binds more tightly than  $||\cdot||$ ). In addition to this, parentheses can be used to isolate sub-expressions. For example,

```
\int_compare_p:n { 1 = 1 } &&
  (
    \int_compare_p:n { 2 = 3 } ||
    \int_C \text{compare} \{4 \leq 4 \}\str_if_eq_p:nn { abc } { def }
  ) &&
! \int \int \mathrm{compare} \cdot n \{ 2 = 4 \}
```
is a valid boolean expression.

At present, the infix operators && and || perform lazy evaluation as well, but this will change in a future release.

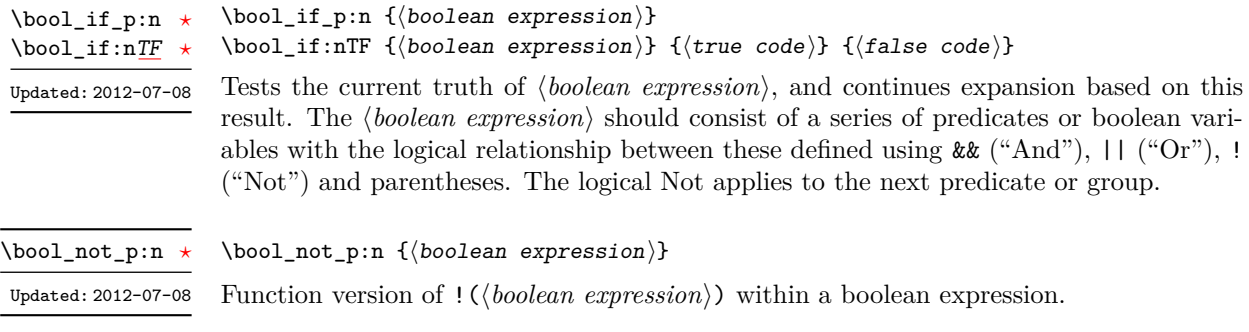

\bool\_xor\_p:nn *[?](#page-15-0)* Updated: 2012-07-08

 $\boldsymbol{\lambda}$  \bool\_xor\_p:nn  ${\boldsymbol{\lambda}}$  {\boolexpr<sub>2</sub>} {\boolexpr<sub>2</sub>}}

infix operation for this logical operator. **4 Logical loops** Loops using either boolean expressions or stored boolean values.  $\boldsymbol{\delta}$ until:Nn  $\boldsymbol{\delta}$ ioolean $\{ \boldsymbol{\delta} \}$ Places the  $\langle code \rangle$  in the input stream for T<sub>EX</sub> to process, and then checks the logical value of the  $\langle boolean \rangle$ . If it is false then the  $\langle code \rangle$  will be inserted into the input stream again and the process will loop until the  $\langle boolean \rangle$  is true. \bool\_do\_until:Nn [✩](#page-15-2) \bool\_do\_until:cn [✩](#page-15-2) \bool\_do\_while:Nn  $\boldsymbol{\phi}$  { $\boldsymbol{\phi}$ } Places the  $\langle code \rangle$  in the input stream for T<sub>EX</sub> to process, and then checks the logical value of the  $\langle boolean \rangle$ . If it is true then the  $\langle code \rangle$  will be inserted into the input stream again and the process will loop until the  $\langle boolean \rangle$  is false. \bool\_do\_while:Nn [✩](#page-15-2) \bool\_do\_while:cn [✩](#page-15-2)  $\boldsymbol{\delta}: \mathbb{N} \times \boldsymbol{\delta}$  {\code\} This function firsts checks the logical value of the  $\langle boolean \rangle$ . If it is false the  $\langle code \rangle$  is placed in the input stream and expanded. After the completion of the  $\langle code \rangle$  the truth of the *(boolean)* is re-evaluated. The process will then loop until the *(boolean)* is true. \bool until do:Nn ☆ \bool\_until\_do:cn [✩](#page-15-2)  $\boldsymbol{\lambda}$ ibool\_while\_do:Nn  $\boldsymbol{\lambda}$ iboolean $\{ \boldsymbol{\lambda} \}$ This function firsts checks the logical value of the  $\langle boolean \rangle$ . If it is true the  $\langle code \rangle$  is placed in the input stream and expanded. After the completion of the  $\langle code \rangle$  the truth of the  $\langle boolean \rangle$  is re-evaluated. The process will then loop until the  $\langle boolean \rangle$  is false. \bool\_while\_do:Nn [✩](#page-15-2)  $\text{boolean\_while\_do:}\text{cn}$ \bool\_do\_until:nn { $\{boolean \ expression\}$  { $\{code\}$ } Places the  $\langle code \rangle$  in the input stream for T<sub>EX</sub> to process, and then checks the logical value of the  $\langle boolean \; expression \rangle$  as described for **\bool** if:nTF. If it is false then the  $\langle code \rangle$  will be inserted into the input stream again and the process will loop until the  $\langle boolean \; expression \rangle$  evaluates to true. \bool\_do\_until:nn Updated: 2012-07-08 \bool\_do\_while:nn { $\{boolean\ expression\}$  { $\{code\}$ } Places the  $\langle code \rangle$  in the input stream for T<sub>EX</sub> to process, and then checks the logical value of the *(boolean expression)* as described for **\bool\_if:nTF.** If it is true then the h*code*i will be inserted into the input stream again and the process will loop until the \bool\_do\_while:nn [✩](#page-15-2) Updated: 2012-07-08

 $\langle boolean \, expression \rangle$  evaluates to false.

Implements an "exclusive or" operation between two boolean expressions. There is no

\bool\_until\_do:nn [✩](#page-15-2)

Updated: 2012-07-08

\bool\_until\_do:nn { $\{boolean$  expression}} { $\{code\}$ 

This function firsts checks the logical value of the *(boolean expression)* (as described for  $\boldsymbol{\delta}$  \bool\_if:nTF). If it is false the  $\langle code \rangle$  is placed in the input stream and expanded. After the completion of the  $\langle code \rangle$  the truth of the  $\langle boolean expression \rangle$  is re-evaluated. The process will then loop until the *(boolean expression)* is true.

\bool\_while\_do:nn [✩](#page-15-2)

Updated: 2012-07-08

\bool\_while\_do:nn { $\{boolean$  expression}} { $\{code\}$ 

This function firsts checks the logical value of the *(boolean expression)* (as described for  $\boldsymbol{\delta}$  \bool\_if:nTF). If it is true the  $\langle code \rangle$  is placed in the input stream and expanded. After the completion of the  $\langle code \rangle$  the truth of the  $\langle boolean$  expression) is re-evaluated. The process will then loop until the *(boolean expression)* is false.

### **5 Producing multiple copies**

\prg\_replicate:nn *[?](#page-15-0)* Updated: 2011-07-04  $\prg_{replicate:nn$  { $\infty$  expression}} { $\{tokens\}$ }

Evaluates the *(integer expression)* (which should be zero or positive) and creates the resulting number of copies of the  $\langle tokens \rangle$ . The function is both expandable and safe for nesting. It yields its result after two expansion steps.

# **6 Detecting TEX's mode**

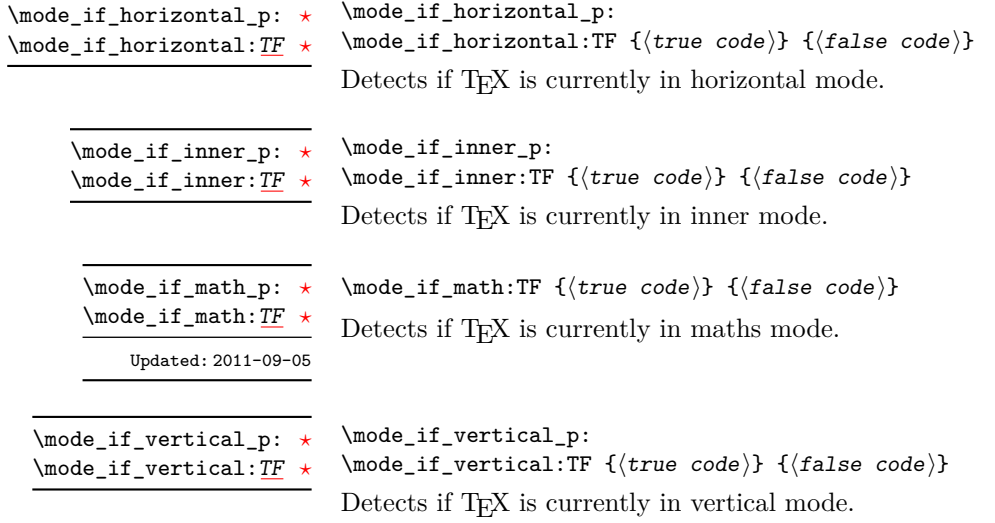

### **7 Primitive conditionals**

#### \if\_predicate:w *[?](#page-15-0)*

\if\_predicate:w  $\langle$ predicate $\rangle$   $\langle$ true code $\rangle$  \else:  $\langle$ false code $\rangle$  \fi:

This function takes a predicate function and branches according to the result. (In practice this function would also accept a single boolean variable in place of the  $\langle predicate \rangle$  but to make the coding clearer this should be done through  $\iota$  if bool:N.)

\if\_bool:N  $\boldsymbol{\delta}$  \true code\ \else:  $\{false \ code\} \ifnextchar{1}{\text{\char'13}{\text{\char'13$  $\inf_{\text{bool}:N}$  \*

This function takes a boolean variable and branches according to the result.

### **8 Internal programming functions**

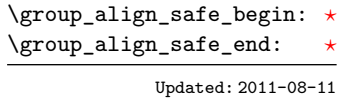

\group\_align\_safe\_begin:

\group\_align\_safe\_end:

...

...

These functions are used to enclose material in a TEX alignment environment within a specially-constructed group. This group is designed in such a way that it does not add brace groups to the output but does act as a group for the & token inside \halign. This is necessary to allow grabbing of tokens for testing purposes, as TEX uses group level to determine the effect of alignment tokens. Without the special grouping, the use of a function such as \peek after:Nw will result in a forbidden comparison of the internal \endtemplate token, yielding a fatal error. Each \group\_align\_safe\_begin: must be matched by a  $\gamma$ -group\_align\_safe\_end:, although this does not have to occur within the same function.

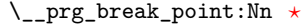

 $\_{prg\_break\_point: Nn \setminus (type)\_map\_break: \ ( tokens)$ 

Used to mark the end of a recursion or mapping: the functions  $\langle type \rangle$  map\_break: and  $\setminus$ (*type*) map break:n use this to break out of the loop. After the loop ends, the *(tokens)* are inserted into the input stream. This occurs even if the break functions are *not* applied: \\_\_prg\_break\_point:Nn is functionally-equivalent in these cases to \use\_ii:nn.

 $\_{prg\_map\_break:$  Nn  $\setminus$ (type)\_map\_break: { $\langle user \ code \rangle$ } \\_\_prg\_map\_break:Nn *[?](#page-15-0)*

 $\verb|\\_prg_break\_point:$  Nn  $\verb|\\type\rangle_map_break:$   $\verb|\\(ending code)\}$ 

Breaks a recursion in mapping contexts, inserting in the input stream the  $\langle user \ code \rangle$ after the *(ending code)* for the loop. The function breaks loops, inserting their *(ending*) *code*), until reaching a loop with the same  $\langle type \rangle$  as its first argument. This  $\setminus \langle type \rangle$  map\_break: argument is simply used as a recognizable marker for the  $\langle type \rangle$ .

This integer is used by non-expandable mapping functions to track the level of nesting in force. The functions  $\_{prg\_map_1:w}$ ,  $\_{prg\_map_2:w}$ , *etc.*, labelled by  $\gtrsim_{prg\_prg\_rep}$ map\_int hold functions to be mapped over various list datatypes in inline and variable mappings. \g\_\_prg\_map\_int

\\_\_prg\_break\_point: *[?](#page-15-0)*

This copy of  $\pmb{\text{prg\_do\_nothing}}$  is used to mark the end of a fast short-term recursions: the function  $\mathcal{L}_{\text{prg\_break}}$ :n uses this to break out of the loop.

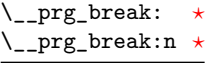

 $\label{eq:main} $$ \L_prg\_break:n _{\to kens} \ . . . \ \L_prg\_break\_point:$ 

Breaks a recursion which has no  $\langle ending\ code\rangle$  and which is not a user-breakable mapping (see for instance  $\ppo$ get:Nn), and inserts  $\{tokens\}$  in the input stream.

# **Part VII The l3quark package Quarks**

### **1 Introduction to quarks and scan marks**

Two special types of constants in LAT<sub>EX3</sub> are "quarks" and "scan marks". By convention all constants of type quark start out with  $\qquad \sim$ , and scan marks start with  $\s$ . Scan marks are for internal use by the kernel: they are not intended for more general use.

#### **1.1 Quarks**

Quarks are control sequences that expand to themselves and should therefore *never* be executed directly in the code. This would result in an endless loop!

They are meant to be used as delimiter in weird functions, with the most command use case as the 'stop token' (*i.e.* \q\_stop). For example, when writing a macro to parse a user-defined date

```
\date_parse:n {19/June/1981}
```
one might write a command such as

```
\cs_new:Npn \date_parse:n #1 { \date_parse_aux:w #1 \q_stop }
\cs_new:Npn \date_parse_aux:w #1 / #2 / #3 \q_stop
  { <do something with the date> }
```
Quarks are sometimes also used as error return values for functions that receive erroneous input. For example, in the function \prop\_get:NnN to retrieve a value stored in some key of a property list, if the key does not exist then the return value is the quark \q\_no\_value. As mentioned above, such quarks are extremely fragile and it is imperative when using such functions that code is carefully written to check for pathological cases to avoid leakage of a quark into an uncontrolled environment.

Quarks also permit the following ingenious trick when parsing tokens: when you pick up a token in a temporary variable and you want to know whether you have picked up a particular quark, all you have to do is compare the temporary variable to the quark using \tl\_if\_eq:NNTF. A set of special quark testing functions is set up below. All the quark testing functions are expandable although the ones testing only single tokens are much faster. An example of the quark testing functions and their use in recursion can be seen in the implementation of \clist\_map\_function:NN.

## **2 Defining quarks**

 $\qquad$ \quark\_new:N

> Creates a new  $\langle quark \rangle$  which expands only to  $\langle quark \rangle$ . The  $\langle quark \rangle$  will be defined globally, and an error message will be raised if the name was already taken.

Used as a marker for delimited arguments, such as \q\_stop

```
\cs_set:Npn \tmp:w #1#2 \q_stop {#1}
```
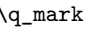

\q\_mark Used as a marker for delimited arguments when \q\_stop is already in use.

Quark to mark a null value in structured variables or functions. Used as an end delimiter when this may itself may need to be tested (in contrast to  $\qquad \sim \frac{1}{\sqrt{2\pi}}$  which is only ever used as a delimiter). \q\_nil

A canonical value for a missing value, when one is requested from a data structure. This is therefore used as a "return" value by functions such as \prop\_get:NnN if there is no data to return. \q\_no\_value

#### **3 Quark tests**

The method used to define quarks means that the single token (N) tests are faster than the multi-token (n) tests. The later should therefore only be used when the argument can definitely take more than a single token.

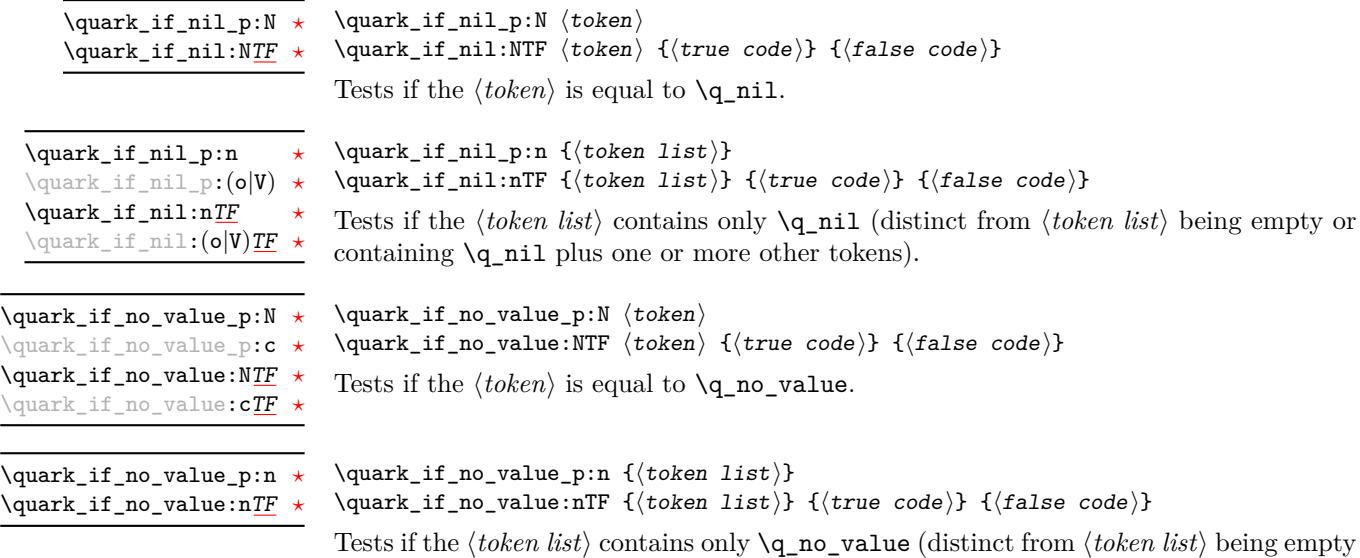

or containing \q\_no\_value plus one or more other tokens).

47

#### **4 Recursion**

This module provides a uniform interface to intercepting and terminating loops as when one is doing tail recursion. The building blocks follow below and an example is shown in Section [5.](#page-60-0)

#### This quark is appended to the data structure in question and appears as a real element there. This means it gets any list separators around it. \q\_recursion\_tail

This quark is added *after* the data structure. Its purpose is to make it possible to terminate the recursion at any point easily. \q\_recursion\_stop

#### \quark\_if\_recursion\_tail\_stop:N \quark\_if\_recursion\_tail\_stop:N  $\langle$ token)

Tests if  $\langle token \rangle$  contains only the marker  $\qquad \qquad$ **recursion\_tail**, and if so terminates the recursion this is part of using \use\_none\_delimit\_by\_q\_recursion\_stop:w. The recursion input must include the marker tokens \q\_recursion\_tail and \q\_recursion\_stop as the last two items.

\quark\_if\_recursion\_tail\_stop:n \quark\_if\_recursion\_tail\_stop:n {\token list}} \quark\_if\_recursion\_tail\_stop:0

Updated: 2011-09-06

Tests if the *(token list)* contains only **\q\_recursion\_tail**, and if so terminates the recursion this is part of using \use\_none\_delimit\_by\_q\_recursion\_stop:w. The recursion input must include the marker tokens \q\_recursion\_tail and \q\_recursion\_stop as the last two items.

\quark\_if\_recursion\_tail\_stop\_do:Nn \quark\_if\_recursion\_tail\_stop\_do:Nn \token\ {\insertion\}

Tests if  $\langle token \rangle$  contains only the marker  $\qquad \cdot \text{recursion\_tail}$ , and if so terminates the recursion this is part of using \use\_none\_delimit\_by\_q\_recursion\_stop:w. The recursion input must include the marker tokens  $\qquad \qquad$  recursion\_tail and  $\qquad \qquad$  recursion\_stop as the last two items. The  $\langle insertion \rangle$  code is then added to the input stream after the recursion has ended.

\quark\_if\_recursion\_tail\_stop\_do:nn \quark\_if\_recursion\_tail\_stop\_do:nn {htoken listi} {hinsertioni} \quark\_if\_recursion\_tail\_stop\_do:on

Updated: 2011-09-06

Tests if the *(token list)* contains only **\q\_recursion\_tail**, and if so terminates the recursion this is part of using \use\_none\_delimit\_by\_q\_recursion\_stop:w. The recursion input must include the marker tokens \q\_recursion\_tail and \q\_recursion\_stop as the last two items. The *(insertion)* code is then added to the input stream after the recursion has ended.

### <span id="page-60-0"></span>**5 An example of recursion with quarks**

Quarks are mainly used internally in the expl3 code to define recursion functions such as \tl\_map\_inline:nn and so on. Here is a small example to demonstrate how to use quarks in this fashion. We shall define a command called  $\mymax_D\ddot{o}$ . takes a token list and applies an operation to every *pair* of tokens. For example, \my\_map\_dbl:nn {abcd} {[--#1--#2--]~} would produce "[–a–b–] [–c–d–] ". Using quarks to define such functions simplifies their logic and ensures robustness in many cases.

Here's the definition of \my\_map\_dbl:nn. First of all, define the function that will do the processing based on the inline function argument #2. Then initiate the recursion using an internal function. The token list #1 is terminated using  $\qquad \qquad$  recursion tail, with delimiters according to the type of recursion (here a pair of  $\qquad \text{q\_recursion\_tail}$ ), concluding with \q\_recursion\_stop. These quarks are used to mark the end of the token list being operated upon.

```
\cs_new:Npn \my_map_dbl:nn #1#2
 {
   \cs_set:Npn \__my_map_dbl_fn:nn ##1 ##2 {#2}
   \__my_map_dbl:nn #1 \q_recursion_tail \q_recursion_tail
   \q_recursion_stop
 }
```
The definition of the internal recursion function follows. First check if either of the input tokens are the termination quarks. Then, if not, apply the inline function to the two arguments.

```
\cs_new:Nn \__my_map_dbl:nn
 {
   \quark_if_recursion_tail_stop:n {#1}
   \quark_if_recursion_tail_stop:n {#2}
   \__my_map_dbl_fn:nn {#1} {#2}
```
Finally, recurse:

\\_\_my\_map\_dbl:nn }

Note that contrarily to LATEX3 built-in mapping functions, this mapping function cannot be nested, since the second map will overwrite the definition of  $\bar{y}$  my map dbl fn:nn.

## **6 Internal quark functions**

\ quark if recursion tail break:nN  $\{(token\ list)\}$  $\setminus \langle type \rangle$ \_map\_break: \\_\_quark\_if\_recursion\_tail\_break:NN \\_\_quark\_if\_recursion\_tail\_break:nN

> Tests if  $\langle token \text{ } list \rangle$  contains only  $\qquad \text{recursion\_tail}$ , and if so terminates the recursion using  $\type$  map\_break:. The recursion end should be marked by  $\prg$ \_break\_ point:Nn  $\setminus$ (*type*) map break:.

### **7 Scan marks**

Scan marks are control sequences set equal to  $\,\$ can\_stop:, hence will never expand in an expansion context and will be (largely) invisible if they are encountered in a typesetting context.

Like quarks, they can be used as delimiters in weird functions and are often safer to use for this purpose. Since they are harmless when executed by T<sub>E</sub>X in non-expandable contexts, they can be used to mark the end of a set of instructions. This allows to skip to that point if the end of the instructions should not be performed (see l3regex).

The scan marks system is only for internal use by the kernel team in a small number of very specific places. These functions should not be used more generally.

 $\_scan\_new:N$ 

 $\setminus$ \_\_scan\_new:N  $\langle scan \text{ mark} \rangle$ 

Creates a new  $\langle scan \ mark \rangle$  which is set equal to  $\sc$  and  $\sc$  for  $\langle scan \ mark \rangle$  will be defined globally, and an error message will be raised if the name was already taken by another scan mark.

\s\_\_stop

Used at the end of a set of instructions, as a marker that can be jumped to using  $\setminus \_$ use\_none\_delimit\_by\_s\_\_stop:w.

\_use\_none\_delimit\_by\_s\_\_stop:w \\_\_use\_none\_delimit\_by\_s\_\_stop:w (tokens) \s\_\_stop

Removes the  $\langle tokens \rangle$  and  $\succeq$  stop from the input stream. This leads to a low-level T<sub>E</sub>X error if  $\s_{s}$  stop is absent.

# **Part VIII The l3token package Token manipulation**

This module deals with tokens. Now this is perhaps not the most precise description so let's try with a better description: When programming in T<sub>E</sub>X, it is often desirable to know just what a certain token is: is it a control sequence or something else. Similarly one often needs to know if a control sequence is expandable or not, a macro or a primitive, how many arguments it takes etc. Another thing of great importance (especially when it comes to document commands) is looking ahead in the token stream to see if a certain character is present and maybe even remove it or disregard other tokens while scanning. This module provides functions for both and as such will have two primary function categories: \token\_ for anything that deals with tokens and \peek\_ for looking ahead in the token stream.

Most of the time we will be using the term "token" but most of the time the function we're describing can equally well by used on a control sequence as such one is one token as well.

We shall refer to list of tokens as **tlists** and such lists represented by a single control sequence is a "token list variable"  $t1$  var. Functions for these two types are found in the l3tl module.

### **1 All possible tokens**

Let us start by reviewing every case that a given token can fall into. It is very important to distinguish two aspects of a token: its meaning, and what it looks like.

For instance,  $\ifint:w, \ifcharcode:w, and \text{if:D} are three names for the same$ internal operation of TEX, namely the primitive testing the next two characters for equality of their character code. They behave identically in many situations. However, TEX distinguishes them when searching for a delimited argument. Namely, the example function \show\_until\_if:w defined below will take everything until \if:w as an argument, despite the presence of other copies of  $\iota$ :w under different names.

```
\cs_new:Npn \show_until_if:w #1 \if:w { \tl_show:n {#1} }
\show_until_if:w \tex_if:D \if_charcode:w \if:w
```
# **2 Character tokens**

\char\_set\_catcode\_escape:N \char\_set\_catcode\_letter:N hcharacteri

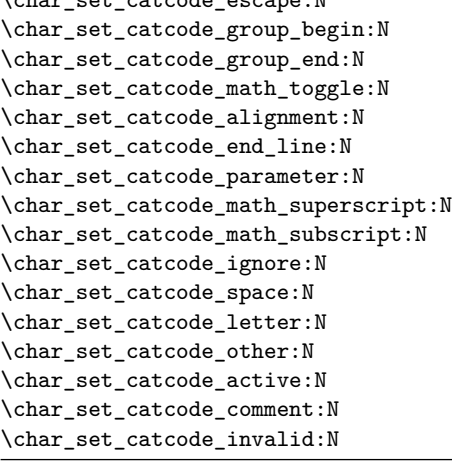

Updated: 2015-08-09

Sets the category code of the  $\langle character \rangle$  to that indicated in the function name. Depending on the current category code of the  $\langle token \rangle$  the escape token may also be needed:

#### \char\_set\_catcode\_other:N \%

The assignment is local. These commands update \l\_char\_special\_seq as appropriate by adding or removing the  $\langle character \rangle$ , and in package mode they also update \dospecials (plain TEX and LATEX 2*ε*) and \@sanitize (LATEX 2*ε* only). The \char\_ set\_catcode\_active:N command also adds the active character to \l\_char\_active\_seq.

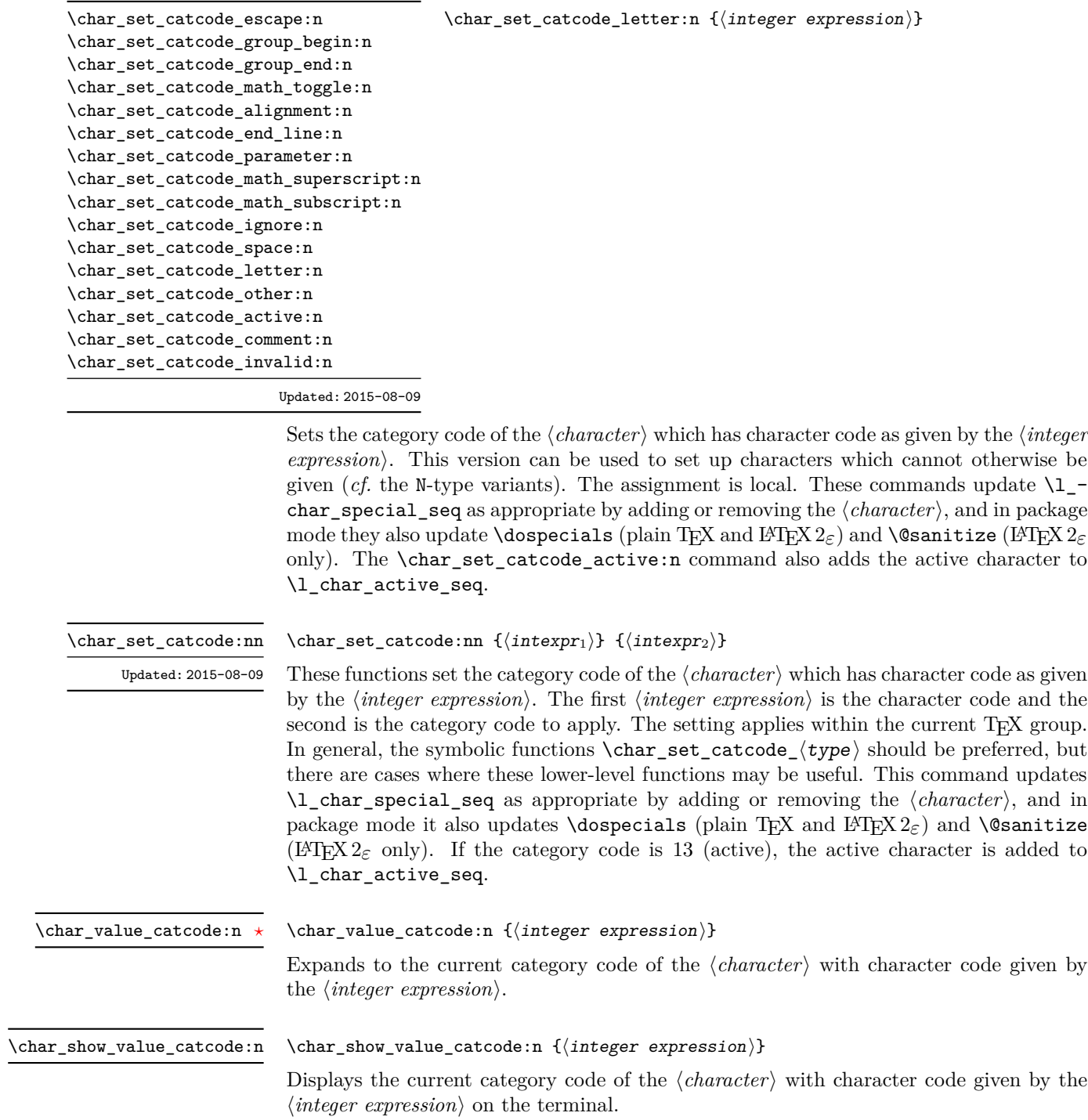

#### 53

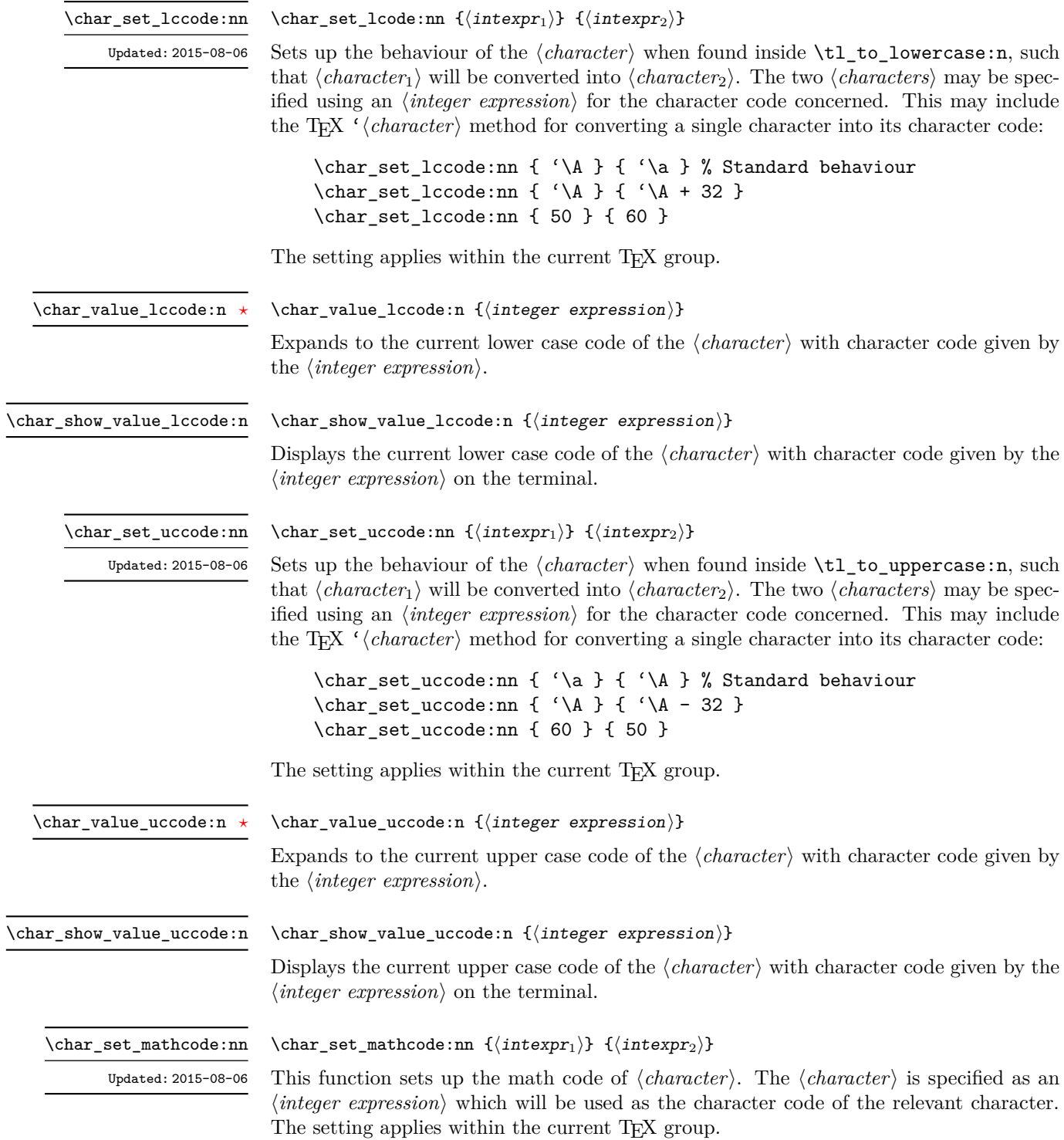

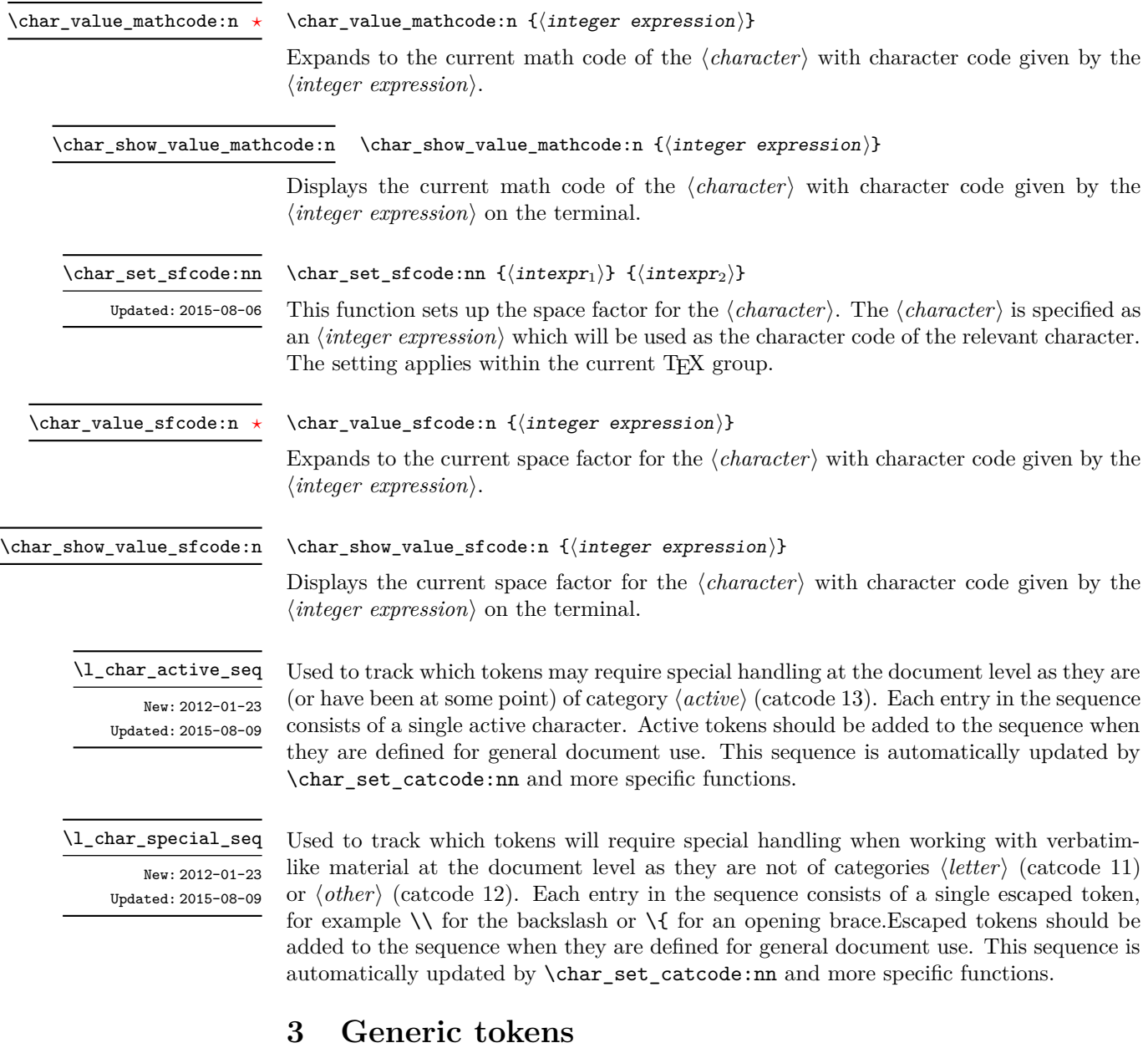

\token\_new:Nn

 $\verb+\token_new:Nn \ \langle token_1 \rangle \ \{{\color{blue}\{token_2}\} \}$ 

Defines  $\langle \text{token}_1 \rangle$  to globally be a snapshot of  $\langle \text{token}_2 \rangle$ . This will be an implicit representation of  $\langle \text{token}_2 \rangle$ .

\c\_group\_begin\_token \c\_group\_end\_token \c\_math\_toggle\_token \c\_alignment\_token \c\_parameter\_token \c\_math\_superscript\_token \c\_math\_subscript\_token \c\_space\_token

\c\_catcode\_letter\_token \c\_catcode\_other\_token

These are implicit tokens which have the category code described by their name. They are used internally for test purposes but are also available to the programmer for other uses.

These are implicit tokens which have the category code described by their name. They are used internally for test purposes and should not be used other than for category code tests.

\c\_catcode\_active\_tl

A token list containing an active token. This is used internally for test purposes and should not be used other than in appropriately-constructed category code tests.

### **4 Converting tokens**

\token\_to\_meaning:N *[?](#page-15-0)* \token\_to\_meaning:c *[?](#page-15-0)*

 $\text{token_to_meaning:N} \langle token \rangle$ 

Inserts the current meaning of the  $\langle token \rangle$  into the input stream as a series of characters of category code 12 (other). This will be the primitive T<sub>E</sub>X description of the  $\langle token \rangle$ , thus for example both functions defined by \cs\_set\_nopar:Npn and token list variables defined using \tl\_new:N will be described as macros.

TEXhackers note: This is the TEX primitive \meaning.

\token\_to\_str:N *[?](#page-15-0)* \token\_to\_str:c *[?](#page-15-0)*

#### $\text{token_to\_str:N} \langle token \rangle$

Converts the given  $\langle token \rangle$  into a series of characters with category code 12 (other). The current escape character will be the first character in the sequence, although this will also have category code 12 (the escape character is part of the  $\langle token \rangle$ ). This function requires only a single expansion.

TEXhackers note: \token\_to\_str:N is the TEX primitive \string renamed.

## **5 Token conditionals**

 $\text{token_if_group\_begin\_p:N} \langle token \rangle$ \token\_if\_group\_begin:NTF  $\langle$  token $\rangle$  { $\langle$  true code}} { $\langle$  false code}} \token\_if\_group\_begin\_p:N *[?](#page-15-0)* \token\_if\_group\_begin:N[TF](#page-15-1) *[?](#page-15-0)*

> Tests if  $\langle token \rangle$  has the category code of a begin group token ( $\{$  when normal T<sub>EX</sub> category codes are in force). Note that an explicit begin group token cannot be tested in this way, as it is not a valid N-type argument.

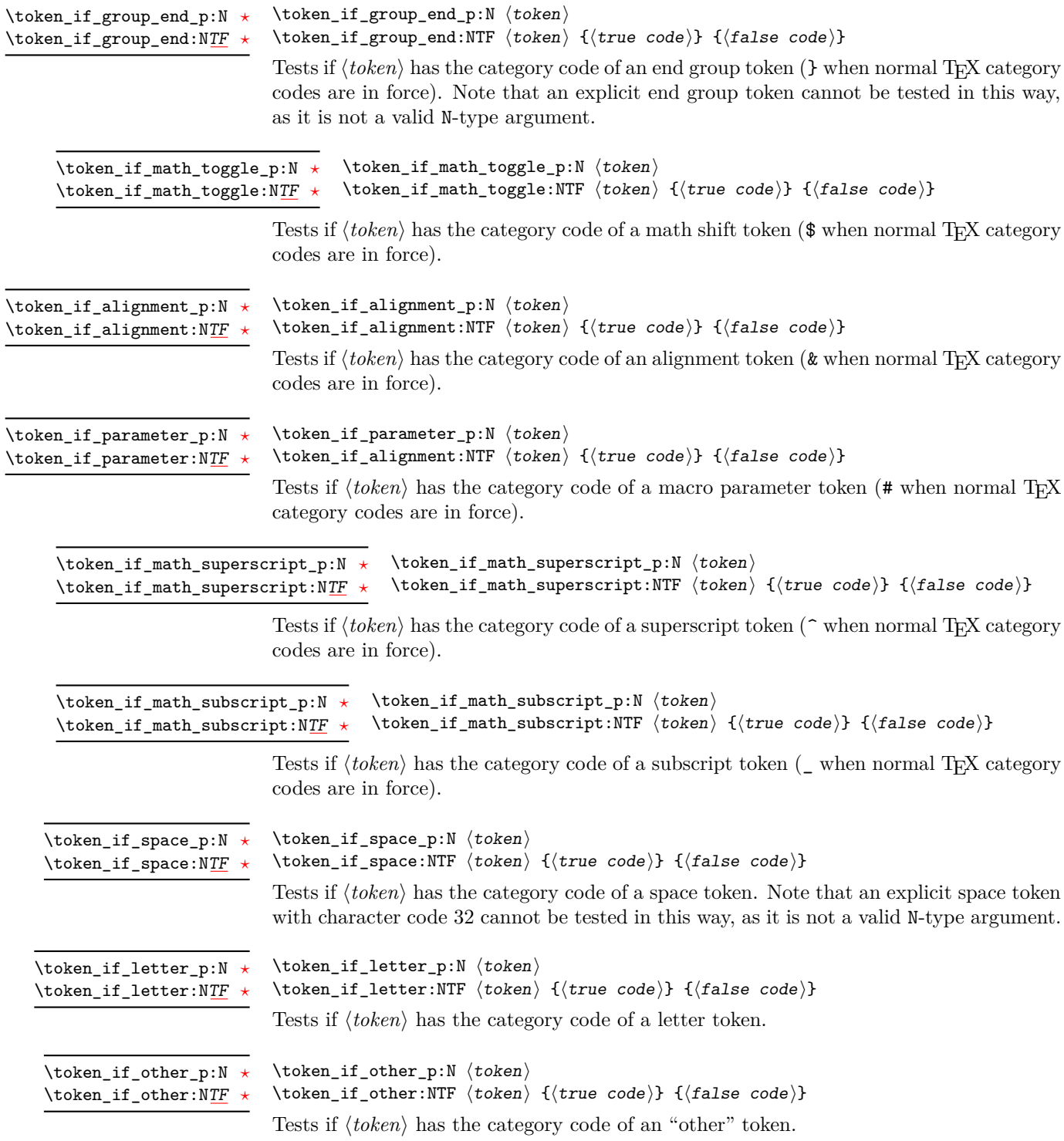

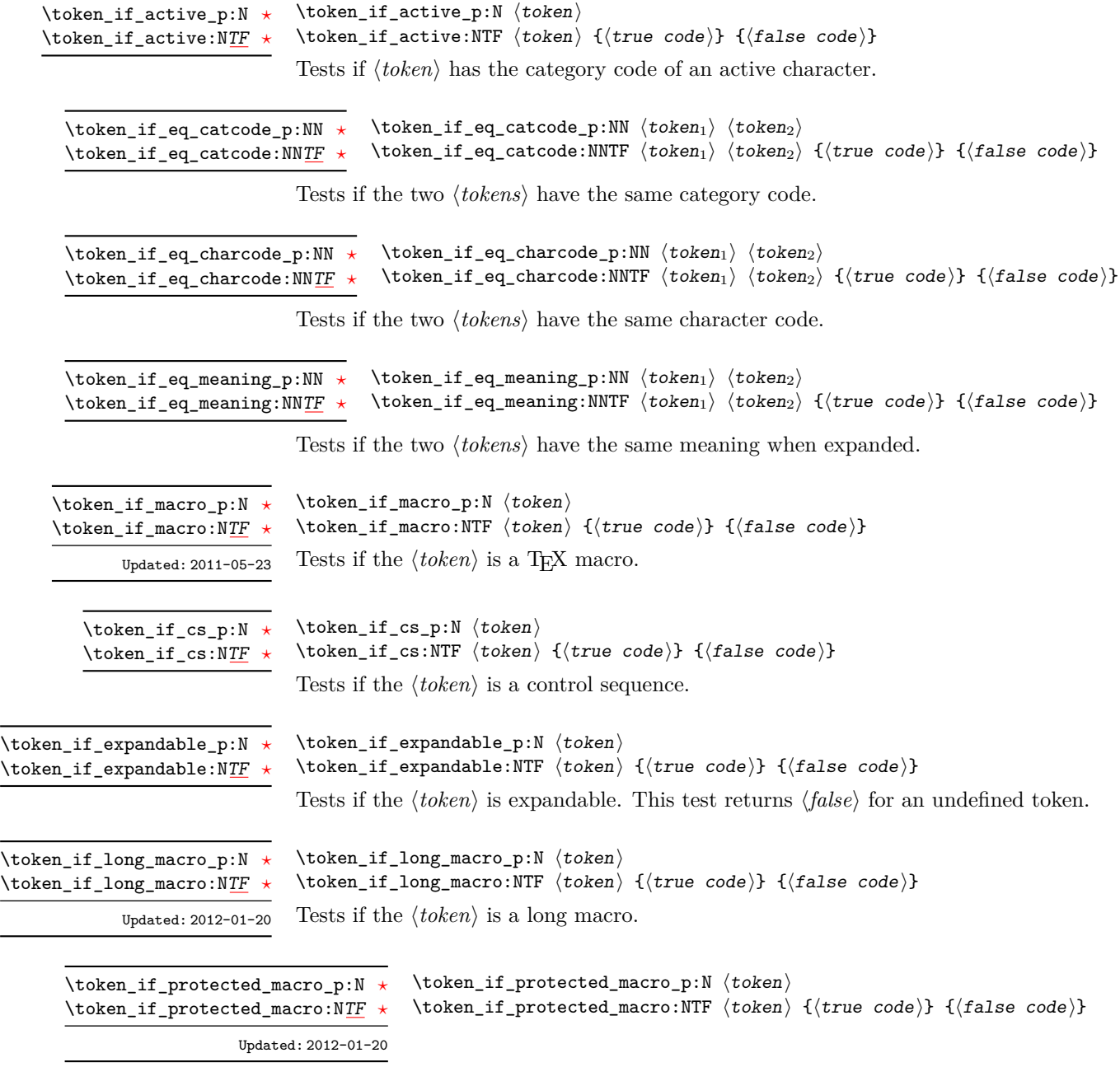

Tests if the  $\langle token \rangle$  is a protected macro: a macro which is both protected and long will return logical false.

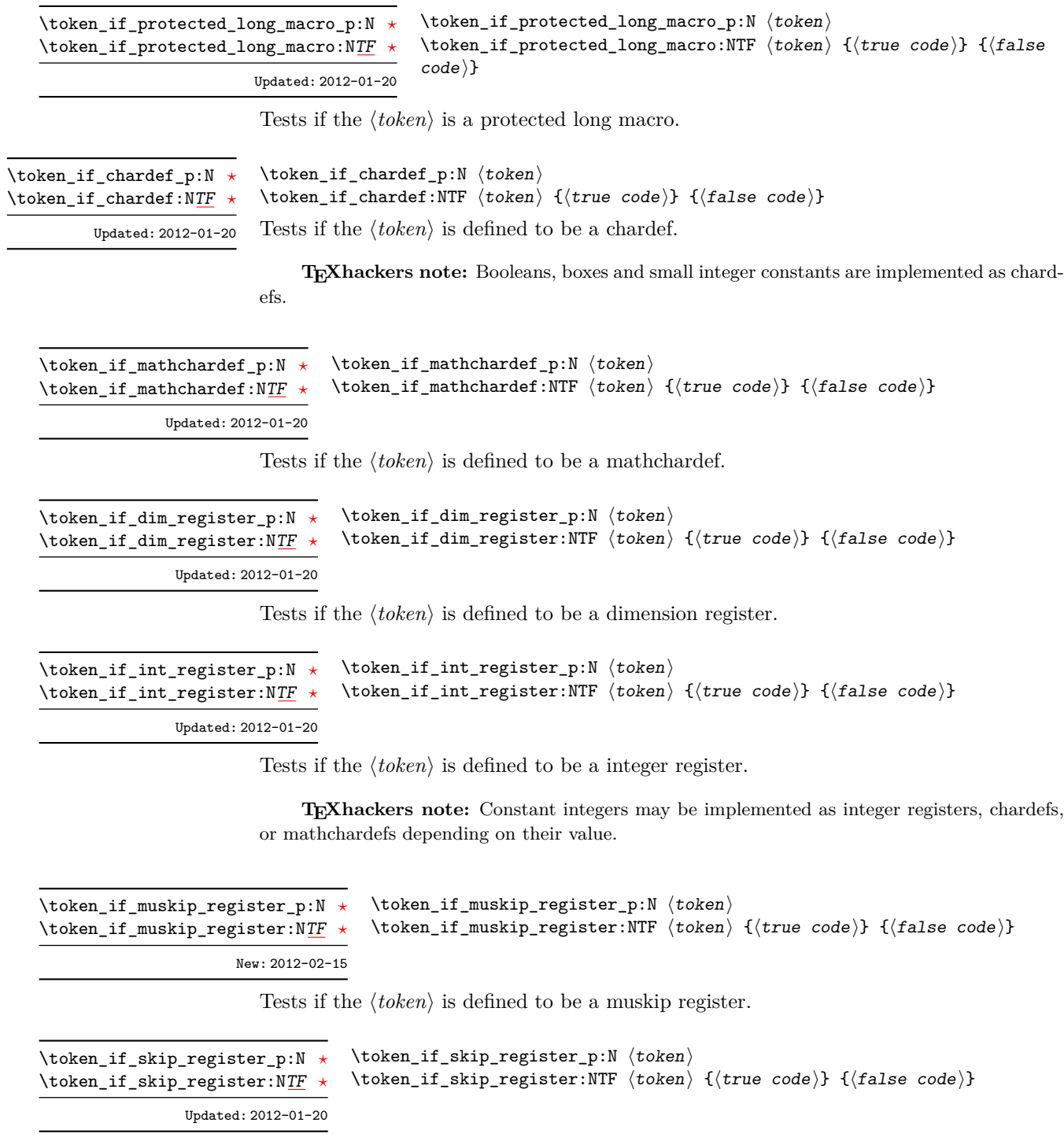

Tests if the  $\langle token \rangle$  is defined to be a skip register.

```
\token_if_toks_register_p:N ?
TF
          Updated: 2012-01-20
```

```
\text{token_if\_toks\_register\_p:N} \langle \text{token} \rangle\token_if_toks_register:NTF \langletoken\rangle {\langletrue code\rangle} {\langlefalse code\rangle}
```
Tests if the  $\langle token \rangle$  is defined to be a toks register (not used by  $\angle$ F<sub>F</sub>X3).

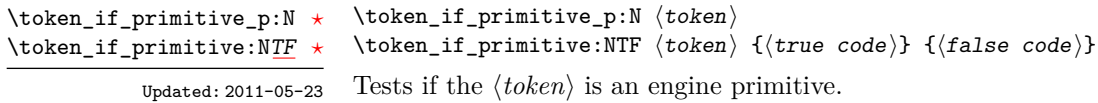

### **6 Peeking ahead at the next token**

There is often a need to look ahead at the next token in the input stream while leaving it in place. This is handled using the "peek" functions. The generic \peek\_after:Nw is provided along with a family of predefined tests for common cases. As peeking ahead does *not* skip spaces the predefined tests include both a space-respecting and space-skipping version.

#### $\langle$ peek\_after:Nw  $\langle$ function $\rangle$   $\langle$ token $\rangle$ \peek\_after:Nw

Locally sets the test variable \l\_peek\_token equal to  $\langle \text{token} \rangle$  (as an implicit token, *not* as a token list), and then expands the  $\langle function \rangle$ . The  $\langle token \rangle$  will remain in the input stream as the next item after the  $\langle function \rangle$ . The  $\langle token \rangle$  here may be  $\cup$ , { or } (assuming normal TEX category codes), *i.e.* it is not necessarily the next argument which would be grabbed by a normal function.

#### $\langle$ peek\_gafter:Nw  $\langle function \rangle$   $\langle token \rangle$ \peek\_gafter:Nw

Globally sets the test variable  $\gtrsim$  peek\_token equal to  $\langle token \rangle$  (as an implicit token, *not* as a token list), and then expands the  $\langle function \rangle$ . The  $\langle token \rangle$  will remain in the input stream as the next item after the  $\langle function \rangle$ . The  $\langle token \rangle$  here may be  $\cup$ , { or } (assuming normal T<sub>E</sub>X category codes), *i.e.* it is not necessarily the next argument which would be grabbed by a normal function.

\l\_peek\_token Token set by \peek\_after:Nw and available for testing as described above.

\g\_peek\_token Token set by \peek\_gafter:Nw and available for testing as described above.

#### \peek\_catcode:NTF  $\langle test \; token \rangle$  { $\langle true \; code \rangle$ } { $\langle false \; code \rangle$ }  $\backslash$ peek\_catcode:N $TF$

Tests if the next  $\langle token \rangle$  in the input stream has the same category code as the  $\langle test$  $token \$  (as defined by the test  $\tt token_if_eq$   $eq$   $catcode:NNTF$ ). Spaces are respected by the test and the  $\langle token \rangle$  will be left in the input stream after the  $\langle true \ code \rangle$  or  $\langle false \rangle$  $code\rangle$  (as appropriate to the result of the test). Updated: 2012-12-20
### \peek\_catcode\_ignore\_spaces:N[TF](#page-15-0) Updated: 2012-12-20

### $\peck\_catcode\_ignore\_spaces: NTF \langle test \ token \rangle {\langle true \ code \rangle} {\langle false \rangle}$  $code\rangle\}$

Tests if the next non-space  $\langle \text{token} \rangle$  in the input stream has the same category code as the  $\{test \ token\}$  (as defined by the test \token\_if\_eq\_catcode:NNTF). Explicit and implicit space tokens (with character code 32 and category code 10) are ignored and removed by the test and the  $\langle token \rangle$  will be left in the input stream after the  $\langle true \ code \rangle$  or  $\langle false \rangle$  $code\rangle$  (as appropriate to the result of the test).

\peek\_catcode\_remove:N[TF](#page-15-0)

Updated: 2012-12-20

\peek\_catcode\_remove:NTF  $\langle test \; token \rangle$  { $\langle true \; code \rangle$ } { $\langle false \; code \rangle$ }

Tests if the next  $\langle \text{token} \rangle$  in the input stream has the same category code as the  $\langle \text{test} \rangle$ *token*) (as defined by the test  $\text{token}$  if eq catcode:NNTF). Spaces are respected by the test and the  $\langle token \rangle$  will be removed from the input stream if the test is true. The function will then place either the  $\langle true \ code \rangle$  or  $\langle false \ code \rangle$  in the input stream (as appropriate to the result of the test).

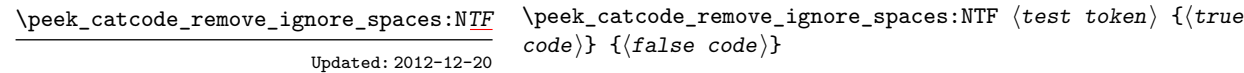

Tests if the next non-space  $\langle token \rangle$  in the input stream has the same category code as the  $\{test \ token\}$  (as defined by the test \token\_if\_eq\_catcode:NNTF). Explicit and implicit space tokens (with character code 32 and category code 10) are ignored and removed by the test and the  $\langle token \rangle$  will be removed from the input stream if the test is true. The function will then place either the  $\langle true \ code \rangle$  or  $\langle false \ code \rangle$  in the input stream (as appropriate to the result of the test).

 $\backslash$ peek\_charcode:N $T\!\!F$ 

Updated: 2012-12-20

\peek\_charcode:NTF  $\langle test \; token \rangle$  { $\langle true \; code \rangle$ } { $\langle false \; code \rangle$ }

Tests if the next  $\langle token \rangle$  in the input stream has the same character code as the  $\langle test$  $token \$  (as defined by the test \token\_if\_eq\_charcode:NNTF). Spaces are respected by the test and the  $\langle token \rangle$  will be left in the input stream after the  $\langle true \ code \rangle$  or  $\langle false \rangle$  $code\rangle$  (as appropriate to the result of the test).

\peek\_charcode\_ignore\_spaces:NTF  $\langle test\ token\rangle$  { $\langle true\ code\rangle$ } { $\langle false\$  $code\rangle\}$ \peek charcode ignore spaces:N[TF](#page-15-0) Updated: 2012-12-20

> Tests if the next non-space  $\langle \text{token} \rangle$  in the input stream has the same character code as the  $\langle test \; token \rangle$  (as defined by the test \token\_if\_eq\_charcode:NNTF). Explicit and implicit space tokens (with character code 32 and category code 10) are ignored and removed by the test and the  $\langle token \rangle$  will be left in the input stream after the  $\langle true \ code \rangle$ or  $\langle false \ code \rangle$  (as appropriate to the result of the test).

\peek\_charcode\_remove:N[TF](#page-15-0)

#### \peek\_charcode\_remove:NTF  $\{test\_token\}$  { $\{true\_code}\$ } { $\{false\_code}\}$

Tests if the next  $\langle \text{token} \rangle$  in the input stream has the same character code as the  $\langle \text{test} \rangle$  $token \$  (as defined by the test \token\_if\_eq\_charcode:NNTF). Spaces are respected by the test and the  $\langle token \rangle$  will be removed from the input stream if the test is true. The function will then place either the  $\langle true \ code \rangle$  or  $\langle false \ code \rangle$  in the input stream (as appropriate to the result of the test). Updated: 2012-12-20

#### $\langle$ peek\_charcode\_remove\_ignore\_spaces:NTF  $\langle test$  token)  ${\{\langle true\ code \rangle\}}$   ${\{\langle false\ code \rangle\}}$ \peek\_charcode\_remove\_ignore\_spaces:N<u>[TF](#page-15-0)</u> Updated: 2012-12-20

Tests if the next non-space  $\langle \text{token} \rangle$  in the input stream has the same character code as the  $\langle test \; token \rangle$  (as defined by the test  $\text{token}$  if eq\_charcode:NNTF). Explicit and implicit space tokens (with character code 32 and category code 10) are ignored and removed by the test and the  $\langle \text{token} \rangle$  will be removed from the input stream if the test is true. The function will then place either the  $\langle true \ code \rangle$  or  $\langle false \ code \rangle$  in the input stream (as appropriate to the result of the test).

\peek\_meaning:NTF  $\{test\_token\}$  { $\{true\_code\}$  { $\{false\_code\}$ } \peek\_meaning:N<u>[TF](#page-15-0)</u>

Tests if the next  $\langle token \rangle$  in the input stream has the same meaning as the  $\langle test \; token \rangle$ (as defined by the test \token\_if\_eq\_meaning:NNTF). Spaces are respected by the test and the  $\langle token \rangle$  will be left in the input stream after the  $\langle true \ code \rangle$  or  $\langle false \ code \rangle$  (as appropriate to the result of the test). Updated: 2011-07-02

#### \peek\_meaning\_ignore\_spaces:NTF  $\langle test \cdot token \rangle$  { $\langle true \cdot code \rangle$ } { $\langle false \rangle$  $code\rangle\}$ \peek\_meaning\_ignore\_spaces:N[TF](#page-15-0) Updated: 2012-12-05

Tests if the next non-space  $\langle token \rangle$  in the input stream has the same meaning as the  $\langle test\ token\rangle$  (as defined by the test **\token\_if\_eq\_meaning:NNTF**). Explicit and implicit space tokens (with character code 32 and category code 10) are ignored and removed by the test and the  $\langle token \rangle$  will be left in the input stream after the  $\langle true \ code \rangle$  or  $\langle false \rangle$  $code$  (as appropriate to the result of the test).

\peek\_meaning\_remove:N[TF](#page-15-0)

Updated: 2011-07-02

\peek\_meaning\_remove:NTF  $\{test\ token\ } {\{true\ code}\ } {\{false\ code}\}$ 

Tests if the next  $\langle token \rangle$  in the input stream has the same meaning as the  $\langle test \; token \rangle$ (as defined by the test \token\_if\_eq\_meaning:NNTF). Spaces are respected by the test and the  $\langle token \rangle$  will be removed from the input stream if the test is true. The function will then place either the  $\langle true \ code \rangle$  or  $\langle false \ code \rangle$  in the input stream (as appropriate to the result of the test).

\peek\_meaning\_remove\_ignore\_spaces:N[TF](#page-15-0)

Updated: 2012-12-05

 $\langle$ peek\_meaning\_remove\_ignore\_spaces:NTF  $\langle test$  token  ${\{\langle true\ code \rangle\}}$   ${\{\langle false\ code \rangle\}}$ 

Tests if the next non-space  $\langle token \rangle$  in the input stream has the same meaning as the  $\{test token\}$  (as defined by the test \token\_if\_eq\_meaning:NNTF). Explicit and implicit space tokens (with character code 32 and category code 10) are ignored and removed by the test and the  $\langle token \rangle$  will be removed from the input stream if the test is true. The function will then place either the  $\langle true \ code \rangle$  or  $\langle false \ code \rangle$  in the input stream (as appropriate to the result of the test).

### **7 Decomposing a macro definition**

These functions decompose T<sub>E</sub>X macros into their constituent parts: if the  $\langle \textit{token} \rangle$  passed is not a macro then no decomposition can occur. In the later case, all three functions leave \scan\_stop: in the input stream.

 $\text{token\_get\_arg\_spec:N} \langle token \rangle$ \token\_get\_arg\_spec:N *[?](#page-15-1)*

> If the  $\langle token \rangle$  is a macro, this function will leave the primitive T<sub>EX</sub> argument specification in input stream as a string of tokens of category code 12 (with spaces having category code 10). Thus for example for a token  $\nexthtt{new}$  defined by

\cs\_set:Npn \next #1#2 { x #1 y #2 }

will leave  $\#1\#2$  in the input stream. If the  $\langle token \rangle$  is not a macro then **\scan\_stop:** will be left in the input stream.

**TEXhackers note:** If the arg spec. contains the string ->, then the spec function will produce incorrect results.

\token\_get\_replacement\_spec:N \* \token\_get\_replacement\_spec:N  $\langle$ token)

If the  $\langle token \rangle$  is a macro, this function will leave the replacement text in input stream as a string of tokens of category code 12 (with spaces having category code 10). Thus for example for a token \next defined by

```
\cs_set:Npn \next #1#2 { x #1~y #2 }
```
will leave  $x#1$  y#2 in the input stream. If the  $\langle token \rangle$  is not a macro then  $\sc$  and  $\sc$ will be left in the input stream.

**TEXhackers note:** If the arg spec. contains the string  $\rightarrow$ , then the spec function will produce incorrect results.

\token\_get\_prefix\_spec:N *[?](#page-15-1)*

#### $\verb+\token.get_prefix_spec:N~\langle token \rangle$

If the  $\langle token \rangle$  is a macro, this function will leave the TEX prefixes applicable in input stream as a string of tokens of category code 12 (with spaces having category code 10). Thus for example for a token **\next** defined by

\cs\_set:Npn \next #1#2 { x #1~y #2 }

will leave **\long** in the input stream. If the  $\langle token \rangle$  is not a macro then **\scan\_stop:** will be left in the input stream

# **Part IX The l3int package Integers**

Calculation and comparison of integer values can be carried out using literal numbers, int registers, constants and integers stored in token list variables. The standard operators +, -, / and \* and parentheses can be used within such expressions to carry arithmetic operations. This module carries out these functions on *integer expressions* ("intexpr").

### **1 Integer expressions**

#### \int\_eval:n *[?](#page-15-1)*

 $\int_{eval:n} {\langle integer \ expression \rangle}$ 

Evaluates the  $\langle$ *integer expression* $\rangle$ , expanding any integer and token list variables within the  $\langle expression \rangle$  to their content (without requiring \int\_use:N/\tl\_use:N) and applying the standard mathematical rules. For example both

```
\int eval:n \{ 5 + 4 * 3 - ( 3 + 4 * 5 ) \}
```
and

```
\tl_new:N \l_my_tl
\tl set:Nn \l my tl \{ 5 \}\int_new:N \l_my_int
\int_set:Nn \l_my_int { 4 }
\int_1 f_{eval:n} {\lceil \nu_t l + \lceil \nu_t n + 3 - (3 + 4 * 5 ) }
```
both evaluate to −6. The {h*integer expression*i} may contain the operators +, -, \* and /, along with parenthesis ( and ). Any functions within the expressions should expand to an *(integer denotation)*: a sequence of a sign and digits matching the regex  $\-\cdot$ ?[0-9]+). After expansion  $\int$ int\_eval:n yields an  $\langle$ *integer denotation*) which is left in the input stream.

**TEXhackers note:** Exactly two expansions are needed to evaluate \int\_eval:n. The result is *not* an *(internal integer)*, and therefore requires suitable termination if used in a T<sub>E</sub>Xstyle integer assignment.

 $\int_0^{\infty} f(\n\tan \frac{1}{\pi})$ \int\_abs:n *[?](#page-15-1)*

Updated: 2012-09-26

Evaluates the  $\langle$ *integer expression* $\rangle$  as described for **\int\_eval:n** and leaves the absolute value of the result in the input stream as an  $\langle$ *integer denotation* $\rangle$  after two expansions.

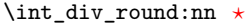

#### $\int_0$ int\_div\_round:nn  ${\langle interp1\rangle} {\langle interp1\rangle}$

Evaluates the two *(integer expressions)* as described earlier, then divides the first value by the second, and rounds the result to the closest integer. Ties are rounded away from zero. Note that this is identical to using / directly in an *(integer expression*). The result is left in the input stream as an  $\langle$ *integer denotation* $\rangle$  after two expansions. Updated: 2012-09-26

#### \int\_div\_truncate:nn *[?](#page-15-1)*

Updated: 2012-02-09

### $\int_{div\_truncated:nn$  { $\{intexpr_1\}$  { $\{intexpr_2\}$ }

Evaluates the two *(integer expressions)* as described earlier, then divides the first value by the second, and rounds the result towards zero. Note that division using / rounds to the closest integer instead. The result is left in the input stream as an  $\langle integration \rangle$ after two expansions.

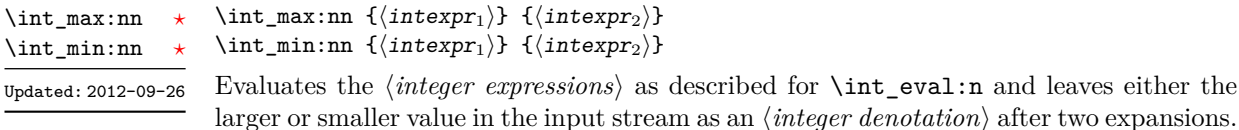

\int\_mod:nn { $\langle$ intexpr<sub>1</sub>} { $\langle$ intexpr<sub>2</sub>}} \int\_mod:nn *[?](#page-15-1)*

Updated: 2012-09-26

Evaluates the two *(integer expressions)* as described earlier, then calculates the integer remainder of dividing the first expression by the second. This is obtained by subtracting \int\_div\_truncate:nn  ${\langle \text{interpr}_1 \rangle}$   ${\langle \text{interpr}_2 \rangle}$  times  ${\langle \text{interpr}_2 \rangle}$  from  ${\langle \text{interpr}_1 \rangle}$ . Thus, the result has the same sign as  $\langle \text{intexpr}_1 \rangle$  and its absolute value is strictly less than that of  $\langle \text{intexpr}_2 \rangle$ . The result is left in the input stream as an  $\langle \text{integer} \text{ denotation} \rangle$  after two expansions.

### **2 Creating and initialising integers**

\int\_new:N \int\_new:c

#### $\int_{new:N} \langle inter\rangle$

Creates a new *(integer)* or raises an error if the name is already taken. The declaration is global. The  $\langle \text{integer} \rangle$  will initially be equal to 0.

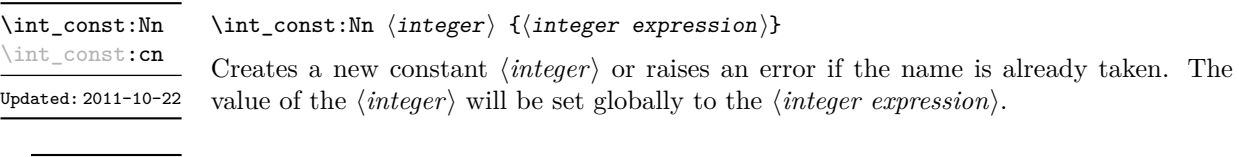

\int\_zero:N \int\_zero:c \int\_gzero:N \int\_gzero:c

 $\int_0$ int\_zero:N  $\int_0$ integer)

Sets  $\langle integer \rangle$  to 0.

\int\_zero\_new:N \int\_zero\_new:c \int\_gzero\_new:N \int\_gzero\_new:c New: 2011-12-13

Ensures that the  $\langle \text{integer} \rangle$  exists globally by applying **\int\_new:N** if necessary, then applies  $\int g$ )zero:N to leave the *integer* set to zero.

\int\_set\_eq:NN \int\_set\_eq:(cN|Nc|cc) \int\_gset\_eq:NN \int\_gset\_eq:(cN|Nc|cc)  $\int_0$ int\_set\_eq:NN  $\langle$ integer<sub>1</sub> $\rangle$   $\langle$ integer<sub>2</sub> $\rangle$ Sets the content of  $\langle \text{integer}_1 \rangle$  equal to that of  $\langle \text{integer}_2 \rangle$ .

\int\_if\_exist\_p:N *[?](#page-15-1)* \int\_if\_exist\_p:c *[?](#page-15-1)* \int\_if\_exist:N[TF](#page-15-0) *[?](#page-15-1)* \int\_if\_exist:c[TF](#page-15-0) *[?](#page-15-1)* New: 2012-03-03  $\int_1^{\infty} e^{x} dx$  hinting  $\langle int \rangle$  $\int_{if\_exist:NTF \langle int \rangle {\langle true \ code \rangle} {\langle false \ code \rangle}$ 

Tests whether the  $\langle int \rangle$  is currently defined. This does not check that the  $\langle int \rangle$  really is an integer variable.

## **3 Setting and incrementing integers**

 $\int_{add:Nn} \int_{integer} {\int_{target} expression}$ Adds the result of the  $\langle integer \, expression \rangle$  to the current content of the  $\langle integer \rangle$ . \int\_add:Nn \int\_add:cn \int\_gadd:Nn \int\_gadd:cn

Updated: 2011-10-22

\int\_decr:N \int\_decr:c \int\_gdecr:N \int\_gdecr:c  $\int_{\text{decr}} \langle \text{integer} \rangle$ Decreases the value stored in  $\langle \text{integer} \rangle$  by 1.

\int\_incr:N \int\_incr:c \int\_gincr:N \int\_gincr:c

 $\int_0$ int $\frac{incr}{N}$   $\langle$ integer)

 $\int_0$ int\_zero\_new:N  $\int_0$ integer)

Increases the value stored in  $\langle \text{integer} \rangle$  by 1.

\int\_set:Nn \int\_set:cn \int\_gset:Nn \int\_gset:cn

### $\int \int \mathcal{F} \{ \int \mathcal{F} \}$  for expression)}

Sets  $\langle$ *integer* $\rangle$  to the value of  $\langle$ *integer expression* $\rangle$ , which must evaluate to an integer (as described for \int\_eval:n).

Updated: 2011-10-22

```
\int_sub:Nn
\int_sub:cn
\int_gsub:Nn
\int_gsub:cn
```
Updated: 2011-10-22

# **4 Using integers**

 $\int \int \mathcal{S}$  integer) { $\int \mathcal{S}$  expression}}

\int\_use:N *[?](#page-15-1)*

\int\_use:c *[?](#page-15-1)* Updated: 2011-10-22  $\int_{{\text{user}}}$ 

Recovers the content of an  $\langle integer \rangle$  and places it directly in the input stream. An error will be raised if the variable does not exist or if it is invalid. Can be omitted in places where an  $\langle \text{integer} \rangle$  is required (such as in the first and third arguments of \int\_compare:nNnTF).

Subtracts the result of the  $\langle integer \, expression \rangle$  from the current content of the  $\langle integer \rangle$ .

TEXhackers note: \int\_use:N is the TEX primitive \the: this is one of several LHEX3 names for this primitive.

## **5 Integer expression conditionals**

\int\_compare\_p:nNn *[?](#page-15-1)* \int\_compare:nNn[TF](#page-15-0) *[?](#page-15-1)*  $\int_{\text{complex}}$  + 10 min  ${\int_{\text{interval}}}$  helationi  ${\int_{\text{interval}}}$ \int\_compare:nNnTF  $\{\langle\text{intexpr}_1\rangle\}$   $\langle\text{relation}\rangle$   $\{\langle\text{intexpr}_2\rangle\}$  ${\{\langle true \ code \rangle\}}$   ${\{\langle false \ code \rangle\}}$ 

This function first evaluates each of the  $\langle$ *integer expressions* $\rangle$  as described for  $\int$ **int**\_ eval:n. The two results are then compared using the  $\langle relation \rangle$ :

> $Equal$  = Greater than > Less than <

```
\int_compare_p:n
                       {
                         ...
                       }
                    \int_compare:nTF
                       {
                         ...
\int_compare_p:n \starTF \starUpdated: 2013-01-13
```

```
\langle \texttt{intexpr}_1 \rangle \langle \texttt{relation}_1 \rangle\langleintexpr<sub>N</sub>\rangle \langlerelation<sub>N</sub>\rangle\langleintexpr<sub>N+1</sub>\rangle</sub>
      \langleintexpr<sub>1</sub>\rangle \langlerelation<sub>1</sub>\rangle\langleintexpr<sub>N</sub>\rangle \langlerelation<sub>N</sub>\rangle\langleintexpr_{N+1}\rangle}
{\{\langle true\ code \rangle\}} {\{\langle false\ code \rangle\}}
```
This function evaluates the *(integer expressions)* as described for **\int\_eval:n** and compares consecutive result using the corresponding  $\langle relation \rangle$ , namely it compares  $\langle interpr_1 \rangle$ and  $\langle \text{interpr}_2 \rangle$  using the  $\langle \text{relation}_1 \rangle$ , then  $\langle \text{interpr}_2 \rangle$  and  $\langle \text{interpr}_3 \rangle$  using the  $\langle \text{relation}_2 \rangle$ , until finally comparing  $\langle \text{intexpr}_N \rangle$  and  $\langle \text{intexpr}_{N+1} \rangle$  using the  $\langle \text{relation}_N \rangle$ . The test yields true if all comparisons are true. Each *(integer expression)* is evaluated only once, and the evaluation is lazy, in the sense that if one comparison is false, then no other *(integer*)  $expression$  is evaluated and no other comparison is performed. The  $\langle relations \rangle$  can be any of the following:

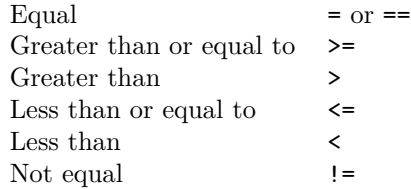

```
\int_{\text{case:nnTF }} \{\text{test integer expression}\}{
                                              {\{\langle\text{intexpr case}_1\rangle\}} {\{\langle\text{code case}_1\rangle\}}{\{\langle\text{intexpr case}_2\rangle\}} {\{\langle\text{code case}_2\rangle\}}...
                                              {\{\langle\text{intexpr case}_n\rangle\}} {\{\langle\text{code case}_n\rangle\}}}
                                          \{\langle true \ code \rangle\}\{\langle false\ code \rangle\}\int_case:nnTF ?
         New: 2013-07-24
```
This function evaluates the  $\langle test\ integer\ expression \rangle$  and compares this in turn to each of the *linteger expression cases*). If the two are equal then the associated *(code)* is left in the input stream. If any of the cases are matched, the  $\langle true \ code \rangle$  is also inserted into the input stream (after the code for the appropriate case), while if none match then the  $\langle false \ code \rangle$  is inserted. The function  $\int \text{int\_case:nn}$ , which does nothing if there is no match, is also available. For example

```
\int_case:nnF
 { 2 * 5 }
 {
   { 5 } { Small }
   { 4 + 6 } { Medium }
   { -2 * 10 } { Negative }
 }
  { No idea! }
```
will leave "Medium" in the input stream.

```
\int_if_even_p:n ?
TF
\int_if_odd_p:n ?
\int_if_odd:nTF ?
```

```
\int_i f_{odd_p:n} {\infty} expression)}
\int_{i}^{\infty} \int_if_odd:nTF {\int_{i}^{\infty} expression)}
   {\{\langle true \ code \rangle\}} {\{\langle false \ code \rangle\}}
```
This function first evaluates the  $\langle integer \, expression \rangle$  as described for  $\int int_{\text{eval}}:n$ . It then evaluates if this is odd or even, as appropriate.

### **6 Integer expression loops**

\int\_do\_until:nNnn [✩](#page-15-2)

\int\_do\_until:nNnn { $\{interp1\}$ }  $\{relation\}$  { $\{interp2\}$ } { $\{code\}$ }

Places the  $\langle code \rangle$  in the input stream for T<sub>EX</sub> to process, and then evaluates the relationship between the two *(integer expressions)* as described for **\int\_compare:nNnTF.** If the test is false then the  $\langle code \rangle$  will be inserted into the input stream again and a loop will occur until the  $\langle relation \rangle$  is true.

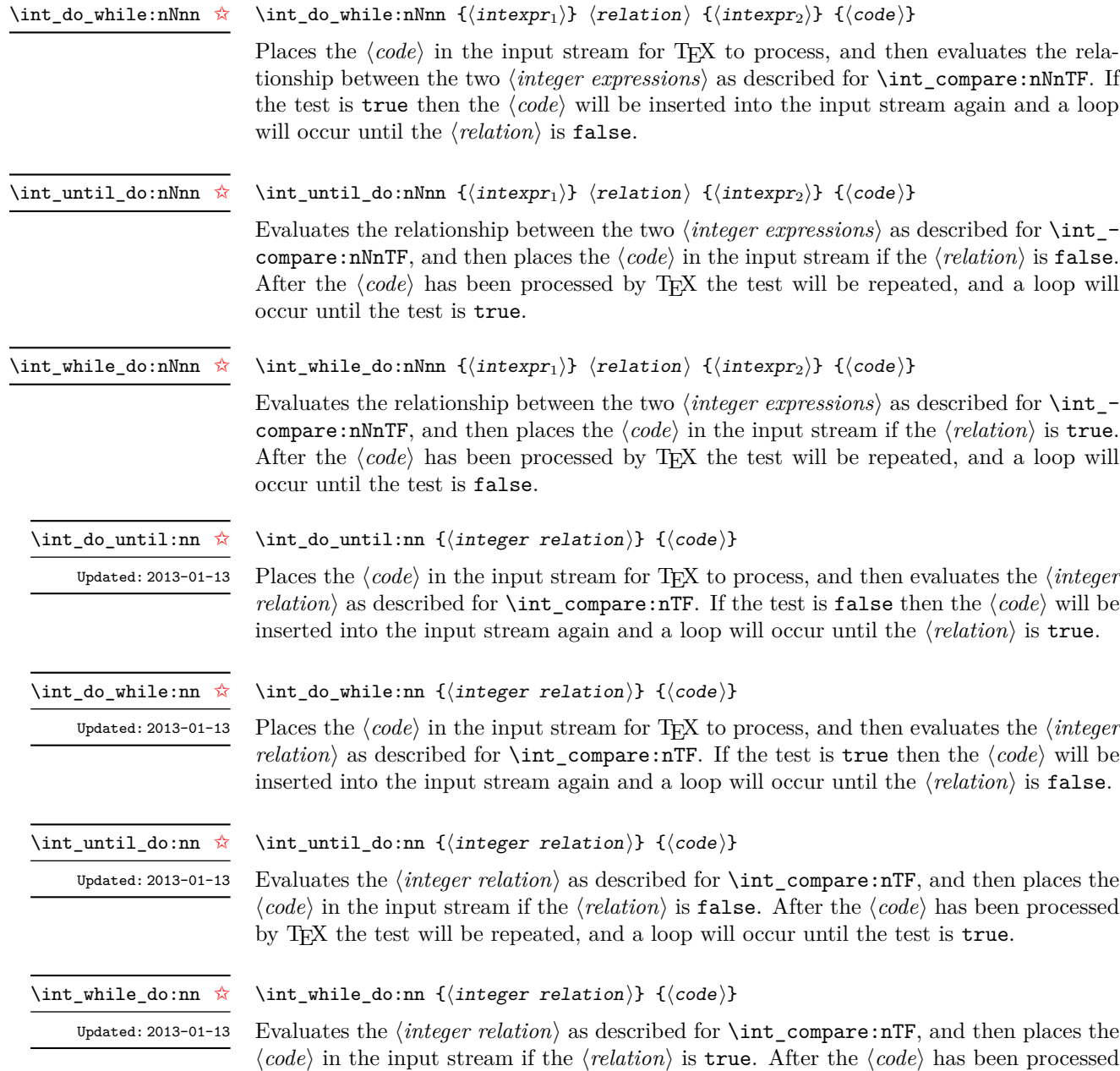

by TEX the test will be repeated, and a loop will occur until the test is false.

### **7 Integer step functions**

#### \int\_step\_function:nnnN ☆

New: 2012-06-04 Updated: 2014-05-30

This function first evaluates the  $\langle initial \ value \rangle$ ,  $\langle step \rangle$  and  $\langle final \ value \rangle$ , all of which should be integer expressions. The  $\langle function \rangle$  is then placed in front of each  $\langle value \rangle$  from the  $\langle initial \ value \rangle$  to the  $\langle final \ value \rangle$  in turn (using  $\langle step \rangle$  between each  $\langle value \rangle$ ). The  $\langle step \rangle$ must be non-zero. If the  $\langle \text{step} \rangle$  is positive, the loop stops when the  $\langle \text{value} \rangle$  becomes larger than the  $\langle \text{final value} \rangle$ . If the  $\langle \text{step} \rangle$  is negative, the loop stops when the  $\langle \text{value} \rangle$  becomes smaller than the  $\{$ final value $\rangle$ . The  $\{$ function $\rangle$  should absorb one numerical argument. For example

\int\_step\_function:nnnN { $\{initial value\}$  { $\{step\}$  { $\{final value\}$ }  $\{function\}$ 

 $\cs$  set:Npn  $\mu$  func:n #1 {  $[I~saw~#1]$   $\quad$  $\int_0$  step\_function:nnnN { 1 } { 1 } { 5 } \my\_func:n

\int\_step\_inline:nnnn { $\{initial \ value\}$ } { $\{final \ value\}$ } { $\{code\}$ }

would print

 $[I \text{ saw } 1]$   $[I \text{ saw } 2]$   $[I \text{ saw } 3]$   $[I \text{ saw } 4]$   $[I \text{ saw } 5]$ 

\int\_step\_inline:nnnn

New: 2012-06-04 Updated: 2014-05-30

This function first evaluates the *(initial value)*, *(step)* and *final value)*, all of which should be integer expressions. Then for each  $\langle value \rangle$  from the  $\langle initial \ value \rangle$  to the  $\langle final \rangle$ *value*) in turn (using  $\langle \text{step} \rangle$  between each  $\langle \text{value} \rangle$ ), the  $\langle \text{code} \rangle$  is inserted into the input stream with #1 replaced by the current  $\langle value \rangle$ . Thus the  $\langle code \rangle$  should define a function of one argument (#1).

\int\_step\_variable:nnnNn

New: 2012-06-04 Updated: 2014-05-30

#### \int\_step\_variable:nnnNn

 ${\{initial value\}} {\{step\}} {\{fr} in itial value}\$ 

This function first evaluates the *(initial value)*, *(step)* and *(final value)*, all of which should be integer expressions. Then for each  $\langle value \rangle$  from the  $\langle initial \ value \rangle$  to the  $\langle final \rangle$ *value*) in turn (using  $\langle \text{step} \rangle$  between each  $\langle \text{value} \rangle$ ), the  $\langle \text{code} \rangle$  is inserted into the input stream, with the  $\langle t \nvert v a r \rangle$  defined as the current  $\langle value \rangle$ . Thus the  $\langle code \rangle$  should make use of the  $\langle tl \ var \rangle$ .

### **8 Formatting integers**

Integers can be placed into the output stream with formatting. These conversions apply to any integer expressions.

#### \int\_to\_arabic:n *[?](#page-15-1)*

Updated: 2011-10-22

### $\int_{to_a}^{{\intercal}}$  expression)}

Places the value of the  $\langle \text{integer expression} \rangle$  in the input stream as digits, with category code 12 (other).

72

\int\_to\_alph:n *[?](#page-15-1)*

 $\int_{to_a}1$ ph:n  ${\int_{integer} expression}$ 

Evaluates the *(integer expression)* and converts the result into a series of letters, which are then left in the input stream. The conversion rule uses the 26 letters of the English alphabet, in order, adding letters when necessary to increase the total possible range of representable numbers. Thus \int\_to\_Alph:n *[?](#page-15-1)* Updated: 2011-09-17

\int\_to\_alph:n { 1 }

places a in the input stream,

\int\_to\_alph:n { 26 }

is represented as z and

\int\_to\_alph:n { 27 }

is converted to aa. For conversions using other alphabets, use \int\_to\_symbols:nnn to define an alphabet-specific function. The basic \int\_to\_alph:n and \int\_to\_Alph:n functions should not be modified. The resulting tokens are digits with category code 12 (other) and letters with category code 11 (letter).

\int\_to\_symbols:nnn *[?](#page-15-1)*

```
Updated: 2011-09-17
```

```
\int_to_symbols:nnn
```
 ${\{int\}}$  expression)}  ${\{\langle total \text{ symbols}\rangle\}}$  $\langle value to symbol mapping \rangle$ 

This is the low-level function for conversion of an  $\langle$ *integer expression*) into a symbolic form (which will often be letters). The *(total symbols)* available should be given as an integer expression. Values are actually converted to symbols according to the *{value to*  $symbol$  mapping. This should be given as  $\langle total \, symbols \rangle$  pairs of entries, a number and the appropriate symbol. Thus the \int\_to\_alph:n function is defined as

```
\cs_new:Npn \int_to_alph:n #1
  {
    \int_to_symbols:nnn {#1} { 26 }
      {
        \{ 1 \} \{ a \}{ 2 } { b }
        ...
        { 26 } { z }
      }
  }
```
\int\_to\_bin:n *[?](#page-15-1)*

 $\int_t^{\infty} f(\n\tanctan x) dx$ 

New: 2014-02-11

Calculates the value of the  $\langle$ *integer expression* $\rangle$  and places the binary representation of the result in the input stream.

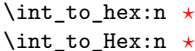

New: 2014-02-11

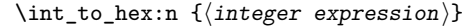

Calculates the value of the *(integer expression)* and places the hexadecimal (base  $16$ ) representation of the result in the input stream. Letters are used for digits beyond 9: lower case letters for **\int** to hex:n and upper case ones for **\int** to Hex:n. The resulting tokens are digits with category code 12 (other) and letters with category code 11 (letter).

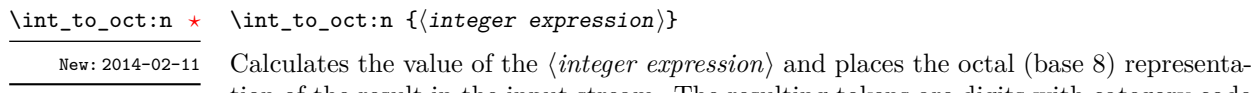

tion of the result in the input stream. The resulting tokens are digits with category code 12 (other) and letters with category code 11 (letter).

\int\_to\_base:nn *[?](#page-15-1)* \int\_to\_Base:nn *[?](#page-15-1)*

Updated: 2014-02-11

 $\int_{t_0}^{\infty} f(\theta) ds = \frac{1}{\theta} \left\{ \theta \geq 0 \right\}$ 

Calculates the value of the  $\langle \text{integer expression} \rangle$  and converts it into the appropriate representation in the  $\langle base \rangle$ ; the later may be given as an integer expression. For bases greater than 10 the higher "digits" are represented by letters from the English alphabet: lower case letters for \int\_to\_base:n and upper case ones for \int\_to\_Base:n. The maximum  $\langle base \rangle$  value is 36. The resulting tokens are digits with category code 12 (other) and letters with category code 11 (letter).

**TEXhackers note:** This is a generic version of \int\_to\_bin:n, *etc.*

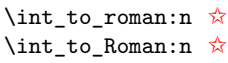

Updated: 2011-10-22

#### $\int_{to_{r,min}}$  { $\langle$ integer expression}}

Places the value of the  $\langle$ *integer expression* $\rangle$  in the input stream as Roman numerals, either lower case (\int\_to\_roman:n) or upper case (\int\_to\_Roman:n). The Roman numerals are letters with category code 11 (letter).

### **9 Converting from other formats to integers**

### \int\_from\_alph:n *[?](#page-15-1)*

Updated: 2014-08-25

 $\int_{from\_alpha} {\langle letters \rangle}$ 

Converts the *(letters)* into the integer (base 10) representation and leaves this in the input stream. The  $\langle letters\rangle$  are first converted to a string, with no expansion. Lower and upper case letters from the English alphabet may be used, with "a" equal to 1 through to "z" equal to 26. The function also accepts a leading sign, made of + and -. This is the inverse function of \int\_to\_alph:n and \int\_to\_Alph:n.

\int\_from\_bin:n *[?](#page-15-1)*

New: 2014-02-11 Updated: 2014-08-25

### $\int_{from\_bin: n \ {\binom{\binom{\min{y}}{m}}$

Converts the *\binary number*} into the integer (base 10) representation and leaves this in the input stream. The *(binary number)* is first converted to a string, with no expansion. The function accepts a leading sign, made of  $+$  and  $-$ , followed by binary digits. This is the inverse function of **\int** to bin:n.

\int\_from\_hex:n *[?](#page-15-1)*

#### $\int_0^{\infty}$  from hex:n  $\{\text{hexadecimal number}\}$

Converts the *hexadecimal number* into the integer (base 10) representation and leaves this in the input stream. Digits greater than 9 may be represented in the *hexadecimal number*) by upper or lower case letters. The *hexadecimal number*) is first converted to a string, with no expansion. The function also accepts a leading sign, made of + and -. This is the inverse function of \int\_to\_hex:n and \int\_to\_Hex:n. New: 2014-02-11 Updated: 2014-08-25

\int\_from\_oct:n *[?](#page-15-1)*

New: 2014-02-11 Updated: 2014-08-25

### $\int_0^{\infty}$   $\{\cot 1 \ number\}$

Converts the  $\langle octal \ number \rangle$  into the integer (base 10) representation and leaves this in the input stream. The  $\langle octal number \rangle$  is first converted to a string, with no expansion. The function accepts a leading sign, made of + and -, followed by octal digits. This is the inverse function of \int\_to\_oct:n.

\int\_from\_roman:n *[?](#page-15-1)*

Updated: 2014-08-25

#### $\int_{from\_roman:n} {\langle roman\ numeral\rangle}$

Converts the *(roman numeral)* into the integer (base 10) representation and leaves this in the input stream. The  $\langle roman\ number\rangle$  is first converted to a string, with no expansion. The *(roman numeral)* may be in upper or lower case; if the numeral contains characters besides mdclxvi or MDCLXVI then the resulting value will be −1. This is the inverse function of \int\_to\_roman:n and \int\_to\_Roman:n.

\int\_from\_base:nn *[?](#page-15-1)*

Updated: 2014-08-25

### \int\_from\_base:nn { $\langle$ number}} { $\langle$ base}}

Converts the  $\langle number\rangle$  expressed in  $\langle base\rangle$  into the appropriate value in base 10. The  $\langle number \rangle$  is first converted to a string, with no expansion. The  $\langle number \rangle$  should consist of digits and letters (either lower or upper case), plus optionally a leading sign. The maximum  $\langle base \rangle$  value is 36. This is the inverse function of  $\int_t_t$  to base:nn and  $\int_t$ to\_Base:nn.

### **10 Viewing integers**

\int\_show:N \int\_show:c  $\int_{\text{show:N}} \langle \text{integer} \rangle$ 

Displays the value of the  $\langle \text{integer} \rangle$  on the terminal.

\int\_show:n

 $\int_{show:n} {\langle integer \ expression \rangle}$ 

New: 2011-11-22 Updated: 2015-08-07 Displays the result of evaluating the  $\langle$ *integer expression* $\rangle$  on the terminal.

### **11 Constant integers**

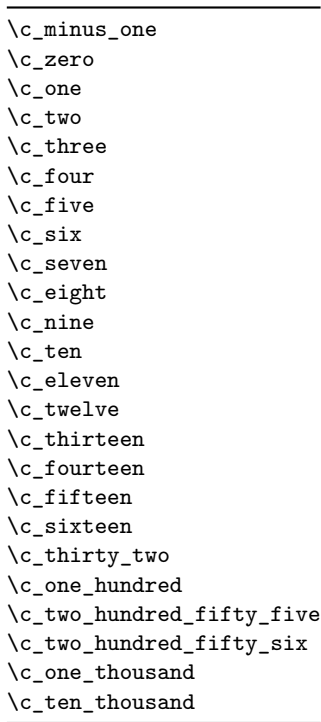

\c\_max\_int The maximum value that can be stored as an integer.

\c\_max\_register\_int Maximum number of registers.

## **12 Scratch integers**

### \l\_tmpa\_int \l\_tmpb\_int

Scratch integer for local assignment. These are never used by the kernel code, and so are safe for use with any LAT<sub>EX3</sub>-defined function. However, they may be overwritten by other non-kernel code and so should only be used for short-term storage.

\g\_tmpa\_int \g\_tmpb\_int

Scratch integer for global assignment. These are never used by the kernel code, and so are safe for use with any LAT<sub>EX</sub>3-defined function. However, they may be overwritten by other non-kernel code and so should only be used for short-term storage.

Integer values used with primitive tests and assignments: self-terminating nature makes these more convenient and faster than literal numbers.

### **13 Primitive conditionals**

\if\_int\_compare:w *[?](#page-15-1)*

```
\left\langle \text{int\_compare:} \right\rangle integer<sub>1</sub>) \left\langle \text{relation} \right\rangle (integer<sub>2</sub>)
     \langle true \ code \rangle\else:
     \langle false \ code \rangle\fi:
```
Compare two integers using  $\langle relation \rangle$ , which must be one of =, < or > with category code 12. The \else: branch is optional.

TEXhackers note: These are both names for the TEX primitive **\ifnum**.

```
\iint\_case:w \langle interger \rangle \langle case_0 \rangle\langle \text{or: } \langle \text{case}_1 \rangle\forallor: ...
                                        \text{else: } \langle \text{default} \rangle\if_case:w ?
\or: ?
```
\fi:

Selects a case to execute based on the value of the *{integer}*. The first case  $(\langle case_0 \rangle)$  is executed if  $\langle integer \rangle$  is 0, the second  $(\langle case_1 \rangle)$  if the  $\langle integer \rangle$  is 1, *etc.* The  $\langle integer \rangle$ may be a literal, a constant or an integer expression (*e.g.* using \int\_eval:n).

TEX hackers note: These are the TEX primitives **\ifcase** and **\or.** 

```
\ifint_{\alpha}: w \{ tokens\} \{optional space\}\langle true \ code \rangle\else:
                             \langle true \ code \rangle\fi:
\if_int_odd:w ?
```
Expands (tokens) until a non-numeric token or a space is found, and tests whether the resulting  $\langle \text{integer} \rangle$  is odd. If so,  $\langle \text{true code} \rangle$  is executed. The **\else:** branch is optional.

TEX hackers note: This is the TEX primitive **\ifodd**.

### **14 Internal functions**

#### $\_{\_int}$ to\_roman:w  $\langle$ integer $\rangle$   $\langle$ space $\rangle$  or  $\langle$ non-expandable token $\rangle$  $int_to$ <sub>roman:w  $\star$ </sub>

Converts *(integer)* to it lower case Roman representation. Expansion ends when a space or non-expandable token is found. Note that this function produces a string of letters with category code 12 and that protected functions *are* expanded by this process. Negative  $\langle \text{integer} \rangle$  values result in no output, although the function does not terminate expansion until a suitable endpoint is found in the same way as for positive numbers.

TEXhackers note: This is the TEX primitive \romannumeral renamed.

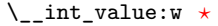

 $\setminus$ \_int\_value:w  $\langle$ integer $\rangle$  $\setminus$ \_int\_value:w  $\langle$ tokens $\rangle$   $\langle$ optional space $\rangle$ 

Expands  $\langle tokens \rangle$  until an  $\langle integer \rangle$  is formed. One space may be gobbled in the process.

TEXhackers note: This is the TEX primitive \number.

\\_\_int\_eval:w *[?](#page-15-1)*  $\setminus$ \_int\_eval\_end:  $\star$   $\setminus \_int\_evt\_eval:w \ \langle interpr\rangle \ \setminus \_int\_eval\_end:$ 

Evaluates *(integer expression)* as described for **\int\_eval:n.** The evaluation stops when an unexpandable token which is not a valid part of an integer is read or when \\_\_int\_ eval\_end: is reached. The latter is gobbled by the scanner mechanism: \\_\_int\_eval\_ end: itself is unexpandable but used correctly the entire construct is expandable.

**TEXhackers note:** This is the *ε*-TEX primitive \numexpr.

\\_\_prg\_compare\_error: \\_\_prg\_compare\_error:Nw \\_\_prg\_compare\_error:

 $\verb|\\_prgjcompare_error: \verb|lw| (token)$ 

These are used within \int\_compare:n(TF), \dim\_compare:n(TF) and so on to recover correctly if the n-type argument does not contain a properly-formed relation.

# **Part X The l3skip package Dimensions and skips**

LATEX3 provides two general length variables: dim and skip. Lengths stored as dim variables have a fixed length, whereas skip lengths have a rubber (stretch/shrink) component. In addition, the muskip type is available for use in math mode: this is a special form of skip where the lengths involved are determined by the current math font (in mu). There are common features in the creation and setting of length variables, but for clarity the functions are grouped by variable type.

### **1 Creating and initialising dim variables**

#### $\dim_{new:N} \langle dimension \rangle$ \dim\_new:N

Creates a new  $\langle dimension \rangle$  or raises an error if the name is already taken. The declaration is global. The  $\langle dimension \rangle$  will initially be equal to 0 pt.

 $\dim_{\text{cons}} {\dim_{\text{m}} {\{dimension \; expression\}}$ \dim\_const:Nn

Creates a new constant  $\langle dimension \rangle$  or raises an error if the name is already taken. The value of the  $\langle dimension \rangle$  will be set globally to the  $\langle dimension \rangle$ . \dim\_const:cn New: 2012-03-05

\dim\_zero:N \dim\_zero:c

\dim\_gzero:c

\dim\_new:c

 $\dim_z$ ero:N  $\dim$ ension)

 $\dim_z$ ero\_new:N  $\dim$ ension)

Sets  $\langle dimension \rangle$  to 0 pt. \dim\_gzero:N

\dim\_zero\_new:N \dim\_zero\_new:c \dim\_gzero\_new:N \dim\_gzero\_new:c

New: 2012-01-07

 $\dim_i f$ \_exist\_p:N  $\dim_i$ \dim\_if\_exist:NTF  $\langle$ dimension $\rangle$  { $\langle$ true code $\rangle$ } { $\langle$ false code $\rangle$ } \dim\_if\_exist\_p:N *[?](#page-15-1)* \dim\_if\_exist\_p:c *[?](#page-15-1)*

applies  $\dim_{g}zero:N$  to leave the  $\langle dimension \rangle$  set to zero.

Tests whether the  $\langle dimension \rangle$  is currently defined. This does not check that the  $\langle dimension \rangle$  really is a dimension variable.

Ensures that the  $\langle dimension \rangle$  exists globally by applying  $\dim_{\text{new}}$ :N if necessary, then

\dim\_if\_exist:N[TF](#page-15-0) *[?](#page-15-1)* \dim\_if\_exist:c[TF](#page-15-0) *[?](#page-15-1)* New: 2012-03-03

## **2 Setting dim variables**

\dim\_add:Nn \dim\_add:cn \dim\_gadd:Nn \dim\_gadd:cn Updated: 2011-10-22  $\dim_{add:Nn} \{dimension \text{ }\}$ Adds the result of the  $\langle dimension\,$  to the current content of the  $\langle dimension\rangle$ .

Sets  $\langle dimension \rangle$  to the value of  $\langle dimension \rangle$ , which must evaluate to a length

\dim\_set:Nn \dim\_set:cn \dim\_gset:Nn \dim\_gset:cn Updated: 2011-10-22

with units.

\dim\_set\_eq:NN \dim\_set\_eq:(cN|Nc|cc) \dim\_gset\_eq:NN \dim\_gset\_eq:(cN|Nc|cc)  $\dim_s$ et\_eq:NN  $\langle dimension_1 \rangle$   $\langle dimension_2 \rangle$ Sets the content of  $\langle dimension_1 \rangle$  equal to that of  $\langle dimension_2 \rangle$ .

 $\dim_s$ et:Nn  $\dim_s$ imension)  $\{\dim_s$ imension expression)}

\dim\_sub:Nn \dim\_sub:cn \dim\_gsub:Nn \dim\_gsub:cn Updated: 2011-10-22  $\dim$ \_sub:Nn  $\dim$ ension) { $\dim$ ension expression)} Subtracts the result of the *dimension expression*) from the current content of the  $\langle dimension \rangle$ .

### **3 Utilities for dimension calculations**

\dim\_abs:n *[?](#page-15-1)*

Updated: 2012-09-26

Converts the  $\langle$ *dimexpr* $\rangle$  to its absolute value, leaving the result in the input stream as a  $\langle dimension denotation \rangle$ .

\dim\_max:nn *[?](#page-15-1)* \dim\_mi

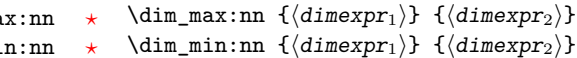

 $\dim_abs:n \ {\dimexpr}$ 

New: 2012-09-09 Updated: 2012-09-26

Evaluates the two  $\langle$ *dimension expressions* $\rangle$  and leaves either the maximum or minimum value in the input stream as appropriate, as a  $\langle dimension denotation \rangle$ .

#### \dim\_ratio:nn [✩](#page-15-2)

Updated: 2011-10-22

Parses the two *(dimension expressions)* and converts the ratio of the two to a form suitable for use inside a  $\langle dimension \rangle$ . This ratio is then left in the input stream, allowing syntax such as

```
\dim_set:Nn \l_my_dim
  { 10 pt * \dim_ratio:nn { 5 pt } { 10 pt } }
```
The output of \dim\_ratio:nn on full expansion is a ration expression between two integers, with all distances converted to scaled points. Thus

```
\tl_set:Nx \l_my_tl { \dim_ratio:nn { 5 pt } { 10 pt } }
\tl_show:N \l_my_tl
```
will display 327680/655360 on the terminal.

 $\dim_r$ atio:nn  $\{\langle dimexpr_1 \rangle\}$   $\{\langle dimexpr_2 \rangle\}$ 

### **4 Dimension expression conditionals**

\dim\_compare\_p:nNn *[?](#page-15-1)* \dim\_compare:nNn[TF](#page-15-0) *[?](#page-15-1)*

```
\dim_{\text{compare}}: nNn \ {\langle \text{dimexpr}_1 \rangle} \ \langle \text{relation} \rangle \ {\langle \text{dimexpr}_2 \rangle}\dim_compare:nNnTF
    \{\langle dimension \rangle \, \, \{\langle dimension \rangle \, \, \}{\{\langle true\ code \rangle\}} {\{\langle false\ code \rangle\}}
```
This function first evaluates each of the  $\langle$  *dimension expressions* $\rangle$  as described for  $\dim_{-}$ eval:n. The two results are then compared using the  $\langle relation \rangle$ :

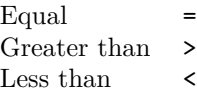

```
\dim_compare_p:n
                          {
                            ...
                          }
\dim_compare_p:n \star\dim_compare:nTF ?
    Updated: 2013-01-13
```

```
\langle dimension_1 \rangle \langle relation_1 \rangle\langle dimension_N \rangle \langle relation_N \rangle\langledimexpr_{N+1}\rangle\dim_compare:nTF
    {
         \langle dimension_1 \rangle \langle relation_1 \rangle...
         \langle dimension_N \rangle \langle relation_N \rangle\langledimexpr_{N+1}\rangle}
    {\{\langle true\ code \rangle\}} {\{\langle false\ code \rangle\}}
```
This function evaluates the  $\langle dimension\ expression\ \$ as described for  $\dim_{eval}:n$  and compares consecutive result using the corresponding  $\langle relation \rangle$ , namely it compares  $\langle dimexpr_1 \rangle$  and  $\langle dimexpr_2 \rangle$  using the  $\langle relation_1 \rangle$ , then  $\langle dimexpr_2 \rangle$  and  $\langle dimexpr_3 \rangle$  using the  $\langle relation_2 \rangle$ , until finally comparing  $\langle dimexpr_N \rangle$  and  $\langle dimexpr_{N+1} \rangle$  using the  $\langle relation_N \rangle$ . The test yields true if all comparisons are true. Each  $\langle dimension$  $\ell$ *expression*) is evaluated only once, and the evaluation is lazy, in the sense that if one comparison is false, then no other  $\langle dimension \space expression \rangle$  is evaluated and no other comparison is performed. The  $\langle relations \rangle$  can be any of the following:

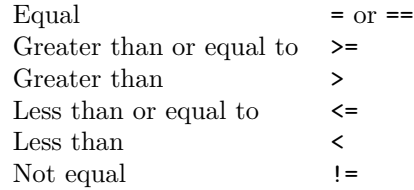

 $\dim\_case: mTF$  { $\{test$  dimension expression}} {  $\{\langle d \text{imexpr case}_1 \rangle\} \{ \langle code case_1 \rangle\}$  ${\{\langle \text{dimexpr case}_2 \rangle\}}$   ${\{\langle \text{code case}_2 \rangle\}}$ ...  ${\{\langle \text{dimexpr case}_n \rangle\}}$   ${\{\langle \text{code case}_n \rangle\}}$ }  $\{\langle true \ code \rangle\}$  $\{\langle false\ code \rangle\}$ \dim\_case:nn[TF](#page-15-0) *[?](#page-15-1)* New: 2013-07-24

> This function evaluates the  $\langle test\ dimension\ expression \rangle$  and compares this in turn to each of the  $\langle dimension\ exists$  associated  $\langle code \rangle$  is left in the input stream. If any of the cases are matched, the  $\langle true \ code \rangle$  is also inserted into the input stream (after the code for the appropriate case), while if none match then the  $\langle false \ code \rangle$  is inserted. The function  $\dim\text{-case:nn}$ , which does nothing if there is no match, is also available. For example

```
\dim_set:Nn \l_tmpa_dim { 5 pt }
\dim_case:nnF
 { 2 \l_tmpa_dim }
 {
   { 5 pt } { Small }
   { 4 pt + 6 pt } { Medium }
   { - 10 pt } { Negative }
 }
  { No idea! }
```
will leave "Medium" in the input stream.

### **5 Dimension expression loops**

\dim\_do\_until:nNnn [✩](#page-15-2)

 $\dim_d \{dimexp_r1\}$  (relation)  ${\dimexp_r}$   ${\dimexp_r2}$   ${\dim_d \}$ 

Places the  $\langle code \rangle$  in the input stream for T<sub>EX</sub> to process, and then evaluates the relationship between the two *(dimension expressions)* as described for *dim\_compare:nNnTF.* If the test is false then the  $\langle code \rangle$  will be inserted into the input stream again and a loop will occur until the  $\langle relation \rangle$  is true.

\dim\_do\_while:nNnn  ${\langle dimension \rangle} {\langle dimension \rangle} {\langle dimension \rangle} {\langle (code) \rangle}$ \dim\_do\_while:nNnn [✩](#page-15-2)

> Places the  $\langle code \rangle$  in the input stream for T<sub>EX</sub> to process, and then evaluates the relationship between the two *(dimension expressions)* as described for *dim\_compare:nNnTF.* If the test is true then the  $\langle code \rangle$  will be inserted into the input stream again and a loop will occur until the  $\langle relation \rangle$  is false.

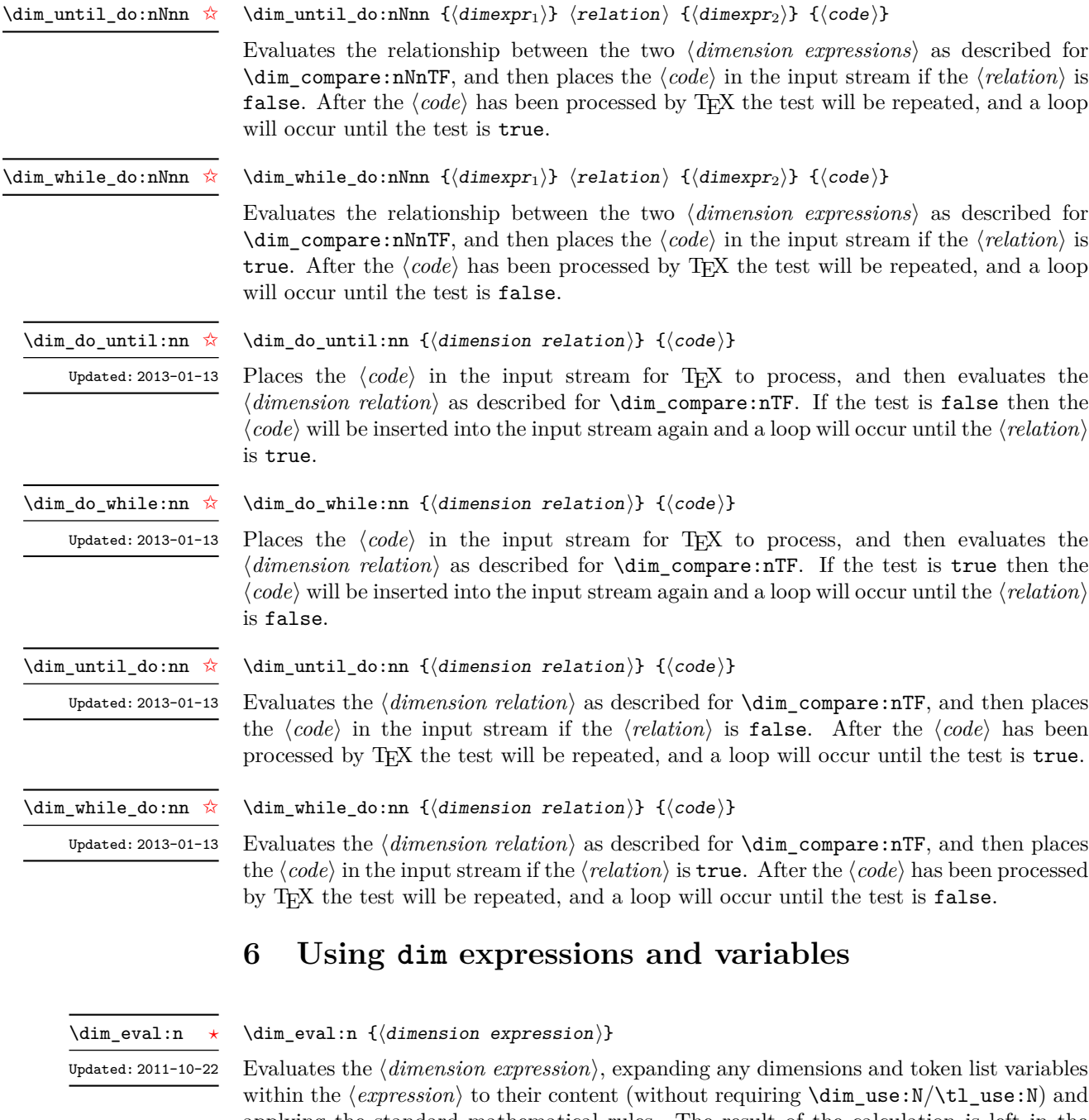

within the  $\langle expression \rangle$  to their content (without requiring  $\dim\_use:N/\text{tl\_use:N}$ ) and applying the standard mathematical rules. The result of the calculation is left in the input stream as a  $\langle dimension\;denotation\rangle$  after two expansions. This will be expressed in points (pt), and will require suitable termination if used in a TEX-style assignment as it is *not* an *(internal dimension)*.

#### \dim\_use:N *[?](#page-15-1)* \dim\_use:c *[?](#page-15-1)*

#### $\dim_$ use:N  $\dim_$ ension)

Recovers the content of a *(dimension)* and places it directly in the input stream. An error will be raised if the variable does not exist or if it is invalid. Can be omitted in places where a  $\langle dimension \rangle$  is required (such as in the argument of  $\dim_{eval:n}$ ).

**TEXhackers note:**  $\dim_use:N$  is the TEX primitive  $\the:$  this is one of several LATEX3 names for this primitive.

 $\dim_t o\_decimal:n \ {\langle dimer\rangle\}$ \dim\_to\_decimal:n *[?](#page-15-1)*

New: 2014-07-15

Evaluates the *(dimension expression)*, and leaves the result, expressed in points (pt) in the input stream, with *no units*. The result is rounded by T<sub>E</sub>X to four or five decimal places. If the decimal part of the result is zero, it is omitted, together with the decimal marker.

For example

\dim\_to\_decimal:n { 1bp }

leaves 1.00374 in the input stream, *i.e.* the magnitude of one "big point" when converted to (TEX) points.

\dim\_to\_decimal\_in\_bp:n *[?](#page-15-1)*

 $\label{eq:dim-to-decimal_in} $$\dim_to\_decimal_in_bp:n _{dimexpr}$ 

New: 2014-07-15

New: 2015-05-18

Evaluates the *(dimension expression)*, and leaves the result, expressed in big points (bp)

in the input stream, with *no units*. The result is rounded by T<sub>E</sub>X to four or five decimal places. If the decimal part of the result is zero, it is omitted, together with the decimal marker.

For example

\dim\_to\_decimal\_in\_bp:n { 1pt }

leaves 0.99628 in the input stream, *i.e.* the magnitude of one (T<sub>E</sub>X) point when converted to big points.

\dim\_to\_decimal\_in\_sp:n *[?](#page-15-1)*

 $\dim_t o\_decimal\_in_sp:n$  { $\dimexpr$ }}

Evaluates the  $\langle dimension \space expression \rangle$ , and leaves the result, expressed in scaled points (sp) in the input stream, with *no units*. The result will necessarily be an integer.

#### \dim\_to\_decimal\_in\_unit:nn \* \dim\_to\_decimal\_in\_unit:nn {\dimexpr<sub>1</sub>}} {\dimexpr<sub>2</sub>}}

New: 2014-07-15

Evaluates the  $\langle dimension\, expressions \rangle$ , and leaves the value of  $\langle dimension\, B \rangle$ , expressed in a unit given by  $\langle dimexpr_2 \rangle$ , in the input stream. The result is a decimal number, rounded by TEX to four or five decimal places. If the decimal part of the result is zero, it is omitted, together with the decimal marker.

For example

\dim\_to\_decimal\_in\_unit:nn { 1bp } { 1mm }

leaves 0.35277 in the input stream, *i.e.* the magnitude of one big point when converted to millimetres.

Note that this function is not optimised for any particular output and as such may give different results to \dim\_to\_decimal\_in\_bp:n or \dim\_to\_decimal\_in\_sp:n. In particular, the latter is able to take a wider range of input values as it is not limited by the ability to calculate a ratio using  $\varepsilon$ -T<sub>E</sub>X primitives, which is required internally by \dim\_to\_decimal\_in\_unit:nn.

\dim to fp:n  $\{\langle dimer\rangle\}$ \dim\_to\_fp:n *[?](#page-15-1)*

New: 2012-05-08

Expands to an internal floating point number equal to the value of the  $\langle dimerpr \rangle$  in pt. Since dimension expressions are evaluated much faster than their floating point equivalent, \dim\_to\_fp:n can be used to speed up parts of a computation where a low precision is acceptable.

## **7 Viewing dim variables**

\dim\_show:N \dim\_show:c  $\dim_s$ how:N  $\dimension$ Displays the value of the  $\langle dimension \rangle$  on the terminal.

#### \dim\_show:n

 $\dim_s$ how:n  $\{\langle dimension \text{ expression}\rangle\}$ 

New: 2011-11-22 Updated: 2015-08-07

Displays the result of evaluating the  $\langle$  *dimension expression* $\rangle$  on the terminal.

### **8 Constant dimensions**

\c\_max\_dim

The maximum value that can be stored as a dimension. This can also be used as a component of a skip.

\c\_zero\_dim A zero length as a dimension. This can also be used as a component of a skip.

### **9 Scratch dimensions**

#### \l\_tmpa\_dim \l\_tmpb\_dim

Scratch dimension for local assignment. These are never used by the kernel code, and so are safe for use with any LATEX3-defined function. However, they may be overwritten by other non-kernel code and so should only be used for short-term storage.

\g\_tmpa\_dim \g\_tmpb\_dim Scratch dimension for global assignment. These are never used by the kernel code, and so are safe for use with any LAT<sub>EX3</sub>-defined function. However, they may be overwritten by other non-kernel code and so should only be used for short-term storage.

### **10 Creating and initialising skip variables**

#### $\langle$ skip\_new:N  $\langle$ skip $\rangle$ \skip\_new:N

\skip\_new:c

Creates a new  $\langle skip \rangle$  or raises an error if the name is already taken. The declaration is global. The  $\langle skip \rangle$  will initially be equal to 0 pt.

\skip\_const:Nn \skip\_const:cn New: 2012-03-05  $\langle$ skip\_const:Nn  $\langle$ skip $\rangle$  { $\langle$ skip expression $\rangle$ }

Creates a new constant  $\langle skip \rangle$  or raises an error if the name is already taken. The value of the  $\langle skip \rangle$  will be set globally to the  $\langle skip \; expression \rangle$ .

\skip\_zero:N \skip\_zero:c \skip\_gzero:N \skip\_gzero:c

 $\langle$ skip\_zero:N  $\langle$ skip $\rangle$ Sets  $\langle skip \rangle$  to 0 pt.

\skip\_zero\_new:N \skip\_zero\_new:c \skip\_gzero\_new:N \skip\_gzero\_new:c New: 2012-01-07

 $\langle$ skip\_zero\_new:N  $\langle$ skip $\rangle$ 

Ensures that the  $\langle skip \rangle$  exists globally by applying  $\skip-10.5cm \scriptstyle\bigwedge$  if necessary, then applies  $\lambda \$ ip\_(g)zero:N to leave the  $\langle skip \rangle$  set to zero.

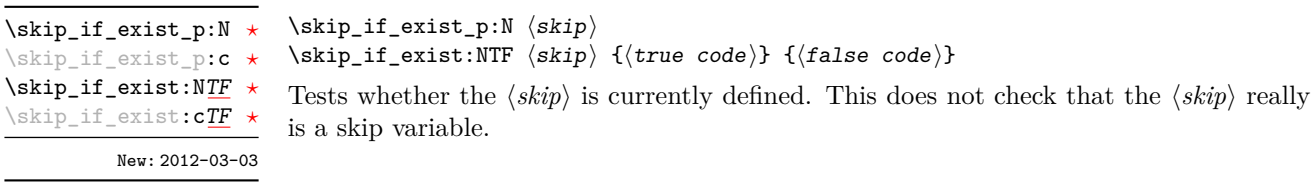

### **11 Setting skip variables**

\skip\_add:Nn \skip\_add:cn \skip\_gadd:Nn \skip\_gadd:cn Updated: 2011-10-22  $\langle$ skip\_add:Nn  $\langle$ skip $\rangle$  { $\langle$ skip expression $\rangle$ }

 $\langle$ skip\_set:Nn  $\langle$ skip $\rangle$  { $\langle$ skip expression $\rangle$ }

\skip\_set\_eq:NN  $\langle skip_1 \rangle$   $\langle skip_2 \rangle$ 

Adds the result of the  $\langle skip\ expression \rangle$  to the current content of the  $\langle skip \rangle$ .

and may include a rubber component (for example 1 cm plus 0.5 cm.

\skip\_set:Nn \skip\_set:cn \skip\_gset:Nn \skip\_gset:cn

Updated: 2011-10-22

\skip\_set\_eq:NN \skip\_set\_eq:(cN|Nc|cc) \skip\_gset\_eq:NN \skip\_gset\_eq:(cN|Nc|cc)

> \skip\_sub:Nn \skip\_sub:cn \skip\_gsub:Nn \skip\_gsub:cn

Sets the content of  $\langle skip_1 \rangle$  equal to that of  $\langle skip_2 \rangle$ .

Updated: 2011-10-22

 $\langle$ skip\_sub:Nn  $\langle$ skip $\rangle$  { $\langle$ skip expression $\rangle$ } Subtracts the result of the  $\langle skip\> expression \rangle$  from the current content of the  $\langle skip \rangle$ .

Sets  $\langle skip \rangle$  to the value of  $\langle skip \rangle$  expression), which must evaluate to a length with units

## **12 Skip expression conditionals**

\skip\_if\_eq\_p:nn *[?](#page-15-1)* \skip\_if\_eq:nn[TF](#page-15-0) *[?](#page-15-1)*

```
\langleskip_if_eq_p:nn {\langleskipexpr<sub>1</sub>} {\langleskipexpr<sub>2</sub>}}
\dim_compare:nTF
   \{\langle skipexpr_1 \rangle\} \ \{\langle skipexpr_2 \rangle\}{\{\langle true \ code \rangle\}} {\{\langle false \ code \rangle\}}
```
This function first evaluates each of the  $\langle skip\;\text{expressions}\rangle$  as described for  $\frac{\text{skip}}{\text{skip}}$ eval:n. The two results are then compared for exact equality, *i.e.* both the fixed and rubber components must be the same for the test to be true.

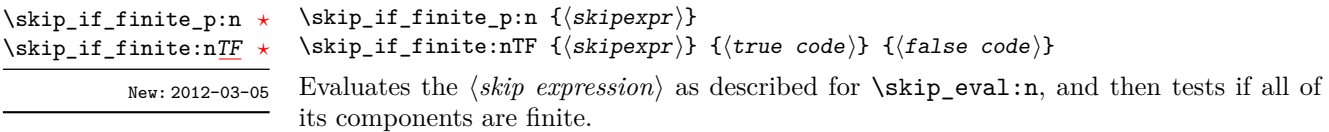

### **13 Using skip expressions and variables**

#### $\exists$ iskip\_eval:n { $\langle$ skip expression}} \skip\_eval:n *[?](#page-15-1)*

Updated: 2011-10-22

Evaluates the  $\langle skip\,\,expression \rangle$ , expanding any skips and token list variables within the  $\langle expression \rangle$  to their content (without requiring \skip\_use:N/\tl\_use:N) and applying the standard mathematical rules. The result of the calculation is left in the input stream as a  $\langle$ *glue denotation* $\rangle$  after two expansions. This will be expressed in points (pt), and will require suitable termination if used in a T<sub>E</sub>X-style assignment as it is *not* an *{internal*}  $glue$ ).

### \skip\_use:N *[?](#page-15-1)* \skip\_use:c *[?](#page-15-1)*

#### $\langle$ skip\_use:N  $\langle$ skip $\rangle$

Recovers the content of a  $\langle skip \rangle$  and places it directly in the input stream. An error will be raised if the variable does not exist or if it is invalid. Can be omitted in places where a  $\dimension$  is required (such as in the argument of  $\skip\_eval:n$ ).

TEXhackers note: \skip\_use:N is the TEX primitive \the: this is one of several L<sup>AT</sup>EX3 names for this primitive.

### **14 Viewing skip variables**

\skip\_show:N \skip\_show:c

 $\langle$ skip\_show:N  $\langle$ skip $\rangle$ 

Displays the value of the  $\langle skip \rangle$  on the terminal.

#### \skip\_show:n

 $\exists$ skip\_show:n  $\{\langle skip \text{ expression}\rangle\}$ 

New: 2011-11-22 Updated: 2015-08-07

Displays the result of evaluating the  $\langle skip\ expression \rangle$  on the terminal.

### **15 Constant skips**

#### \c\_max\_skip

Updated: 2012-11-02

The maximum value that can be stored as a skip (equal to  $\operatorname{c}$  max dim in length), with no stretch nor shrink component.

\c\_zero\_skip A zero length as a skip, with no stretch nor shrink component.

Updated: 2012-11-01

### **16 Scratch skips**

\l\_tmpa\_skip \l\_tmpb\_skip

Scratch skip for local assignment. These are never used by the kernel code, and so are safe for use with any LATEX3-defined function. However, they may be overwritten by other non-kernel code and so should only be used for short-term storage.

\g\_tmpa\_skip \g\_tmpb\_skip

Scratch skip for global assignment. These are never used by the kernel code, and so are safe for use with any LAT<sub>EX3</sub>-defined function. However, they may be overwritten by other non-kernel code and so should only be used for short-term storage.

### **17 Inserting skips into the output**

 $\langle$ skip\_horizontal:N  $\langle$ skip $\rangle$  $\skip\_horizontal:n \ {\skipexpr}$ Inserts a horizontal  $\langle skip \rangle$  into the current list. \skip\_horizontal:N \skip\_horizontal:c \skip\_horizontal:n Updated: 2011-10-22

**TEXhackers note:** \skip\_horizontal:N is the TEX primitive \hskip renamed.

 $\kappa$  vertical:N  $\langle$ skip $\rangle$  $\skip\_vertical:n \ {\skipexpr}$ Inserts a vertical  $\langle skip \rangle$  into the current list. T<sub>E</sub>Xhackers note: \skip\_vertical:N is the T<sub>E</sub>X primitive \vskip renamed. \skip\_vertical:N \skip\_vertical:c \skip\_vertical:n Updated: 2011-10-22

## **18 Creating and initialising muskip variables**

\muskip\_new:N \muskip\_new:c  $\maxkip$ ip\_new:N  $\langle$ muskip $\rangle$ 

Creates a new *(muskip)* or raises an error if the name is already taken. The declaration is global. The  $\langle \textit{muskip} \rangle$  will initially be equal to 0 mu.

\muskip\_const:Nn \muskip\_const:cn New: 2012-03-05

#### $\{\mu\$ inuskip\_const:Nn  $\mu$ skip $\{\mu\$ inuskip expression $\}$

Creates a new constant  $\langle \textit{muskip} \rangle$  or raises an error if the name is already taken. The value of the  $\langle \textit{muskip} \rangle$  will be set globally to the  $\langle \textit{muskip} \textit{ expression} \rangle$ .

\muskip\_zero:N \muskip\_zero:c \muskip\_gzero:N \muskip\_gzero:c  $\langle$ skip\_zero:N  $\langle$ muskip $\rangle$ Sets  $\langle \textit{muskip} \rangle$  to 0 mu. \muskip\_zero\_new:N \muskip\_zero\_new:c \muskip\_gzero\_new:N \muskip\_gzero\_new:c New: 2012-01-07  $\maxkip_$ 

Ensures that the  $\langle \text{muskip}\rangle$  exists globally by applying  $\text{muskip}\$  new:N if necessary, then applies  $\text{inuskip}_{g}$ zero:N to leave the  $\langle \text{muskip} \rangle$  set to zero.

```
\muskip_if_exist_p:N ?
\muskip_if_exist_p:c ?
\muskip_if_exist:NTF ?
\muskip_if_exist:cTF ?
           New: 2012-03-03
```
 $\mbox{muskip}_if\_exist_p:N \langle \mbox{muskip}\rangle$  $\{\mu$ uskip\_if\_exist:NTF  $\mu$ skip ${\{true \ code\}} {\{false \ code\}}$ 

Tests whether the  $\langle$ *muskip* $\rangle$  is currently defined. This does not check that the  $\langle$ *muskip* $\rangle$ really is a muskip variable.

Adds the result of the  $\langle \textit{muskip} \textit{ expression} \rangle$  to the current content of the  $\langle \textit{muskip} \rangle$ .

Sets  $\langle \textit{muskip} \rangle$  to the value of  $\langle \textit{muskip expression} \rangle$ , which must evaluate to a math length with units and may include a rubber component (for example 1 mu plus 0.5 mu.

## **19 Setting muskip variables**

 $\{\mu\nexists p\_add:Nn \ {muskip} \ {\langle mustip \space expression \} \}$ 

 $\mbox{muskip\_set:}$   $\{\mbox{muskip}\ \varepsilon\$ 

\muskip\_add:Nn \muskip\_add:cn \muskip\_gadd:Nn \muskip\_gadd:cn

Updated: 2011-10-22

\muskip\_set:Nn \muskip\_set:cn \muskip\_gset:Nn \muskip\_gset:cn Updated: 2011-10-22

\muskip\_set\_eq:NN \muskip\_set\_eq:(cN|Nc|cc) \muskip\_gset\_eq:NN \muskip\_gset\_eq:(cN|Nc|cc)  $\{\text{muskip}\}\$   $\{\text{muskip}\}\$ Sets the content of  $\langle \textit{muskip}_1 \rangle$  equal to that of  $\langle \textit{muskip}_2 \rangle$ .

\muskip\_sub:Nn \muskip\_sub:cn \muskip\_gsub:Nn \muskip\_gsub:cn Updated: 2011-10-22

 $\mbox{muskip}_sub: Nn \langle muskip \rangle {\langle muskip \rangle \vspace{-0.1cm}$ Subtracts the result of the  $\langle$ *muskip expression* $\rangle$  from the current content of the  $\langle$ *skip* $\rangle$ .

### **20 Using muskip expressions and variables**

### \muskip\_eval:n *[?](#page-15-1)* Updated: 2011-10-22

 $\mbox{muskip_eval:n } \{$ muskip expression $\}$ 

Evaluates the  $\langle \textit{muskip expression} \rangle$ , expanding any skips and token list variables within the *(expression)* to their content (without requiring \muskip\_use:N/\tl\_use:N) and applying the standard mathematical rules. The result of the calculation is left in the input stream as a  $\langle m \rangle$  *uglue denotation*) after two expansions. This will be expressed in mu, and will require suitable termination if used in a TEX-style assignment as it is *not* an  $\langle internal \; m \rangle$ .

#### \muskip\_use:N *[?](#page-15-1)* \muskip\_use:c *[?](#page-15-1)*

### $\maxkip$

Recovers the content of a  $\langle skip \rangle$  and places it directly in the input stream. An error will be raised if the variable does not exist or if it is invalid. Can be omitted in places where a  $\dim(\text{dimension})$  is required (such as in the argument of  $\text{is}'$ ,  $\text{is}'$ 

**TEXhackers note:** \muskip\_use:N is the TEX primitive \the: this is one of several LATEX3 names for this primitive.

### **21 Viewing muskip variables**

#### \muskip\_show:N \muskip\_show:c

 $\maxkip$ ip\_show:N  $\langle \text{muskip}\rangle$ 

Displays the value of the  $\langle \textit{muskip} \rangle$  on the terminal.

#### \muskip\_show:n

 $\mbox{muskip\_show:n } {\text{muskip} expression}$ 

New: 2011-11-22 Updated: 2015-08-07

Displays the result of evaluating the  $\langle$ *muskip expression* $\rangle$  on the terminal.

### **22 Constant muskips**

#### The maximum value that can be stored as a muskip, with no stretch nor shrink component. \c\_max\_muskip

\c\_zero\_muskip A zero length as a muskip, with no stretch nor shrink component.

### **23 Scratch muskips**

\l\_tmpa\_muskip \l\_tmpb\_muskip Scratch muskip for local assignment. These are never used by the kernel code, and so are safe for use with any LATEX3-defined function. However, they may be overwritten by other non-kernel code and so should only be used for short-term storage.

\g\_tmpa\_muskip \g\_tmpb\_muskip Scratch muskip for global assignment. These are never used by the kernel code, and so are safe for use with any LATEX3-defined function. However, they may be overwritten by other non-kernel code and so should only be used for short-term storage.

### **24 Primitive conditional**

 $\left\langle \text{dim}:w \right\rangle$  if  $\left\langle \text{dim}(n_1) \right\rangle$  $\langle true \ code \rangle$ \else:  $\langle false \rangle$ \fi: \if\_dim:w

Compare two dimensions. The  $\langle relation \rangle$  is one of  $\langle$ , = or > with category code 12.

TEXhackers note: This is the TEX primitive **\ifdim.** 

### **25 Internal functions**

\\_\_dim\_eval:w *[?](#page-15-1)* \\_\_dim\_eval\_end: *[?](#page-15-1)*  $\_{dim\_eval:w}$   $\langle dimexpr \rangle \_{dim\_eval\_end}:$ 

Evaluates  $\langle dimension\ expression \rangle$  as described for  $\dim\ eval:n$ . The evaluation stops when an unexpandable token which is not a valid part of a dimension is read or when  $\setminus$ \_dim\_eval\_end: is reached. The latter is gobbled by the scanner mechanism: \\_\_dim\_ eval\_end: itself is unexpandable but used correctly the entire construct is expandable.

**TEXhackers note:** This is the *ε*-TEX primitive \dimexpr.

# **Part XI The l3tl package Token lists**

TEX works with tokens, and LATEX3 therefore provides a number of functions to deal with lists of tokens. Token lists may be present directly in the argument to a function:

\foo:n { a collection of \tokens }

or may be stored in a so-called "token list variable", which have the suffix tl: a token list variable can also be used as the argument to a function, for example

\foo:N \l\_some\_tl

In both cases, functions are available to test an manipulate the lists of tokens, and these have the module prefix **tl**. In many cases, function which can be applied to token list variables are paired with similar functions for application to explicit lists of tokens: the two "views" of a token list are therefore collected together here.

A token list (explicit, or stored in a variable) can be seen either as a list of "items", or a list of "tokens". An item is whatever \use:n would grab as its argument: a single non-space token or a brace group, with optional leading explicit space characters (each item is thus itself a token list). A token is either a normal N argument, or  $\cup$ , {, or } (assuming normal TEX category codes). Thus for example

{ Hello } ~ world

contains six items (Hello, w, o, r, 1 and d), but thirteen tokens ( $\{$ , H, e, 1, 1, o,  $\}$ ,  $\sqcup$ , w, o, r, l and d). Functions which act on items are often faster than their analogue acting directly on tokens.

**TEXhackers note:** When TEX fetches an undelimited argument from the input stream, explicit character tokens with character code 32 (space) and category code 10 (space), which we here call "explicit space characters", are ignored. If the following token is an explicit character token with category code 1 (begin-group) and an arbitrary character code, then TEX scans ahead to obtain an equal number of explicit character tokens with category code 1 (begin-group) and 2 (end-group), and the resulting list of tokens (with outer braces removed) becomes the argument. Otherwise, a single token is taken as the argument for the macro: we call such single tokens "N-type", as they are suitable to be used as an argument for a function with the signature :N.

When T<sub>E</sub>X reads a character of category code 10 for the first time, it is converted to an explicit space character, with character code 32, regardless of the initial character code. "Funny" spaces with a different category code, can be produced using  $\tilde{\tau}$  to lowercase:n or  $\tilde{\tau}$  to uppercase:n. Explicit space characters are also produced as a result of \token\_to\_str:N, \tl\_to\_str:n, etc.

## **1 Creating and initialising token list variables**

 $\tilde{t}_\text{new:N}$   $\langle t1 \text{ var} \rangle$ \tl\_new:N

\tl\_new:c

Creates a new  $\langle tl \text{ var} \rangle$  or raises an error if the name is already taken. The declaration is global. The  $\langle tl \ var \rangle$  will initially be empty.

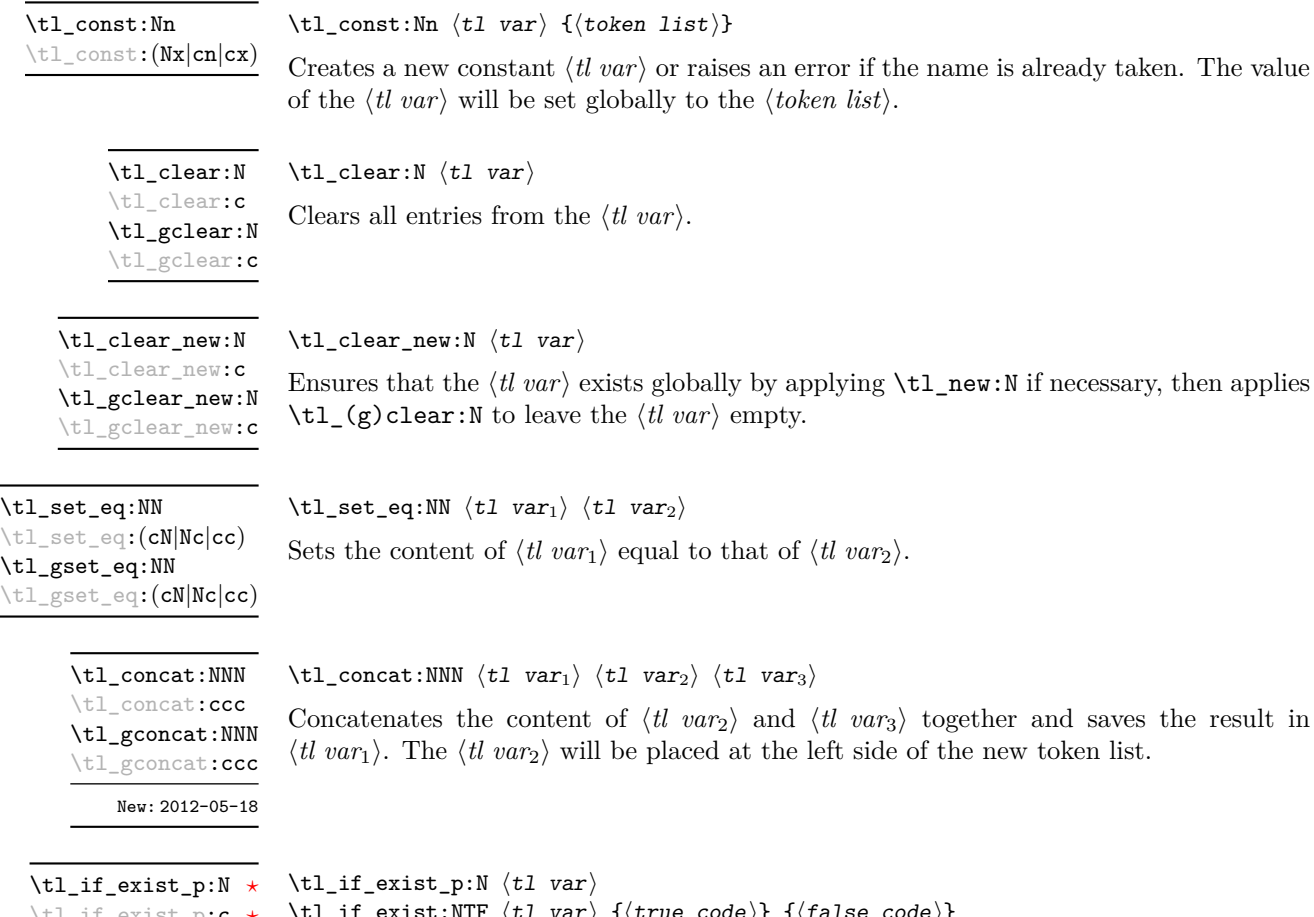

 $t\_p$ :c \tl\_if\_exist:N[TF](#page-15-0) *[?](#page-15-1)* \tl\_if\_exist:c[TF](#page-15-0) *[?](#page-15-1)*

\tl\_if\_exist:NTF  $\langle$ tl var $\rangle$  { $\langle$ true code $\rangle$ } { $\langle$ false code $\rangle$ }

Tests whether the  $\langle tl \ var \rangle$  is currently defined. This does not check that the  $\langle tl \ var \rangle$ really is a token list variable.

New: 2012-03-03

### **2 Adding data to token list variables**

\tl\_set:Nn  $\lt l$  htl vari {\tokens}}

\tl\_set:(NV|Nv|No|Nf|Nx|cn|cV|cv|co|cf|cx)

\tl\_gset:Nn

\tl\_gset:(NV|Nv|No|Nf|Nx|cn|cV|cv|co|cf|cx)

Sets  $\langle tl \text{ var} \rangle$  to contain  $\langle tokens \rangle$ , removing any previous content from the variable.

\tl\_put\_left:Nn  $\lt l$  \tl\_put\_left:Nn  $\lt l$  var $\{tokens\}$ \tl\_put\_left:(NV|No|Nx|cn|cV|co|cx) \tl\_gput\_left:Nn \tl\_gput\_left:(NV|No|Nx|cn|cV|co|cx)

Appends  $\langle tokens \rangle$  to the left side of the current content of  $\langle tl \, var \rangle$ .

\tl\_put\_right:Nn  $\lt t$ l\_put\_right:Nn  $\lt t$ l var $\rangle$  { $\lt$ tokens}} \tl\_put\_right:(NV|No|Nx|cn|cV|co|cx) \tl gput right:Nn \tl\_gput\_right:(NV|No|Nx|cn|cV|co|cx)

Appends  $\langle tokens \rangle$  to the right side of the current content of  $\langle tl \, var \rangle$ .

### **3 Modifying token list variables**

\tl replace once:Nnn \tl\_replace\_once:cnn \tl\_greplace\_once:Nnn \tl\_greplace\_once:cnn

Updated: 2011-08-11

\tl\_replace\_all:Nnn \tl\_replace\_all:cnn \tl\_greplace\_all:Nnn \tl\_greplace\_all:cnn

Updated: 2011-08-11

\tl\_remove\_once:Nn \tl\_remove\_once:cn \tl\_gremove\_once:Nn \tl\_gremove\_once: cn

#### Updated: 2011-08-11

\tl\_replace\_once:Nnn  $\langle t1 \nvert$  var $\rangle$  { $\langle o1d \nvert$  tokens}} { $\langle new \nvert$  tokens}}

Replaces the first (leftmost) occurrence of  $\langle$ *old tokens* $\rangle$  in the  $\langle$ *tl var* $\rangle$  with  $\langle$ *new tokens* $\rangle$ .  $\langle O \rangle$  to kens cannot contain {, } or # (more precisely, explicit character tokens with category code 1 (begin-group) or 2 (end-group), and tokens with category code 6).

### \tl\_replace\_all:Nnn  $\langle t1 \text{ var} \rangle$  { $\langle o1d \text{ tokens} \rangle$ } { $\langle new \text{ tokens} \rangle$ }

Replaces all occurrences of  $\langle old\ tokens \rangle$  in the  $\langle tl\ war \rangle$  with  $\langle new\ tokens \rangle$ .  $\langle Old\ tokens \rangle$ cannot contain {, } or # (more precisely, explicit character tokens with category code 1 (begin-group) or 2 (end-group), and tokens with category code 6). As this function operates from left to right, the pattern  $\langle$  old tokens $\rangle$  may remain after the replacement (see \tl\_remove\_all:Nn for an example).

\tl\_remove\_once:Nn  $\langle$ tl var $\rangle$  { $\langle$ tokens $\rangle$ }

Removes the first (leftmost) occurrence of  $\langle tokens \rangle$  from the  $\langle tl \, var \rangle$ .  $\langle Tokens \rangle$  cannot contain  $\{$ ,  $\}$  or  $\#$  (more precisely, explicit character tokens with category code 1 (begingroup) or 2 (end-group), and tokens with category code 6).
```
\tl_remove_all:Nn
\tl_remove_all:cn
\tl_gremove_all:Nn
\tl_gremove_all:cn
   Updated: 2011-08-11
```
#### \tl\_remove\_all:Nn  $\langle t1 \nvert$  var $\rangle$  { $\langle tokens \rangle$ }

Removes all occurrences of  $\langle tokens \rangle$  from the  $\langle tl \, var \rangle$ .  $\langle Tokens \rangle$  cannot contain {, } or # (more precisely, explicit character tokens with category code 1 (begin-group) or 2 (endgroup), and tokens with category code 6). As this function operates from left to right, the pattern  $\langle tokens \rangle$  may remain after the removal, for instance,

\tl\_set:Nn \l\_tmpa\_tl {abbccd} \tl\_remove\_all:Nn \l\_tmpa\_tl {bc}

will result in  $\lceil \cdot \rceil$  tmpa\_tl containing abcd.

### **4 Reassigning token list category codes**

These functions allow the rescanning of tokens: re-apply T<sub>E</sub>X's tokenization process to apply category codes different from those in force when the tokens were absorbed. Whilst this functionality is supported, it is often preferable to find alternative approaches to achieving outcomes rather than rescanning tokens (for example construction of token lists token-by-token with intervening category code changes).

\tl\_set\_rescan:Nnn  $\langle t1 \ var \rangle$  { $\langle setup \rangle$ } { $\langle tokens \rangle$ }

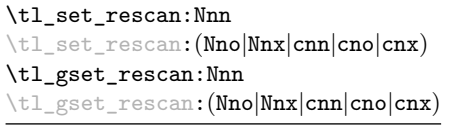

Updated: 2015-08-11

Sets  $\langle tl \, var \rangle$  to contain  $\langle tokens \rangle$ , applying the category code régime specified in the  $\langle setup \rangle$ before carrying out the assignment. (Category codes applied to tokens not explicitly covered by the  $\langle setup \rangle$  will be those in force at the point of use of  $\texttt{lt}\_set$  rescan:Nnn.) This allows the  $\langle t \rangle$  varity to contain material with category codes other than those that apply when  $\langle tokens\rangle$  are absorbed. The  $\langle setup\rangle$  is run within a group and may contain any valid input, although only changes in category codes are relevant. See also \tl\_ rescan:nn.

**TEXhackers note:** The  $\langle tokens \rangle$  are first turned into a string (using  $\text{t1_to_string}$ ). If the string contains one or more characters with character code \newlinechar (set equal to  $\end{math}$  endlinechar unless that is equal to 32, before the user  $\langle setup \rangle$ , then it is split into lines at these characters, then read as if reading multiple lines from a file, ignoring spaces (catcode 10) at the beginning and spaces and tabs (character code 32 or 9) at the end of every line. Otherwise, spaces (and tabs) are retained at both ends of the single-line string, as if it appeared in the middle of a line read from a file. Only the case of a single line is supported in LuaTEX because of a bug in this engine.

\tl\_rescan:nn

Updated: 2015-08-11

#### \tl\_rescan:nn { $\langle setup \rangle$ } { $\langle tokens \rangle$ }

Rescans *(tokens)* applying the category code régime specified in the *(setup*), and leaves the resulting tokens in the input stream. (Category codes applied to tokens not explicitly covered by the  $\langle setup \rangle$  will be those in force at the point of use of  $\setminus$ tl rescan:nn.) The  $\langle setup \rangle$  is run within a group and may contain any valid input, although only changes in category codes are relevant. See also \tl\_set\_rescan:Nnn, which is more robust than using  $\tlambda t \ldots$  in the  $\langle tokens \rangle$  argument of  $\tlambda t \ldots$ nn.

**TEXhackers note:** The  $\langle tokens \rangle$  are first turned into a string (using \tl\_to\_str:n). If the string contains one or more characters with character code \newlinechar (set equal to  $\end{math}$  vendlinechar unless that is equal to 32, before the user  $\langle setup \rangle$ , then it is split into lines at these characters, then read as if reading multiple lines from a file, ignoring spaces (catcode 10) at the beginning and spaces and tabs (character code 32 or 9) at the end of every line. Otherwise, spaces (and tabs) are retained at both ends of the single-line string, as if it appeared in the middle of a line read from a file. Only the case of a single line is supported in LuaTEX because of a bug in this engine.

### **5 Reassigning token list character codes**

\tl\_to\_lowercase:n  $\{\langle tokens \rangle\}$ \tl\_to\_lowercase:n

 $\tilde{\tau}$  \tl\_to\_uppercase:n  ${\tilde{\tau}}$ 

Updated: 2012-09-08

Works through all of the *(tokens)*, replacing each character token with the lower case equivalent as defined by \char\_set\_lccode:nn. Characters with no defined lower case character code are left unchanged. This process does not alter the category code assigned to the  $\langle tokens \rangle$ .

TEXhackers note: This is a wrapper around the TEX primitive *\lowercase*.

\tl\_to\_uppercase:n

Updated: 2012-09-08

Works through all of the  $\langle tokens \rangle$ , replacing each character token with the upper case equivalent as defined by \char\_set\_uccode:nn. Characters with no defined upper case character code are left unchanged. This process does not alter the category code assigned to the  $\langle tokens \rangle$ .

T<sub>E</sub>Xhackers note: This is a wrapper around the T<sub>E</sub>X primitive \uppercase.

## **6 Token list conditionals**

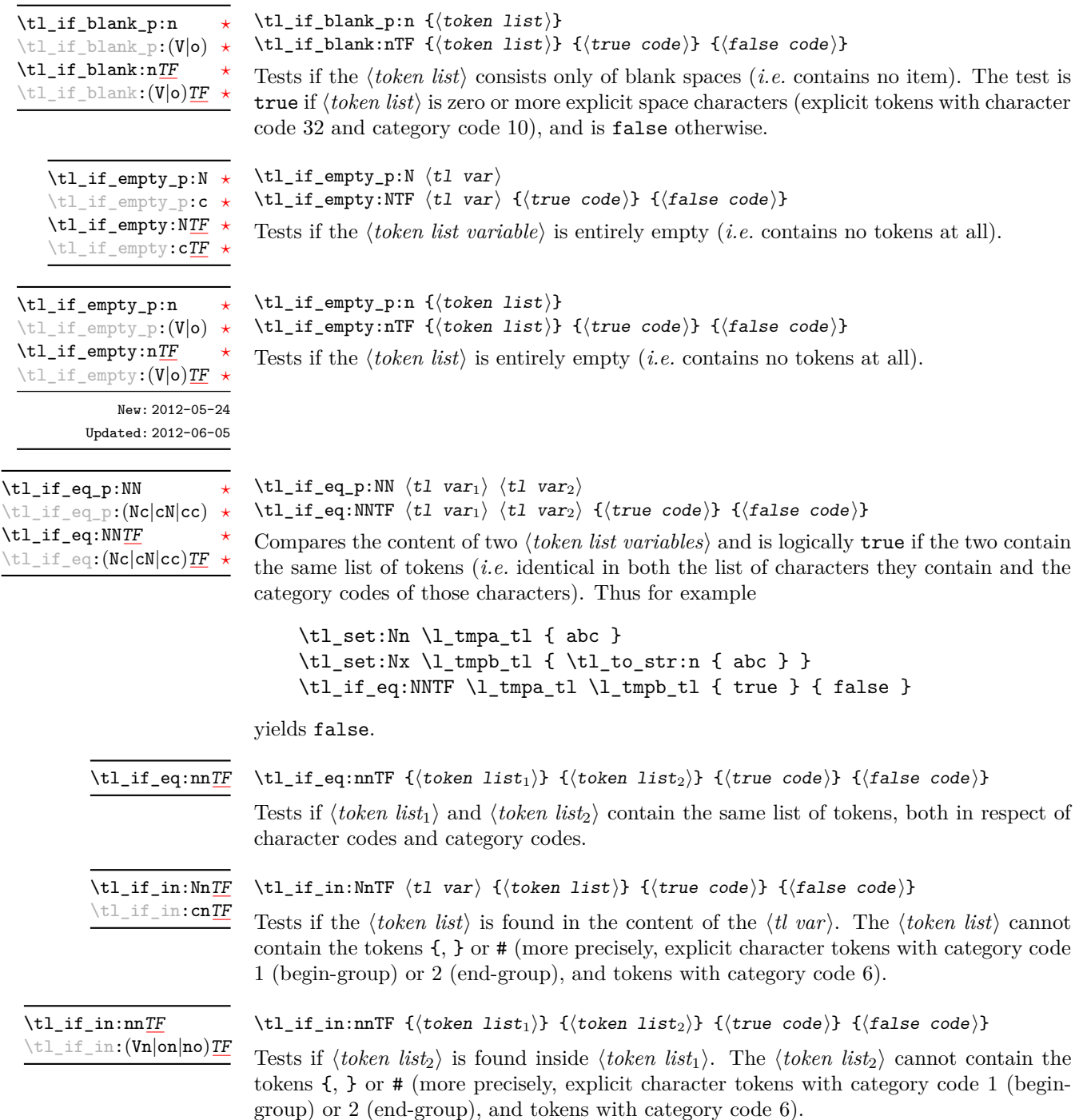

```
\tilde{t}_\text{single\_p:N} \langle t1 \text{ var} \rangle\tl_if_single:NTF \langletl var\rangle {\langletrue code}} {\langlefalse code}}
                            Tests if the content of the \langle tl \, var \rangle consists of a single item, i.e. is a single normal token
                            (neither an explicit space character nor a begin-group character) or a single brace group,
                            surrounded by optional spaces on both sides. In other words, such a token list has token
                            count 1 according to \tilde{\text{t}} count:N.
\tl_if_single_p:N ?
\tl_if_single_p:c ?
\tl_if_single:NTF ?
\tl_if_single:cTF ?
      Updated: 2011-08-13
                            \verb+\til_if\_single\_p:n {\texttt{token list}}\tl_if_single:nTF {\{token list\} {\{true\ code\} {\{false\ code\}}
                            Tests if the \langle token\ list\rangle has exactly one item, i.e. is a single normal token (neither an
                            explicit space character nor a begin-group character) or a single brace group, surrounded
                            by optional spaces on both sides. In other words, such a token list has token count 1
                            according to \tl count:n.
\tl_if_single_p:n ?
\tl_if_single:nTF ?
      Updated: 2011-08-13
                            \tilde{\text{t}} case:NnTF (test token list variable)
                               {
                                  \langletoken list variable case<sub>1</sub></sub> {\langlecode case<sub>1</sub>}}
                                  \langletoken list variable case<sub>2</sub>) {\langlecode case<sub>2</sub>}}
                                  ...
                                  \langletoken list variable case<sub>n</sub></sub> \{\langlecode case<sub>n</sub>\rangle\}\tl_case:NnTF ?
     \tl_case:cnTF ?
          New: 2013-07-24
```
This function compares the *heat token list variable* in turn with each of the *h*token *list variable cases*). If the two are equal (as described for  $\tilde{L}_i$  eq:NNTF) then the associated  $\langle code \rangle$  is left in the input stream. If any of the cases are matched, the  $\langle true \rangle$  $\langle code \rangle$  is also inserted into the input stream (after the code for the appropriate case), while if none match then the  $\langle false \ code \rangle$  is inserted. The function  $\text{t1}_\text{case}:Nn$ , which does nothing if there is no match, is also available.

### **7 Mapping to token lists**

 $\tilde{t}_\text{map_function:NN}$  (tl var) (function)

\tl\_map\_function:NN ☆

\tl map function:cN ☆

Updated: 2012-06-29

}

 $\{\langle true \ code \rangle\}$  $\{\langle false \ code \rangle\}$ 

Applies  $\langle function \rangle$  to every  $\langle item \rangle$  in the  $\langle th \, var \rangle$ . The  $\langle function \rangle$  will receive one argument for each iteration. This may be a number of tokens if the  $\langle item \rangle$  was stored within braces. Hence the  $\langle function \rangle$  should anticipate receiving n-type arguments. See also \tl\_map\_function:nN.

\tl\_map\_function:nN

Updated: 2012-06-29

 $\tilde{\tau}$  /tl\_map\_function:nN  $\langle$  token list)  $\langle$  function

Applies  $\{function\}$  to every  $\{item\}$  in the  $\{token\ list\}$ , The  $\{function\}$  will receive one argument for each iteration. This may be a number of tokens if the  $\langle item \rangle$  was stored within braces. Hence the  $\langle function \rangle$  should anticipate receiving n-type arguments. See also \tl\_map\_function:NN.

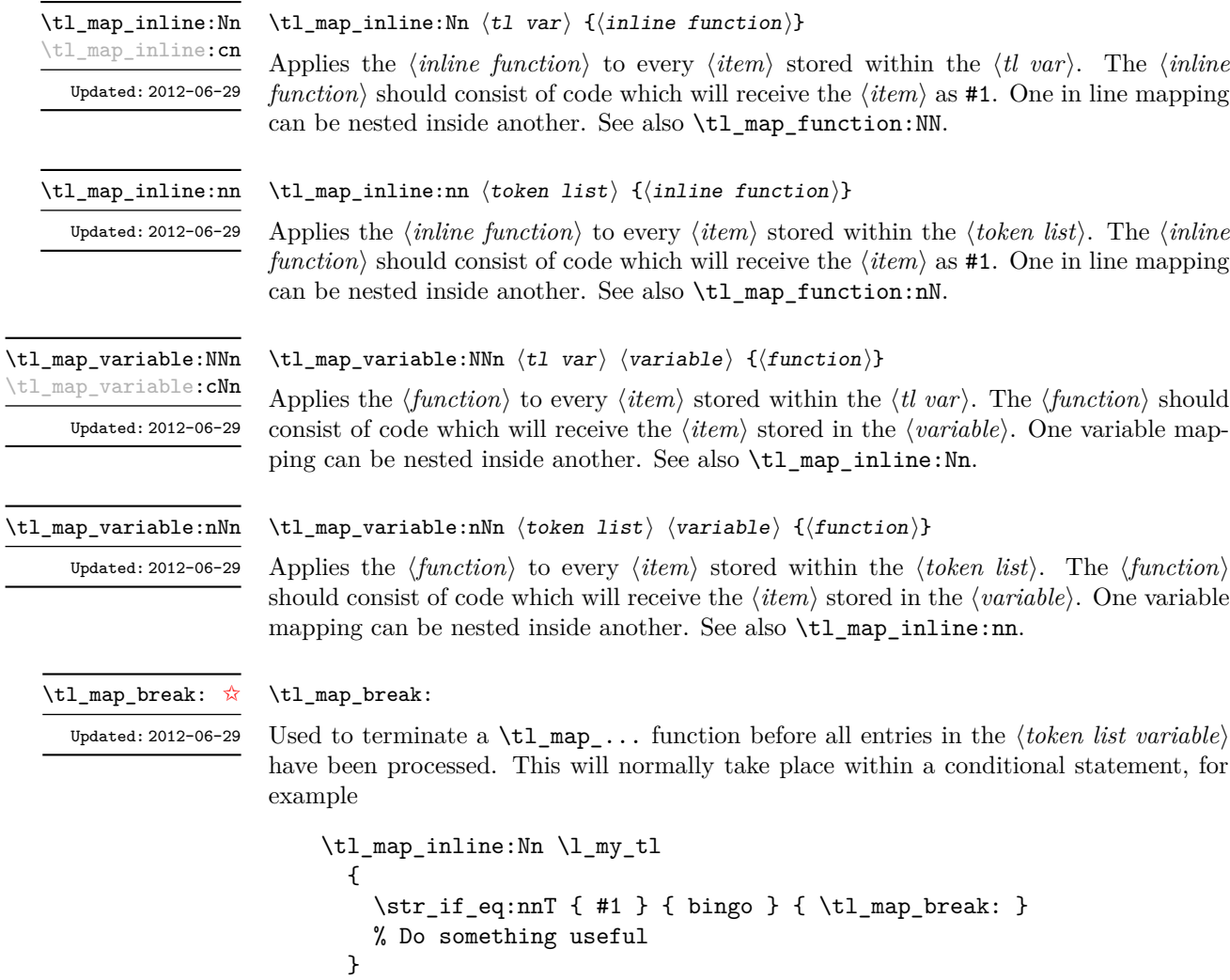

See also \tl\_map\_break:n. Use outside of a \tl\_map\_... scenario will lead to low level  $\mbox{Tr} X$  errors.

**TEXhackers note:** When the mapping is broken, additional tokens may be inserted by the internal macro **\\_prg\_break\_point:**Nn before the  $\langle tokens \rangle$  are inserted into the input stream. This will depend on the design of the mapping function.

\tl\_map\_break:n [✩](#page-15-2)

 $\tilde{\tau}$  \tl\_map\_break:n { $\langle tokens \rangle$ }

Updated: 2012-06-29

Used to terminate a  $\tilde{L}$  map ... function before all entries in the *(token list variable)* have been processed, inserting the  $\langle tokens \rangle$  after the mapping has ended. This will normally take place within a conditional statement, for example

```
\tl_map_inline:Nn \l_my_tl
  {
    \str_if_eq:nnT { #1 } { bingo }
      { \tl_map_break:n { <tokens> } }
    % Do something useful
 }
```
Use outside of a  $\tlambda \tlambda$  map\_... scenario will lead to low level TEX errors.

**TEXhackers note:** When the mapping is broken, additional tokens may be inserted by the internal macro  $\_{prg}$  break\_point:Nn before the  $\langle tokens \rangle$  are inserted into the input stream. This will depend on the design of the mapping function.

### **8 Using token lists**

 $\tilde{\tau}$  \tl\_to\_str:n { $\langle$ token list}} \tl\_to\_str:n *[?](#page-15-0)*

> Converts the  $\langle \text{token list} \rangle$  to a  $\langle \text{string} \rangle$ , leaving the resulting character tokens in the input stream. A  $\langle string \rangle$  is a series of tokens with category code 12 (other) with the exception of spaces, which retain category code 10 (space).

> **TEXhackers note:** Converting a *(token list)* to a  $\langle string \rangle$  yields a concatenation of the string representations of every token in the *(token list)*. The string representation of a control sequence is

- an escape character, whose character code is given by the internal parameter **\escapechar**, absent if the \escapechar is negative or greater than the largest character code;
- the control sequence name, as defined by  $\cs{\text{ts\_to\_str:N}}$ ;
- a space, unless the control sequence name is a single character whose category at the time of expansion of \tl\_to\_str:n is not "letter".

The string representation of an explicit character token is that character, doubled in the case of (explicit) macro parameter characters (normally #). In particular, the string representation of a token list may depend on the category codes in effect when it is evaluated, and the value of the \escapechar: for instance \tl\_to\_str:n {\a} normally produces the three character "backslash", "lower-case a", "space", but it may also produce a single "lower-case a" if the escape character is negative and a is currently not a letter.

\tl\_to\_str:N *[?](#page-15-0)* \tl\_to\_str:c *[?](#page-15-0)*

\tl\_use:c *[?](#page-15-0)*

\tl\_to\_str:N  $\langle t1 \nvert var \rangle$ 

Converts the content of the  $\langle tl \text{ } var \rangle$  into a series of characters with category code 12 (other) with the exception of spaces, which retain category code 10 (space). This  $\langle string \rangle$ is then left in the input stream. For low-level details, see the notes given for  $\tilde{}$ t to str:n.

\tl\_use:N  $\langle t1 \nvert var \rangle$ \tl\_use:N *[?](#page-15-0)*

> Recovers the content of a  $\langle tl \text{ } var \rangle$  and places it directly in the input stream. An error will be raised if the variable does not exist or if it is invalid. Note that it is possible to use a  $\langle tl \text{ } var \rangle$  directly without an accessor function.

### **9 Working with the content of token lists**

This function requires three expansions, giving an *<i>integer denotation*.

\tl\_count:n  $\{\langle tokens \rangle\}$ 

 $\setminus$ tl\_count: $(V|o)$   $\star$ New: 2012-05-13

\tl\_count:n *[?](#page-15-0)*

Counts the number of  $\langle items \rangle$  in  $\langle tokens \rangle$  and leaves this information in the input stream. Unbraced tokens count as one element as do each token group  $({\ldots})$ . This process will ignore any unprotected spaces within  $\langle tokens \rangle$ . See also \tl\_count:N. This function requires three expansions, giving an  $\langle$ *integer denotation* $\rangle$ .

input stream. Unbraced tokens count as one element as do each token group  $(\{\ldots\})$ . This process will ignore any unprotected spaces within the  $\langle tl \, var \rangle$ . See also  $\setminus$ **tl** count:n.

 $\text{t1}_count:N \star$ \tl\_count:c *[?](#page-15-0)*

 $\tilde{t}_\text{count:N}$   $\langle t1 \text{ var} \rangle$ 

Counts the number of token groups in the  $\langle tl \, var \rangle$  and leaves this information in the

New: 2012-05-13

\tl\_reverse:n *[?](#page-15-0)*  $\text{t1\_reverse:}(\mathtt{V|o})$   $\star$ Updated: 2012-01-08

## \tl\_reverse:n  $\{\langle \text{token list} \rangle\}$

Reverses the order of the  $\langle items \rangle$  in the  $\langle token\ list\rangle$ , so that  $\langle item_1 \rangle \langle item_2 \rangle \langle item_3 \rangle$ ...  $\langle item_n \rangle$  becomes  $\langle item_n \rangle$ ...  $\langle item_2 \rangle \langle item_1 \rangle$ . This process will preserve unprotected space within the *(token list)*. Tokens are not reversed within braced token groups, which keep their outer set of braces. In situations where performance is important, consider \tl\_reverse\_items:n. See also \tl\_reverse:N.

**TEXhackers note:** The result is returned within \unexpanded, which means that the token list will not expand further when appearing in an x-type argument expansion.

\tl\_reverse:N \tl\_reverse:c \tl\_greverse:N \tl\_greverse:c Updated: 2012-01-08

### \tl\_reverse:N  $\langle t1 \nvert var \rangle$

Reverses the order of the  $\langle items \rangle$  stored in  $\langle tl \ var \rangle$ , so that  $\langle item_1 \rangle \langle item_2 \rangle \langle item_3 \rangle$ ...  $\langle item_n \rangle$  becomes  $\langle item_n \rangle$ ...  $\langle item_3 \rangle \langle item_2 \rangle$   $\langle item_1 \rangle$ . This process will preserve unprotected spaces within the *(token list variable)*. Braced token groups are copied without reversing the order of tokens, but keep the outer set of braces. See also \tl\_reverse:n, and, for improved performance, \tl reverse items:n.

\tl\_reverse\_items:n *[?](#page-15-0)*

New: 2012-01-08

#### $\tilde{\text{t}}$  /tl\_reverse\_items:n  $\{\langle \text{token list} \rangle\}$

Reverses the order of the  $\langle items \rangle$  stored in  $\langle tl \text{ var} \rangle$ , so that  $\{ \langle item_1 \rangle \} \{ \langle item_2 \rangle \}$ ...  $\{\langle item_n \rangle\}$  becomes  $\{\langle item_n \rangle\}$ ...  $\{\langle item_3 \rangle\}$   $\{\langle item_2 \rangle\}$   $\{\langle item_1 \rangle\}$ . This process will remove any unprotected space within the  $\langle \text{token list} \rangle$ . Braced token groups are copied without reversing the order of tokens, and keep the outer set of braces. Items which are initially not braced are copied with braces in the result. In cases where preserving spaces is important, consider the slower function \tl\_reverse:n.

**TEXhackers note:** The result is returned within \unexpanded, which means that the token list will not expand further when appearing in an x-type argument expansion.

\tl\_trim\_spaces:n *[?](#page-15-0)*

New: 2011-07-09 Updated: 2012-06-25

#### $\tilde{\tau}_s$  \tl\_trim\_spaces:n  $\{\langle token\ list\rangle\}$

Removes any leading and trailing explicit space characters (explicit tokens with character code 32 and category code 10) from the  $\langle \text{token list} \rangle$  and leaves the result in the input stream.

**TEXhackers note:** The result is returned within \unexpanded, which means that the token list will not expand further when appearing in an x-type argument expansion.

\tl\_trim\_spaces:N \tl\_trim\_spaces:c \tl\_gtrim\_spaces:N \tl\_gtrim\_spaces:c New: 2011-07-09

#### $\tilde{t}_\text{trim_spaces:N}$  (tl var)

Removes any leading and trailing explicit space characters (explicit tokens with character code 32 and category code 10) from the content of the  $\langle tl \, var \rangle$ . Note that this therefore *resets* the content of the variable.

### **10 The first token from a token list**

Functions which deal with either only the very first item (balanced text or single normal token) in a token list, or the remaining tokens.

\tl\_head:N *[?](#page-15-0)* \tl\_head:n *[?](#page-15-0)*  $\setminus$ tl\_head:  $(V|v|f)$ 

Updated: 2012-09-09

\tl\_head:n  $\{\langle token\ list\rangle\}$ 

Leaves in the input stream the first  $\langle item \rangle$  in the  $\langle token \; list \rangle$ , discarding the rest of the h*token list*i. All leading explicit space characters (explicit tokens with character code 32 and category code 10) are discarded; for example

\tl\_head:n { abc }

and

\tl\_head:n { ~ abc }

will both leave a in the input stream. If the "head" is a brace group, rather than a single token, the braces will be removed, and so

 $\tilde{\t\times}$  \tl\_head:n { ~ { ~ ab } c }

yields ␣ab. A blank h*token list*i (see \tl\_if\_blank:nTF) will result in \tl\_head:n leaving nothing in the input stream.

**TEXhackers note:** The result is returned within \exp\_not:n, which means that the token list will not expand further when appearing in an x-type argument expansion.

\tl\_head:w *[?](#page-15-0)*

#### $\tilde{\text{t}}$  \tl\_head:w  $\langle$ token list $\rangle$  { } \q\_stop

Leaves in the input stream the first  $\langle item \rangle$  in the  $\langle token\ list \rangle$ , discarding the rest of the *(token list)*. All leading explicit space characters (explicit tokens with character code 32 and category code 10) are discarded. A blank  $\langle \text{token list} \rangle$  (which consists only of space characters) will result in a low-level TEX error, which may be avoided by the inclusion of an empty group in the input (as shown), without the need for an explicit test. Alternatively, \tl\_if\_blank:nF may be used to avoid using the function with a "blank" argument. This function requires only a single expansion, and thus is suitable for use within an o-type expansion. In general, \tl\_head:n should be preferred if the number of expansions is not critical.

\tl\_tail:N *[?](#page-15-0)* \tl\_tail:n *[?](#page-15-0)*  $\setminus$ tl\_tail: $(V|v|f)$ Updated: 2012-09-01  $\tilde{\tau}$  \tl\_tail:n  $\{\langle token\ list\rangle\}$ 

Discards all leading explicit space characters (explicit tokens with character code 32 and category code 10) and the first  $\langle item \rangle$  in the  $\langle token \; list \rangle$ , and leaves the remaining tokens in the input stream. Thus for example

\tl tail:n { a  $\sim$  {bc} d }

and

\tl tail:n {  $~ \circ ~ a ~ \cdot ~ \text{bc} } d$  }

will both leave  $\Box$ {bc}d in the input stream. A blank  $\langle \text{token list} \rangle$  (see \tl\_if\_blank:nTF) will result in  $\tilde{t}$  tail:n leaving nothing in the input stream.

**TEXhackers note:** The result is returned within \exp\_not:n, which means that the token list will not expand further when appearing in an x-type argument expansion.

```
\tl_if_head_eq_catcode_p:nN {\langletoken list}} \langletest token\rangle\tl_if_head_eq_catcode:nNTF \{\langle token\ list\rangle\} \langle test\ token\rangle{\{true \ code\}} {\{false \ code\}}\tl_if_head_eq_catcode_p:nN ?
TF</u>
                 Updated: 2012-07-09
```
Tests if the first  $\langle token \rangle$  in the  $\langle token \text{ list} \rangle$  has the same category code as the  $\langle test \text{ token} \rangle$ . In the case where the  $\langle token\ list\rangle$  is empty, the test will always be false.

```
\tl_if_head_eq_charcode_p:nN ?
\tl_if_head_eq_charcode_p:fN ?
TF
\tl_if_head_eq_charcode:fNTF ?
```

```
\tl_if_head_eq_charcode_p:nN {\langletoken list}} \langletest token\rangle\tl_if_head_eq_charcode:nNTF \{\langle token\ list\rangle\} \langle test\ token\rangle{\{\langle true\ code \rangle\}} {\{\langle false\ code \rangle\}}
```
Updated: 2012-07-09

Tests if the first  $\langle token \rangle$  in the  $\langle token \rangle$  has the same character code as the  $\langle test \, token \rangle$ . In the case where the  $\langle \text{token list} \rangle$  is empty, the test will always be false.

\tl\_if\_head\_eq\_meaning\_p:nN *[?](#page-15-0)* \tl\_if\_head\_eq\_meaning:nN[TF](#page-15-1) Updated: 2012-07-09

```
\tl_if_head_eq_meaning_p:nN {\langletoken list}} \langletest token\rangle\tl_if_head_eq_meaning:nNTF \{\langle token\ list\rangle\} \langle test\ token\ \rangle{\{\langle true \ code \rangle\}} {\{\langle false \ code \rangle\}}
```
Tests if the first  $\langle token \rangle$  in the  $\langle token \; list \rangle$  has the same meaning as the  $\langle test \; token \rangle$ . In the case where  $\langle \text{token list} \rangle$  is empty, the test will always be false.

\tl\_if\_head\_is\_group\_p:n *[?](#page-15-0)* \tl\_if\_head\_is\_group:n[TF](#page-15-1) *[?](#page-15-0)*

New: 2012-07-08

\tl\_if\_head\_is\_group\_p:n  $\{\langle token\ list\rangle\}$ \tl\_if\_head\_is\_group:nTF { $\{$ token list}} { $\{$ true code}} { $\{false \ code\}$ }

Tests if the first  $\langle token \rangle$  in the  $\langle token \; list \rangle$  is an explicit begin-group character (with category code 1 and any character code), in other words, if the  $\langle \textit{token list} \rangle$  starts with a brace group. In particular, the test is false if the *(token list)* starts with an implicit token such as  $\c{c\_group\_begin}$  token, or if it is empty. This function is useful to implement actions on token lists on a token by token basis.

\tl\_if\_head\_is\_N\_type\_p:n *[?](#page-15-0)* \tl\_if\_head\_is\_N\_type:n[TF](#page-15-1)

### New: 2012-07-08

\tl\_if\_head\_is\_N\_type\_p:n  $\{\langle token\ list\rangle\}$ \tl\_if\_head\_is\_N\_type:nTF {\token list}} {\true code}} {\false code}}

Tests if the first  $\langle token \rangle$  in the  $\langle token \; list \rangle$  is a normal N-type argument. In other words, it is neither an explicit space character (explicit token with character code 32 and category code 10) nor an explicit begin-group character (with category code 1 and any character code). An empty argument yields false, as it does not have a "normal" first token. This function is useful to implement actions on token lists on a token by token basis.

\tl\_if\_head\_is\_space\_p:n *[?](#page-15-0)* \tl\_if\_head\_is\_space:n[TF](#page-15-1) *[?](#page-15-0)*

Updated: 2012-07-08

\tl\_if\_head\_is\_space\_p:n  $\{\langle token\ list\rangle\}$ \tl\_if\_head\_is\_space:nTF { ${\text{token list}}$  { ${\text{true code}}$ } { ${\text{false code}}$ }

Tests if the first  $\langle token \rangle$  in the  $\langle token \; list \rangle$  is an explicit space character (explicit token with character code 12 and category code 10). In particular, the test is false if the *(token list)* starts with an implicit token such as  $\c$ -space-token, or if it is empty. This function is useful to implement actions on token lists on a token by token basis.

### **11 Using a single item**

\tl\_item:nn *[?](#page-15-0)* \tl\_item:Nn *[?](#page-15-0)*

\tl\_item:cn *[?](#page-15-0)*

New: 2014-07-17

\tl\_item:nn  ${\langle token list \rangle}$  { $\langle integer \ expression \rangle}$ 

Indexing items in the  $\langle token \; list \rangle$  from 1 on the left, this function will evaluate the  $\langle integer$  $expression$  and leave the appropriate item from the  $\langle token \; list \rangle$  in the input stream. If the *(integer expression)* is negative, indexing occurs from the right of the token list, starting at −1 for the right-most item. If the index is out of bounds, then thr function expands to nothing.

**T<sub>E</sub>Xhackers note:** The result is returned within the \unexpanded primitive (\exp\_not:n), which means that the  $\langle item \rangle$  will not expand further when appearing in an x-type argument expansion.

### **12 Viewing token lists**

\tl\_show:N \tl\_show:c

Updated: 2015-08-01

\tl\_show:N  $\langle t1 \nvert var \rangle$ 

Displays the content of the  $\langle tl \ var \rangle$  on the terminal.

**TEXhackers note:** This is similar to the TEX primitive \show, wrapped to a fixed number of characters per line.

\tl\_show:n

\tl\_show:n  $\langle$ token list $\rangle$ 

Displays the *(token list)* on the terminal. Updated: 2015-08-07

> **TEXhackers note:** This is similar to the *ε*-TEX primitive \showtokens, wrapped to a fixed number of characters per line.

### **13 Constant token lists**

- \c\_empty\_tl Constant that is always empty.
- An explicit space character contained in a token list (compare this with  $\c$ -space-token). For use where an explicit space is required. \c\_space\_tl

### **14 Scratch token lists**

\l\_tmpa\_tl \l\_tmpb\_tl

Scratch token lists for local assignment. These are never used by the kernel code, and so are safe for use with any LATEX3-defined function. However, they may be overwritten by other non-kernel code and so should only be used for short-term storage.

\g\_tmpa\_tl \g\_tmpb\_tl

Scratch token lists for global assignment. These are never used by the kernel code, and so are safe for use with any LAT<sub>EX3</sub>-defined function. However, they may be overwritten by other non-kernel code and so should only be used for short-term storage.

## **15 Internal functions**

#### \\_\_tl\_trim\_spaces:nn

\\_tl\_trim\_spaces:nn { \q\_mark \token list\} } {\continuation\}

This function removes all leading and trailing explicit space characters from the  $\langle token$  $list\rangle$ , and expands to the  $\langle continuation\rangle$ , followed by a brace group containing **\use\_**none:n \q\_mark \trimmed token list\. For instance, \tl\_trim\_spaces:n is implemented by taking the  $\langle continuation \rangle$  to be  $\exp_{\text{not}:o}$ , and the o-type expansion removes the \q\_mark. This function is also used in l3clist and l3candidates.

# **Part XII The l3str package Strings**

TEX associates each character with a category code: as such, there is no concept of a "string" as commonly understood in many other programming languages. However, there are places where we wish to manipulate token lists while in some sense "ignoring" category codes: this is done by treating token lists as strings in a TEX sense.

A TEX string (and thus an expl3 string) is a series of characters which have category code 12 ("other") with the exception of space characters which have category code 10 ("space"). Thus at a technical level, a TEX string is a token list with the appropriate category codes. In this documentation, these will simply be referred to as strings.

String variables are simply specialised token lists, but by convention should be named with the suffix ...str. Such variables should contain characters with category code 12 (other), except spaces, which have category code 10 (blank space). All the functions in this module which accept a token list argument first convert it to a string using  $\t{t}$  to str:n for internal processing, and will not treat a token list or the corresponding string representation differently.

Note that as string variables are a special case of token list variables the coverage of \str\_...:N functions is somewhat smaller than \tl\_...:N.

The functions \cs\_to\_str:N, \tl\_to\_str:n, \tl\_to\_str:N and \token\_to\_str:N (and variants) will generate strings from the appropriate input: these are documented in l3basics, l3tl and l3token, respectively.

Most expandable functions in this module come in three flavours:

- $\setminus$ str\_...:N, which expect a token list or string variable as their argument;
- $\text{str}_{\cdot}$ ...:n, taking any token list (or string) as an argument;
- \str\_...\_ignore\_spaces:n, which ignores any space encountered during the operation: these functions are typically faster than those which take care of escaping spaces appropriately.

### **1 Building strings**

#### $\text{str\_new:} N \text{ (str var)}$

\str\_new:N \str\_new:c

New: 2015-09-18

Creates a new  $\langle str \ var \rangle$  or raises an error if the name is already taken. The declaration is global. The  $\langle str \; var \rangle$  will initially be empty.

#### \str\_const:Nn  $\text{str\_const:}(\texttt{Nx|cn|cx})$ New: 2015-09-18

 $\strut \text{str\_const:}$ Nn  $\strut \text{str var}$  { $\strut \text{token list}$ }

Creates a new constant  $\langle str \ var \rangle$  or raises an error if the name is already taken. The value of the  $\langle str \, var \rangle$  will be set globally to the  $\langle token \, list \rangle$ , converted to a string.

\str\_clear:N \str\_clear:c \str\_gclear:N \str\_gclear:c New: 2015-09-18  $\text{str\_clear:N}$   $\langle str \ var \rangle$ Clears the content of the  $\langle str \; var \rangle$ .

\str\_clear\_new:N \str\_clear\_new:c New: 2015-09-18  $\text{str\_clear\_new:} \langle str \ var \rangle$ 

Ensures that the  $\langle str \ var \rangle$  exists globally by applying  $\strut \text{str\_new:}$  if necessary, then applies  $\text{str}(g)$ clear:N to leave the  $\langle str \, var \rangle$  empty.

\str\_set\_eq:NN \str\_set\_eq:(cN|Nc|cc) \str\_gset\_eq:NN \str\_gset\_eq:(cN|Nc|cc) New: 2015-09-18

\str\_set\_eq:NN  $\langle str \ var_1 \rangle$   $\langle str \ var_2 \rangle$ Sets the content of  $\langle str \ var_1 \rangle$  equal to that of  $\langle str \ var_2 \rangle$ .

## **2 Adding data to string variables**

Converts the  $\langle \text{token list} \rangle$  to a  $\langle \text{string} \rangle$ , and stores the result in  $\langle \text{str var} \rangle$ .

\str\_set:Nn \str\_set:(Nx|cn|cx) \str\_gset:Nn \str\_gset:(Nx|cn|cx)

New: 2015-09-18

\str\_put\_left:Nn \str\_put\_left:(Nx|cn|cx) \str\_gput\_left:Nn \str\_gput\_left:(Nx|cn|cx)

New: 2015-09-18

\str\_put\_right:Nn \str\_put\_right:(Nx|cn|cx) \str\_gput\_right:Nn \str\_gput\_right:(Nx|cn|cx)

New: 2015-09-18

# $\text{x, put-left:} \$   $\text{str} \$  {\token list}}

 $\strut \text{str\_set:} \$   $\strut \text{str var} {token list}$ 

Converts the  $\langle \text{token list} \rangle$  to a  $\langle \text{string} \rangle$ , and prepends the result to  $\langle \text{str var} \rangle$ . The current contents of the  $\langle str \ var \rangle$  are not automatically converted to a string.

 $\verb|\str_Jput_right: Nn \; \langle str \; var \rangle \; \{\langle token \; list \rangle\}$ 

Converts the  $\langle \text{token list} \rangle$  to a  $\langle \text{string} \rangle$ , and appends the result to  $\langle \text{str var} \rangle$ . The current contents of the  $\langle str \ var \rangle$  are not automatically converted to a string.

### **2.1 String conditionals**

```
\text{str}_if\_exist\_p:N \text{ str var}\str_if_exist:NTF \langlestr var\rangle {\langletrue code\rangle} {\langlefalse code\rangle}
                                     Tests whether the \langle str \, var \rangle is currently defined. This does not check that the \langle str \, var \ranglereally is a string.
      \str_if_exist_p:N ?
      \str_if_exist_p:c ?
      \str_if_exist:NTF ?
      \str_if_exist:cTF ?
                 New: 2015-09-18
                                      \text{Sir}_if_{empty_p}: \mathbb{N} \text{ (str var)}\str_if_empty:NTF \langle str \ var \rangle {\langle true \ code \rangle} {\langle false \ code \rangle}
                                      Tests if the \langle string \ variable \rangle is entirely empty (i.e. contains no characters at all).
      \str_if_empty_p:N ?
      \str_if_empty_p:c ?
      \str_if_empty:NTF ?
      \str_if_empty:cTF ?
                 New: 2015-09-18
                                      \text{str}_iif_eq_p:NN \langle str \ var_1 \rangle \langle str \ var_2 \rangle\str_if_eq:NNTF \langle str \ var_1 \rangle \langle str \ var_2 \rangle {\langle true \ code \rangle} {\langle false \ code \rangle}
                                     Compares the content of two (str variables) and is logically true if the two contain the
                                     same characters.
\str_if_eq_p:NN ?
\str_if_eq_p:(Nc|cN|cc) ?
\str_if_eq:NNTF ?
\str_if_eq:(Nc|cN|cc)TF ?
                  New: 2015-09-18
                                                   \str_if_eq_p:nn \{\langle t1_1 \rangle\} \{\langle t1_2 \rangle\}\str_if_eq_p:nn ?
```

```
\str_if_eq:nnTF {\{t1_1\} {\{t1_2\}} {\{true\ code\} {\{false\ code\}}
\str_if_eq_p:(Vn|on|no|nV|VV) ?
\str_if_eq:nnTF ?
\text{str\_if\_eq:}(Vn|on|no|nV|VV)TF \star
```
Compares the two *(token lists)* on a character by character basis, and is true if the two lists contain the same characters in the same order. Thus for example

\str\_if\_eq\_p:no { abc } { \tl\_to\_str:n { abc } }

is logically true.

\str\_if\_eq\_x\_p:nn *[?](#page-15-0)* \str\_if\_eq\_x:nn[TF](#page-15-1) *[?](#page-15-0)* \str\_if\_eq\_x\_p:nn  $\{\langle t1_1 \rangle\}$   $\{\langle t1_2 \rangle\}$ \str\_if\_eq\_x:nnTF { $\{t1_1\}$  { $\{t1_2\}$  { $\{true \ code\}$ } { $\{false \ code\}$ }

New: 2012-06-05

Compares the full expansion of two *(token lists)* on a character by character basis, and is true if the two lists contain the same characters in the same order. Thus for example

\str\_if\_eq\_x\_p:nn { abc } { \tl\_to\_str:n { abc } }

is logically true.

```
\str_case:nnTF ?
TF
          New: 2013-07-24
       Updated: 2015-02-28
```
 $\text{str\_case:}\n \left( \text{test string} \right)$ {  $\{\langle \text{string case}_1 \rangle\}$   $\{\langle \text{code case}_1 \rangle\}$  ${\{\langle \text{string case}_2 \rangle\}}$   ${\{\langle \text{code case}_2 \rangle\}}$ ...  ${\{\langle \text{string case}_n \rangle\}}$   ${\{\langle \text{code case}_n \rangle\}}$ }  $\{(true \ code)\}$  $\{\langle false \ code \rangle\}$ 

This function compares the  $\langle test\ string\rangle$  in turn with each of the  $\langle string\ cases\rangle$ . If the two are equal (as described for  $\strut \text{str\_if\_eq:nnTF}$  then the associated  $\langle code \rangle$  is left in the input stream. If any of the cases are matched, the  $\langle true \ code \rangle$  is also inserted into the input stream (after the code for the appropriate case), while if none match then the  $\langle false \ code \rangle$  is inserted. The function  $\text{str\_case:nn}$ , which does nothing if there is no match, is also available.

\str\_case\_x:nn[TF](#page-15-1) *[?](#page-15-0)*

New: 2013-07-24

```
\text{str\_case\_x:nnF } {\text{test string}}{
        \{\langle \text{string case}_1 \rangle\} \{\langle \text{code case}_1 \rangle\}\{\langle \text{string case}_2 \rangle\} \{\langle \text{code case}_2 \rangle\}...
        \{\langle \text{string case}_n \rangle\} \{\langle \text{code case}_n \rangle\}}
    \{(true \ code)\}
```
 $\{(false \ code)\}$ 

This function compares the full expansion of the  $\langle test\ string\rangle$  in turn with the full expansion of the *(string cases)*. If the two full expansions are equal (as described for \str\_if\_eq:nnTF then the associated  $\langle code \rangle$  is left in the input stream. If any of the cases are matched, the  $\langle true \ code \rangle$  is also inserted into the input stream (after the code for the appropriate case), while if none match then the  $\langle false \ code \rangle$  is inserted. The function  $\strut \text{str\_case\_x:nn},$  which does nothing if there is no match, is also available. The *test string*) is expanded in each comparison, and must always yield the same result: for example, random numbers must not be used within this string.

### **3 Working with the content of strings**

\str\_use:N *[?](#page-15-0)* \str\_use:c *[?](#page-15-0)*

 $\text{str\_use:} N \text{ (str var)}$ 

New: 2015-09-18

Recovers the content of a  $\langle str \ var \rangle$  and places it directly in the input stream. An error will be raised if the variable does not exist or if it is invalid. Note that it is possible to use a  $\langle str \rangle$  directly without an accessor function.

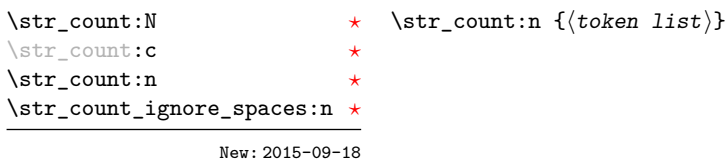

Leaves in the input stream the number of characters in the string representation of  $\langle \textit{token} \rangle$ list<sub>i</sub>, as an integer denotation. The functions differ in their treatment of spaces. In the case of \str\_count:N and \str\_count:n, all characters including spaces are counted. The \str\_count\_ignore\_spaces:n function leaves the number of non-space characters in the input stream.

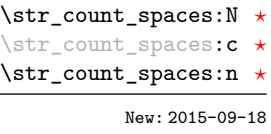

#### $\text{x}_\text{count} = \frac{t}{\text{token list}}$

Leaves in the input stream the number of space characters in the string representation of  $\langle token\ list\rangle$ , as an integer denotation. Of course, this function has no \_ignore\_spaces variant.

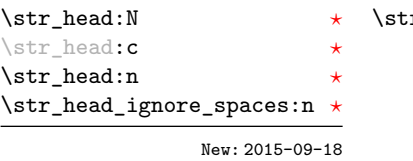

 $\texttt{r}$  head:n  $\{ \langle \text{token list} \rangle \}$ 

Converts the  $\langle \text{token list} \rangle$  into a  $\langle \text{string} \rangle$ . The first character in the  $\langle \text{string} \rangle$  is then left in the input stream, with category code "other". The functions differ if the first character is a space: \str\_head:N and \str\_head:n return a space token with category code 10 (blank space), while the **\str\_head\_ignore\_spaces:n** function ignores this space character and leaves the first non-space character in the input stream. If the  $\langle string \rangle$  is empty (or only contains spaces in the case of the \_ignore\_spaces function), then nothing is left on the input stream.

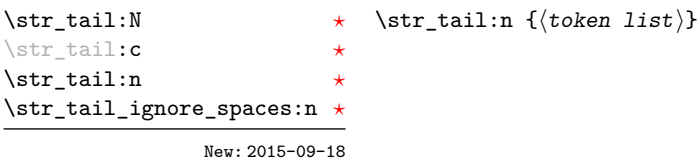

Converts the  $\langle \text{token list} \rangle$  to a  $\langle \text{string} \rangle$ , removes the first character, and leaves the remaining characters (if any) in the input stream, with category codes 12 and 10 (for spaces). The functions differ in the case where the first character is a space:  $\text{str } \text{tail}:N \text{ and }$ \str\_tail:n will trim only that space, while \str\_tail\_ignore\_spaces:n removes the first non-space character and any space before it. If the *(token list)* is empty (or blank in the case of the \_ignore\_spaces variant), then nothing is left on the input stream.

## \str\_item:nn *[?](#page-15-0)* \str\_item\_ignore\_spaces:nn *[?](#page-15-0)* New: 2015-09-18

\str\_item:Nn *\** \str\_item:nn {\token list}} {\integer expression}}

Converts the  $\langle token \; list \rangle$  to a  $\langle string \rangle$ , and leaves in the input stream the character in position  $\langle \text{integer expression} \rangle$  of the  $\langle \text{string} \rangle$ , starting at 1 for the first (left-most) character. In the case of \str\_item:Nn and \str\_item:nn, all characters including spaces are taken into account. The \str\_item\_ignore\_spaces:nn function skips spaces when counting characters. If the  $\langle$ *integer expression* $\rangle$  is negative, characters are counted from the end of the  $\langle string \rangle$ . Hence,  $-1$  is the right-most character, *etc.* 

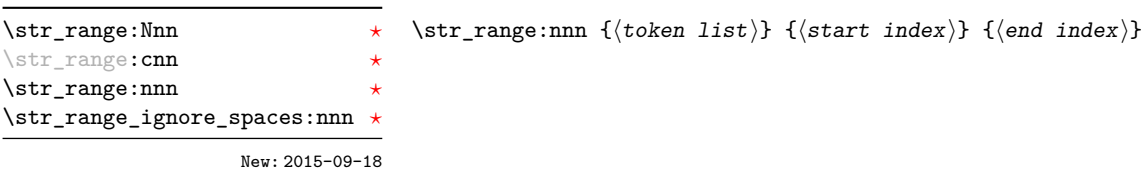

Converts the  $\langle \text{token list} \rangle$  to a  $\langle \text{string} \rangle$ , and leaves in the input stream the characters from the  $\langle start\ index\rangle$  to the  $\langle end\ index\rangle$  inclusive. Positive  $\langle indices\rangle$  are counted from the start of the string, 1 being the first character, and negative  $\langle indices \rangle$  are counted from the end of the string,  $-1$  being the last character. If either of  $\langle start\ index\rangle$  or  $\langle end\ index\rangle$ is 0, the result is empty. For instance,

```
\iow_term:x { \str_range:nnn { abcdef } { 2 } { 5 } }
\iow_term:x { \str_range:nnn { abcdef } { -4 } { -1 } }
\iow_term:x { \str_range:nnn { abcdef } { -2 } { -1 } }
\iow_term:x { \str_range:nnn { abcdef } { 0 } { -1 } }
```
will print bcd, cdef, ef, and an empty line to the terminal.

### **4 String manipulation**

```
\str_lower_case:n \hat{x}\str_lower_case:f \hat{\mathbf{x}}\str_upper_case:n ☆
\str_upper_case:f ✩
          New: 2015-03-01
```
 $\strut \text{user\_case:n } {\langle tokens \rangle}$  $\strut \text{supper\_case:n } {\langle tokens \rangle}$ 

Converts the input  $\langle tokens \rangle$  to their string representation, as described for  $\setminus t1$  to str:n, and then to the lower or upper case representation using a one-to-one mapping as described by the Unicode Consortium file UnicodeData.txt.

These functions are intended for case changing programmatic data in places where upper/lower case distinctions are meaningful. One example would be automatically generating a function name from user input where some case changing is needed. In this situation the input is programmatic, not textual, case does have meaning and a languageindependent one-to-one mapping is appropriate. For example

```
\cs_new_protected:Npn \myfunc:nn #1#2
  {
    \cs_set_protected:cpn
      {
        user
        \str_upper_case:f { \tl_head:n {#1} }
        \str_lower_case:f { \tl_tail:n {#1} }
      }
      { #2 }
 }
```
would be used to generate a function with an auto-generated name consisting of the upper case equivalent of the supplied name followed by the lower case equivalent of the rest of the input.

These functions should *not* be used for

- Caseless comparisons: use  $\strut \text{str_fold\_case:n}$  for this situation (case folding is district from lower casing).
- Case changing text for typesetting: see the  $\t{l}$  lower case:n(n),  $\t{l}$  upper case:n(n) and  $\tau$  mixed case:n(n) functions which correctly deal with contextdependence and other factors appropriate to text case changing.

**TEXhackers note:** As with all expl3 functions, the input supported by \str\_fold\_case:n is *engine-native* characters which are or interoperate with UTF-8. As such, when used with pdfTEX *only* the Latin alphabet characters A–Z will be case-folded (*i.e.* the ascii range which coincides with UTF-8). Full UTF-8 support is available with both  $X \pi T_F X$  and LuaT<sub>E</sub>X, subject only to the fact that  $X_{\overline{A}}T_{\overline{P}}X$  in particular has issues with characters of code above hexadecimal 0xFFFF when interacting with \tl\_to\_str:n.

\str\_fold\_case:V [✩](#page-15-2)

New: 2014-06-19 Updated: 2015-09-04

#### \str\_fold\_case:n {htokensi}

Converts the input  $\langle tokens \rangle$  to their string representation, as described for  $\tilde{t}$  to str:n, and then folds the case of the resulting  $\langle string \rangle$  to remove case information. The result of this process is left in the input stream.

String folding is a process used for material such as identifiers rather than for "text". The folding provided by \str\_fold\_case:n follows the mappings provided by the [Uni](http://www.unicode.org)[code Consortium,](http://www.unicode.org) who [state:](http://www.unicode.org/faq/casemap_charprop.html#2)

Case folding is primarily used for caseless comparison of text, such as identifiers in a computer program, rather than actual text transformation. Case folding in Unicode is based on the lowercase mapping, but includes additional changes to the source text to help make it language-insensitive and consistent. As a result, case-folded text should be used solely for internal processing and generally should not be stored or displayed to the end user.

The folding approach implemented by \str\_fold\_case:n follows the "full" scheme defined by the Unicode Consortium (*e.g.* ßfolds to SS). As case-folding is a languageinsensitive process, there is no special treatment of Turkic input (*i.e.* I always folds to i and not to ı).

**TEXhackers note:** As with all expl3 functions, the input supported by \str\_fold\_case:n is *engine-native* characters which are or interoperate with UTF-8. As such, when used with pdfTEX *only* the Latin alphabet characters A–Z will be case-folded (*i.e.* the ascii range which coincides with UTF-8). Full UTF-8 support is available with both  $X \nsubseteq T$  and LuaTEX, subject only to the fact that  $X_{\text{F}}$  $T_{\text{F}}$  $X$  in particular has issues with characters of code above hexadecimal 0xFFFF when interacting with \tl\_to\_str:n.

### **5 Viewing strings**

 $\text{str\_show:} \left\langle \text{str var} \right\rangle$ \str\_show:N

Displays the content of the  $\langle str \ var \rangle$  on the terminal.

\str\_show:n New: 2015-09-18

\str\_show:c

<sup>\</sup>str\_fold\_case:n [✩](#page-15-2)

### **6 Constant token lists**

Constant strings, containing a single character token, with category code 12.

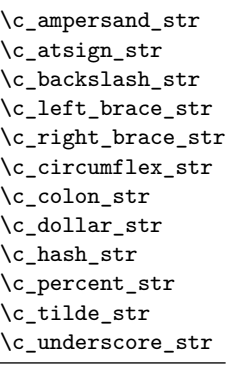

New: 2016-09-19

### **7 Scratch strings**

\l\_tmpa\_str \l\_tmpb\_str Scratch strings for local assignment. These are never used by the kernel code, and so are safe for use with any L<sup>AT</sup><sub>EX</sub>3-defined function. However, they may be overwritten by other non-kernel code and so should only be used for short-term storage.

\g\_tmpa\_str \g\_tmpb\_str Scratch strings for global assignment. These are never used by the kernel code, and so are safe for use with any LATEX3-defined function. However, they may be overwritten by other non-kernel code and so should only be used for short-term storage.

### **7.1 Internal string functions**

\\_\_str\_if\_eq\_x:nn *[?](#page-15-0)*

 $\{\langle t1_1 \rangle\}$  { $\langle t1_2 \rangle$ }

Compares the full expansion of two *(token lists)* on a character by character basis, and is true if the two lists contain the same characters in the same order. Leaves 0 in the input stream if the condition is true, and +1 or -1 otherwise.

#### \\_\_str\_if\_eq\_x\_return:nn

 $\_{\texttt{str\_if\_eq\_x\_return:nn}}$  { $\langle t1_1 \rangle$ } { $\langle t1_2 \rangle$ }

Compares the full expansion of two *(token lists)* on a character by character basis, and is true if the two lists contain the same characters in the same order. Either \prg\_ return\_true: or \prg\_return\_false: is then left in the input stream. This is a version of \str\_if\_eq\_x:nn(TF) coded for speed.

#### $\_{\_strut \text{str}\_tot}$  +  $\{\langle token\ list\rangle\}$ \\_\_str\_to\_other:n *[?](#page-15-0)*

Converts the *(token list)* to a *(other string)*, where spaces have category code "other". This function can be f-expanded without fear of losing a leading space, since spaces do not have category code 10 in its result. It takes a time quadratic in the character count of the string.

### \\_\_str\_count:n *[?](#page-15-0)*

#### $\_{\_str\_count:n}$  { $\langle other\ string\rangle$ }

This function expects an argument that is entirely made of characters with category "other", as produced by  $\mathcal{L}_{\text{str}}$  to other:n. It leaves in the input stream the number of character tokens in the  $\langle other\ string\rangle$ , faster than the analogous  $\strut \text{str\_count:n}$  function.

#### \\_str\_range:nnn { $\langle$ other string}} { $\langle$ start index}} { $\langle$ end index}} \\_\_str\_range:nnn *[?](#page-15-0)*

Identical to \str\_range:nnn except that the first argument is expected to be entirely made of characters with category "other", as produced by  $\_{\texttt{str_to_oother:n}}$ , and the result is also an  $\langle other\ string\rangle$ .

# **Part XIII The l3seq package Sequences and stacks**

LATEX3 implements a "sequence" data type, which contain an ordered list of entries which may contain any  $\langle \text{balanced text} \rangle$ . It is possible to map functions to sequences such that the function is applied to every item in the sequence.

Sequences are also used to implement stack functions in IAT<sub>EX3</sub>. This is achieved using a number of dedicated stack functions.

### **1 Creating and initialising sequences**

#### $\seq_{new:N}$  (sequence) \seq\_new:N

\seq\_new:c

Creates a new *(sequence)* or raises an error if the name is already taken. The declaration is global. The *(sequence)* will initially contain no items.

\seq\_clear:N \seq\_clear:c \seq\_gclear:N \seq\_gclear:c  $\text{Seq\_clear:}N \text{}\$ 

Clears all items from the *(sequence)*.

\seq\_clear\_new:N \seq\_clear\_new:c \seq\_gclear\_new:N \seq\_gclear\_new:c

### $\seq$ -clear\_new:N  $\seq$ sequence)

Ensures that the  $\langle sequence \rangle$  exists globally by applying  $\searrow$  **eq\_new:N** if necessary, then applies  $\seq(g)$ clear:N to leave the  $\langle sequence \rangle$  empty.

\seq\_set\_eq:NN \seq\_set\_eq:(cN|Nc|cc) \seq\_gset\_eq:NN \seq\_gset\_eq:(cN|Nc|cc)  $\text{Seq_set_eq:NN}$   $\langle sequence_1 \rangle$   $\langle sequence_2 \rangle$ 

Sets the content of  $\langle sequence_1 \rangle$  equal to that of  $\langle sequence_2 \rangle$ .

 $\seq_set\_from\_clist:NN$   $\seq_set\_from\_clist:NN$   $\seq}_set\_from\_clist:NN$ \seq\_set\_from\_clist:(cN|Nc|cc) \seq\_set\_from\_clist:Nn \seq\_set\_from\_clist:cn \seq\_gset\_from\_clist:NN \seq\_gset\_from\_clist:(cN|Nc|cc) \seq\_gset\_from\_clist:Nn \seq\_gset\_from\_clist:cn

New: 2014-07-17

Converts the data in the  $\langle commu \; list \rangle$  into a  $\langle sequence \rangle$ : the original  $\langle commu \; list \rangle$  is unchanged.

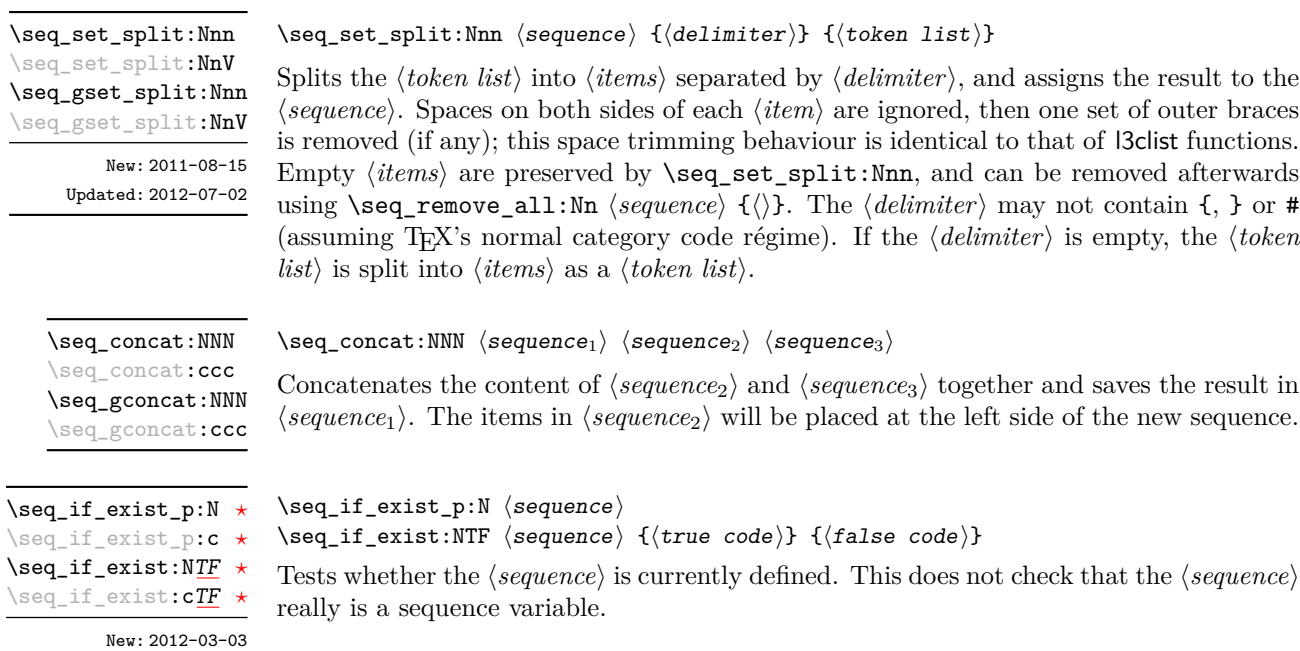

## **2 Appending data to sequences**

 $\verb|\seq_put-left: Nn| \leq \verb|seq_put-left: Nn| \leq \verb|seq_put-left: Nn| \leq \verb|seq_put-left: Nn| \leq \verb|seq_put-left: Nn| \leq \verb|seq_put-left: Nn| \leq \verb|seq_put-left: Nn| \leq \verb|seq_put-left: Nn| \leq \verb|seq_put-left: Nn| \leq \verb|seq_put-left: Nn| \leq \verb|seq_put-left: Nn| \leq \verb|seq_put-left: Nn| \leq \verb|seq_put-left: Nn| \leq \verb|seq_put-left: Nn| \leq \verb|seq_put-left: Nn| \leq \verb|seq_put-left: Nn$ 

\seq\_put\_left:(NV|Nv|No|Nx|cn|cV|cv|co|cx) \seq\_gput\_left:Nn \seq\_gput\_left:(NV|Nv|No|Nx|cn|cV|cv|co|cx)

Appends the *(item)* to the left of the *(sequence)*.

 $\verb|\seq.put-right:Nn| \seq.put\_right:\Nn| \seq.put\_right:\Nn| \seq.put\_right:\Nn| \seq.put\_right:\Nn| \seq.put\_right:\Nn| \seq.put\_right:\Nn| \seq.put\_right:\Nn| \seq.put\_right:\Nn| \seq.put\_right:\Nn| \seq.put\_right:\Nn| \seq.put\_right:\Nn| \seq.put\_right:\Nn| \seq.put\_right:\Nn| \seq.put\_right:\Nn| \seq.put\_right:\Nn| \seq.put\_right:\Nn| \seq.put\_right:\Nn| \seq.put\_right:\Nn| \seq.put\_right:\Nn| \seq.put\_right:\Nn| \seq.put\_right:\Nn|$ 

\seq\_put\_right:(NV|Nv|No|Nx|cn|cV|cv|co|cx) \seq\_gput\_right:Nn \seq\_gput\_right:(NV|Nv|No|Nx|cn|cV|cv|co|cx)

Appends the  $\langle item \rangle$  to the right of the  $\langle sequence \rangle$ .

### **3 Recovering items from sequences**

Items can be recovered from either the left or the right of sequences. For implementation reasons, the actions at the left of the sequence are faster than those acting on the right. These functions all assign the recovered material locally, *i.e.* setting the  $\langle \text{token list} \rangle$ *variable*) used with  $\tilde{}$ tl\_set:Nn and *never*  $\tilde{}$ tl\_gset:Nn.

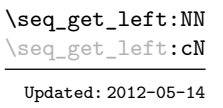

#### $\seq$ get\_left:NN  $\seq$ sequence $\setminus$  (token list variable)

Stores the left-most item from a *(sequence)* in the *(token list variable)* without removing it from the *(sequence)*. The *(token list variable)* is assigned locally. If *(sequence)* is empty the  $\langle token\ list\ variable\rangle$  will contain the special marker  $\qquad \qquad \text{q}$  no value.

Stores the right-most item from a *{sequence}* in the *{token list variable}* without removing

\seq\_get\_right:NN \seq\_get\_right:cN

Updated: 2012-05-19

\seq\_pop\_left:NN \seq\_pop\_left:cN Updated: 2012-05-14

#### it from the  $\langle sequence \rangle$ . The  $\langle token\ list\ variable \rangle$  is assigned locally. If  $\langle sequence \rangle$  is empty the  $\langle token\ list\ variable\rangle$  will contain the special marker  $\qquad$ o\_value.

 $\seqget\_right:NN \; \space{geq} \; \tcolor{red} \space{leq} \; \tcolor{red} \space{leq} \; \tcolor{red} \space{leq} \; \tcolor{red} \space{leq} \; \tfrac{1}{100}$ 

 $\seq\_pop\_left: NN \; \langle sequence \rangle \; \langle token \; list \; variable \rangle$ 

Pops the left-most item from a *(sequence)* into the *(token list variable)*, *i.e.* removes the item from the sequence and stores it in the *(token list variable)*. Both of the variables are assigned locally. If  $\langle sequence \rangle$  is empty the  $\langle token\ list\ variable \rangle$  will contain the special marker \q\_no\_value.

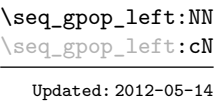

#### $\seq_{\text{gpop\_left}:NN}$  (sequence) (token list variable)

Pops the left-most item from a *(sequence)* into the *(token list variable)*, *i.e.* removes the item from the sequence and stores it in the *(token list variable)*. The *(sequence)* is modified globally, while the assignment of the  $\langle token\ list\ variable \rangle$  is local. If  $\langle sequence \rangle$ is empty the  $\langle \textit{token list variable} \rangle$  will contain the special marker  $\qquad \text{q no_value}.$ 

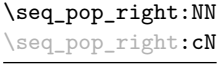

Updated: 2012-05-19

#### $\seq_p$ pop\_right:NN  $\seq$ sequence $\rangle$   $\to$  token list variable)

Pops the right-most item from a *(sequence)* into the *(token list variable)*, *i.e.* removes the item from the sequence and stores it in the *(token list variable)*. Both of the variables are assigned locally. If  $\langle sequence \rangle$  is empty the  $\langle token\ list\ variable \rangle$  will contain the special marker \q\_no\_value.

\seq\_gpop\_right:NN \seq\_gpop\_right:cN Updated: 2012-05-19

#### $\seq_{\text{gpop\_right}:NN}$  (sequence) (token list variable)

Pops the right-most item from a *{sequence}* into the *{token list variable}, <i>i.e.* removes the item from the sequence and stores it in the *(token list variable)*. The *(sequence)* is modified globally, while the assignment of the  $\langle \text{token list variable} \rangle$  is local. If  $\langle \text{sequence} \rangle$ is empty the  $\langle \textit{token list variable} \rangle$  will contain the special marker  $\qquad \text{q no_value}.$ 

\seq\_item:Nn *[?](#page-15-0)*

\seq\_item:cn *[?](#page-15-0)*

New: 2014-07-17

#### $\seq_i$ item:Nn  $\seqo_i$  { $\in$  expression)}

Indexing items in the *(sequence)* from 1 at the top (left), this function will evaluate the  $\langle$ *integer expression* $\rangle$  and leave the appropriate item from the sequence in the input stream. If the *(integer expression)* is negative, indexing occurs from the bottom (right) of the sequence. When the *(integer expression)* is larger than the number of items in the  $\langle sequence \rangle$  (as calculated by  $\searrow$  seq\_count:N) then the function will expand to nothing.

**TEXhackers note:** The result is returned within the \unexpanded primitive (\exp\_not:n), which means that the  $\langle item \rangle$  will not expand further when appearing in an x-type argument expansion.

### **4 Recovering values from sequences with branching**

The functions in this section combine tests for non-empty sequences with recovery of an item from the sequence. They offer increased readability and performance over separate testing and recovery phases.

\seq\_get\_left:NNTF  $\setminus \{toker\ list\ variable} {\{true\ code\}} {\{false\ code\}}$ 

If the  $\langle sequence \rangle$  is empty, leaves the  $\langle false \ code \rangle$  in the input stream. The value of the *(token list variable)* is not defined in this case and should not be relied upon. If the *sequence*) is non-empty, stores the left-most item from a *sequence*) in the *(token list variable*) without removing it from a *(sequence)*. The *(token list variable)* is assigned locally.

\seq\_get\_right:NN[TF](#page-15-1) \seq\_get\_right:cN[TF](#page-15-1)

\seq\_get\_left:NN[TF](#page-15-1) \seq\_get\_left:cN[TF](#page-15-1)

New: 2012-05-19

New: 2012-05-14 Updated: 2012-05-19

\seq\_pop\_left:NN[TF](#page-15-1) \seq\_pop\_left:cN[TF](#page-15-1) New: 2012-05-14

Updated: 2012-05-19

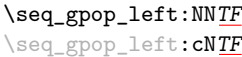

New: 2012-05-14 Updated: 2012-05-19

#### \seq\_get\_right:NNTF  $\langle$ sequence $\rangle$   $\langle$  token list variable $\rangle$   $\{\langle true \ code \rangle\}$   $\{\langle false \ code \rangle\}$

If the  $\langle sequence \rangle$  is empty, leaves the  $\langle false \ code \rangle$  in the input stream. The value of the *(token list variable)* is not defined in this case and should not be relied upon. If the  $\langle sequence \rangle$  is non-empty, stores the right-most item from a  $\langle sequence \rangle$  in the  $\langle token\ list$ *variable*) without removing it from a  $\langle sequence \rangle$ . The  $\langle token\ list\ variable \rangle$  is assigned locally.

#### \seq\_pop\_left:NNTF (sequence) (token list variable)  ${\{true \ code\}} {\{false \ code\}}$

If the  $\langle sequence \rangle$  is empty, leaves the  $\langle false \ code \rangle$  in the input stream. The value of the  *is not defined in this case and should not be relied upon. If the*  $\langle sequence \rangle$  is non-empty, pops the left-most item from a  $\langle sequence \rangle$  in the  $\langle token \; list$ *variable*, *i.e.* removes the item from a *(sequence)*. Both the *(sequence)* and the *(token*) *list variable* are assigned locally.

\seq\_gpop\_left:NNTF (sequence) (token list variable) {(true code)} {(false code)}

If the  $\langle \text{sequence} \rangle$  is empty, leaves the  $\langle \text{false code} \rangle$  in the input stream. The value of the  $\langle token\ list\ variable\rangle$  is not defined in this case and should not be relied upon. If the  $\langle sequence \rangle$  is non-empty, pops the left-most item from a  $\langle sequence \rangle$  in the  $\langle token \; list$ *variable*), *i.e.* removes the item from a  $\langle sequence \rangle$ . The  $\langle sequence \rangle$  is modified globally, while the *(token list variable)* is assigned locally.

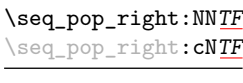

New: 2012-05-19

If the *(sequence)* is empty, leaves the  $\langle false code \rangle$  in the input stream. The value of the  *is not defined in this case and should not be relied upon. If the*  $\langle sequence \rangle$  is non-empty, pops the right-most item from a  $\langle sequence \rangle$  in the  $\langle token\ list$ *variable*, *i.e.* removes the item from a  $\langle sequence \rangle$ . Both the  $\langle sequence \rangle$  and the  $\langle token \rangle$ 

\seq\_pop\_right:NNTF (sequence) (token list variable) {(true code)} {(false code)}

\seq\_gpop\_right:NN[TF](#page-15-1) \seq\_gpop\_right:cN[TF](#page-15-1) New: 2012-05-19

 $\seq_gpop\_right: NNF \; \space{1em}$  (token list variable) { $\{true \; code\}$  { $\{false \; code\}$ }

If the *(sequence)* is empty, leaves the *(false code)* in the input stream. The value of the  *is not defined in this case and should not be relied upon. If the*  $\langle sequence \rangle$  is non-empty, pops the right-most item from a  $\langle sequence \rangle$  in the  $\langle token\ list$ *variable*), *i.e.* removes the item from a  $\langle sequence \rangle$ . The  $\langle sequence \rangle$  is modified globally, while the  $\langle token\ list\ variable\rangle$  is assigned locally.

### **5 Modifying sequences**

*list variable* are assigned locally.

While sequences are normally used as ordered lists, it may be necessary to modify the content. The functions here may be used to update sequences, while retaining the order of the unaffected entries.

#### $\seq$ \_remove\_duplicates:N  $\seq$ sequence)

Removes duplicate items from the *(sequence)*, leaving the left most copy of each item in the  $\langle sequence \rangle$ . The  $\langle item \rangle$  comparison takes place on a token basis, as for  $\tilde{t}_i$ eq:nn(TF).

**TEXhackers note:** This function iterates through every item in the  $\langle sequence \rangle$  and does a comparison with the  $\langle items \rangle$  already checked. It is therefore relatively slow with large sequences.

\seq\_remove\_all:Nn \seq\_remove\_all:cn \seq\_gremove\_all:Nn \seq\_gremove\_all:cn  $\seq$ \_remove\_all:Nn  $\seq$ sequence $\{i$ tem $\rangle\}$ 

Removes every occurrence of  $\langle item \rangle$  from the  $\langle sequence \rangle$ . The  $\langle item \rangle$  comparison takes place on a token basis, as for  $\tilde{t}$  if eq:nn(TF).

\seq\_reverse:N \seq\_reverse:c \seq\_greverse:N \seq\_greverse:c New: 2014-07-18

 $\seq_{reverse:N}$  (sequence)

Reverses the order of the items stored in the *(sequence*).

\seq\_remove\_duplicates:N \seq\_remove\_duplicates:c \seq\_gremove\_duplicates:N \seq\_gremove\_duplicates:c

### **6 Sequence conditionals**

 $\seq_i f_{empty_p}: N \langle sequence \rangle$ \seq\_if\_empty\_p:N *[?](#page-15-0)* \seq\_if\_empty\_p:c *[?](#page-15-0)* \seq\_if\_empty:N[TF](#page-15-1) *[?](#page-15-0)*  $\backslash$ seq\_if\_empty:**c** $\underline{\textit{TF}}$  $\underline{\textit{TF}}$  $\underline{\textit{TF}}$   $\star$ 

\seq\_if\_empty:NTF  $\langle sequence \rangle$  { $\langle true \ code \rangle$ } { $\langle false \ code \rangle$ } Tests if the *(sequence)* is empty (containing no items).

\seq\_if\_in:Nn[TF](#page-15-1) \seq\_if\_in:NnTF \sequence\ {\item\} {\true code\} {\false code\} \seq\_if\_in:(NV|Nv|No|Nx|cn|cV|cv|co|cx)[TF](#page-15-1)

Tests if the  $\langle item \rangle$  is present in the  $\langle sequence \rangle$ .

### **7 Mapping to sequences**

 $\seq$ \_map\_function:NN  $\seq$ sequence)  $\trm{function}$ 

\seq\_map\_function:NN ☆ \seq\_map\_function:cN  $\hat{\mathbf{x}}$ 

Updated: 2012-06-29

Applies  $\{function\}$  to every  $\langle item \rangle$  stored in the  $\langle sequence \rangle$ . The  $\{function\}$  will receive one argument for each iteration. The  $\langle items \rangle$  are returned from left to right. The function \seq\_map\_inline:Nn is faster than \seq\_map\_function:NN for sequences with more than about 10 items. One mapping may be nested inside another.

\seq\_map\_inline:Nn \seq\_map\_inline:cn Updated: 2012-06-29

 $\seq_map\_inline:$ Nn  $\seq_s\$  { $\in$  function}}

Applies *(inline function)* to every  $\langle item \rangle$  stored within the *{sequence}*. The  $\langle inline$ *function*) should consist of code which will receive the  $\langle item \rangle$  as #1. One in line mapping can be nested inside another. The  $\langle items \rangle$  are returned from left to right.

 $\verb|\seq_map_variable:NNn \space{0.5em} \begin{minipage}[c]{0.45\textwidth} \centering \begin{minipage}[c]{0.45\textwidth} \centering \centering \end{minipage} \begin{minipage}[c]{0.45\textwidth} \centering \centering \begin{minipage}[c]{0.45\textwidth} \centering \centering \centering \end{minipage} \begin{minipage}[c]{0.45\textwidth} \centering \centering \end{minipage} \begin{minipage}[c]{0.45\textwidth} \centering \centering \centering \end{minipage} \begin{minipage}[c]{0.45\textwidth} \centering \centering \end{minipage}$ 

\seq\_map\_variable:(Ncn|cNn|ccn)

Updated: 2012-06-29

Stores each entry in the  $\langle \text{sequence} \rangle$  in turn in the  $\langle \text{tl} \text{ var.} \rangle$  and applies the  $\langle \text{function using} \rangle$ *tl var.*) The  $\langle function \rangle$  will usually consist of code making use of the  $\langle tl \, var. \rangle$ , but this is not enforced. One variable mapping can be nested inside another. The *<i>items* are returned from left to right.

#### \seq\_map\_break: [✩](#page-15-2)

#### \seq\_map\_break:

Updated: 2012-06-29

Used to terminate a **\seq\_map\_...** function before all entries in the  $\langle sequence \rangle$  have been processed. This will normally take place within a conditional statement, for example

```
\seq_map_inline:Nn \l_my_seq
  {
    \str_if_eq:nnTF { #1 } { bingo }
      { \seq_map_break: }
      {
        % Do something useful
      }
 }
```
Use outside of a **\seq\_map\_...** scenario will lead to low level TEX errors.

**TEXhackers note:** When the mapping is broken, additional tokens may be inserted by the internal macro \\_\_prg\_break\_point:Nn before further items are taken from the input stream. This will depend on the design of the mapping function.

 $\seq_map\_break:n \{(tokens)\}$ **\seq\_map\_break:n** ☆

Updated: 2012-06-29

Used to terminate a  $\text{Seqmap}_\cdot$ ... function before all entries in the  $\langle sequence \rangle$  have been processed, inserting the *(tokens)* after the mapping has ended. This will normally take place within a conditional statement, for example

```
\seq_map_inline:Nn \l_my_seq
  {
    \str_if_eq:nnTF { #1 } { bingo }
      { \seq_map_break:n { <tokens> } }
      {
        % Do something useful
      }
 }
```
Use outside of a  $\text{seq}_\text{map}_\text{max}$ ... scenario will lead to low level T<sub>E</sub>X errors.

**TEXhackers note:** When the mapping is broken, additional tokens may be inserted by the internal macro \\_\_prg\_break\_point:Nn before the  $\langle tokens \rangle$  are inserted into the input stream. This will depend on the design of the mapping function.

\seq\_count:N *[?](#page-15-0)*

 $\seq_{count:N}$  (sequence)

New: 2012-07-13

\seq\_count:c *[?](#page-15-0)*

Leaves the number of items in the  $\langle sequence \rangle$  in the input stream as an  $\langle integer \rangle$ *denotation*). The total number of items in a *(sequence)* will include those which are empty and duplicates, *i.e.* every item in a  $\langle sequence \rangle$  is unique.

### **8 Using the content of sequences directly**

\seq\_use:Nnnn  $\langle$ seq var $\rangle$  { $\langle$ separator between two $\rangle$ }

\seq\_use:Nnnn *[?](#page-15-0)* \seq\_use:cnnn *[?](#page-15-0)*

New: 2013-05-26

{ $\{$ separator between more than two $\rangle$ } { $\{$ separator between final two $\rangle$ } Places the contents of the  $\langle \text{seq var} \rangle$  in the input stream, with the appropriate  $\langle \text{separation} \rangle$ 

between the items. Namely, if the sequence has more than two items, the *separator between more than two* is placed between each pair of items except the last, for which the *separator between final two* is used. If the sequence has exactly two items, then they are placed in the input stream separated by the *(separator between two*). If the sequence has a single item, it is placed in the input stream, and an empty sequence produces no output. An error will be raised if the variable does not exist or if it is invalid.

For example,

```
\seq_{{\sf set\_split}}:Nnn \lceil {\sf true\_seq~f \mid A \mid b \mid c \mid \{de\} \mid f \}\begin{min} \leq \negthinspace \text{mod} \leq \negthinspace \text{mod
```
will insert "a, b, c, de, and f" in the input stream. The first separator argument is not used in this case because the sequence has more than 2 items.

**TEXhackers note:** The result is returned within the \unexpanded primitive (\exp\_not:n), which means that the  $\langle items \rangle$  will not expand further when appearing in an x-type argument expansion.

\seq\_use:Nn *[?](#page-15-0)*  $\text{seq}_\text{use:cn}$ 

New: 2013-05-26

\seq\_use:Nn  $\langle$ seq var $\rangle$  { $\langle$ separator $\rangle$ }

Places the contents of the  $\langle \text{seq var} \rangle$  in the input stream, with the  $\langle \text{separation} \rangle$  between the items. If the sequence has a single item, it is placed in the input stream with no  $\langle separation\rangle$ , and an empty sequence produces no output. An error will be raised if the variable does not exist or if it is invalid.

For example,

```
\seq_{{\sf set\_split}}:Nnn \lceil {\sf true\_seq~f \mid A \mid b \mid c \mid \{de\} \mid f \}\seq_use:Nn \l_tmpa_seq { ~and~ }
```
will insert "a and b and c and de and f" in the input stream.

**T<sub>E</sub>Xhackers note:** The result is returned within the \unexpanded primitive (\exp\_not:n), which means that the *(items)* will not expand further when appearing in an x-type argument expansion.

### **9 Sequences as stacks**

Sequences can be used as stacks, where data is pushed to and popped from the top of the sequence. (The left of a sequence is the top, for performance reasons.) The stack functions for sequences are not intended to be mixed with the general ordered data

functions detailed in the previous section: a sequence should either be used as an ordered data type or as a stack, but not in both ways.  $\searrow$ seq get:NN  $\searrow$ sequence $\setminus$  (token list variable) Reads the top item from a *{sequence}* into the *{token list variable}* without removing it from the *(sequence)*. The *(token list variable)* is assigned locally. If *(sequence)* is empty the  $\langle token\ list\ variable\rangle$  will contain the special marker  $\qquad\mathbf{q} \text{no\_value}.$ \seq\_get:NN \seq\_get:cN Updated: 2012-05-14  $\seq_p$ op:NN  $\seq$ equence $\rangle$   $\to$  token list variable) Pops the top item from a *(sequence)* into the *(token list variable*). Both of the variables are assigned locally. If  $\langle sequence \rangle$  is empty the  $\langle token\ list\ variable \rangle$  will contain the special marker \q\_no\_value. \seq\_pop:NN \seq\_pop:cN Updated: 2012-05-14  $\seq_{\text{gpop}}: NN \text{ sequence} \text{ (token list variable)}$ Pops the top item from a *(sequence)* into the *(token list variable)*. The *(sequence)* is modified globally, while the  $\langle token\ list\ variable \rangle$  is assigned locally. If  $\langle sequence \rangle$  is empty the  $\langle token\ list\ variable\rangle$  will contain the special marker  $\qquad\mathsf{q\_no\_value}.$ \seq\_gpop:NN \seq\_gpop:cN Updated: 2012-05-14 \seq\_get:NNTF  $\langle$ sequence $\rangle$   $\langle$  token list variable $\rangle$   $\{\langle true \ code \rangle\}$   $\{\langle false \ code \rangle\}$ If the  $\langle sequence \rangle$  is empty, leaves the  $\langle false \ code \rangle$  in the input stream. The value of the  *is not defined in this case and should not be relied upon. If the*  $\langle sequence \rangle$  is non-empty, stores the top item from a  $\langle sequence \rangle$  in the  $\langle token \; list \; variable \rangle$ without removing it from the *(sequence)*. The *(token list variable)* is assigned locally. \seq\_get:NN[TF](#page-15-1) \seq\_get:cN[TF](#page-15-1) New: 2012-05-14 Updated: 2012-05-19  $\seq$ -pop:NNTF  $\seq$  (sequence)  $\seq$  hoken list variable) { $\arepsilon$  and code)} { $\seq$  false code)} If the  $\langle sequence \rangle$  is empty, leaves the  $\langle false \ code \rangle$  in the input stream. The value of the *(token list variable)* is not defined in this case and should not be relied upon. If the  $\langle sequence \rangle$  is non-empty, pops the top item from the  $\langle sequence \rangle$  in the  $\langle token \; list$ *variable*), *i.e.* removes the item from the (sequence). Both the (sequence) and the (token *list variable*) are assigned locally. \seq\_pop:NN[TF](#page-15-1)  $\setminus$ seq\_pop:cN[TF](#page-15-1) New: 2012-05-14 Updated: 2012-05-19 \seq\_gpop:NNTF  $\langle sequence \rangle$  (token list variable)  ${\langle true \ code \rangle}$   ${\langle false \ code \rangle}$ If the  $\langle sequence \rangle$  is empty, leaves the  $\langle false \ code \rangle$  in the input stream. The value of the *(token list variable)* is not defined in this case and should not be relied upon. If the *(sequence)* is non-empty, pops the top item from the *(sequence)* in the *(token list* \seq\_gpop:NN[TF](#page-15-1)  $\setminus$ seq\_gpop:cN[TF](#page-15-1) New: 2012-05-14 Updated: 2012-05-19

 $\begin{array}{rcl} \texttt{\%} = \texttt{\%} = \text$ 

\seq\_push:(NV|Nv|No|Nx|cn|cV|cv|co|cx) \seq\_gpush:Nn \seq\_gpush:(NV|Nv|No|Nx|cn|cV|cv|co|cx)

Adds the  $\{\langle item \rangle\}$  to the top of the  $\langle sequence \rangle$ .

while the  $\langle token\ list\ variable\rangle$  is assigned locally.

*variable*), *i.e.* removes the item from the (sequence). The (sequence) is modified globally,

### **10 Sequences as sets**

Sequences can also be used as sets, such that all of their items are distinct. Usage of sequences as sets is not currently widespread, hence no specific set function is provided. Instead, it is explained here how common set operations can be performed by combining several functions described in earlier sections. When using sequences to implement sets, one should be careful not to rely on the order of items in the sequence representing the set.

Sets should not contain several occurences of a given item. To make sure that a *h*/sequence variable only has distinct items, use **\seq\_remove\_duplicates:N** *\sequence variable*). This function is relatively slow, and to avoid performance issues one should only use it when necessary.

Some operations on a set  $\langle seq \ var \rangle$  are straightforward. For instance,  $\seq_{count:N}$  $\langle$ seq var $\rangle$  expands to the number of items, while **\seq\_if\_in:Nn(TF)**  $\langle$ seq var $\rangle$  { $\langle$ *item*} tests if the  $\langle item \rangle$  is in the set.

Adding an  $\langle item \rangle$  to a set  $\langle seq \, var \rangle$  can be done by appending it to the  $\langle seq \, var \rangle$  if it is not already in the  $\langle \text{seq var} \rangle$ :

```
\seq_i f_in: NnF \ (seq \ var) \ {(item)}{ \seq_put_right:Nn \langleseq var\rangle {\langleitem\rangle} }
```
Removing an  $\langle item \rangle$  from a set  $\langle seq \ var \rangle$  can be done using  $\seq$ **remove\_all:Nn**,

\seq\_remove\_all:Nn  $\langle$ seq var $\rangle$  { $\langle$ item $\rangle$ }

The intersection of two sets  $\langle \text{seq var}_1 \rangle$  and  $\langle \text{seq var}_2 \rangle$  can be stored into  $\langle \text{seq var}_3 \rangle$ by collecting items of  $\langle seq \ var_1 \rangle$  which are in  $\langle seq \ var_2 \rangle$ .

```
\seq_clear:N \langle seq \ var_3 \rangle\seq_map_inline:Nn \seq var<sub>1</sub>)
{
\seq_if_in:NnT \langleseq var<sub>2</sub></sub> {#1}
{ \seq_put_right:Nn \langleseq var<sub>3</sub>} {#1} }
}
```
The code as written here only works if  $\langle \text{seq } \text{var}_3 \rangle$  is different from the other two sequence variables. To cover all cases, items should first be collected in a sequence  $\ln \frac{p_k}{p_k}$  internal seq, then  $\langle seq \, var_3 \rangle$  should be set equal to this internal sequence. The same remark applies to other set functions.

The union of two sets  $\langle \text{seq var}_1 \rangle$  and  $\langle \text{seq var}_2 \rangle$  can be stored into  $\langle \text{seq var}_3 \rangle$  through

```
\seq_concat:NNN \langle seq \ var_3 \rangle \langle seq \ var_1 \rangle \langle seq \ var_2 \rangle\text{Seq}_remove_duplicates: N \text{ (seq var3)}
```
or by adding items to (a copy of)  $\langle seq \ var_1 \rangle$  one by one

```
\text{Seq_set_eq:NN} (seq var<sub>3</sub>) (seq var<sub>1</sub>)
\seq_map_inline:Nn \seq var<sub>2</sub>)
{
```

```
\seq_i f_in:NnF \langle seq \ var_3 \rangle \{ \#1 \}{ \seq_put_right:Nn \langleseq var<sub>3</sub>} {#1} }
}
```
The second approach is faster than the first when the  $\langle \text{seq } \text{var}_2 \rangle$  is short compared to  $\langle$ *seq var*<sub>1</sub> $\rangle$ .

The difference of two sets  $\langle \text{seq var}_1 \rangle$  and  $\langle \text{seq var}_2 \rangle$  can be stored into  $\langle \text{seq var}_3 \rangle$  by removing items of the  $\langle \text{seq } \text{var}_2 \rangle$  from (a copy of) the  $\langle \text{seq } \text{var}_1 \rangle$  one by one.

```
\seq_set_eq:NN \langleseq var<sub>3</sub>\rangle \langleseq var<sub>1</sub>\rangle\seq_map_inline:Nn \seqseq var<sub>2</sub>)
{ \seq_remove_all:Nn \langleseq var<sub>3</sub>} {#1} }
```
The symmetric difference of two sets  $\langle \text{seq var}_1 \rangle$  and  $\langle \text{seq var}_2 \rangle$  can be stored into  $\langle \textit{seq var}_3 \rangle$  by computing the difference between  $\langle \textit{seq var}_1 \rangle$  and  $\langle \textit{seq var}_2 \rangle$  and storing the result as  $\lceil \frac{h}{h} \rceil$  internal\_seq, then the difference between  $\langle \text{seq var}_2 \rangle$  and  $\langle \text{seq var}_1 \rangle$ , and finally concatenating the two differences to get the symmetric differences.

```
\text{Seq_set}_eq:NN \lvert \lvert \lvert \text{pkg} \rvert_1 internal_seq \langle seq \ var_1 \rangle\seq map inline:Nn \langleseq var<sub>2</sub>)
{ \seq_remove_all:Nn \l__\langle pkg\rangle_internal_seq {#1} }
\seq_set_eq:NN \langleseq var<sub>3</sub>\rangle \langleseq var<sub>2</sub>\rangle\text{seq}_map_inline:Nn \text{seq}_var_1{ \seq_remove_all:Nn \langle seq \ var_3 \rangle {#1} }
\seq_concat:NNN \langleseq var<sub>3</sub>\rangle \langleseq var<sub>3</sub>\rangle \l__\langle pkg\rangle_internal_seq
```
### **11 Constant and scratch sequences**

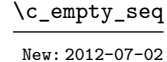

\c\_empty\_seq Constant that is always empty.

\l\_tmpa\_seq

\l\_tmpb\_seq New: 2012-04-26 Scratch sequences for local assignment. These are never used by the kernel code, and so are safe for use with any LATEX3-defined function. However, they may be overwritten by other non-kernel code and so should only be used for short-term storage.

\g\_tmpa\_seq \g\_tmpb\_seq New: 2012-04-26

Scratch sequences for global assignment. These are never used by the kernel code, and so are safe for use with any LAT<sub>EX3</sub>-defined function. However, they may be overwritten by other non-kernel code and so should only be used for short-term storage.

### **12 Viewing sequences**

 $\seq\_show:N \langle sequence \rangle$ 

Displays the entries in the  $\langle sequence \rangle$  in the terminal.

### **13 Internal sequence functions**

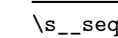

 $\simeq$  This scan mark (equal to  $\sc$  scan\_stop:) marks the beginning of a sequence variable.

\\_\_seq\_item:n *[?](#page-15-0)*

\seq\_show:N \seq\_show:c Updated: 2015-08-01

 $\_{$ \_seq\_titem: n { $\langle item \rangle$ }

The internal token used to begin each sequence entry. If expanded outside of a mapping or manipulation function, an error will be raised. The definition should always be set globally.

\_seq\_push\_item\_def:n \_seq\_push\_item\_def:x

#### $\_{$ \_seq\_push\_item\_def:n { $\langle code \rangle$ }

Saves the definition of  $\_{seq}$  item:n and redefines it to accept one parameter and expand to  $\langle code \rangle$ . This function should always be balanced by use of  $\_{\texttt{seq\_pop\_}}$ item\_def:.

\\_\_seq\_pop\_item\_def:

#### \\_\_seq\_pop\_item\_def:

Restores the definition of  $\_{seq\_seq\_item:n}$  most recently saved by  $\_{seq\_seq\_push\_item\_=}$ def:n. This function should always be used in a balanced pair with  $\_{$ \_seq\_push\_item\_def:n.

# **Part XIV The l3clist package Comma separated lists**

Comma lists contain ordered data where items can be added to the left or right end of the list. The resulting ordered list can then be mapped over using \clist\_map\_function:NN. Several items can be added at once, and spaces are removed from both sides of each item on input. Hence,

```
\clist_new:N \l_my_clist
\clist_put_left:Nn \l_my_clist { \sim a \sim , \sim {b} \sim }
\label{thm:main} $$\clist_put_right:\Nn \lmy_clist { ~ { c ~ } , d }
```
results in  $\lceil \mu \rceil$  clist containing a, {b}, {c~},d. Comma lists cannot contain empty items, thus

```
\clist_clear_new:N \l_my_clist
\clist_put_right:Nn \l_my_clist { , ~ , , }
\clist_if_empty:NTF \l_my_clist { true } { false }
```
will leave true in the input stream. To include an item which contains a comma, or starts or ends with a space, surround it with braces. The sequence data type should be preferred to comma lists if items are to contain  $\{,\}$ , or  $\#$  (assuming the usual T<sub>E</sub>X category codes apply).

### **1 Creating and initialising comma lists**

\clist\_new:N \clist\_new:c

Creates a new  $\langle$  *comma list* $\rangle$  or raises an error if the name is already taken. The declaration is global. The  $\langle \text{comm} a \text{ list} \rangle$  will initially contain no items.

\clist\_const:Nn \clist\_const:(Nx|cn|cx)  $\clust_{const:Nn} \langle clist \ var \rangle \{ \langle commu \ list \rangle \}$ 

New: 2014-07-05

Creates a new constant  $\langle \text{clist } var \rangle$  or raises an error if the name is already taken. The value of the  $\langle \text{clist } var \rangle$  will be set globally to the  $\langle \text{commu } \text{list} \rangle$ .

 $\clust\_clear:N \; \langle \textit{comm} \; list \rangle$ 

 $\clust_new:N \ (command list)$ 

Clears all items from the  $\langle \textit{commu list} \rangle$ .

\clist\_clear:N \clist\_clear:c \clist\_gclear:N \clist\_gclear:c

Ensures that the  $\langle \text{comm} a \text{ list } \rangle$  exists globally by applying **\clist\_new:N** if necessary, then applies  $\clap{-\text{clist}_g}$ clear:N to leave the list empty. \clist\_gclear\_new:N \clist\_gclear\_new:c  $\clots$ set\_eq:NN  $\langle \text{comm} a list_1 \rangle$   $\langle \text{comm} a list_2 \rangle$ Sets the content of  $\langle \text{comm} \, list_1 \rangle$  equal to that of  $\langle \text{comm} \, list_2 \rangle$ . \clist\_set\_eq:NN \clist\_set\_eq:(cN|Nc|cc) \clist\_gset\_eq:NN \clist\_gset\_eq:(cN|Nc|cc) \clist\_set\_from\_seq:NN \clist\_set\_from\_seq:NN \comma list\ \sequence\) \clist\_set\_from\_seq:(cN|Nc|cc) \clist\_gset\_from\_seq:NN \clist\_gset\_from\_seq:(cN|Nc|cc) New: 2014-07-17 Converts the data in the *(sequence)* into a *(comma list)*: the original *(sequence)* is unchanged. Items which contain either spaces or commas are surrounded by braces.  $\clust_{concat:NNN}$  (comma list<sub>1</sub>) (comma list<sub>2</sub>) (comma list<sub>3</sub>) Concatenates the content of h*comma list*2i and h*comma list*3i together and saves the result in  $\langle \text{comm} a \text{ list}_1 \rangle$ . The items in  $\langle \text{comm} a \text{ list}_2 \rangle$  will be placed at the left side of the new comma list. \clist\_concat:NNN \clist\_concat:ccc \clist\_gconcat:NNN \clist\_gconcat:ccc  $\clist_if\_exist\_p:N \; \langle \text{comm} \; list \rangle$ \clist\_if\_exist:NTF  $\langle$  comma list) { $\langle$ true code)} { $\langle$ false code)} Tests whether the  $\langle commu \; list \rangle$  is currently defined. This does not check that the  $\langle commu \; list \rangle$  $list$  really is a comma list. \clist\_if\_exist\_p:N *[?](#page-15-0)* \clist\_if\_exist\_p:c *[?](#page-15-0)* \clist\_if\_exist:N[TF](#page-15-1) *[?](#page-15-0)* \clist\_if\_exist:c[TF](#page-15-1) *[?](#page-15-0)*

 $\clust_clear_new:N \; \langle \; commu \; list \rangle$ 

### **2 Adding data to comma lists**

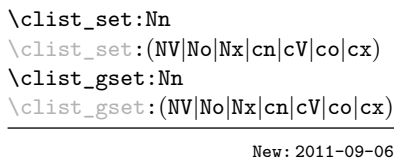

New: 2012-03-03

\clist\_clear\_new:N \clist\_clear\_new:c

> Sets  $\langle \text{commu list} \rangle$  to contain the  $\langle \text{items} \rangle$ , removing any previous content from the variable. Spaces are removed from both sides of each item.

 $\clots$ ist\_set:Nn  $\langle$ *comma list* $\rangle$  { $\langle$ *item*<sub>1</sub>},..., $\langle$ *item<sub>n</sub>*}}
\clist\_put\_left:Nn  $\clots$  \clist\_put\_left:Nn  $\langle$  hemna listi { $\langle$  item<sub>1</sub>},..., $\langle$  item<sub>n</sub>} \clist\_put\_left:(NV|No|Nx|cn|cV|co|cx) \clist\_gput\_left:Nn \clist\_gput\_left:(NV|No|Nx|cn|cV|co|cx)

Updated: 2011-09-05

Appends the  $\langle items \rangle$  to the left of the  $\langle commu list \rangle$ . Spaces are removed from both sides of each item.

\clist\_put\_right:Nn \clist\_put\_right:Nn \comma list\ {\item<sub>1</sub>},...,\item<sub>n</sub>}} \clist\_put\_right:(NV|No|Nx|cn|cV|co|cx) \clist\_gput\_right:Nn \clist\_gput\_right:(NV|No|Nx|cn|cV|co|cx)

Updated: 2011-09-05

Appends the *(items)* to the right of the *(comma list)*. Spaces are removed from both sides of each item.

### **3 Modifying comma lists**

While comma lists are normally used as ordered lists, it may be necessary to modify the content. The functions here may be used to update comma lists, while retaining the order of the unaffected entries.

```
\clist_remove_duplicates:N \clist_remove_duplicates:N \langle comma list\rangle\clist_remove_duplicates:c
\clist_gremove_duplicates:N
\clist_gremove_duplicates:c
```
Removes duplicate items from the  $\langle commu \; list \rangle$ , leaving the left most copy of each item in the  $\langle \text{commu list} \rangle$ . The  $\langle \text{item} \rangle$  comparison takes place on a token basis, as for  $\text{t1}_$ if\_eq:nn(TF).

**TEXhackers note:** This function iterates through every item in the  $\langle \textit{commu list} \rangle$  and does a comparison with the *(items)* already checked. It is therefore relatively slow with large comma lists. Furthermore, it will not work if any of the items in the  $\langle \text{comm } a \text{ } list \rangle$  contains  $\{, \}$ , or # (assuming the usual T<sub>EX</sub> category codes apply).

```
\clist_remove_all:Nn
\clist_remove_all:cn
\clist_gremove_all:Nn
\clist_gremove_all:cn
```
Updated: 2011-09-06

#### $\clots$  remove\_all:Nn  $\langle \text{comm} \text{ } list \rangle$  { $\langle item \rangle$ }

Removes every occurrence of  $\langle item \rangle$  from the  $\langle commu \; list \rangle$ . The  $\langle item \rangle$  comparison takes place on a token basis, as for \tl\_if\_eq:nn(TF).

**TEXhackers note:** The  $\langle item \rangle$  may not contain  $\{, \}$ , or  $\#$  (assuming the usual TEX category codes apply).

```
\clist_reverse:N
\clist_reverse:c
\clist_greverse:N
\clist_greverse:c
      New: 2014-07-18
```
 $\clust\_reverse:N \ (command list)$ 

Reverses the order of items stored in the  $\langle \textit{comm} \textit{list} \rangle$ .

\clist\_reverse:n

New: 2014-07-18

 $\clust_{reverse:n} {\langle \text{comm } list \rangle}$ 

Leaves the items in the  $\langle commu \; list \rangle$  in the input stream in reverse order. Braces and spaces are preserved by this process.

**TEXhackers note:** The result is returned within \unexpanded, which means that the comma list will not expand further when appearing in an x-type argument expansion.

### **4 Comma list conditionals**

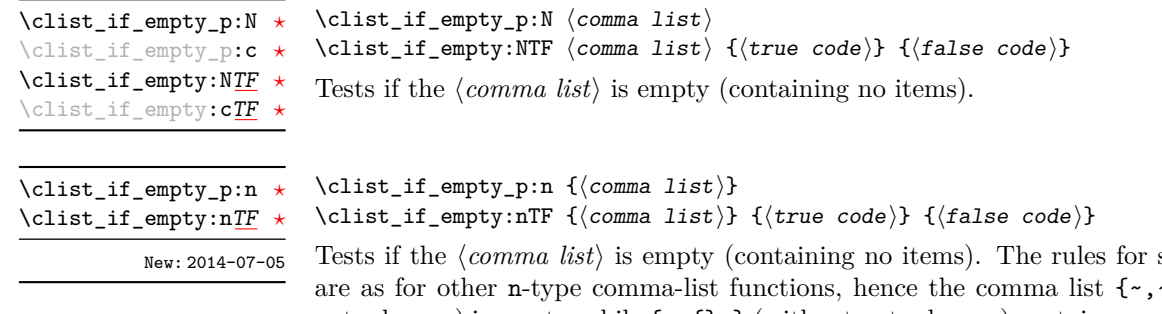

space trimming  $\cdot$  , ,  $\cdot$  } (without outer braces) is empty, while  $\{\sim,\{\}\}\$  (without outer braces) contains one element, which happens to be empty: the comma-list is not empty.

 $\label{thm:main} $$\clist_if_in:\NnTF \clist_if_in:\NnTF \complement {\sigma list} {item} {{true code}} {false code}$  $\label{thm:main} $$\clist_if_in:\NnTF \clist_if_in:\NnTF \complement {\sigma list} {item} {{true code}} {false code}$  $\label{thm:main} $$\clist_if_in:\NnTF \clist_if_in:\NnTF \complement {\sigma list} {item} {{true code}} {false code}$ \clist\_if\_in:(NV|No|cn|cV|co)[TF](#page-15-1)  $\verb+\clist_if_in:nnTF+$  $\verb+\clist_if_in:nnTF+$  $\verb+\clist_if_in:nnTF+$  $\texttt{\texttt{diff}\_in:}(nV|no)$   $\texttt{\texttt{IF}}$ 

Updated: 2011-09-06

Tests if the  $\langle item \rangle$  is present in the  $\langle commu \; list \rangle$ . In the case of an n-type  $\langle commu \; list \rangle$ , spaces are stripped from each item, but braces are not removed. Hence,

\clist\_if\_in:nnTF { a , {b}~ , {b} , c } { b } {true} {false}

yields false.

**TEXhackers note:** The  $\langle item \rangle$  may not contain  $\{, \}$ , or  $#$  (assuming the usual TEX category codes apply), and should not contain , nor start or end with a space.

### **5 Mapping to comma lists**

The functions described in this section apply a specified function to each item of a comma list.

When the comma list is given explicitly, as an n-type argument, spaces are trimmed around each item. If the result of trimming spaces is empty, the item is ignored. Otherwise, if the item is surrounded by braces, one set is removed, and the result is passed to the mapped function. Thus, if your comma list that is being mapped is  ${a_{\text{u},\text{u}}(b_{\text{u}},t)}$ ,  ${\ldots}$ ,  ${\ldots}$ ,  ${\ldots}$  then the arguments passed to the mapped function are 'a',  $\mathbf{b}_\mathsf{u}$ , an empty argument, and  $\mathbf{c}'$ .

When the comma list is given as an N-type argument, spaces have already been trimmed on input, and items are simply stripped of one set of braces if any. This case is more efficient than using n-type comma lists.

**\clist\_map\_function:NN ☆ \clist\_map\_function:cN ☆** \clist\_map\_function:nN [✩](#page-15-2)

Updated: 2012-06-29

\clist\_map\_inline:Nn \clist\_map\_inline:cn \clist\_map\_inline:nn Updated: 2012-06-29

\clist\_map\_variable:NNn \clist\_map\_variable:cNn \clist\_map\_variable:nNn

Updated: 2012-06-29

#### $\clots$  map function:NN  $\langle$  comma list $\rangle$   $\langle$  function $\rangle$

Applies  $\langle function \rangle$  to every  $\langle item \rangle$  stored in the  $\langle commu list \rangle$ . The  $\langle function \rangle$  will receive one argument for each iteration. The  $\langle items \rangle$  are returned from left to right. The function \clist\_map\_inline:Nn is in general more efficient than \clist\_map\_function:NN. One mapping may be nested inside another.

#### $\clist_map_inline:Nn \; \langle comm \; list \rangle \; \{ \langle inline \; function \rangle \}$

Applies  $\langle$ *inline function* $\rangle$  to every  $\langle$ *item* $\rangle$  stored within the  $\langle$ *comma list* $\rangle$ . The  $\langle$ *inline function*) should consist of code which will receive the  $\langle item \rangle$  as #1. One in line mapping can be nested inside another. The  $\langle items \rangle$  are returned from left to right.

### \clist\_map\_variable:NNn  $\langle$  comma list)  $\langle$  tl var.) { $\langle$  function using tl var.)}

Stores each entry in the  $\langle commu \; list \rangle$  in turn in the  $\langle tl \; var. \rangle$  and applies the  $\langle function$ *using tl var.*) The  $\langle function \rangle$  will usually consist of code making use of the  $\langle tl \, var. \rangle$ , but this is not enforced. One variable mapping can be nested inside another. The  $\langle items \rangle$ are returned from left to right.

#### \clist\_map\_break: [✩](#page-15-2)

#### \clist\_map\_break:

```
Updated: 2012-06-29
```
Used to terminate a **\clist\_map\_...** function before all entries in the  $\langle$  *comma list* $\rangle$  have been processed. This will normally take place within a conditional statement, for example

```
\clist_map_inline:Nn \l_my_clist
  {
    \str_if_eq:nnTF { #1 } { bingo }
      { \clist_map_break: }
      {
        % Do something useful
      }
 }
```
Use outside of a  $\clap{\text{clistmap}}$ ... scenario will lead to low level TEX errors.

**TEXhackers note:** When the mapping is broken, additional tokens may be inserted by the internal macro \\_\_prg\_break\_point:Nn before further items are taken from the input stream. This will depend on the design of the mapping function.

#### $\clist_map\_break:n$  { $\langle tokens \rangle$ } \clist\_map\_break:n [✩](#page-15-2)

Updated: 2012-06-29

Used to terminate a  $\clap{\text{listmap}}$ ... function before all entries in the  $\text{command }$ ist} have been processed, inserting the *(tokens)* after the mapping has ended. This will normally take place within a conditional statement, for example

```
\clist_map_inline:Nn \l_my_clist
  {
    \str_if_eq:nnTF { #1 } { bingo }
      { \clist_map_break:n { <tokens> } }
      {
        % Do something useful
      }
 }
```
Use outside of a  $\clap{\text{clistmap}}$ ... scenario will lead to low level T<sub>E</sub>X errors.

**TEXhackers note:** When the mapping is broken, additional tokens may be inserted by the internal macro \\_prg\_break\_point:Nn before the  $\langle tokens \rangle$  are inserted into the input stream. This will depend on the design of the mapping function.

\clist\_count:N *[?](#page-15-0)* \clist\_count:c *[?](#page-15-0)* \clist\_count:n *[?](#page-15-0)* New: 2012-07-13

#### $\clust_count: N \ (command list)$

Leaves the number of items in the  $\langle commu \; list \rangle$  in the input stream as an  $\langle integer \rangle$ *denotation*). The total number of items in a  $\langle \text{comm} \text{list} \rangle$  will include those which are duplicates, *i.e.* every item in a  $\langle \textit{comm} \textit{list} \rangle$  is unique.

### **6 Using the content of comma lists directly**

\clist\_use:Nnnn *[?](#page-15-0)* \clist\_use:cnnn *[?](#page-15-0)*

New: 2013-05-26

\clist\_use:Nnnn  $\langle$ clist var $\rangle$  { $\langle$ separator between two $\rangle$ } { $\langle$ separator between more than two}} { $\langle$ separator between final two}}

Places the contents of the  $\langle$ *clist var* $\rangle$  in the input stream, with the appropriate  $\langle$ *separator* $\rangle$ between the items. Namely, if the comma list has more than two items, the *separator between more than two* is placed between each pair of items except the last, for which the *separator between final two* is used. If the comma list has exactly two items, then they are placed in the input stream separated by the *(separator between two*). If the comma list has a single item, it is placed in the input stream, and a comma list with no items produces no output. An error will be raised if the variable does not exist or if it is invalid.

For example,

```
\clist_set:Nn \l_tmpa_clist { a , b , , c , {de} , f }
\clist_use:Nnnn \l_tmpa_clist { ~and~ } { ,~ } { ,~and~ }
```
will insert "a, b, c, de, and f" in the input stream. The first separator argument is not used in this case because the comma list has more than 2 items.

**TEXhackers note:** The result is returned within the **\unexpanded** primitive  $(\exp_{\text{not}:n})$ , which means that the  $\langle items \rangle$  will not expand further when appearing in an x-type argument expansion.

\clist\_use:Nn *[?](#page-15-0)* \clist\_use:cn *[?](#page-15-0)* New: 2013-05-26 \clist\_use:Nn  $\langle$ clist var $\rangle$  { $\langle$ separator $\rangle$ }

Places the contents of the  $\langle clist \, var \rangle$  in the input stream, with the  $\langle separation \rangle$  between the items. If the comma list has a single item, it is placed in the input stream, and a comma list with no items produces no output. An error will be raised if the variable does not exist or if it is invalid.

For example,

```
\clist_set:Nn \l_tmpa_clist { a , b , , c , {de} , f }
\clist_use:Nn \l_tmpa_clist { ~and~ }
```
will insert "a and b and c and de and f" in the input stream.

**TEXhackers note:** The result is returned within the \unexpanded primitive (\exp\_not:n), which means that the  $\langle items \rangle$  will not expand further when appearing in an x-type argument expansion.

### **7 Comma lists as stacks**

Comma lists can be used as stacks, where data is pushed to and popped from the top of the comma list. (The left of a comma list is the top, for performance reasons.) The stack functions for comma lists are not intended to be mixed with the general ordered data functions detailed in the previous section: a comma list should either be used as an ordered data type or as a stack, but not in both ways.

\clist\_get:NN \clist\_get:cN Updated: 2012-05-14  $\clust\_get: NN \ (command list) \ (token list variable)$ 

Stores the left-most item from a  $\langle \text{comm } dist \rangle$  in the  $\langle \text{token } list \text{ variables} \rangle$  without removing it from the  $\langle \text{commu } list \rangle$ . The  $\langle \text{token } list \rangle$  is assigned locally. If the  $\langle \text{commu } list \rangle$ is empty the  $\langle token\ list\ variable\rangle$  will contain the marker value  $\qquad$ q no value.

\clist\_get:NN[TF](#page-15-1) \clist\_get:cN[TF](#page-15-1) New: 2012-05-14

#### \clist\_get:NNTF  $\langle \text{command } list \rangle \$  (token list variable)  $\{ \langle \text{true code} \rangle \}$   $\{ \langle \text{false code} \rangle \}$

If the  $\langle commu \; list \rangle$  is empty, leaves the  $\langle false \; code \rangle$  in the input stream. The value of the *(token list variable)* is not defined in this case and should not be relied upon. If the  $\langle \text{comm} a \text{ list} \rangle$  is non-empty, stores the top item from the  $\langle \text{comm} a \text{ list} \rangle$  in the  $\langle \text{token list} \rangle$ *variable*) without removing it from the  $\langle \textit{comma list} \rangle$ . The  $\langle \textit{token list variable} \rangle$  is assigned locally.

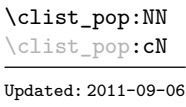

#### $\clust\_pop: NN \; \langle \text{comm} \; list \rangle \; \langle \text{token list variable} \rangle$

Pops the left-most item from a  $\langle \text{commu } \text{list} \rangle$  into the  $\langle \text{token } \text{list } \text{variable} \rangle$ , *i.e.* removes the item from the comma list and stores it in the *(token list variable)*. Both of the variables are assigned locally.

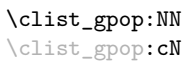

 $\clust\_gpop: NN \ (comma list) \ (token list variable)$ 

Pops the left-most item from a  $\langle \text{commu } list \rangle$  into the  $\langle \text{token } list \text{ variable} \rangle$ , *i.e.* removes the item from the comma list and stores it in the  $\langle token\ list\rangle$ . The  $\langle comma\ list\rangle$ is modified globally, while the assignment of the *(token list variable)* is local.

\clist\_pop:NN[TF](#page-15-1) \clist\_pop:cN[TF](#page-15-1)

New: 2012-05-14

\clist\_pop:NNTF  $\{\text{comm} \} \{ \text{toker } list \} \$  { $\{\text{true code}\} \$  { $\{\text{false code}\}$ }

If the  $\langle$ comma list $\rangle$  is empty, leaves the  $\langle false \ code \rangle$  in the input stream. The value of the *(token list variable)* is not defined in this case and should not be relied upon. If the  $\textit{comma list}$  is non-empty, pops the top item from the  $\textit{comma list}$  in the  $\textit{token list}$ *variable*, *i.e.* removes the item from the *(comma list)*. Both the *(comma list)* and the  $\langle token\ list\ variable\rangle$  are assigned locally.

\clist\_gpop:NN[TF](#page-15-1)  $\texttt{clist\_gpop:}\texttt{cN}$ New: 2012-05-14

#### \clist\_gpop:NNTF  $\langle \text{command list } \rangle \$  (token list variable) { $\langle \text{true code} \rangle$  { $\langle \text{false code} \rangle$ }

If the  $\langle$ comma list $\rangle$  is empty, leaves the  $\langle false \ code \rangle$  in the input stream. The value of the *(token list variable)* is not defined in this case and should not be relied upon. If the  $\langle \text{commu list} \rangle$  is non-empty, pops the top item from the  $\langle \text{commu list} \rangle$  in the  $\langle \text{token list} \rangle$ *variable*), *i.e.* removes the item from the  $\langle \textit{comma list} \rangle$ . The  $\langle \textit{comma list} \rangle$  is modified globally, while the *(token list variable)* is assigned locally.

\clist\_push:Nn  $\clist\_push: Nn \ (comma list) \ {*items*}$ 

\clist\_push:(NV|No|Nx|cn|cV|co|cx) \clist\_gpush:Nn \clist\_gpush:(NV|No|Nx|cn|cV|co|cx)

> Adds the  $\{\langle items \rangle\}$  to the top of the  $\langle comma\ list \rangle$ . Spaces are removed from both sides of each item.

### **8 Using a single item**

\clist\_item:Nn *[?](#page-15-0)* \clist\_item:cn *[?](#page-15-0)* \clist\_item:nn *[?](#page-15-0)* New: 2014-07-17  $\clist\_item: Nn \ (commu list) \ {(integer expression)}$ 

Indexing items in the *(comma list)* from 1 at the top (left), this function will evaluate the *(integer expression)* and leave the appropriate item from the comma list in the input stream. If the *(integer expression)* is negative, indexing occurs from the bottom (right) of the comma list. When the  $\langle \text{integer expression} \rangle$  is larger than the number of items in the  $\text{commu}$  list (as calculated by  $\text{clist}$  count:N) then the function will expand to nothing.

**TEXhackers note:** The result is returned within the **\unexpanded** primitive  $(\text{exp}_\text{not}:n)$ , which means that the  $\langle item \rangle$  will not expand further when appearing in an x-type argument expansion.

### **9 Viewing comma lists**

\clist\_show:N \clist\_show:c Updated: 2015-08-03  $\clust\_show:N \ (command list)$ Displays the entries in the  $\langle \text{comm} \text{ list} \rangle$  in the terminal.

\clist\_show:n Updated: 2013-08-03  $\clust\_show:n$  { $\{tokens\}$ } Displays the entries in the comma list in the terminal.

### **10 Constant and scratch comma lists**

New: 2012-07-02

\c\_empty\_clist Constant that is always empty.

\l\_tmpa\_clist \l\_tmpb\_clist

New: 2011-09-06

Scratch comma lists for local assignment. These are never used by the kernel code, and so are safe for use with any LAT<sub>EX3</sub>-defined function. However, they may be overwritten by other non-kernel code and so should only be used for short-term storage.

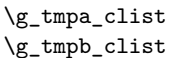

New: 2011-09-06

Scratch comma lists for global assignment. These are never used by the kernel code, and so are safe for use with any IATEX3-defined function. However, they may be overwritten by other non-kernel code and so should only be used for short-term storage.

# **Part XV The l3prop package Property lists**

LATEX3 implements a "property list" data type, which contain an unordered list of entries each of which consists of a  $\langle key \rangle$  and an associated  $\langle value \rangle$ . The  $\langle key \rangle$  and  $\langle value \rangle$  may both be any *halanced text*). It is possible to map functions to property lists such that the function is applied to every key–value pair within the list.

Each entry in a property list must have a unique  $\langle key \rangle$ : if an entry is added to a property list which already contains the  $\langle key \rangle$  then the new entry will overwrite the existing one. The  $\langle keys \rangle$  are compared on a string basis, using the same method as \str\_if\_eq:nn.

Property lists are intended for storing key-based information for use within code. This is in contrast to key–value lists, which are a form of *input* parsed by the keys module.

### **1 Creating and initialising property lists**

\prop\_new:N \prop\_new:c

\prop\_clear:N \prop\_clear:c \prop\_gclear:N \prop\_gclear:c  $\preccurlyeq$  \prop\_new:N  $\preccurlyeq$  \property list

Creates a new *(property list)* or raises an error if the name is already taken. The declaration is global. The  $\langle property\ list\rangle$  will initially contain no entries.

 $\preccurlyeq$   $\preccurlyeq$   $\preccurlyeq$   $\preccurlyeq$   $\preccurlyeq$ 

Clears all entries from the  $\langle property\ list\rangle$ .

\prop\_clear\_new:N \prop\_clear\_new:c \prop\_gclear\_new:N \prop\_gclear\_new:c  $\preccurlyeq$  \prop\_clear\_new:N  $\preccurlyeq$  \property list

Ensures that the  $\langle property\ list\rangle$  exists globally by applying  $\preceq_{\text{pre}}$ . N if necessary, then applies  $\propto_{g}clear:N$  to leave the list empty.

\prop\_set\_eq:NN \prop\_set\_eq:(cN|Nc|cc) \prop\_gset\_eq:NN \prop\_gset\_eq:(cN|Nc|cc) \prop\_set\_eq:NN  $\langle$ property list<sub>1</sub> $\rangle$   $\langle$ property list<sub>2</sub> $\rangle$ 

Sets the content of  $\langle property\ list_1 \rangle$  equal to that of  $\langle property\ list_2 \rangle$ .

### **2 Adding entries to property lists**

\prop\_put:Nnn \prop\_put:(NnV|Nno|Nnx|NVn|NVV|Non|Noo|cnn|cnV|cno|cnx|cVn|cVV|con|coo) \prop\_gput:Nnn \prop\_gput:(NnV|Nno|Nnx|NVn|NVV|Non|Noo|cnn|cnV|cno|cnx|cVn|cVV|con|coo)

 $\preccurlyeq$  \prop\_put:Nnn  $\preccurlyeq$  \property list  $\{\langle key \rangle\}$   $\{\langle value \rangle\}$ 

Updated: 2012-07-09

Adds an entry to the  $\langle property\ list\rangle$  which may be accessed using the  $\langle key\rangle$  and which has *(value)*. Both the *(key)* and *(value)* may contain any *(balanced text)*. The *(key)* is stored after processing with  $\tilde{t}_t$  to str:n, meaning that category codes are ignored. If the  $\langle key \rangle$  is already present in the  $\langle property \text{ list} \rangle$ , the existing entry is overwritten by the new  $\langle value \rangle$ .

\prop\_put\_if\_new:Nnn \prop\_put\_if\_new:cnn \prop\_gput\_if\_new:Nnn \prop\_gput\_if\_new:cnn

#### \prop\_put\_if\_new:Nnn  $\langle property list \rangle {\langle key \rangle} {\langle value \rangle}$

If the  $\langle key \rangle$  is present in the  $\langle property \text{ list} \rangle$  then no action is taken. If the  $\langle key \rangle$  is not present in the  $\langle property \text{ list } \rangle$  then a new entry is added. Both the  $\langle key \rangle$  and  $\langle value \rangle$  may contain any *halanced text*). The  $\langle key \rangle$  is stored after processing with  $\tilde\iota$ t to\_str:n, meaning that category codes are ignored.

### **3 Recovering values from property lists**

\prop\_get:NnN  $\propto \perp$  \prop\_get:NnN \property list) { $\langle$ ey} \tl var

\prop\_get:(NVN|NoN|cnN|cVN|coN)

Updated: 2011-08-28

Recovers the  $\langle value \rangle$  stored with  $\langle key \rangle$  from the  $\langle property \text{ list} \rangle$ , and places this in the  $\langle token\ list\ variable \rangle$ . If the  $\langle key \rangle$  is not found in the  $\langle property\ list \rangle$  then the  $\langle token\ list$ *variable*) will contain the special marker  $\qquad$  no value. The *(token list variable)* is set within the current T<sub>E</sub>X group. See also \prop\_get:NnNTF.

\prop\_pop:NnN

\prop\_pop:(NoN|cnN|coN) Updated: 2011-08-18

 $\preccurlyeq$  \prop\_pop:NnN  $\preccurlyeq$  \property list)  $\{\langle key \rangle\}$  \tl var

Recovers the *(value)* stored with *(key)* from the *(property list)*, and places this in the  $\langle$ *token list variable*). If the  $\langle key \rangle$  is not found in the  $\langle property \text{ list} \rangle$  then the  $\langle token \text{ list} \rangle$ *variable*) will contain the special marker  $\qquad \cdot$   $q$  no value. The  $\langle key \rangle$  and  $\langle value \rangle$  are then deleted from the property list. Both assignments are local. See also \prop\_pop:NnNTF.

\prop\_gpop:NnN \prop\_gpop:(NoN|cnN|coN)

Updated: 2011-08-18

 $\preccurlyeq$  \prop\_gpop:NnN  $\preccurlyeq$  \property list)  ${\langle key \rangle} \setminus {\langle t1 \text{ var} \rangle}$ 

Recovers the *(value)* stored with *(key)* from the *(property list)*, and places this in the  $\langle \text{token list variable} \rangle$ . If the  $\langle \text{key} \rangle$  is not found in the  $\langle \text{property list} \rangle$  then the  $\langle \text{token} \rangle$ *list variable*) will contain the special marker  $\qquad \alpha$  no value. The  $\langle key \rangle$  and  $\langle value \rangle$  are then deleted from the property list. The  $\langle property \text{ list} \rangle$  is modified globally, while the assignment of the  $\{token\ list\ variable\}$  is local. See also  $\propto$ prop\_gpop:NnNTF.

```
\prop_item:Nn ?
```
\prop\_item:cn *[?](#page-15-0)*

New: 2014-07-17

 $\preccurlyeq$  \prop\_item:Nn  $\preccurlyeq$  \property list  $\{\langle key \rangle\}$ 

Expands to the  $\langle value \rangle$  corresponding to the  $\langle \textit{key} \rangle$  in the  $\langle \textit{property list} \rangle$ . If the  $\langle \textit{key} \rangle$  is missing, this has an empty expansion.

**TEXhackers note:** This function is slower than the non-expandable analogue \prop\_  $get: NnN$ . The result is returned within the \unexpanded primitive (\exp\_not:n), which means that the  $\langle value \rangle$  will not expand further when appearing in an x-type argument expansion.

### **4 Modifying property lists**

\prop\_remove:Nn \prop\_remove:(NV|cn|cV) \prop\_gremove:Nn \prop\_gremove:(NV|cn|cV) New: 2012-05-12

Updated: 2011-09-15

### $\preccurlyeq$  /prop\_remove:Nn  $\preccurlyeq$  /property list)  $\{\langle key \rangle\}$

Removes the entry listed under  $\langle key \rangle$  from the  $\langle property \; list \rangle$ . If the  $\langle key \rangle$  is not found in the *(property list)* no change occurs, *i.e* there is no need to test for the existence of a key before deleting it.

### **5 Property list conditionals**

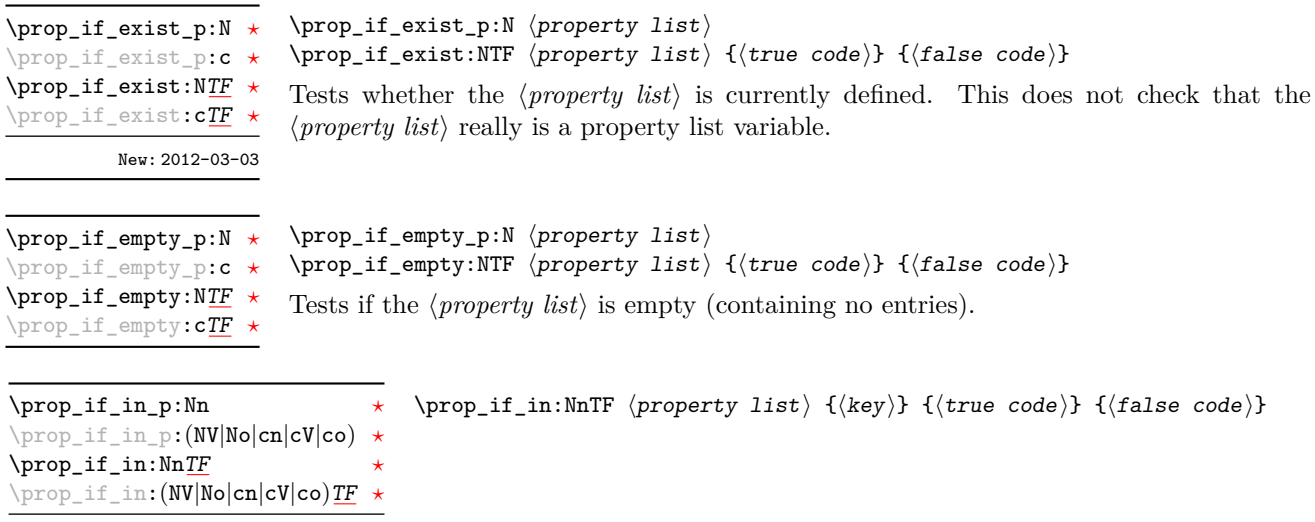

Tests if the  $\langle key \rangle$  is present in the  $\langle property\ list \rangle$ , making the comparison using the method described by \str\_if\_eq:nnTF.

**TEXhackers note:** This function iterates through every key–value pair in the *(property list*) and is therefore slower than using the non-expandable \prop\_get:NnNTF.

## **6 Recovering values from property lists with branching**

The functions in this section combine tests for the presence of a key in a property list with recovery of the associated valued. This makes them useful for cases where different cases follow dependent on the presence or absence of a key in a property list. They offer increased readability and performance over separate testing and recovery phases.

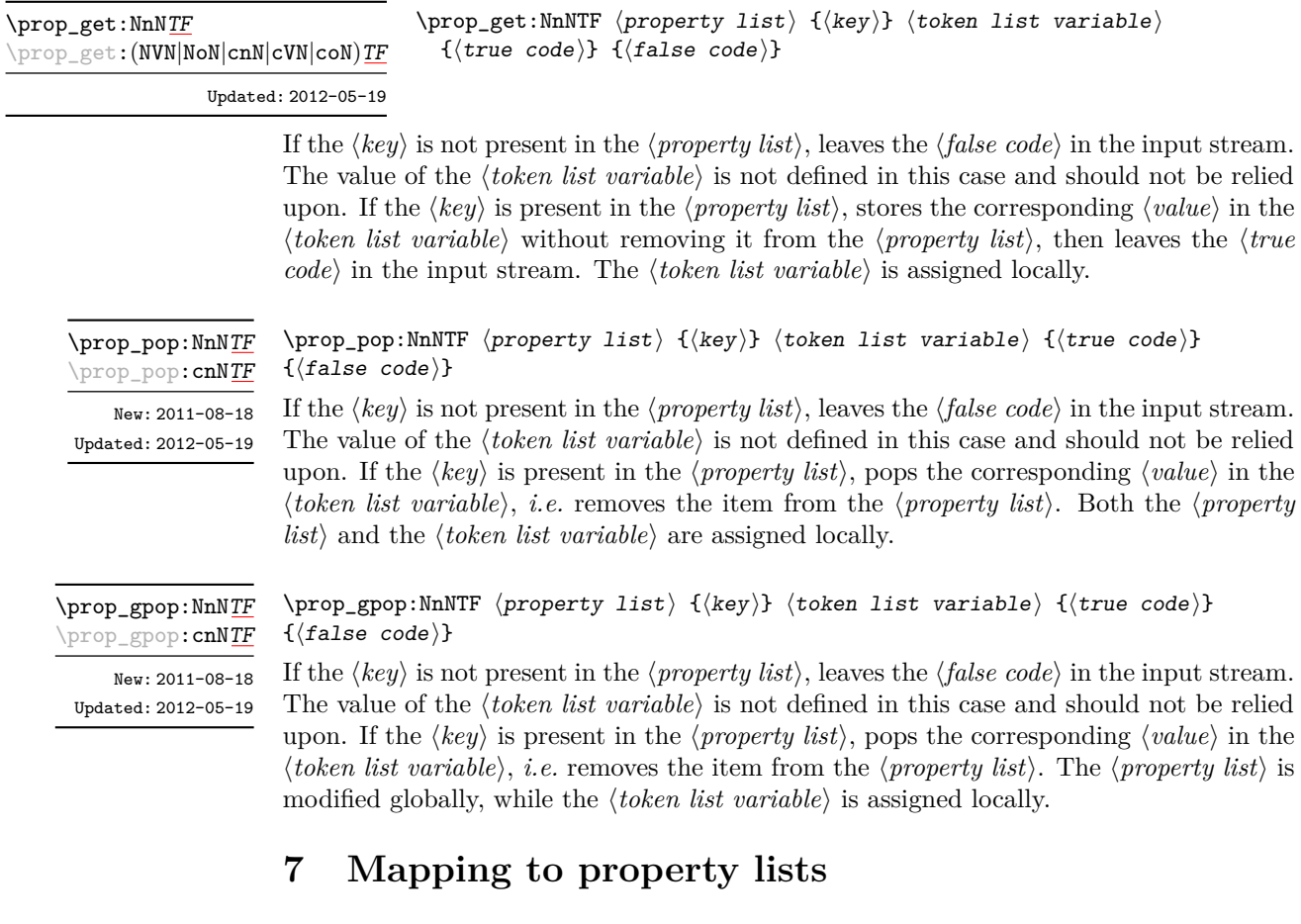

\prop\_map\_function:NN [✩](#page-15-2) \prop\_map\_function:cN [✩](#page-15-2)

Updated: 2013-01-08

 $\preccurlyeq$  hprop\_map\_function:NN  $\preccurlyeq$  hproperty list)  $\preccurlyeq$  function

Applies (*function*) to every  $\langle entry \rangle$  stored in the  $\langle property\ list \rangle$ . The  $\langle function \rangle$  will receive two argument for each iteration: the  $\langle key \rangle$  and associated  $\langle value \rangle$ . The order in which  $\langle entries \rangle$  are returned is not defined and should not be relied upon.

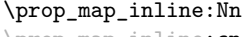

#### $\preccurlyeq$  \prop\_map\_inline:Nn  $\preccurlyeq$  \property list)  $\{\binom{\text{inlin}}{\text{min}}\}$

prop\_map\_inline:**cn**, Updated: 2013-01-08

Applies *(inline function)* to every *(entry)* stored within the *(property list)*. The *(inline*) *function*) should consist of code which will receive the  $\langle key \rangle$  as #1 and the  $\langle value \rangle$  as #2. The order in which  $\langle entries \rangle$  are returned is not defined and should not be relied upon.

#### \prop\_map\_break:

\prop\_map\_break: [✩](#page-15-2) Updated: 2012-06-29

Used to terminate a  $\prop\_map$ ... function before all entries in the *(property list)* have been processed. This will normally take place within a conditional statement, for example

```
\prop_map_inline:Nn \l_my_prop
  {
    \str_if_eq:nnTF { #1 } { bingo }
      { \prop_map_break: }
      {
        % Do something useful
      }
 }
```
Use outside of a  $\preceq_{\text{map}} \dots$  scenario will lead to low level T<sub>E</sub>X errors.

**\prop\_map\_break:n ☆** 

Updated: 2012-06-29

Used to terminate a  $\pp{-map}$ ... function before all entries in the *(property list)* have been processed, inserting the  $\langle tokens \rangle$  after the mapping has ended. This will normally take place within a conditional statement, for example

```
\prop_map_inline:Nn \l_my_prop
 {
    \str_if_eq:nnTF { #1 } { bingo }
      { \prop_map_break:n { <tokens> } }
      {
        % Do something useful
      }
 }
```
Use outside of a  $\preceq_{\text{map}} \dots$  scenario will lead to low level T<sub>E</sub>X errors.

### **8 Viewing property lists**

 $\preccurlyeq$  \prop\_show:N  $\preccurlyeq$  \property list Displays the entries in the  $\langle property\ list\rangle$  in the terminal. \prop\_show:N \prop\_show:c Updated: 2015-08-01

 $\preccurlyeq$  \prop\_map\_break:n  $\{\ntokens\}$ 

### **9 Scratch property lists**

\l\_tmpa\_prop \l\_tmpb\_prop New: 2012-06-23 \g\_tmpa\_prop \g\_tmpb\_prop New: 2012-06-23

Scratch property lists for local assignment. These are never used by the kernel code, and so are safe for use with any LAT<sub>EX3</sub>-defined function. However, they may be overwritten by other non-kernel code and so should only be used for short-term storage.

Scratch property lists for global assignment. These are never used by the kernel code, and so are safe for use with any LAT<sub>EX3</sub>-defined function. However, they may be overwritten by other non-kernel code and so should only be used for short-term storage.

### **10 Constants**

\c\_empty\_prop A permanently-empty property list used for internal comparisons.

### **11 Internal property list functions**

\s\_\_prop

The internal token used at the beginning of property lists. This is also used after each  $\langle key \rangle$  (see  $\setminus$ \_prop\_pair:wn).

\\_\_prop\_pair:wn

#### $\_{prop\_pair:wn}$   $\langle key \rangle \s_{prop}$  { $\langle item \rangle$ }

The internal token used to begin each key–value pair in the property list. If expanded outside of a mapping or manipulation function, an error will be raised. The definition should always be set globally.

Token list used to store new key–value pairs to be inserted by functions of the \prop put:Nnn family. \l\_\_prop\_internal\_tl

\\_\_prop\_split:NnTF Updated: 2013-01-08

\\_prop\_split:NnTF  $\preccurlyeq$  \true code) {\true code) {\depsilon{ide}}} {\true code) }

Splits the  $\langle property\ list\rangle$  at the  $\langle key\rangle$ , giving three token lists: the  $\langle extract\rangle$  of  $\langle property\$ *list*) before the  $\langle key \rangle$ , the  $\langle value \rangle$  associated with the  $\langle key \rangle$  and the  $\langle extract \rangle$  of the *\property list*} after the *\value*}. Both *\extracts*} retain the internal structure of a property list, and the concatenation of the two  $\langle extracts \rangle$  is a property list. If the  $\langle key \rangle$  is present in the  $\langle property\ list\rangle$  then the  $\langle true\ code\rangle$  is left in the input stream, with #1, #2, and #3 replaced by the first  $\langle extract \rangle$ , the  $\langle value \rangle$ , and the second extract. If the  $\langle key \rangle$  is not present in the  $\langle property\; list \rangle$  then the  $\langle false\; code \rangle$  is left in the input stream, with no trailing material. Both  $\langle true \ code \rangle$  and  $\langle false \ code \rangle$  are used in the replacement text of a macro defined internally, hence macro parameter characters should be doubled, except  $#1, #2, and #3$  which stand in the *{true code}* for the three extracts from the property list. The  $\langle key \rangle$  comparison takes place as described for  $\strut \text{str\_if\_eq:nn.}$ 

# **Part XVI The l3box package Boxes**

There are three kinds of box operations: horizontal mode denoted with prefix \hbox\_, vertical mode with prefix \vbox\_, and the generic operations working in both modes with prefix \box\_.

### **1 Creating and initialising boxes**

#### \box\_new:N \box\_new:c

#### $\boxtimes_{{\tt new}}$ :N  $\langle$ box $\rangle$

Creates a new  $\langle box \rangle$  or raises an error if the name is already taken. The declaration is global. The  $\langle box \rangle$  will initially be void.

\box\_clear:N \box\_clear:c \box\_gclear:N \box\_gclear:c

 $\boxtimes$ \_clear:N  $\langle$ box $\rangle$ 

 $\boxtimes$ \_clear\_new:N  $\langle$ box<sub>2</sub>

Clears the content of the  $\langle box \rangle$  by setting the box equal to  $\c$ -void\_box.

\box\_clear\_new:N \box\_clear\_new:c \box\_gclear\_new:N \box\_gclear\_new:c

Ensures that the  $\langle box \rangle$  exists globally by applying  $\boxtimes \text{new:N}$  if necessary, then applies  $\boxtimes$  (g) clear: N to leave the  $\langle box \rangle$  empty.

\box\_set\_eq:NN \box\_set\_eq:(cN|Nc|cc) \box\_gset\_eq:NN \box\_gset\_eq:(cN|Nc|cc)

\box\_set\_eq\_clear:NN \box\_set\_eq\_clear:(cN|Nc|cc)  $\verb+\box_set_eq:NN~ \langle box_1\rangle~ \langle box_2\rangle$ Sets the content of  $\langle box_1 \rangle$  equal to that of  $\langle box_2 \rangle$ .

#### $\verb+\box_set_eq_clear:NN~ \langle box_1\rangle~ \langle box_2\rangle$

Sets the content of  $\langle b\alpha x_1 \rangle$  within the current T<sub>EX</sub> group equal to that of  $\langle b\alpha x_2 \rangle$ , then clears  $\langle box_2 \rangle$  globally.

\box\_gset\_eq\_clear:(cN|Nc|cc)

\box\_gset\_eq\_clear:NN  $\boxtimes_2$ gset\_eq\_clear:NN  $\langle box_1 \rangle$   $\langle box_2 \rangle$ 

Sets the content of  $\langle box_1 \rangle$  equal to that of  $\langle box_2 \rangle$ , then clears  $\langle box_2 \rangle$ . These assignments are global.

```
\boxtimes_iif_exist_p:N \langle box \ranglea box.
\box_if_exist_p:N ?
\box_if_exist_p:c ?
\box_if_exist:NTF ?
\box_if_exist:cTF ?
         New: 2012-03-03
```

```
\box_if_exist:NTF \langlebox\rangle {\langletrue code\rangle} {\langlefalse code\rangle}
Tests whether the \langle box \rangle is currently defined. This does not check that the \langle box \rangle really is
```
### **2 Using boxes**

\box\_use:N \box\_use:c  $\boxtimes_uss: N \langle box \rangle$ 

Inserts the current content of the  $\langle box \rangle$  onto the current list for typesetting.

TEXhackers note: This is the TEX primitive \copy.

\box\_use\_clear:N \box\_use\_clear:c

 $\boxtimes_{{\tt use\_clear}}$ :N  $\langle$ box<sub>)</sub>

Inserts the current content of the  $\langle box \rangle$  onto the current list for typesetting, then globally clears the content of the  $\langle box \rangle$ .

TEX hackers note: This is the TEX primitive \box.

\box\_move\_right:nn \box\_move\_left:nn

#### $\boxtimes_{\text{max}} {\{\text{dimension}\}}$

This function operates in vertical mode, and inserts the material specified by the  $\langle$ box *function*) such that its reference point is displaced horizontally by the given  $\langle$  *dimexpr* $\rangle$ from the reference point for typesetting, to the right or left as appropriate. The  $\langle$ box *function*) should be a box operation such as **\box\_use:N \ <br/>box>** or a "raw" box specification such as  $\forall x : n \{ xyz \}$ .

\box\_move\_up:nn \box\_move\_down:nn

#### \box\_move\_up:nn {hdimexpri} {hbox functioni}

This function operates in horizontal mode, and inserts the material specified by the  $\langle$ box function<sub>i</sub> such that its reference point is displaced vertical by the given  $\langle$  dimexpr<sub>i</sub> from the reference point for typesetting, up or down as appropriate. The  $\langle$ *box function* $\rangle$ should be a box operation such as  $\boxtimes: N \times box$  or a "raw" box specification such as  $\forall$ box:n { xyz }.

### **3 Measuring and setting box dimensions**

 $\boxtimes_d p: N \langle box \rangle$ \box\_dp:N

\box\_dp:c

Calculates the depth (below the baseline) of the  $\langle box \rangle$  in a form suitable for use in a  $\langle dimension \text{ expression} \rangle.$ 

TEX hackers note: This is the TEX primitive \dp.

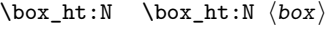

\box\_ht:c

Calculates the height (above the baseline) of the  $\langle box \rangle$  in a form suitable for use in a  $\langle dimension \text{ expression}\rangle.$ 

 $\textbf{T}_\textbf{E}\textbf{X}$  hackers note: This is the T<sub>E</sub>X primitive **\ht.** 

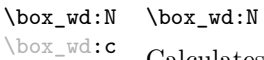

 $\langle box \rangle$ 

Calculates the width of the  $\langle box \rangle$  in a form suitable for use in a  $\langle dimension\,$ .

TEXhackers note: This is the TEX primitive \wd.

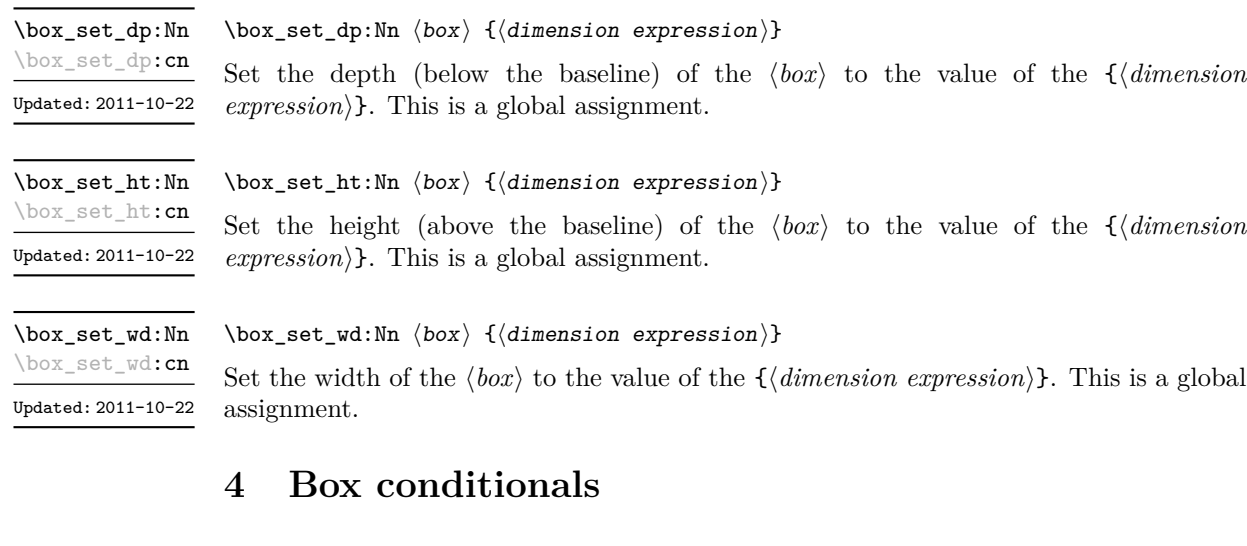

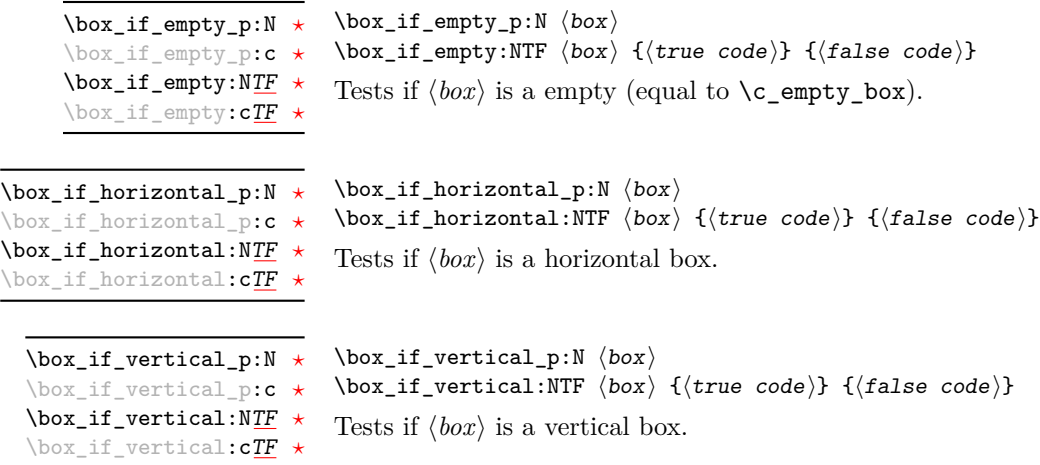

### **5 The last box inserted**

\box\_set\_to\_last:N \box\_set\_to\_last:c \box\_gset\_to\_last:N \box\_gset\_to\_last:c

 $\boxtimes$ \_set\_to\_last:N  $\langle box \rangle$ 

Sets the  $\langle box \rangle$  equal to the last item (box) added to the current partial list, removing the item from the list at the same time. When applied to the main vertical list, the  $\langle box \rangle$ will always be void as it is not possible to recover the last added item.

### **6 Constant boxes**

\c\_empty\_box This is a permanently empty box, which is neither set as horizontal nor vertical.

Updated: 2012-11-04

### **7 Scratch boxes**

\l\_tmpa\_box \l\_tmpb\_box

Updated: 2012-11-04

Scratch boxes for local assignment. These are never used by the kernel code, and so are safe for use with any L<sup>AT</sup>FX3-defined function. However, they may be overwritten by other non-kernel code and so should only be used for short-term storage.

\g\_tmpa\_box \g\_tmpb\_box

Scratch boxes for global assignment. These are never used by the kernel code, and so are safe for use with any LATEX3-defined function. However, they may be overwritten by other non-kernel code and so should only be used for short-term storage.

### **8 Viewing box contents**

\box\_show:N \box\_show:c  $\boxtimes$ show:N  $\langle box \rangle$ Shows full details of the content of the  $\langle box \rangle$  in the terminal.

Updated: 2012-05-11

\box\_show:Nnn \box\_show:cnn

 $\forall$ box\_show:Nnn  $\langle$ box $\rangle$   $\langle$ intexpr<sub>1</sub> $\rangle$   $\langle$ intexpr<sub>2</sub> $\rangle$ 

box, and descending into  $\langle \text{intexpr}_2 \rangle$  group levels.

New: 2012-05-11

Display the contents of  $\langle box \rangle$  in the terminal, showing the first  $\langle interpr_1 \rangle$  items of the

\box\_log:N \box\_log:c

 $\boxtimes\$ 10g:N  $\langle$ box $\rangle$ Writes full details of the content of the  $\langle box \rangle$  to the log.

New: 2012-05-11

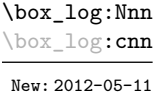

 $\label{eq:box2} $$\box_log: Nnn \, \boxtimes \ intexpr_1 \, \inexpr_2$ 

Writes the contents of  $\langle box \rangle$  to the log, showing the first  $\langle \text{intexpr}_1 \rangle$  items of the box, and descending into  $\langle \text{intexpr}_2 \rangle$  group levels.

## **9 Horizontal mode boxes**

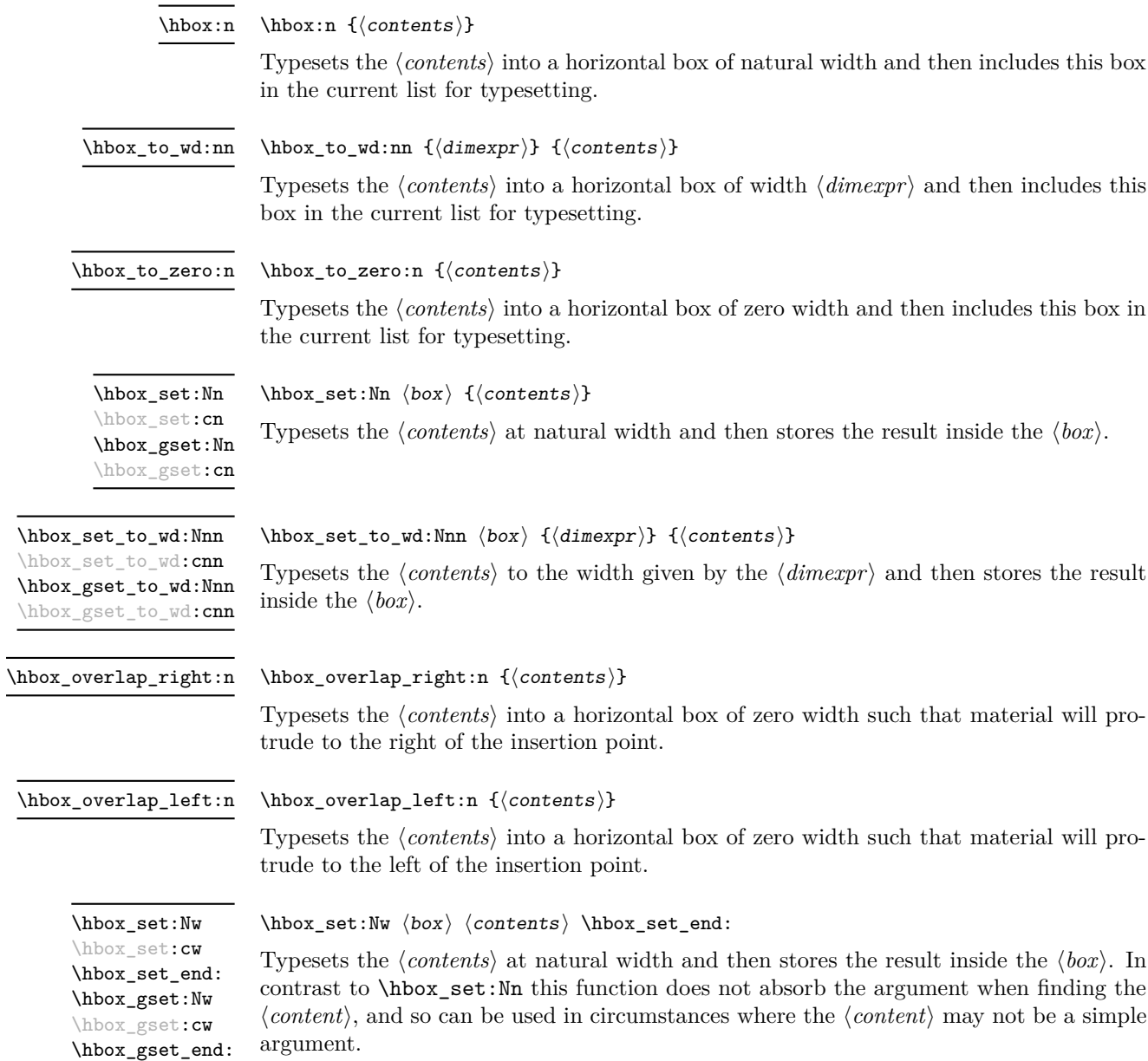

\hbox\_unpack:N \hbox\_unpack:c

Unpacks the content of the horizontal  $\langle box \rangle$ , retaining any stretching or shrinking applied when the  $\langle box \rangle$  was set.

TEX hackers note: This is the TEX primitive \unhcopy.

\hbox\_unpack\_clear:N \hbox\_unpack\_clear:c  $\hbox{\tt hbox\_unpack\_clear:N}$   $\hbox{\tt box}$ 

 $\hbox{\sf \thinspace\,}$ 

Unpacks the content of the horizontal  $\langle box \rangle$ , retaining any stretching or shrinking applied when the  $\langle box \rangle$  was set. The  $\langle box \rangle$  is then cleared globally.

TEX hackers note: This is the TEX primitive \unhbox.

### **10 Vertical mode boxes**

Vertical boxes inherit their baseline from their contents. The standard case is that the baseline of the box is at the same position as that of the last item added to the box. This means that the box will have no depth unless the last item added to it had depth. As a result most vertical boxes have a large height value and small or zero depth. The exception are \_top boxes, where the reference point is that of the first item added. These tend to have a large depth and small height, although the latter will typically be non-zero.

 $\forall$ box:n  $\{\langle contents \rangle\}$ \vbox:n

Updated: 2011-12-18

Typesets the *(contents)* into a vertical box of natural height and includes this box in the current list for typesetting.

**TEXhackers note:** This is the TEX primitive \vbox.

 $\forall x \to 0 : n \quad \{ (contents) \}$ \vbox\_top:n

the current list for typesetting.

Updated: 2011-12-18

Typesets the *(contents)* into a vertical box of natural height and includes this box in the current list for typesetting. The baseline of the box will be equal to that of the *first* item added to the box.

TEXhackers note: This is the TEX primitive \vtop.

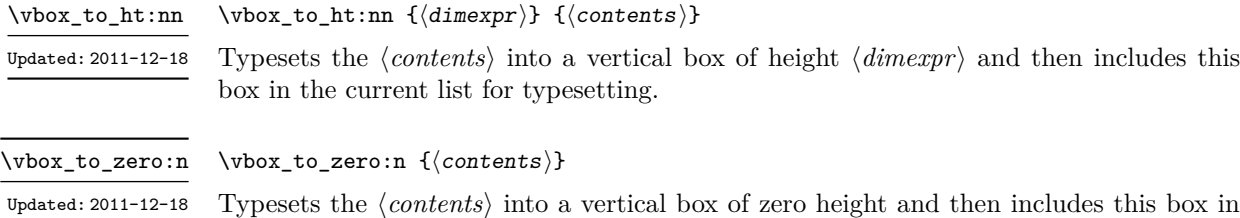

\vbox\_set:Nn \vbox\_set:cn \vbox\_gset:Nn \vbox\_gset:cn

Updated: 2011-12-18

\vbox\_set\_top:Nn \vbox\_set\_top:cn \vbox\_gset\_top:Nn \vbox\_gset\_top:cn Updated: 2011-12-18

\vbox\_set\_to\_ht:Nnn \vbox\_set\_to\_ht:cnn \vbox\_gset\_to\_ht:Nnn \vbox\_gset\_to\_ht:cnn

Updated: 2011-12-18

\vbox\_set:Nw \vbox\_set:cw \vbox\_set\_end: \vbox\_gset:Nw \vbox\_gset:cw \vbox\_gset\_end:

Updated: 2011-12-18

\vbox\_set\_split\_to\_ht:NNn

Updated: 2011-10-22

 $\langle content\rangle$ , and so can be used in circumstances where the  $\langle content\rangle$  may not be a simple

 $\forall x$ \_set:Nw  $\langle box \rangle$   $\langle cobotents \rangle$  \vbox\_set\_end:

 $\forall$ box\_set\_to\_ht:Nnn  $\langle$ box $\rangle$  { $\langle$ dimexpr $\rangle$ } { $\langle$ contents $\rangle$ }

 $\forall$ box\_set:Nn  $\langle$ box $\rangle$  { $\langle$ contents $\rangle$ }

 $\forall x_s = t_t, \forall b$  ( $\forall b$ oxi  ${\langle \text{contents} \rangle}$ )

#### $\forall$ box\_set\_split\_to\_ht:NNn  $\langle box_1 \rangle$   $\langle box_2 \rangle$  { $\langle diameterp \rangle$ }

Sets  $\langle box_1 \rangle$  to contain material to the height given by the  $\langle dimerr \rangle$  by removing content from the top of  $\langle box_2 \rangle$  (which must be a vertical box).

Typesets the  $\langle contents \rangle$  at natural height and then stores the result inside the  $\langle box \rangle$ .

Typesets the *(contents)* at natural height and then stores the result inside the  $\langle box \rangle$ . The

Typesets the  $\langle contents \rangle$  to the height given by the  $\langle dimexpr \rangle$  and then stores the result

Typesets the  $\langle contents \rangle$  at natural height and then stores the result inside the  $\langle box \rangle$ . In contrast to  $\forall$ box set:Nn this function does not absorb the argument when finding the

baseline of the box will be equal to that of the *first* item added to the box.

TEXhackers note: This is the TEX primitive \vsplit.

\vbox\_unpack:N \vbox\_unpack:c  $\forall$ vbox\_unpack:N  $\langle$ box $\rangle$ 

inside the  $\langle box \rangle$ .

argument.

Unpacks the content of the vertical  $\langle box \rangle$ , retaining any stretching or shrinking applied when the  $\langle box \rangle$  was set.

TEXhackers note: This is the TEX primitive \unvcopy.

\vbox\_unpack\_clear:N \vbox\_unpack\_clear:c

#### $\forall$ vbox\_unpack:N  $\langle$ box $\rangle$

Unpacks the content of the vertical  $\langle b\alpha x \rangle$ , retaining any stretching or shrinking applied when the  $\langle box \rangle$  was set. The  $\langle box \rangle$  is then cleared globally.

TEX hackers note: This is the TEX primitive \unvbox.

## **11 Primitive box conditionals**

 $\iint_h box:N \langle box \rangle$  $\langle true \ code \rangle$ \else:  $\iint_h box:N \star$ 

 $\langle false\ code \rangle$ \fi:

Tests is  $\langle box \rangle$  is a horizontal box.

TEXhackers note: This is the TEX primitive **\ifhbox**.

```
\if_vbox:N \langlebox\rangle\langle true\ code \rangle\else:
                              \langle false \ code \rangle\fi:
\iint_v vbox:N \star
```
Tests is  $\langle box \rangle$  is a vertical box.

**TEXhackers note:** This is the TEX primitive \ifvbox.

 $\inf_l$ box\_empty:N  $\langle box \rangle$  $\langle true \ code \rangle$ \else:  $\langle false \ code \rangle$  $\verb|\fi:$ \if\_box\_empty:N *[?](#page-15-0)*

Tests is  $\langle box \rangle$  is an empty (void) box.

TEXhackers note: This is the TEX primitive **\ifvoid**.

# **Part XVII The l3coffins package Coffin code layer**

The material in this module provides the low-level support system for coffins. For details about the design concept of a coffin, see the xcoffins module (in the l3experimental bundle).

### **1 Creating and initialising coffins**

\coffin\_new:N

 $\coffin_new:N \ (coffin)$ 

\coffin\_new:c New: 2011-08-17

Creates a new  $\langle \text{coffin} \rangle$  or raises an error if the name is already taken. The declaration is global. The  $\langle \text{coffin} \rangle$  will initially be empty.

\coffin\_clear:N \coffin\_clear:c New: 2011-08-17

 $\setminus \text{coffin\_clear:N} \langle \text{coffin} \rangle$ Clears the content of the  $\langle \text{coffin} \rangle$  within the current T<sub>EX</sub> group level.

\coffin\_set\_eq:NN \coffin\_set\_eq:(Nc|cN|cc) New: 2011-08-17  $\coffin\_set\_eq:NN \langle coffin_1 \rangle \langle coffin_2 \rangle$ 

Sets both the content and poles of  $\langle \text{coff} n_1 \rangle$  equal to those of  $\langle \text{coff} n_2 \rangle$  within the current T<sub>E</sub>X group level.

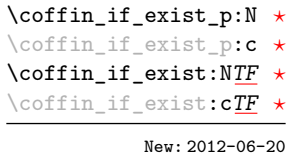

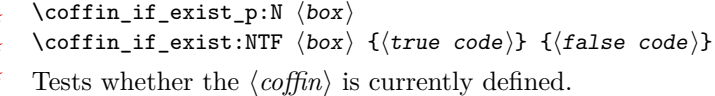

### **2 Setting coffin content and poles**

All coffin functions create and manipulate coffins locally within the current TEX group level.

\hcoffin\_set:Nn \hcoffin\_set:cn

 $\hbox{hcoffin_set:Nn}$   $\coffin$  { $\mbox{heterial}$ }

Typesets the  $\langle material \rangle$  in horizontal mode, storing the result in the  $\langle coffin \rangle$ . The standard poles for the  $\langle \text{coffin} \rangle$  are then set up based on the size of the typeset material.

New: 2011-08-17 Updated: 2011-09-03

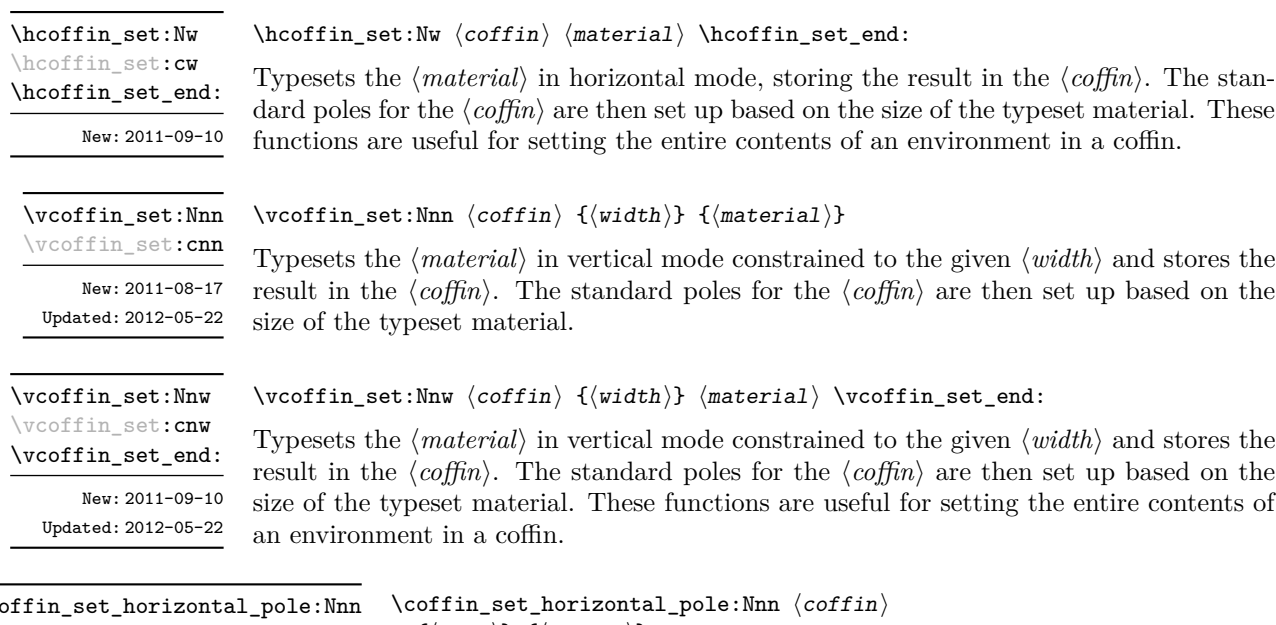

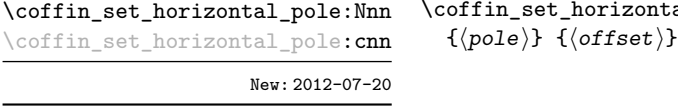

Sets the  $\langle pole\rangle$  to run horizontally through the  $\langle coffin\rangle$ . The  $\langle pole\rangle$  will be located at the  $\langle \text{offset} \rangle$  from the bottom edge of the bounding box of the  $\langle \text{coffin} \rangle$ . The  $\langle \text{offset} \rangle$  should be given as a dimension expression.

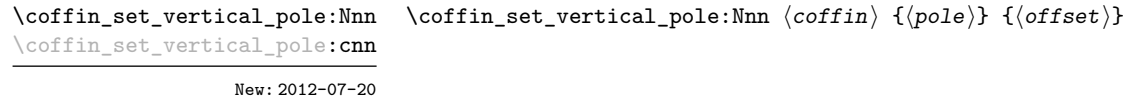

Sets the  $\langle pole \rangle$  to run vertically through the  $\langle coffin \rangle$ . The  $\langle pole \rangle$  will be located at the  $\langle \text{offset} \rangle$  from the left-hand edge of the bounding box of the  $\langle \text{offset} \rangle$ . The  $\langle \text{offset} \rangle$  should be given as a dimension expression.

### **3 Joining and using coffins**

\coffin\_attach:NnnNnnnn \coffin\_attach:(cnnNnnnn|Nnncnnnn|cnncnnnn) \coffin\_attach:NnnNnnnn  $\langle \text{coffin}_1 \rangle$  { $\langle \text{coffin}_1-\text{pole}_1 \rangle$ } { $\langle \text{coffin}_1-\text{pole}_2 \rangle$ }  $\langle \text{coffin}_2\rangle$  { $\langle \text{coffin}_2\text{-pole}_1\rangle$ } { $\langle \text{coffin}_2\text{-pole}_2\rangle$ }  $\{\langle x\text{-offset}\rangle\}$   $\{\langle y\text{-offset}\rangle\}$ 

This function attaches  $\langle coffin_2 \rangle$  to  $\langle coffin_1 \rangle$  such that the bounding box of  $\langle coffin_1 \rangle$ is not altered, *i.e.*  $\langle \text{coffn}_2 \rangle$  can protrude outside of the bounding box of the coffin. The alignment is carried out by first calculating  $\langle \text{handle}_1 \rangle$ , the point of intersection of  $\langle \text{coffin}_1\text{-pole}_1 \rangle$  and  $\langle \text{coffin}_1\text{-pole}_2 \rangle$ , and  $\langle \text{handle}_2 \rangle$ , the point of intersection of  $\langle \text{coffin}_2\text{-pole}_1 \rangle$  and  $\langle \text{coffin}_2\text{-pole}_2 \rangle$ .  $\langle \text{coffin}_2 \rangle$  is then attached to  $\langle \text{coffin}_1 \rangle$  such that the relationship between  $\langle \text{handle}_1 \rangle$  and  $\langle \text{handle}_2 \rangle$  is described by the  $\langle \text{x-offset} \rangle$  and  $\langle \text{y-offset} \rangle$ . The two offsets should be given as dimension expressions.

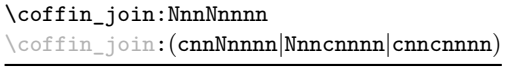

\coffin\_join:NnnNnnnn  $\langle \text{coffin}_1 \rangle$  { $\langle \text{coffin}_1-\text{pole}_2 \rangle$ } { $\langle \text{coffin}_1-\text{pole}_2 \rangle$ }  $\langle \text{coffin}_2\rangle$  { $\langle \text{coffin}_2\text{-pole}_1\rangle$ } { $\langle \text{coffin}_2\text{-pole}_2\rangle$ }  $\{\langle x\text{-offset}\rangle\}$   $\{\langle y\text{-offset}\rangle\}$ 

This function joins  $\langle \text{coffin}_2 \rangle$  to  $\langle \text{coffin}_1 \rangle$  such that the bounding box of  $\langle \text{coffin}_1 \rangle$  may expand. The new bounding box will cover the area containing the bounding boxes of the two original coffins. The alignment is carried out by first calculating  $\langle \text{handle}_1 \rangle$ , the point of intersection of  $\langle \text{coffin}_1\text{-}pole_1 \rangle$  and  $\langle \text{coffin}_1\text{-}pole_2 \rangle$ , and  $\langle \text{handle}_2 \rangle$ , the point of intersection of  $\langle \text{coffin}_2\text{-pole}_1 \rangle$  and  $\langle \text{coffin}_2\text{-pole}_2 \rangle$ .  $\langle \text{coffin}_2 \rangle$  is then attached to  $\langle \text{coffin}_1 \rangle$ such that the relationship between  $\langle \text{handle}_1 \rangle$  and  $\langle \text{handle}_2 \rangle$  is described by the  $\langle \text{x-offset} \rangle$ and  $\langle y\text{-}offset\rangle$ . The two offsets should be given as dimension expressions.

\coffin\_typeset:Nnnnn \coffin\_typeset: cnnnn

Updated: 2012-07-20

 $\coffin_typeset:\text{Nnnnn }\langle coffin\rangle$  { $\langle pole_1\rangle$ } { $\langle pole_2\rangle$ }  ${\langle x\text{-offset}\rangle} \{ \langle y\text{-offset}\rangle\}$ 

Typesetting is carried out by first calculating  $\langle \text{handle} \rangle$ , the point of intersection of  $\langle \text{pole}_1 \rangle$ and  $\langle pole_2\rangle$ . The coffin is then typeset in horizontal mode such that the relationship between the current reference point in the document and the  $\langle \text{handle} \rangle$  is described by the  $\langle x\text{-}offset\rangle$  and  $\langle y\text{-}offset\rangle$ . The two offsets should be given as dimension expressions. Typesetting a coffin is therefore analogous to carrying out an alignment where the "parent" coffin is the current insertion point.

### **4 Measuring coffins**

\coffin\_dp:N \coffin\_dp:c  $\langle \text{coffin_dp:}\n \langle \text{coffin}\rangle$ 

Calculates the depth (below the baseline) of the  $\langle \text{coffin} \rangle$  in a form suitable for use in a  $\langle dimension \text{ expression} \rangle.$ 

\coffin\_ht:N

 $\coffin_ht:N \ (coffin)$ 

\coffin\_ht:c

Calculates the height (above the baseline) of the  $\langle \text{coffn} \rangle$  in a form suitable for use in a  $\langle dimension \text{ expression} \rangle.$ 

\coffin\_wd:N \coffin\_wd:c

 $\coffin_wd:N \ (coffin)$ 

Calculates the width of the  $\langle \text{coffin} \rangle$  in a form suitable for use in a  $\langle \text{dimension expression} \rangle$ .

### **5 Coffin diagnostics**

 $\coffin_display_handles:Nn \langle coffin \rangle {\langle color \rangle}$ 

#### \coffin\_display\_handles:Nn

\coffin\_display\_handles: cn

Updated: 2011-09-02

This function first calculates the intersections between all of the  $\langle poles \rangle$  of the  $\langle coffin \rangle$  to give a set of  $\{$ *handles* $)$ . It then prints the  $\langle \text{coffin} \rangle$  at the current location in the source, with the position of the *handles* marked on the coffin. The *handles* will be labelled as part of this process: the locations of the  $\langle$ *handles* $\rangle$  and the labels are both printed in the  $\langle color \rangle$  specified.

#### \coffin\_mark\_handle:Nnnn \coffin\_mark\_handle:cnnn

Updated: 2011-09-02

\coffin\_show\_structure:N \coffin\_show\_structure:c

Updated: 2015-08-01

### $\coffin\_mark\_handle: Nnnn \langle coffin \rangle {pole_1}\} {opole_2}\$

This function first calculates the  $\langle \textit{handle} \rangle$  for the  $\langle \textit{coffin} \rangle$  as defined by the intersection of  $\langle pole_1 \rangle$  and  $\langle pole_2 \rangle$ . It then marks the position of the  $\langle handle \rangle$  on the  $\langle coffin \rangle$ . The  $\langle \text{handle} \rangle$  will be labelled as part of this process: the location of the  $\langle \text{handle} \rangle$  and the label are both printed in the  $\langle color \rangle$  specified.

 $\coffin$  show structure:N  $\langle coffin \rangle$ 

This function shows the structural information about the  $\langle \text{coffn} \rangle$  in the terminal. The width, height and depth of the typeset material are given, along with the location of all of the poles of the coffin.

Notice that the poles of a coffin are defined by four values: the *x* and *y* co-ordinates of a point that the pole passes through and the *x*- and *y*-components of a vector denoting the direction of the pole. It is the ratio between the later, rather than the absolute values, which determines the direction of the pole.

### **5.1 Constants and variables**

\c\_empty\_coffin A permanently empty coffin.

\l\_tmpa\_coffin \l\_tmpb\_coffin

Scratch coffins for local assignment. These are never used by the kernel code, and so are safe for use with any L<sup>A</sup>T<sub>EX3</sub>-defined function. However, they may be overwritten by other non-kernel code and so should only be used for short-term storage. New: 2012-06-19

# **Part XVIII The l3color package Color support**

This module provides support for color in LATEX3. At present, the material here is mainly intended to support a small number of low-level requirements in other l3kernel modules.

### **1 Color in boxes**

Controlling the color of text in boxes requires a small number of control functions, so that the boxed material uses the color at the point where it is set, rather than where it is used.

\color\_group\_begin: ... \color\_group\_end: Creates a color group: one used to "trap" color settings. \color\_group\_begin: \color\_group\_end: New: 2011-09-03 \color\_ensure\_current:

\color\_ensure\_current:

New: 2011-09-03

Ensures that material inside a box will use the foreground color at the point where the box is set, rather than that in force when the box is used. This function should usually be used within a \color\_group\_begin: . . . \color\_group\_end: group.

# **Part XIX The l3msg package Messages**

Messages need to be passed to the user by modules, either when errors occur or to indicate how the code is proceeding. The l3msg module provides a consistent method for doing this (as opposed to writing directly to the terminal or log).

The system used by l3msg to create messages divides the process into two distinct parts. Named messages are created in the first part of the process; at this stage, no decision is made about the type of output that the message will produce. The second part of the process is actually producing a message. At this stage a choice of message *class* has to be made, for example error, warning or info.

By separating out the creation and use of messages, several benefits are available. First, the messages can be altered later without needing details of where they are used in the code. This makes it possible to alter the language used, the detail level and so on. Secondly, the output which results from a given message can be altered. This can be done on a message class, module or message name basis. In this way, message behaviour can be altered and messages can be entirely suppressed.

### **1 Creating new messages**

All messages have to be created before they can be used. The text of messages will automatically by wrapped to the length available in the console. As a result, formatting is only needed where it will help to show meaning. In particular,  $\setminus \$  may be used to force a new line and  $\setminus_{\sqcup}$  forces an explicit space. Additionally,  $\setminus \{$ ,  $\ast$ ,  $\setminus \}$ ,  $\setminus$  and  $\setminus \sim$  can be used to produce the corresponding character.

Messages may be subdivided *by one level* using the / character. This is used within the message filtering system to allow for example the LATEX kernel messages to belong to the module LaTeX while still being filterable at a more granular level. Thus for example

\msg\_new:nnnn { mymodule } { submodule / message } ...

will allow only those messages from the submodule to be filtered out.

\msg\_new:nnnn \msg\_new:nnn

Updated: 2011-08-16

 $\mathcal{S}_\text{msg_new:nnnn}$  { $\mathcal{S}_\text{measage}$ } { $\mathcal{S}_\text{more text}$ }

Creates a  $\langle message \rangle$  for a given  $\langle module \rangle$ . The message will be defined to first give  $\langle text \rangle$ and then  $\langle more \text{ text} \rangle$  if the user requests it. If no  $\langle more \text{ text} \rangle$  is available then a standard text is given instead. Within  $\langle text \rangle$  and  $\langle more \text{ text} \rangle$  four parameters (#1 to #4) can be used: these will be supplied at the time the message is used. An error will be raised if the  $\langle message \rangle$  already exists.

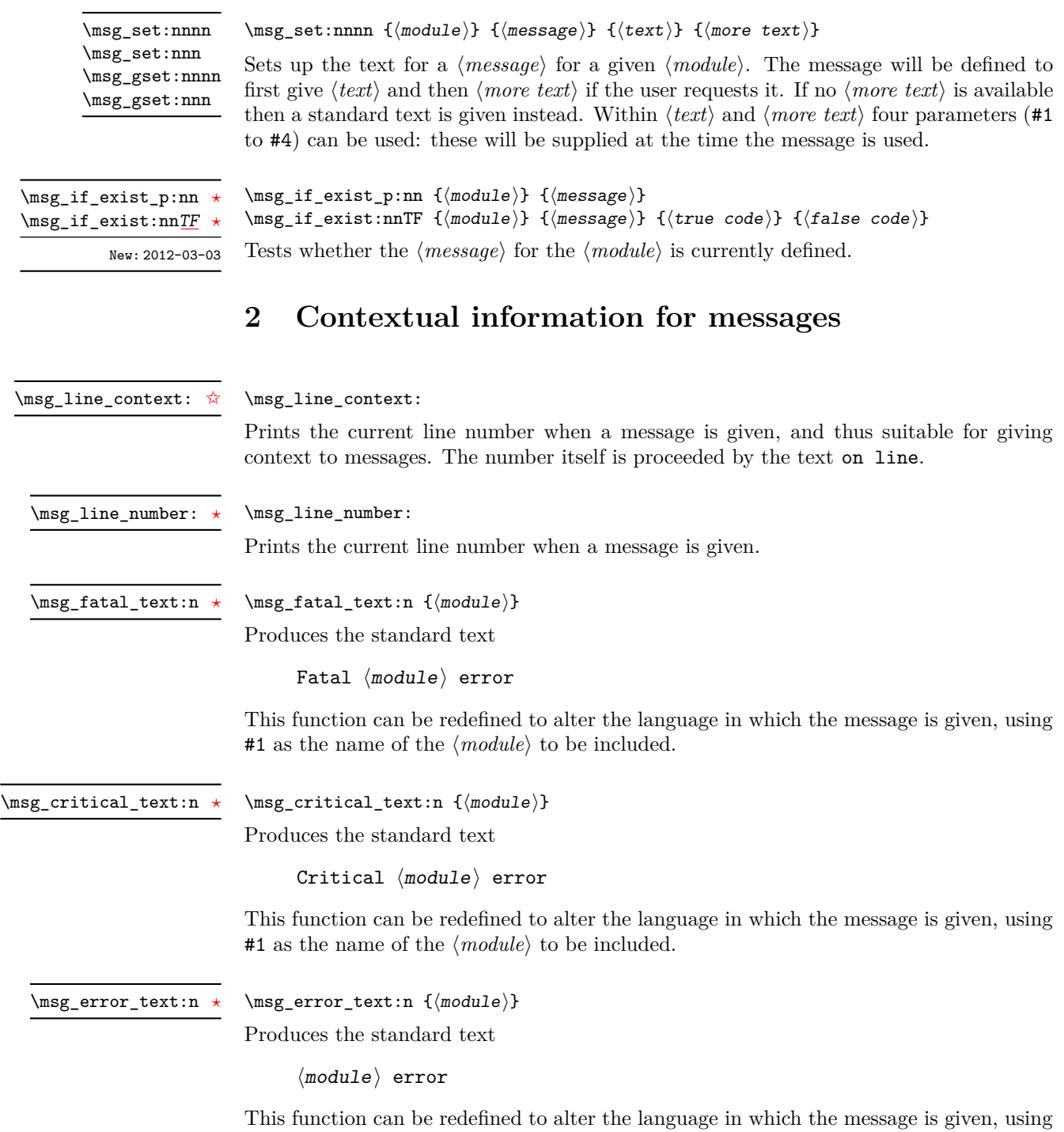

 $\#1$  as the name of the  $\langle \mathit{module} \rangle$  to be included.

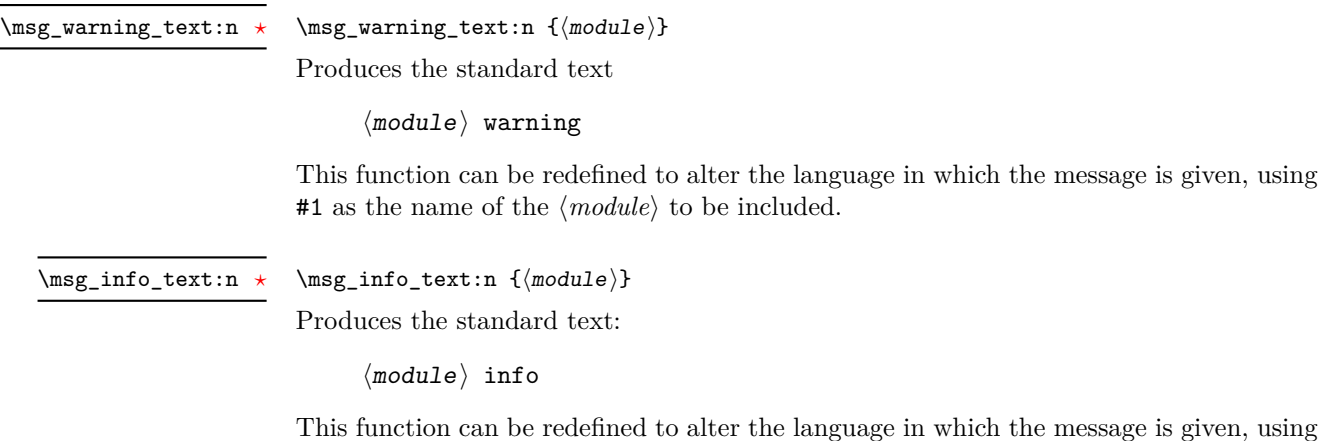

#1 as the name of the  $\langle module \rangle$  to be included.

\msg\_see\_documentation\_text:n \* \msg\_see\_documentation\_text:n {\module}}

Produces the standard text

See the  $\langle$  module $\rangle$  documentation for further information.

This function can be redefined to alter the language in which the message is given, using #1 as the name of the  $\langle module \rangle$  to be included.

### **3 Issuing messages**

Messages behave differently depending on the message class. In all cases, the message may be issued supplying 0 to 4 arguments. If the number of arguments supplied here does not match the number in the definition of the message, extra arguments will be ignored, or empty arguments added (of course the sense of the message may be impaired). The four arguments will be converted to strings before being added to the message text: the x-type variants should be used to expand material.

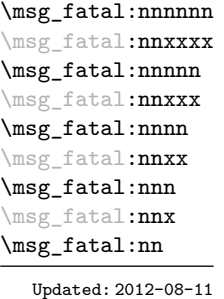

```
\msg_fatal:nnnnnn {module} { {message}} { {arg one}} { {arg two}} { {arg three}}\{\langle arg \ four \rangle\}
```
Issues  $\langle module \rangle$  error  $\langle message \rangle$ , passing  $\langle arg\ one \rangle$  to  $\langle arg\ four \rangle$  to the text-creating functions. After issuing a fatal error the TEX run will halt.

\msg\_critical:nnnnnn \msg\_critical:nnxxxx \msg\_critical:nnnnn \msg\_critical:nnxxx \msg\_critical:nnnn \msg\_critical:nnxx \msg\_critical:nnn \msg\_critical:nnx \msg\_critical:nn

Updated: 2012-08-11

\msg\_error:nnnnnn \msg\_error:nnxxxx \msg\_error:nnnnn \msg\_error:nnxxx \msg\_error:nnnn \msg\_error:nnxx \msg\_error:nnn \msg\_error:nnx \msg\_error:nn

Updated: 2012-08-11

\msg\_warning:nnnnnn \msg\_warning:nnxxxx \msg\_warning:nnnnn \msg\_warning:nnxxx \msg\_warning:nnnn \msg\_warning:nnxx \msg\_warning:nnn \msg\_warning:nnx \msg\_warning:nn

Updated: 2012-08-11

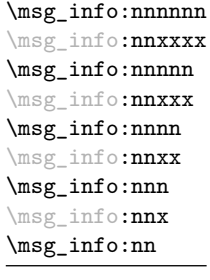

Updated: 2012-08-11

#### $\text{Im} \ {\mod} \ {\mathcal{N}} \$  {\module} {\message} {\arg one} {\arg two} {\arg three}}  $\{\langle arg \ four\rangle\}$

Issues (*module*) error (*message*), passing (*arg one*) to (*arg four*) to the text-creating functions. After issuing a critical error, T<sub>E</sub>X will stop reading the current input file. This may halt the T<sub>E</sub>X run (if the current file is the main file) or may abort reading a sub-file.

**TEXhackers note:** The TEX \endinput primitive is used to exit the file. In particular, the rest of the current line remains in the input stream.

 $\langle \text{Im} \{ \text{mod} \} \} \{ \langle \text{arg} \rangle \}$  { $\langle \text{arg} \rangle$ } { $\langle \text{arg} \{ \text{arg} \} \}$  { $\langle \text{arg} \rangle$ }  $\{\langle arg \ four\rangle\}$ 

Issues (*module*) error (*message*), passing (*arg one*) to (*arg four*) to the text-creating functions. The error will interrupt processing and issue the text at the terminal. After user input, the run will continue.

 $\omega$  \msg\_warning:nnxxx { $\langle \text{model} \rangle$  { $\langle \text{area one} \rangle$ } { $\langle \text{area two} \rangle$  { $\langle \text{area three} \rangle$ }  $\{\langle arg \ four\rangle\}$ 

Issues (*module*) warning (*message*), passing (*arg one*) to (*arg four*) to the text-creating functions. The warning text will be added to the log file and the terminal, but the T<sub>E</sub>X run will not be interrupted.

 $\text{Im} \left( \text{mod} \right)$  { $\text{Im} \left( \text{mod} \right)$  { $\text{Im} \left( \text{mod} \right)$  {\arg two}} {\arg three}} {\arg three} \end{harge} \end{harge}  $four$ }

Issues  $\langle module \rangle$  information  $\langle message \rangle$ , passing  $\langle arg\ one \rangle$  to  $\langle arg\ four \rangle$  to the text-creating functions. The information text will be added to the log file.

\msg\_log:nnnnnn \msg\_log:nnxxxx \msg\_log:nnnnn \msg\_log:nnxxx \msg\_log:nnnn \msg\_log:nnxx \msg\_log:nnn \msg\_log:nnx \msg\_log:nn

Updated: 2012-08-11

\msg\_none:nnnnnn \msg\_none:nnxxxx \msg\_none:nnnnn \msg\_none:nnxxx \msg\_none:nnnn \msg\_none:nnxx \msg\_none:nnn \msg\_none:nnx \msg\_none:nn

Updated: 2012-08-11

#### $\text{Im} \left( \mod l \right)$  { $\text{Im} \left( \arg \in \}$  {\arg two} {\arg three} {\arg three} {\arg three}}  $four$ }

Issues (*module*) information (*message*), passing (*arg one*) to (*arg four*) to the text-creating functions. The information text will be added to the log file: the output is briefer than \msg\_info:nnnnnn.

 $\text{Im} \left\{ \text{model} \right\}$  { $\text{arg} \left\{ \text{arg} \left\{ \text{arg} \left\{$  $four$  }

Does nothing: used as a message class to prevent any output at all (see the discussion of message redirection).

### **4 Redirecting messages**

Each message has a "name", which can be used to alter the behaviour of the message when it is given. Thus we might have

\msg\_new:nnnn { module } { my-message } { Some~text } { Some~more~text }

to define a message, with

```
\msg_error:nn { module } { my-message }
```
when it is used. With no filtering, this will raise an error. However, we could alter the behaviour with

\msg\_redirect\_class:nn { error } { warning }

to turn all errors into warnings, or with

\msg\_redirect\_module:nnn { module } { error } { warning }

to alter only messages from that module, or even

\msg\_redirect\_name:nnn { module } { my-message } { warning }

to target just one message. Redirection applies first to individual messages, then to messages from one module and finally to messages of one class. Thus it is possible to select out an individual message for special treatment even if the entire class is already redirected.

Multiple redirections are possible. Redirections can be cancelled by providing an empty argument for the target class. Redirection to a missing class will raise errors immediately. Infinite loops are prevented by eliminating the redirection starting from the target of the redirection that caused the loop to appear. Namely, if redirections are requested as  $A \to B$ ,  $B \to C$  and  $C \to A$  in this order, then the  $A \to B$  redirection is cancelled.

 $\text{msg\_redirect\_class:nn}$  { $class one$ } { $class two$ } \msg\_redirect\_class:nn

> Changes the behaviour of messages of  $\langle class \text{ one} \rangle$  so that they are processed using the code for those of  $\langle class two \rangle$ .

\msg\_redirect\_module:nnn Updated: 2012-04-27

Updated: 2012-04-27

 $\msg_{redirect\_module:nnn \ {{module}} {\lbrace \text{class one} \rbrace { \langle \text{class two} \rbrace }}$ 

Redirects message of  $\langle class \ one \rangle$  for  $\langle module \rangle$  to act as though they were from  $\langle class \ ]$ *two*). Messages of  $\langle class \text{ one} \rangle$  from sources other than  $\langle \text{module} \rangle$  are not affected by this redirection. This function can be used to make some messages "silent" by default. For example, all of the warning messages of  $\langle module \rangle$  could be turned off with:

\msg\_redirect\_module:nnn { module } { warning } { none }

\msg\_redirect\_name:nnn

Updated: 2012-04-27

 $\mbox{msg\_redirect\_name:nnn {*model}*} {*message*} {*class*}}$ 

Redirects a specific  $\langle message \rangle$  from a specific  $\langle module \rangle$  to act as a member of  $\langle class \rangle$  of messages. No further redirection is performed. This function can be used to make a selected message "silent" without changing global parameters:

```
\msg_redirect_name:nnn { module } { annoying-message } { none }
```
### **5 Low-level message functions**

The lower-level message functions should usually be accessed from the higher-level system. However, there are occasions where direct access to these functions is desirable.

\msg\_interrupt:nnn

\msg\_interrupt:nnn { ${first line}$  { ${\text{*}}$  { ${\text{*}}$  { ${\text{*}}$  text}}

New: 2012-06-28

Interrupts the T<sub>EX</sub> run, issuing a formatted message comprising  $\langle first\ line\rangle$  and  $\langle text\rangle$ laid out in the format

```
!!!!!!!!!!!!!!!!!!!!!!!!!!!!!!!!!!!!!!!!!!!!!!!!
!
! <first line>
!
! <text>
!...............................................
```
where the *(text)* will be wrapped to fit within the current line length. The user may then request more information, at which stage the  $\langle extra \text{ }text \rangle$  will be shown in the terminal in the format

|''''''''''''''''''''''''''''''''''''''''''''''' | <extra text> |...............................................

where the  $\langle extra \text{ } text \rangle$  will be wrapped within the current line length. Wrapping of both  $\langle text \rangle$  and  $\langle more \text{ text} \rangle$  takes place using  $\iota \circ \text{www\_wrap:nnnN};$  the documentation for the latter should be consulted for full details.

 $\msg\log:n \ {\text{text}}$ \msg\_log:n

New: 2012-06-28

Writes to the log file with the  $\langle text \rangle$  laid out in the format

```
.................................................
. <text>
.................................................
```
where the  $\langle text \rangle$  will be wrapped to fit within the current line length. Wrapping takes place using \iow\_wrap:nnnN; the documentation for the latter should be consulted for full details.

 $\text{msg-term:} n \ {\text{text}}$ \msg\_term:n

New: 2012-06-28

Writes to the terminal and log file with the  $\langle text \rangle$  laid out in the format

```
*************************************************
* <text>
*************************************************
```
where the  $\langle text \rangle$  will be wrapped to fit within the current line length. Wrapping takes place using \iow\_wrap:nnnN; the documentation for the latter should be consulted for full details.

### **6 Kernel-specific functions**

Messages from LATEX3 itself are handled by the general message system, but have their own functions. This allows some text to be pre-defined, and also ensures that serious errors can be handled properly.

#### $\_{\text{msg\_kernel\_new:nnnn}$  { $\{$ module)} { $\{$ message)} { $\{$ text)} { $\{$ more text)}

Creates a kernel  $\langle message \rangle$  for a given  $\langle module \rangle$ . The message will be defined to first give  $\langle text \rangle$  and then  $\langle more \text{ text} \rangle$  if the user requests it. If no  $\langle more \text{ text} \rangle$  is available then a standard text is given instead. Within  $\langle text \rangle$  and  $\langle more \text{ text} \rangle$  four parameters (#1 to #4) can be used: these will be supplied and expanded at the time the message is used. An error will be raised if the  $\langle message \rangle$  already exists.

\\_\_msg\_kernel\_set:nnnn \\_\_msg\_kernel\_set:nnn

\\_\_msg\_kernel\_new:nnnn \\_\_msg\_kernel\_new:nnn

Updated: 2011-08-16

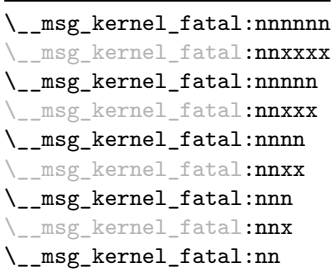

Updated: 2012-08-11

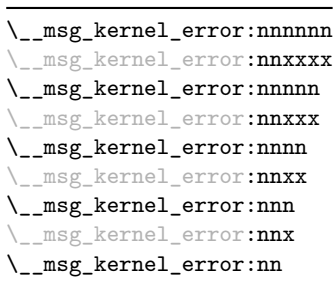

Updated: 2012-08-11

#### \\_\_msg\_kernel\_set:nnnn { $\langle$ module}} { $\langle$ message}} { $\langle$ text}} { $\langle$ more text}}

Sets up the text for a kernel  $\langle \textit{message} \rangle$  for a given  $\langle \textit{module} \rangle$ . The message will be defined to first give  $\langle text \rangle$  and then  $\langle more \text{ text} \rangle$  if the user requests it. If no  $\langle more \text{ text} \rangle$  is available then a standard text is given instead. Within  $\langle text \rangle$  and  $\langle more \text{ text} \rangle$  four parameters (#1 to #4) can be used: these will be supplied and expanded at the time the message is used.

### $\_{\texttt{msg\_kernel\_fatal:nnnnnn}$  { $\langle \textit{module} \rangle$ } { $\langle \textit{args age} \rangle$ } { $\langle \textit{arg one} \rangle$ } { $\langle \textit{arg two} \rangle$ } { $\langle \textit{arg one} \rangle$ } three $\rangle\}$  { $\langle arg \ four \rangle$ }

Issues kernel  $\langle module \rangle$  error  $\langle message \rangle$ , passing  $\langle arg\ one \rangle$  to  $\langle arg\ four \rangle$  to the text-creating functions. After issuing a fatal error the T<sub>EX</sub> run will halt. Cannot be redirected.

 $\_{\text{msg\_kernel\_error:nnnnnnn}$  { $\{module\}$  { $\{argsage\}$ } { $\{arg one\}$  { $\{arg two\}$  { $\{arg no\}$ } three)}  $\{\langle arg \ four \rangle\}$ 

Issues kernel  $\langle module \rangle$  error  $\langle message \rangle$ , passing  $\langle arg\ one \rangle$  to  $\langle arg\ four \rangle$  to the text-creating functions. The error will stop processing and issue the text at the terminal. After user input, the run will continue. Cannot be redirected.

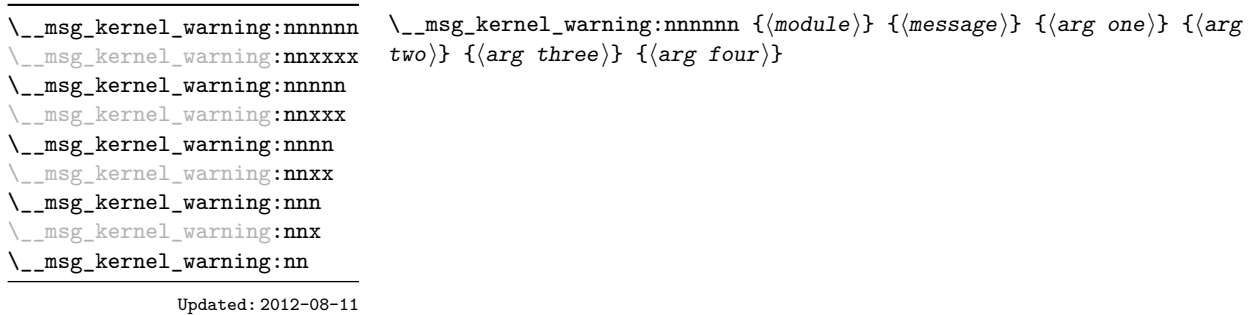

Issues kernel  $\langle \textit{module} \rangle$  warning  $\langle \textit{message} \rangle$ , passing  $\langle \textit{arg one} \rangle$  to  $\langle \textit{arg four} \rangle$  to the textcreating functions. The warning text will be added to the log file, but the TEX run will not be interrupted.

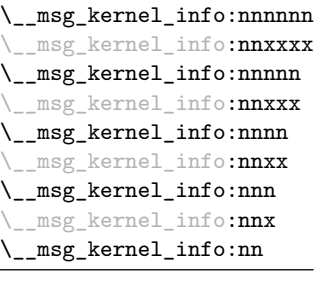

Updated: 2012-08-11

#### $\_{\text{msg\_kernel\_info:nnnnnn}$  { $\langle \text{module} \rangle$ } { $\langle \text{args one} \rangle$ } { $\langle \text{arg two} \rangle$ } { $\langle \text{arg no} \rangle$ } three)}  $\{\langle arg \ four \rangle\}$

Issues kernel *(module)* information *(message)*, passing *(arg one)* to *{arg four}* to the text-creating functions. The information text will be added to the log file.

### **7 Expandable errors**

In a few places, the LAT<sub>EX3</sub> kernel needs to produce errors in an expansion only context. This must be handled internally very differently from normal error messages, as none of the tools to print to the terminal or the log file are expandable. However, the interface is similar, with the important caveat that the message text and arguments are not expanded, and messages should be very short.

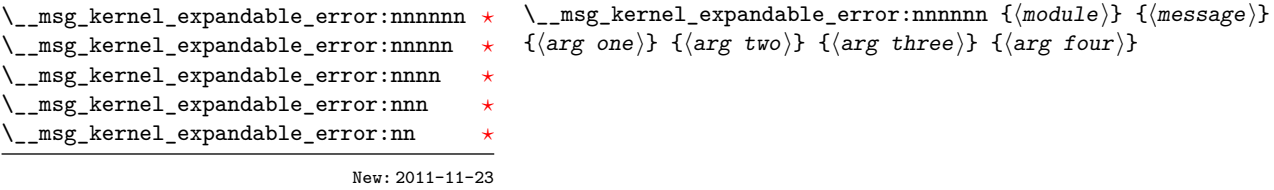

Issues an error, passing  $\langle arg\ one \rangle$  to  $\langle arg\ four \rangle$  to the text-creating functions. The resulting string must be shorter than a line, otherwise it will be cropped.
New: 2011-08-11

Updated: 2011-08-13

 $\texttt{msg\_expandable\_error:n } \setminus \texttt{msg\_expandable\_error:n } \{ \texttt{\&error} \ message \}$ 

Issues an "Undefined error" message from T<sub>EX</sub> itself, and prints the *\error message*}. The  $\langle error\ message\rangle$  must be short: it is cropped at the end of one line.

**TEXhackers note:** This function expands to an empty token list after two steps. Tokens inserted in response to T<sub>E</sub>X's prompt are read with the current category code setting, and inserted just after the place where the error message was issued.

# **8 Internal l3msg functions**

The following functions are used in several kernel modules.

\\_\_msg\_log\_next:

New: 2015-08-05

 $\_{$ \_msg\\_log\\_next:  $\langle show\:command\rangle$ 

Causes the next  $\langle show\text{-}command\rangle$  to send its output to the log file instead of the terminal. This allows for instance  $\cs1$ og:N to be defined as  $\_\msg\_log$ next:  $\cs1$ show:N. The effect of this command lasts until the next use of  $\_{$ <u>nsg</u>\_show\_wrap:Nn or  $\_{$ show\_wrap:n or \\_\_msg\_show\_variable:NNNnn, in other words until the next time the *ε*-TEX primitive \showtokens would have been used for showing to the terminal or until the next variable-not-defined error.

\\_\_msg\_show\_pre:nnnnnn \_msg\_show\_pre:(nnxxxx|nnnnnV)

 $\_{\text{msg\_show\_pre:nnnnnn}$  { $\{modulo\}$ } { $\{args\ one\}$ } { $\{arg two\}$ }  $\{\langle arg three\rangle\}$   $\{\langle arg four\rangle\}$ 

New: 2015-08-05

Prints the  $\langle message \rangle$  from  $\langle module \rangle$  in the terminal (or log file if  $\_\texttt{msg_log.next}$ : was issued) without formatting. Used in messages which print complex variable contents completely.

\\_\_msg\_show\_variable:NNNnn

New: 2015-08-04

 $\setminus$ \_msg\_show\_variable:NNNnn  $\langle variable \rangle$   $\langle if-exist \rangle$   $\langle if-empty \rangle$   $\{langle formatted \rangle\}$  $\langle \text{content} \rangle$ 

If the  $\langle variable \rangle$  does not exist according to  $\langle if\text{-}exist \rangle$  (typically  $\text{cs\_if\_exist:NTF}$ ) then throw an error and do nothing more. Otherwise, if  $\langle msg \rangle$  is not empty, display the message LaTeX/kernel/show- $\langle msg \rangle$  with **\token\_to\_str:N**  $\langle variable \rangle$  as a first argument, and a second argument that is ? or empty depending on the result of  $\langle i\hat{f-}empty \rangle$  (typically \tl\_if\_empty:NTF) on the *(variable)*. Then display the *{formatted content}* by giving it as an argument to  $\langle \quad \text{msg show wrap:} n$ .

\\_\_msg\_show\_wrap:Nn

New: 2015-08-03 Updated: 2015-08-07  $\_{\text{msg\_show\_wrap}:Nn}$  (function) {(expression)}

Shows or logs the *(expression)* (turned into a string), an equal sign, and the result of applying the  $\{function\}$  to the  $\{\langle expression\rangle\}$ . For instance, if the  $\{function\}$  is \int\_eval:n and the  $\langle expression \rangle$  is 1+2 then this will log > 1+2=3. The case where the  $\langle function \rangle$  is  $\text{t1_to_str:n}$  is special: then the string representation of the  $\langle expression \rangle$ is only logged once.

\_\_msg\_show\_wrap:n

New: 2015-08-03

#### $\_{\text{msg\_show\_wrap:n}}$  { $\{formatted text\}$ }

Shows or logs the *(formatted text)*. After expansion, unless it is empty, the *(formatted text*) must contain  $\ge$ , and the part of  $\langle formatted \, text \rangle$  before the first  $\ge$  is removed. Failure to do so causes low-level T<sub>E</sub>X errors.

 $\_{$ \_msg\_show\_item:n (item)  $\setminus$ \_\_msg\_show\_item:nn  $\langle item\text{-}key\rangle$   $\langle item\text{-}value\rangle$ \\_\_msg\_show\_item:n \\_\_msg\_show\_item:nn \\_\_msg\_show\_item\_unbraced:nn

Updated: 2012-09-09

Auxiliary functions used within the last argument of  $\_{\text{msg\_show\_variable}}$ :NNNnn or \\_\_msg\_show\_wrap:n to format variable items correctly for display. The \\_\_msg\_show\_ item:n version is used for simple lists, the \\_\_msg\_show\_item:nn and \\_\_msg\_show\_ item\_unbraced:nn versions for key–value like data structures.

\c\_\_msg\_coding\_error\_text\_tl

The text

#### This is a coding error.

used by kernel functions when erroneous programming input is encountered.

# **Part XX The l3keys package Key–value interfaces**

The key–value method is a popular system for creating large numbers of settings for controlling function or package behaviour. The system normally results in input of the form

```
\MyModuleSetup{
    key-one = value one,
    key-two = value two
 }
or
 \MyModuleMacro[
    key-one = value one,
    key-two = value two
 ]{argument}
```
for the user.

The high level functions here are intended as a method to create key–value controls. Keys are themselves created using a key–value interface, minimising the number of functions and arguments required. Each key is created by setting one or more *properties* of the key:

```
\keys_define:nn { mymodule }
 {
   key-one.code:n = code including parameter #1,
   key-two .tl_set:N = \l_mymodule_store_tl
 }
```
These values can then be set as with other key–value approaches:

```
\keys_set:nn { mymodule }
  {
    key-one = value one,
    key-two = value two
 }
```
At a document level, \keys\_set:nn will be used within a document function, for example

```
\DeclareDocumentCommand \MyModuleSetup { m }
  { \keys_set:nn { mymodule } { #1 } }
\DeclareDocumentCommand \MyModuleMacro { o m }
  {
```

```
\group_begin:
    \keys_set:nn { mymodule } { #1 }
    % Main code for \MyModuleMacro
  \group_end:
}
```
Key names may contain any tokens, as they are handled internally using \tl\_to\_ str:n. As will be discussed in section [2,](#page-187-0) it is suggested that the character / is reserved for sub-division of keys into logical groups. Functions and variables are *not* expanded when creating key names, and so

```
\tl_set:Nn \l_mymodule_tmp_tl { key }
\keys_define:nn { mymodule }
  {
    \l_mymodule_tmp_tl .code:n = code
  }
```
will create a key called \1\_mymodule\_tmp\_tl, and not one called key.

# **1 Creating keys**

#### \keys\_define:nn

\keys\_define:nn  ${\langle module \rangle} {\langle keyword list \rangle}$ 

Parses the  $\langle \text{keyval} \text{ list} \rangle$  and defines the keys listed there for  $\langle \text{module} \rangle$ . The  $\langle \text{module} \rangle$ name should be a text value, but there are no restrictions on the nature of the text. In practice the  $\langle module \rangle$  should be chosen to be unique to the module in question (unless deliberately adding keys to an existing module).

The  $\langle keyval\ list\rangle$  should consist of one or more key names along with an associated key *property*. The properties of a key determine how it acts. The individual properties are described in the following text; a typical use of \keys\_define:nn might read

```
\keys_define:nn { mymodule }
 {
   keyname .code:n = Some~code~using~#1,
   keyname .value_required:n = true
 }
```
where the properties of the key begin from the. after the key name.

The various properties available take either no arguments at all, or require one or more arguments. This is indicated in the name of the property using an argument specification. In the following discussion, each property is illustrated attached to an arbitrary  $\langle key \rangle$ , which when used may be supplied with a  $\langle value \rangle$ . All key *definitions* are local.

Key properties are applied in the reading order and so the ordering is significant. Key properties which define "actions", such as .code:n, .tl\_set:N, *etc.*, will override one another. Some other properties are mutually exclusive, notably .value\_required:n and .value\_forbidden:n, and so will replace one another. However, properties covering non-exclusive behaviours may be given in any order. Thus for example the following defintions are equivalent.

```
\keys_define:nn { mymodule }
 {
   keyname .code:n = Some-code-using-*1,keyname .value_required:n = true
 }
\keys_define:nn { mymodule }
 {
   keyname .value_required:n = true,
   keyname .code:n = Some~code~using~#1
 }
```
Note that with the exception of the special .undefine: property, all key properties will define the key within the current T<sub>E</sub>X scope.

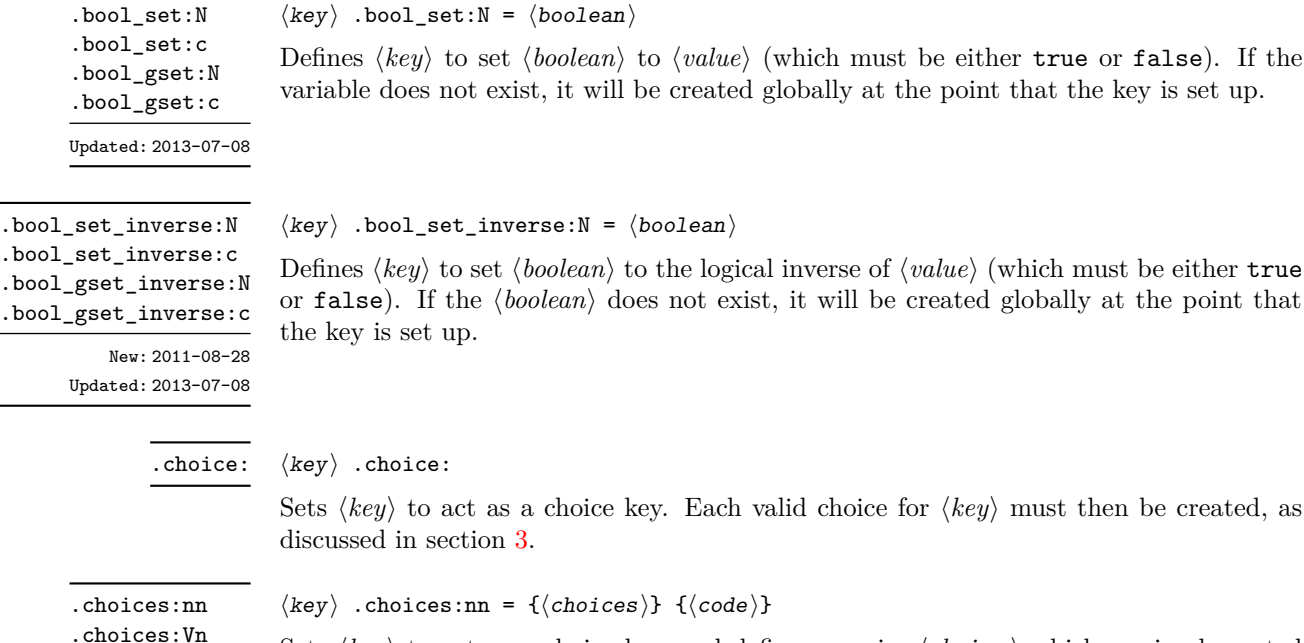

.choices:on .choices:xn

Updated: 2013-07-10

Sets  $\langle key \rangle$  to act as a choice key, and defines a series  $\langle choices \rangle$  which are implemented using the  $\langle code \rangle$ . Inside  $\langle code \rangle$ ,  $\lceil \text{keys\_choice\_tl} \rceil$  will be the name of the choice made, and  $\lceil \log s \rceil$  choice\_int will be the position of the choice in the list of  $\langle choices \rangle$ (indexed from 1). Choices are discussed in detail in section [3.](#page-187-1) New: 2011-08-21

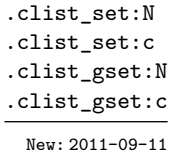

Updated: 2013-07-10

.default:n .default:V .default:o .default:x

.code:n

 $\langle \text{key} \rangle$  .clist\_set:N =  $\langle \text{comm}$  list variable)

Defines (key) to set (*comma list variable*) to (*value*). Spaces around commas and empty items will be stripped. If the variable does not exist, it will be created globally at the point that the key is set up.

 $\langle key \rangle$  .code:n = { $\langle code \rangle$ }

Stores the  $\langle code \rangle$  for execution when  $\langle key \rangle$  is used. The  $\langle code \rangle$  can include one parameter (#1), which will be the  $\langle value \rangle$  given for the  $\langle key \rangle$ . The x-type variant will expand  $\langle code \rangle$ at the point where the  $\langle key \rangle$  is created.

 $\langle key \rangle$  .default:n = { $\langle default \rangle$ }

Creates a  $\langle \text{default} \rangle$  value for  $\langle \text{key} \rangle$ , which is used if no value is given. This will be used if only the key name is given, but not if a blank  $\langle value \rangle$  is given:

```
Updated: 2013-07-09
```

```
\keys_define:nn { mymodule }
 {
   key .code:n = Hello - #1,key .default:n = World
 }
\keys_set:nn { mymodule }
 {
   key = Fred, % Prints 'Hello Fred'
   key, % Prints 'Hello World'
   key =, % Prints 'Hello'
 }
```
The default does not affect keys where values are required or forbidden. Thus a required value cannot be supplied by a default value, and giving a default value for a key which cannot take a value will not trigger an error.

 $\langle key \rangle$  .dim\_set:N =  $\langle dimension \rangle$ Defines  $\langle key \rangle$  to set  $\langle dimension \rangle$  to  $\langle value \rangle$  (which must a dimension expression). If the variable does not exist, it will be created globally at the point that the key is set up. .dim\_set:N .dim\_set:c .dim\_gset:N .dim\_gset:c

```
\langle key \rangle .fp_set:N = \langle floating\ point \rangle
```
Defines  $\langle key \rangle$  to set  $\langle floating\ point \rangle$  to  $\langle value \rangle$  (which must a floating point expression). If the variable does not exist, it will be created globally at the point that the key is set up.

.groups:n

.fp\_set:N .fp\_set:c .fp\_gset:N .fp\_gset:c

#### $\langle key \rangle$  .groups:n = { $\langle groups \rangle$ }

New: 2013-07-14

Defines  $\langle key \rangle$  as belonging to the  $\langle groups \rangle$  declared. Groups provide a "secondary axis" for selectively setting keys, and are described in Section [6.](#page-191-0)

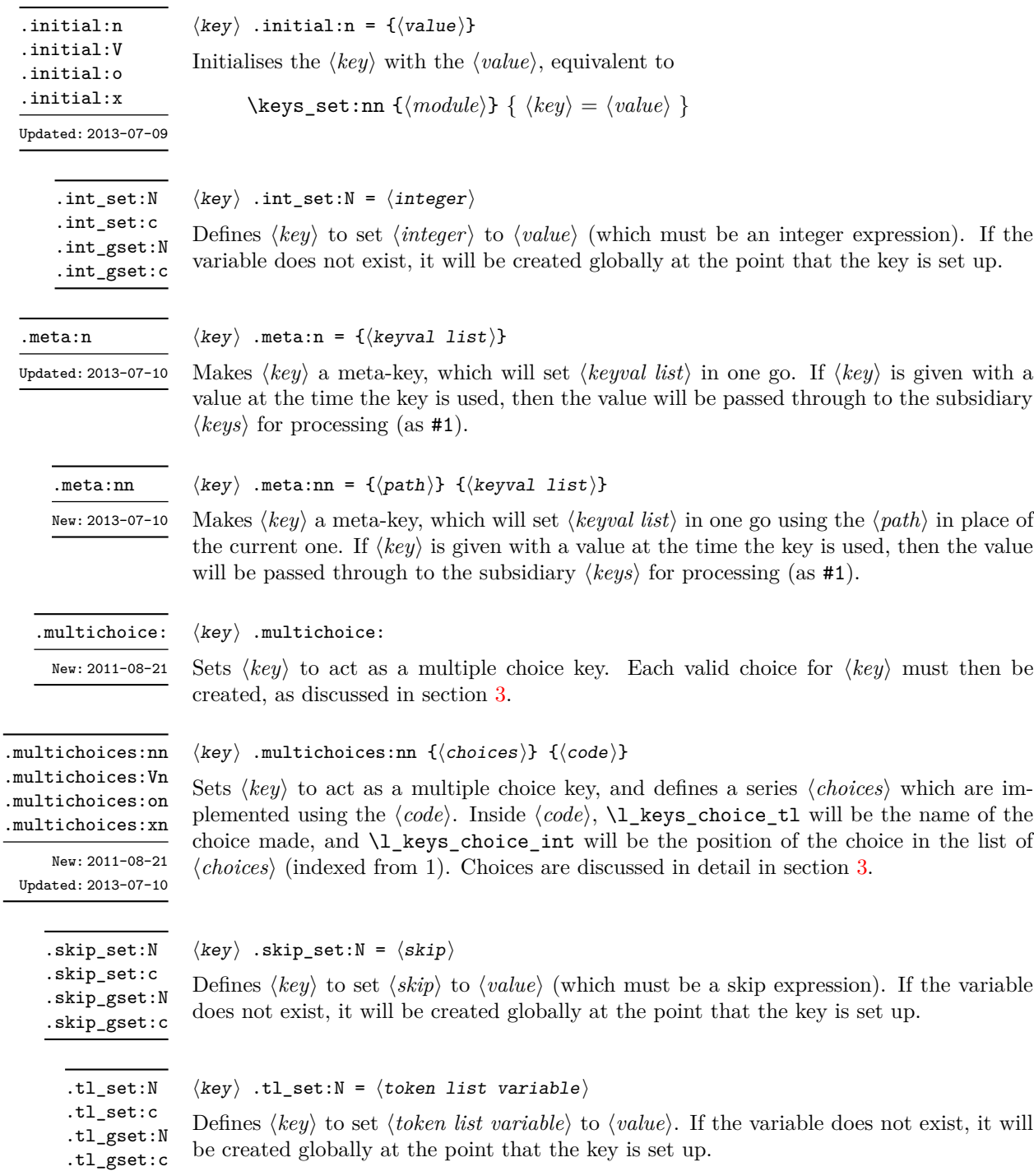

```
.tl_set_x:N
.tl_set_x:c
.tl_gset_x:N
```
.tl\_gset\_x:c

.undefine:

```
\langle key \rangle .tl_set_x:N = \langle token list variable \rangle
```
Removes the definition of the  $\langle key \rangle$  within the current scope.

Defines  $\langle key \rangle$  to set  $\langle token \; list \; variable \rangle$  to  $\langle value \rangle$ , which will be subjected to an xtype expansion (*i.e.* using \tl\_set:Nx). If the variable does not exist, it will be created globally at the point that the key is set up.

 $\langle key \rangle$  .undefine:

New: 2015-07-14

.value\_forbidden:n New: 2015-07-14

 $\langle key \rangle$  .value\_forbidden:n = true|false

Specifies that  $\langle key \rangle$  cannot receive a  $\langle value \rangle$  when used. If a  $\langle value \rangle$  is given then an error will be issued. Setting the property false will cancel the restriction.

.value required:n

New: 2015-07-14

#### $\langle key \rangle$  .value\_required:n = true|false

Specifies that  $\langle key \rangle$  must receive a  $\langle value \rangle$  when used. If a  $\langle value \rangle$  is not given then an error will be issued. Setting the property false will cancel the restriction.

# <span id="page-187-0"></span>**2 Sub-dividing keys**

When creating large numbers of keys, it may be desirable to divide them into several sub-groups for a given module. This can be achieved either by adding a sub-division to the module name:

```
\keys_define:nn { module / subgroup }
  { key .code:n = code }
```
or to the key name:

```
\keys_define:nn { mymodule }
  { subgroup / key .code:n = code }
```
As illustrated, the best choice of token for sub-dividing keys in this way is /. This is because of the method that is used to represent keys internally. Both of the above code fragments set the same key, which has full name module/subgroup/key.

As will be illustrated in the next section, this subdivision is particularly relevant to making multiple choices.

# <span id="page-187-1"></span>**3 Choice and multiple choice keys**

The l3keys system supports two types of choice key, in which a series of pre-defined input values are linked to varying implementations. Choice keys are usually created so that the various values are mutually-exclusive: only one can apply at any one time. "Multiple" choice keys are also supported: these allow a selection of values to be chosen at the same time.

Mutually-exclusive choices are created by setting the .choice: property:

```
\keys_define:nn { mymodule }
  { key .choice: }
```
For keys which are set up as choices, the valid choices are generated by creating sub-keys of the choice key. This can be carried out in two ways.

In many cases, choices execute similar code which is dependant only on the name of the choice or the position of the choice in the list of all possibilities. Here, the keys can share the same code, and can be rapidly created using the .choices: nn property.

```
\keys_define:nn { mymodule }
  {
   key .choices:nn =
      { choice-a, choice-b, choice-c }
      {
        You~gave~choice~'\tl_use:N\l_keys_choice_tl',~
        which~is~in~position~\int_use:N \l_keys_choice_int \c_space_tl
        in~the~list.
      }
  }
```
The index  $\lvert \mathbf{1} \rvert$  keys\_choice\_int in the list of choices starts at 1.

\l\_keys\_choice\_int \l\_keys\_choice\_tl

Inside the code block for a choice generated using . choices:nn, the variables  $\lceil \log n \rceil$ choice\_tl and \l\_keys\_choice\_int are available to indicate the name of the current choice, and its position in the comma list. The position is indexed from 1. Note that, as with standard key code generated using .code:n, the value passed to the key (i.e. the choice name) is also available as #1.

On the other hand, it is sometimes useful to create choices which use entirely different code from one another. This can be achieved by setting the .choice: property of a key, then manually defining sub-keys.

```
\keys_define:nn { mymodule }
  {
    key .choice:,
    key / choice-a .code:n = code-a,
    key / choice-b .code:n = code-b,
    key / choice-c .code:n = code-c,
 }
```
It is possible to mix the two methods, but manually-created choices should *not* use \l\_keys\_choice\_tl or \l\_keys\_choice\_int. These variables do not have defined behaviour when used outside of code created using .choices:nn (*i.e.* anything might happen).

It is possible to allow choice keys to take values which have not previously been defined by adding code for the special unknown choice. The general behavior of the unknown key is described in Section [5.](#page-190-0) A typical example in the case of a choice would be to issue a custom error message:

```
\keys_define:nn { mymodule }
 {
   key .choice:,
   key / choice-a .code:n = code-a,
   key / choice-b .code:n = code-b,
   key / choice-c .code:n = code-c,
   key / unknown .code:n =
     \msg_error:nnxxx { mymodule } { unknown-choice }
       { key } % Name of choice key
       { choice-a , choice-b , choice-c } % Valid choices
       { \exp_not:n {#1} } % Invalid choice given
   %
   %
 }
```
Multiple choices are created in a very similar manner to mutually-exclusive choices, using the properties .multichoice: and .multichoices:nn. As with mutually exclusive choices, multiple choices are define as sub-keys. Thus both

```
\keys_define:nn { mymodule }
    {
      key .multichoices:nn =
        { choice-a, choice-b, choice-c }
        {
          You~gave~choice~'\tl_use:N\l_keys_choice_tl',~
          which~is~in~position~
          \int_use:N \l_keys_choice_int \c_space_tl
          in~the~list.
        }
    }
and
  \keys_define:nn { mymodule }
    {
      key .multichoice:,
      key / choice-a .code:n = code-a,
      key / choice-b .code:n = code-b,
      key / choice-c .code:n = code-c,
    }
are valid.
   When a multiple choice key is set
 \keys_set:nn { mymodule }
    {
     key = { a , b , c } % 'key' defined as a multiple choice
    }
```
each choice is applied in turn, equivalent to a clist mapping or to applying each value individually:

```
\keys_set:nn { mymodule }
  {
   key = a,
   key = b,
   key = c,
 }
```
Thus each separate choice will have passed to it the  $\lceil \cdot \rceil$  keys\_thoice\_tl and  $\lceil \cdot \rceil$  keys\_choice\_int in exactly the same way as described for .choices:nn.

# **4 Setting keys**

\keys\_set:nn \keys\_set:(nV|nv|no)  $\text{keys\_set:nn } {\text{module}} {\text{keyval list}}$ 

Parses the *(keyval list)*, and sets those keys which are defined for *(module)*. The behaviour on finding an unknown key can be set by defining a special unknown key: this will be illustrated later.

\l\_keys\_key\_tl \l\_keys\_path\_tl \l\_keys\_value\_tl Updated: 2015-07-14 For each key processed, information of the full *path* of the key, the *name* of the key and the *value* of the key is available within three token list variables. These may be used within the code of the key.

The *value* is everything after the =, which may be empty if no value was given. This is stored in \l\_keys\_value\_tl, and is not processed in any way by \keys\_set:nn.

The *path* of the key is a "full" description of the key, and is unique for each key. It consists of the module and full key name, thus for example

```
\keys_set:nn { mymodule } { key-a = some-value }
```
has path mymodule/key-a while

\keys\_set:nn { mymodule } { subset / key-a = some-value }

has path mymodule/subset/key-a. This information is stored in  $\lceil \log n \rceil$  has path\_tl, and will have been processed by \tl\_to\_str:n.

The *name* of the key is the part of the path after the last /, and thus is not unique. In the preceding examples, both keys have name key-a despite having different paths. This information is stored in  $\lceil \log \text{keys}\rfloor$ , and will have been processed by  $\lceil \text{tel} \rceil$ to\_str:n.

# <span id="page-190-0"></span>**5 Handling of unknown keys**

If a key has not previously been defined (is unknown), \keys\_set:nn will look for a special unknown key for the same module, and if this is not defined raises an error indicating that the key name was unknown. This mechanism can be used for example to issue custom error texts.

```
\keys_define:nn { mymodule }
 {
    unknown .code:n =
      You~tried~to~set~key~'\l_keys_key_tl'~to~'#1'.
  }
```

```
\keys_set_known:nnN \keys_set_known:nnN {\module } {\keyval list } \ntl
```
\keys\_set\_known:(nVN|nvN|noN) \keys\_set\_known:nn \keys\_set\_known:(nV|nv|no)

New: 2011-08-23

Updated: 2014-04-27

In some cases, the desired behavior is to simply ignore unknown keys, collecting up information on these for later processing. The \keys\_set\_known:nnN function parses the *(keyval list)*, and sets those keys which are defined for *(module)*. Any keys which are unknown are not processed further by the parser. The key–value pairs for each *unknown* key name will be stored in the  $\langle tl \rangle$  in a comma-separated form (*i.e.* an edited version of the  $\langle \textit{keyval list} \rangle$ . The **\keys** set known:nn version skips this stage.

Use of **\keys** set known:nnN can be nested, with the correct residual  $\langle keyval list \rangle$ returned at each stage.

# <span id="page-191-0"></span>**6 Selective key setting**

In some cases it may be useful to be able to select only some keys for setting, even though these keys have the same path. For example, with a set of keys defined using

```
\keys define:nn { mymodule }
  {
    key-one \text{.code:n} = {\ \my\_func:n} {\#1} \},key-two .tl_set:N = \l_my_a_tl ,
    key-three .tl_set:N = \lceil l_m y_b_t \rceilkey-four .fp_set:N = \lceil \frac{m}{2} \rceil}
```
the use of \keys\_set:nn will attempt to set all four keys. However, in some contexts it may only be sensible to set some keys, or to control the order of setting. To do this, keys may be assigned to *groups*: arbitrary sets which are independent of the key tree. Thus modifying the example to read

```
\keys define:nn { mymodule }
  {
    key-one \text{coden} = {\my_function{#1}},
    key-one .groups: n = \{ \text{first } \}
```

```
key-two t.l_set:N = \lceil \frac{m}{2}t.l \rceilkey-two .groups:n = { first }
  key-three .tl_set:N = \lceil \frac{my_b_t}{\rceil} \rceilkey-three .groups:n = { second }
  key-four .fp_set:N = \lceil \frac{m}{2} \rceil}
```

```
will assign key-one and key-two to group first, key-three to group second, while
key-four is not assigned to a group.
```
Selective key setting may be achieved either by selecting one or more groups to be made "active", or by marking one or more groups to be ignored in key setting.

\keys\_set\_filter:nnnN \keys\_set\_filter:nnnN { $\module$ } { $\gr\rq{keys}$  { $\Br\rq{keyval list}$   $\tr\rq{th}$ \keys\_set\_filter:(nnVN|nnvN|nnoN) \keys\_set\_filter:nnn \keys\_set\_filter:(nnV|nnv|nno)

New: 2013-07-14 Updated: 2014-04-27

> Actives key filtering in an "opt-out" sense: keys assigned to any of the  $\langle groups \rangle$  specified will be ignored. The  $\langle qroups \rangle$  are given as a comma-separated list. Unknown keys are not assigned to any group and will thus always be set. The key–value pairs for each key which is filtered out will be stored in the  $\langle tl \rangle$  in a comma-separated form (*i.e.* an edited version of the *(keyval list*)). The **\keys\_set\_filter:nnn** version skips this stage.

> Use of  $\keys_set_finter:nnnN can be nested, with the correct residual *\langle keyval list \rangle*$ returned at each stage.

\keys\_set\_groups:nnn \keys\_set\_groups:nnn { $\mod$ le} { $\gtrsim$  {\teyval list}} \keys\_set\_groups:(nnV|nnv|nno) New: 2013-07-14

> Actives key filtering in an "opt-in" sense: only keys assigned to one or more of the  $\langle qroups \rangle$ specified will be set. The  $\langle groups \rangle$  are given as a comma-separated list. Unknown keys are not assigned to any group and will thus never be set.

# **7 Utility functions for keys**

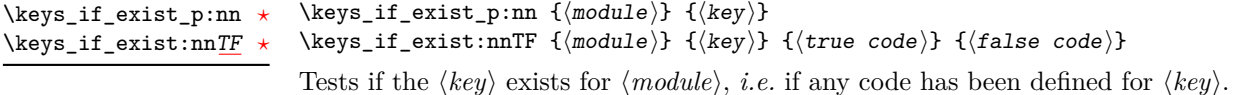

```
\keys_if_choice_exist_p:nnn ?
TF
            New: 2011-08-21
```

```
\keys_if_choice_exist_p:nnn {\{modulo\} {\{key\} {\{choice\}}
\keys_if_choice_exist:nnnTF {\{module}} {\{key} {\{choice}} {\{true code}}
\{\langle false\ code \rangle\}
```
Tests if the  $\langle choice \rangle$  is defined for the  $\langle key \rangle$  within the  $\langle module \rangle$ , *i.e.* if any code has been defined for  $\langle key \rangle / \langle choice \rangle$ . The test is false if the  $\langle key \rangle$  itself is not defined.

\keys\_show:nn

Updated: 2015-08-09

Shows the information associated to the  $\langle key \rangle$  for a  $\langle module \rangle$ , including the function which is used to actually implement it.

# **8 Low-level interface for parsing key–val lists**

To re-cap from earlier, a key–value list is input of the form

KeyOne = ValueOne , KeyTwo = ValueTwo , KeyThree

\keys\_show:nn  ${\langle module \rangle} {\langle key \rangle}$ 

where each key–value pair is separated by a comma from the rest of the list, and each key–value pair does not necessarily contain an equals sign or a value! Processing this type of input correctly requires a number of careful steps, to correctly account for braces, spaces and the category codes of separators.

While the functions described earlier are used as a high-level interface for processing such input, in special circumstances you may wish to use a lower-level approach. The low-level parsing system converts a  $\langle key-value \; list \rangle$  into  $\langle keys \rangle$  and associated  $\langle values \rangle$ . After the parsing phase is completed, the resulting keys and values (or keys alone) are available for further processing. This processing is not carried out by the low-level parser itself, and so the parser requires the names of two functions along with the key–value list. One function is needed to process key–value pairs (it receives two arguments), and a second function is required for keys given without any value (it is called with a single argument).

The parser does not double # tokens or expand any input. Active tokens = and , appearing at the outer level of braces are converted to category "other" (12) so that the parser does not "miss" any due to category code changes. Spaces are removed from the ends of the keys and values. Keys and values which are given in braces will have exactly one set removed (after space trimming), thus

 $key = {value here}$ ,

and

key = value here,

are treated identically.

#### \keyval\_parse:NNn

#### \keyval\_parse:NNn  $\langle function_1 \rangle$   $\langle function_2 \rangle$  { $\langle key-value list \rangle$ }

Updated: 2011-09-08

Parses the *(key–value list)* into a series of *(keys)* and associated *(values)*, or keys alone (if no  $\langle value \rangle$  was given).  $\langle function_1 \rangle$  should take one argument, while  $\langle function_2 \rangle$ should absorb two arguments. After \keyval\_parse:NNn has parsed the  $\langle key-value \; list \rangle$ ,  $\langle function_1 \rangle$  will be used to process keys given with no value and  $\langle function_2 \rangle$  will be used to process keys given with a value. The order of the  $\langle key \rangle$  in the  $\langle key-value \; list \rangle$  will be preserved. Thus

```
\keyval_parse:NNn \function:n \function:nn
  \{ \text{key1 = value1 }, \text{key2 = value2, key3 = , key4 } \}
```
will be converted into an input stream

```
\function:nn { key1 } { value1 }
\function:nn { key2 } { value2 }
\function:nn { key3 } { }
\function:n { key4 }
```
Note that there is a difference between an empty value (an equals sign followed by nothing) and a missing value (no equals sign at all). Spaces are trimmed from the ends of the  $\langle key \rangle$  and  $\langle value \rangle$ , then one *outer* set of braces is removed from the  $\langle key \rangle$  and  $\langle value \rangle$  as part of the processing.

# **Part XXI The l3file package File and I/O operations**

This module provides functions for working with external files. Some of these functions apply to an entire file, and have prefix  $\setminus$  file\_..., while others are used to work with files on a line by line basis and have prefix  $\ior_$ ... (reading) or  $\iota_$ ... (writing).

It is important to remember that when reading external files T<sub>E</sub>X will attempt to locate them both the operating system path and entries in the T<sub>E</sub>X file database (most TEX systems use such a database). Thus the "current path" for TEX is somewhat broader than that for other programs.

For functions which expect a  $\langle$  *file name* $\rangle$  argument, this argument may contain both literal items and expandable content, which should on full expansion be the desired file name. Any active characters (as declared in \l\_char\_active\_seq) will *not* be expanded, allowing the direct use of these in file names. File names will be quoted using " tokens if they contain spaces: as a result, " tokens are *not* permitted in file names.

# **1 File operation functions**

#### \g\_file\_current\_name\_tl

Contains the name of the current LATEX file. This variable should not be modified: it is intended for information only. It will be equal to  $\zeta$  sys jobname str at the start of a  $\Delta$  ET<sub>F</sub>X run and will be modified each time a file is read using  $\alpha$ .

\file\_if\_exist:n[TF](#page-15-1)

\file\_if\_exist:nTF { ${file name}$ } { ${true code}$ } { ${false code}$ }

Searches for  $\langle file \ name \rangle$  using the current T<sub>EX</sub> search path and the additional paths controlled by  $\tilde{\iota}$  include:n). Updated: 2012-02-10

\file\_add\_path:nN

Updated: 2012-02-10

\file\_add\_path:nN { $\{file\_name\}$ }  $\{tl \ var\}$ 

Searches for  $\langle$ *file name*) in the path as detailed for  $\setminus$ **file if exist:nTF**, and if found sets the  $\langle tl \, var \rangle$  the fully-qualified name of the file, *i.e.* the path and file name. If the file is not found then the  $\langle tl \ var \rangle$  will contain the marker  $\qquad \qquad \text{q\_no\_value.}$ 

\file\_input:n

\file\_input:n  $\{\langle file \ name \rangle\}$ 

Updated: 2012-02-17

Searches for *file name* in the path as detailed for **\file\_if\_exist:nTF**, and if found reads in the file as additional LATEX source. All files read are recorded for information and the file name stack is updated by this function. An error will be raised if the file is not found.

#### \file\_path\_include:n

Updated: 2012-07-04

 $\tilde{\phi}: \{path\_include:n \ {\langle path \rangle}\}$ 

Adds  $\langle path \rangle$  to the list of those used to search when reading files. The assignment is local. The  $\langle path \rangle$  is processed in the same way as a  $\langle file \ name \rangle$ , *i.e.*, with x-type expansion except active characters.

\file\_path\_remove:n  $\{\langle path \rangle\}$ \file\_path\_remove:n

Updated: 2012-07-04

Removes (*path*) from the list of those used to search when reading files. The assignment is local. The  $\langle path \rangle$  is processed in the same way as a  $\langle file \ name \rangle$ , *i.e.*, with x-type expansion except active characters.

#### \file\_list: \file\_list:

This function will list all files loaded using \file\_input:n in the log file.

### **1.1 Input–output stream management**

As T<sub>E</sub>X is limited to 16 input streams and 16 output streams, direct use of the streams by the programmer is not supported in LATEX3. Instead, an internal pool of streams is maintained, and these are allocated and deallocated as needed by other modules. As a result, the programmer should close streams when they are no longer needed, to release them for other processes.

Note that I/O operations are global: streams should all be declared with global names and treated accordingly.

Globally reserves the name of the  $\langle stream \rangle$ , either for reading or for writing as appropriate. The  $\langle stream \rangle$  is not opened until the appropriate  $\ldots$  open:Nn function is used. Attempting to use a  $\langle stream \rangle$  which has not been opened is an error, and the  $\langle stream \rangle$ 

\ior\_new:N \ior\_new:c \iow\_new:N \iow\_new:c

New: 2011-09-26 Updated: 2011-12-27

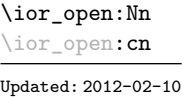

# \ior\_open:Nn  $\langle stream \rangle$  { $\langle file name \rangle$ }

will behave as the corresponding  $\c{$ trm\_...

\ior\_new:N  $\langle stream \rangle$ \iow\_new:N  $\langle stream \rangle$ 

Opens  $\langle$ *file name* $\rangle$  for reading using  $\langle stream \rangle$  as the control sequence for file access. If the  $\langle stream \rangle$  was already open it is closed before the new operation begins. The  $\langle stream \rangle$  is available for access immediately and will remain allocated to  $\langle$ *file name* $\rangle$  until a \ior\_ $close:$ N instruction is given or the T<sub>E</sub>X run ends.

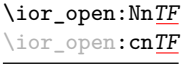

New: 2013-01-12

#### \ior\_open:NnTF  $\langle stream \rangle$  { $\langle file name \rangle$ } { $\langle true code \rangle$ } { $\langle false code \rangle$ }

Opens (*file name*) for reading using (*stream*) as the control sequence for file access. If the  $\langle stream \rangle$  was already open it is closed before the new operation begins. The  $\langle stream \rangle$  is available for access immediately and will remain allocated to  $\langle$ *file name* $\rangle$  until a **\ior**\_close:N instruction is given or the T<sub>EX</sub> run ends. The  $\langle true \ code \rangle$  is then inserted into the input stream. If the file is not found, no error is raised and the  $\langle false \ code \rangle$  is inserted into the input stream.

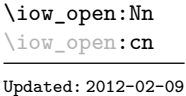

\iow\_open:Nn  $\langle stream \rangle$  { $\langle file name \rangle$ }

Opens *(file name)* for writing using *(stream)* as the control sequence for file access. If the  $\langle stream \rangle$  was already open it is closed before the new operation begins. The  $\langle stream \rangle$  is available for access immediately and will remain allocated to  $\langle$  *file name*) until a **\iow** close:N instruction is given or the TEX run ends. Opening a file for writing will clear any existing content in the file (*i.e.* writing is *not* additive).

\ior\_close:N \ior\_close:c \iow\_close:N \iow\_close:c Updated: 2012-07-31  $\iota$ ior\_close:N  $\langle stream \rangle$  $\iota$ iow\_close:N  $\langle stream \rangle$ 

Closes the *(stream*). Streams should always be closed when they are finished with as this ensures that they remain available to other programmers.

Displays a list of the file names associated with each open stream: intended for tracking

\ior\_list\_streams: \iow\_list\_streams: \ior\_list\_streams: \iow\_list\_streams:

Updated: 2015-08-01

# down problems.

## **1.2 Reading from files**

\ior\_get:NN New: 2012-06-24

 $\iota$ ior\_get:NN  $\langle stream \rangle$   $\langle token list variable \rangle$ 

Function that reads one or more lines (until an equal number of left and right braces are found) from the input  $\langle stream \rangle$  and stores the result locally in the  $\langle token \; list \rangle$  variable. If the  $\langle stream \rangle$  is not open, input is requested from the terminal. The material read from the  $\langle stream \rangle$  will be tokenized by T<sub>EX</sub> according to the category codes in force when the function is used. Note that any blank lines will be converted to the token \par. Therefore, if skipping blank lines is requires a test such as

\ior\_get:NN \l\_my\_stream \l\_tmpa\_tl \tl\_set:Nn \l\_tmpb\_tl { \par } \tl\_if\_eq:NNF \l\_tmpa\_tl \l\_tmpb\_tl ...

may be used. Also notice that if multiple lines are read to match braces then the resulting token list will contain \par tokens. As normal TEX tokenization is in force, any lines which do not end in a comment character (usually  $\%$ ) will have the line ending converted to a space, so for example input

a b c

will result in a token list **a b c** .

**TEXhackers note:** This protected macro expands to the TEX primitive **\read** along with the to keyword.

#### \ior\_get\_str:NN

New: 2012-06-24 Updated: 2012-07-31

 $\iota$ ior\_get\_str:NN  $\langle$ stream $\rangle$   $\langle$ token list variable $\rangle$ 

Function that reads one line from the input  $\langle stream \rangle$  and stores the result locally in the  $\langle token \; list \rangle$  variable. If the  $\langle stream \rangle$  is not open, input is requested from the terminal. The material is read from the  $\langle stream \rangle$  as a series of tokens with category code 12 (other), with the exception of space characters which are given category code 10 (space). Multiple whitespace characters are retained by this process. It will always only read one line and any blank lines in the input will result in the *(token list variable)* being empty. Unlike \ior\_get:NN, line ends do not receive any special treatment. Thus input

a b c

will result in a token list **a** b c with the letters **a**, **b**, and **c** having category code 12.

**TEXhackers note:** This protected macro is a wrapper around the *ε*-TEX primitive \readline. However, the end-line character normally added by this primitive is not included in the result of \ior\_get\_str:NN.

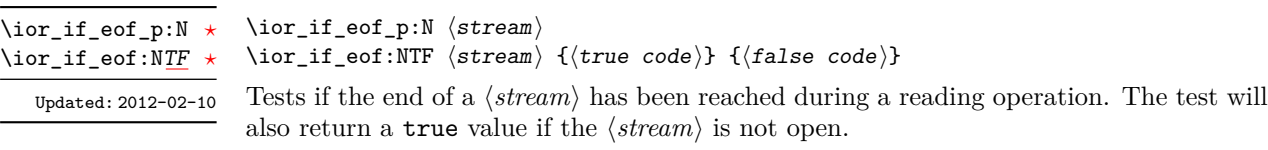

# **2 Writing to files**

#### \iow\_now:Nn

\iow\_now:(Nx|cn|cx)

\iow\_now:Nn  $\langle stream \rangle$  { $\langle tokens \rangle$ }

Updated: 2012-06-05

This functions writes  $\langle tokens \rangle$  to the specified  $\langle stream \rangle$  immediately (*i.e.* the write operation is called on expansion of \iow\_now:Nn).

\iow\_log:n \iow\_log:x

#### $\iota$ iow\_log:n  ${\langle tokens \rangle}$

This function writes the given  $\langle tokens \rangle$  to the log (transcript) file immediately: it is a dedicated version of \iow\_now:Nn.

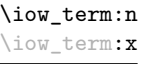

#### \iow\_term:n  $\{\langle tokens \rangle\}$

This function writes the given  $\langle tokens \rangle$  to the terminal file immediately: it is a dedicated version of \iow\_now:Nn.

#### \iow\_shipout:Nn \iow\_shipout:(Nx|cn|cx)

#### \iow\_shipout:Nn  $\langle stream \rangle$  { $\langle tokens \rangle$ }

This functions writes  $\langle tokens \rangle$  to the specified  $\langle stream \rangle$  when the current page is finalised (*i.e.* at shipsut). The x-type variants expand the  $\langle tokens \rangle$  at the point where the function is used but *not* when the resulting tokens are written to the  $\langle stream \rangle$  (*cf.* \iow shipout  $x:Nn$ ).

**TEXhackers note:** When using expl3 with a format other than L<sup>AT</sup>EX, new line characters inserted using \iow\_newline: or using the line-wrapping code \iow\_wrap:nnnN will not be recognized in the argument of \iow\_shipout:Nn. This may lead to the insertion of additionnal unwanted line-breaks.

\iow\_shipout\_x:Nn

\iow\_shipout\_x:(Nx|cn|cx)

Updated: 2012-09-08

#### \iow\_shipout\_x:Nn  $\langle stream \rangle$  { $\langle tokens \rangle$ }

This functions writes  $\langle tokens \rangle$  to the specified  $\langle stream \rangle$  when the current page is finalised (*i.e.* at shipout). The  $\langle tokens \rangle$  are expanded at the time of writing in addition to any expansion when the function is used. This makes these functions suitable for including material finalised during the page building process (such as the page number integer).

**TEXhackers note:** This is a wrapper around the TEX primitive \write. When using expl3 with a format other than LAT<sub>E</sub>X, new line characters inserted using \iow\_newline: or using the line-wrapping code \iow\_wrap:nnnN will not be recognized in the argument of \iow\_shipout:Nn. This may lead to the insertion of additionnal unwanted line-breaks.

#### \iow\_char:N \ $\langle char \rangle$ \iow\_char:N *[?](#page-15-0)*

Inserts  $\langle char \rangle$  into the output stream. Useful when trying to write difficult characters such as %, {, }, *etc.* in messages, for example:

\iow\_now:Nx \g\_my\_iow { \iow\_char:N \{ text \iow\_char:N \} }

The function has no effect if writing is taking place without expansion (*e.g.* in the second argument of \iow\_now:Nn).

#### \iow\_newline: \iow\_newline: \*

Function to add a new line within the  $\langle tokens \rangle$  written to a file. The function has no effect if writing is taking place without expansion (*e.g.* in the second argument of \iow\_ now:Nn).

**TEXhackers note:** When using expl3 with a format other than LATEX, the character inserted by \iow\_newline: will not be recognized by TEX, which may lead to the insertion of additionnal unwanted line-breaks. This issue only affects \iow\_shipout:Nn, \iow\_shipout\_x:Nn and direct uses of primitive operations.

### **2.1 Wrapping lines in output**

\iow\_wrap:nnnN { ${\text{text}}$ } { ${\text{num-on text}}$ } { $\text{set up}}$  { ${\text{function}}$ }

#### \iow wrap:nnnN

New: 2012-06-28 Updated: 2015-08-05 This function will wrap the  $\langle text \rangle$  to a fixed number of characters per line. At the start of each line which is wrapped, the  $\langle run-on \text{ text} \rangle$  will be inserted. The line character count targeted will be the value of \l\_iow\_line\_count\_int minus the number of characters in the  $\langle run-on \text{ text} \rangle$  for all lines except the first, for which the target number of characters is simply  $\lvert \text{i}-\text{i}-\text{i}\rvert \rvert$  is since there is no run-on text. The  $\langle \text{text}\rangle$  and  $\langle \text{run-on} \rangle$  $text$  are exhaustively expanded by the function, with the following substitutions:

- \\ may be used to force a new line,
- $\cup$  may be used to represent a forced space (for example after a control sequence),
- \#, \%, \{, \}, \~ may be used to represent the corresponding character,
- \iow indent:n may be used to indent a part of the  $\langle text \rangle$  (not the  $\langle run-on \ text \rangle$ ).

Additional functions may be added to the wrapping by using the  $\langle set \ u_p \rangle$ , which is executed before the wrapping takes place: this may include overriding the substitutions listed.

Any expandable material in the  $\langle text \rangle$  which is not to be expanded on wrapping should be converted to a string using \token\_to\_str:N, \tl\_to\_str:n, \tl\_to\_str:N, *etc.*

The result of the wrapping operation is passed as a braced argument to the  $\langle function \rangle$ , which will typically be a wrapper around a write operation. The output of  $\iota$  iow wrap:nnnN (*i.e.* the argument passed to the  $\{function\}$ ) will consist of characters of category "other" (category code 12), with the exception of spaces which will have category "space" (category code 10). This means that the output will *not* expand further when written to a file.

**TEXhackers note:** Internally, \iow\_wrap:nnnN carries out an x-type expansion on the  $\langle text \rangle$  to expand it. This is done in such a way that  $\exp_{\text{not}:N}$  or  $\exp_{\text{not}:n}$  *could* be used to prevent expansion of material. However, this is less conceptually clear than conversion to a string, which is therefore the supported method for handling expandable material in the  $\langle text \rangle$ .

#### \iow indent:n  $\{\langle text \rangle\}$ \iow indent:n

New: 2011-09-21

In the first argument of  $\iota$  view wrap:nnnN (for instance in messages), indents  $\langle text \rangle$  by four spaces. This function will not cause a line break, and only affects lines which start within the scope of the  $\langle text \rangle$ . In case the indented  $\langle text \rangle$  should appear on separate lines from the surrounding text, use  $\setminus \setminus$  to force line breaks.

\l\_iow\_line\_count\_int New: 2012-06-24

The maximum number of characters in a line to be written by the \iow\_wrap:nnnN function. This value depends on the T<sub>E</sub>X system in use: the standard value is 78, which is typically correct for unmodified T<sub>E</sub>Xlive and MiKT<sub>E</sub>X systems.

\c\_catcode\_other\_space\_tl

Token list containing one character with category code 12, ("other"), and character code 32 (space).

### **2.2 Constant input–output streams**

Constant input stream for reading from the terminal. Reading from this stream using \ior\_get:NN or similar will result in a prompt from TEX of the form \c\_term\_ior

 $<$ tl>=

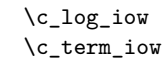

New: 2011-09-05

Constant output streams for writing to the log and to the terminal (plus the log), respectively.

#### **2.3 Primitive conditionals**

```
\iint_eeof:w \langle stream \rangle\langle true \ code \rangle\else:
\if_eof:w ?
```

```
\langle false \ code \rangle\fi:
```
Tests if the  $\langle stream \rangle$  returns "end of file", which is true for non-existent files. The **\else:** branch is optional.

TEX hackers note: This is the TEX primitive **\ifeof**.

## **2.4 Internal file functions and variables**

\g\_\_file\_internal\_ior Used to test for the existence of files when opening.

Used to return the full name of a file for internal use. This is set by  $\tilde{\iota}_i =$ exist:n(TF) and  $\_{\_}file_i$  exist:nT, and the value may then be used to load a file directly provided no further operations intervene. \l\_\_file\_internal\_name\_tl

\\_\_file\_name\_sanitize:nn

New: 2012-02-09

#### \\_\_file\_name\_sanitize:nn {\name}} {\tokens}}

Exhaustively-expands the  $\langle name \rangle$  with the exception of any category  $\langle active \rangle$  (catcode 13) tokens, which are not expanded. The list of  $\langle active \rangle$  tokens is taken from  $\lceil \cdot \cdot \rceil$ **char** active\_seq. The *(sanitized name)* is then inserted (in braces) after the *(tokens*), which should further process the file name. If any spaces are found in the name after expansion, an error is raised.

## **2.5 Internal input–output functions**

\\_\_ior\_open:Nn  $\text{\_ior\_open}:No$ New: 2012-01-23

 $\_{\text{hor\_open}:Nn}$  (stream) {(file name)}

This function has identical syntax to the public version. However, is does not take precautions against active characters in the  $\langle file \ name \rangle$ , and it does not attempt to add a  $\langle path \rangle$  to the  $\langle file \ name \rangle$ : it is therefore intended to be used by higher-level functions which have already fully expanded the  $\langle file \ name \rangle$  and which need to perform multiple open or close operations. See for example the implementation of \file\_add\_path:nN,

\\_\_iow\_with:Nnn New: 2014-08-23

 $\_{\_iow\_with: Nnn \ (integer) \ {(value)}$  { $\{code\}$ }

If the  $\langle \text{integer} \rangle$  is equal to the  $\langle \text{value} \rangle$  then this function simply runs the  $\langle \text{code} \rangle$ . Otherwise it saves the current value of the  $\langle integer \rangle$ , sets it to the  $\langle value \rangle$ , runs the  $\langle code \rangle$ , and restores the  $\langle integer \rangle$  to its former value. This is used to ensure that the \newlinechar is 10 when writing to a stream, which lets \iow\_newline: work, and that \errorcontextlines is −1 when displaying a message.

# **Part XXII The l3fp package: floating points**

A decimal floating point number is one which is stored as a significand and a separate exponent. The module implements expandably a wide set of arithmetic, trigonometric, and other operations on decimal floating point numbers, to be used within floating point expressions. Floating point expressions support the following operations with their usual precedence.

- Basic arithmetic: addition  $x + y$ , subtraction  $x y$ , multiplication  $x * y$ , division  $x/y$ , square root  $\sqrt{x}$ , and parentheses.
- Comparison operators:  $x < y$ ,  $x < = y$ ,  $x >$ ?  $y$ ,  $x! = y$  *etc.*
- Boolean logic: negation  $x$ , conjunction  $x \&& y$ , disjunction  $x || y$ , ternary operator *x* ? *y* : *z*.
- Exponentials:  $\exp x$ ,  $\ln x$ ,  $x^y$ .
- Trigonometry:  $\sin x$ ,  $\cos x$ ,  $\tan x$ ,  $\cot x$ ,  $\sec x$ ,  $\csc x$  expecting their arguments in radians, and sind x, cosd x, tand x, cotd x, secd x, cscd x expecting their arguments in degrees.
- Inverse trigonometric functions:  $\sin x$ ,  $\cos x$ ,  $\sin x$ ,  $\cos x$ ,  $\sin x$ ,  $\cos x$ ,  $\sin x$ ,  $\cos x$ ,  $\sin x$ a result in radians, and asind *x*, acosd *x*, atand *x*, acord *x*, asecd *x*, acscd *x* giving a result in degrees.
- (not yet) Hyperbolic functions and their inverse functions:  $\sinh x$ ,  $\cosh x$ ,  $\tanh x$ ,  $\coth x$ , sech *x*, csch, and  $a\sinh x$ ,  $a\cosh x$ ,  $a\tanh x$ ,  $a\coth x$ ,  $a\sech x$ ,  $a\csch x$ .
	- Extrema:  $\max(x, y, \ldots), \min(x, y, \ldots), \text{abs}(x)$ .
	- Rounding functions ( $n = 0$  by default,  $t =$  NaN by default): trunc( $x, n$ ) rounds towards zero, floor $(x, n)$  rounds towards  $-\infty$ , ceil $(x, n)$  rounds towards  $+\infty$ , round $(x, n, t)$  rounds to the closest value, with ties rounded to an even value by default, towards zero if  $t = 0$ , towards  $+\infty$  if  $t > 0$  and towards  $-\infty$  if  $t < 0$ . And *(not yet)* modulo, and "quantize".
	- Constants: pi, deg (one degree in radians).
	- Dimensions, automatically expressed in points, *e.g.*, pc is 12.
	- Automatic conversion (no need for  $\langle type \rangle$ use:N) of integer, dimension, and skip variables to floating points, expressing dimensions in points and ignoring the stretch and shrink components of skips.

Floating point numbers can be given either explicitly (in a form such as 1.234e-34, or -.0001), or as a stored floating point variable, which is automatically replaced by its current value. See section [9.1](#page-212-0) for a description of what a floating point is, section [9.2](#page-213-0) for details about how an expression is parsed, and section [9.3](#page-214-0) to know what the various operations do. Some operations may raise exceptions (error messages), described in section [7.](#page-210-0)

An example of use could be the following.

```
\langle {\text{}} \cdot \ can now compute: \frac{\sin (3.5)}{2} + 2\cdot 10^{-(-3)}= \EyplSyntaxOn \fpto\_decimal:n \sin 3.5 /2 + 2e-3}$.
```
But in all fairness, this module is mostly meant as an underlying tool for higher-level commands. For example, one could provide a function to typeset nicely the result of floating point computations.

```
\usepackage{xparse, siunitx}
\ExplSyntaxOn
\NewDocumentCommand { \calcnum } { m }
  { \num { \fp_to_scientific:n {#1} } }
\ExplSyntaxOff
\calcnum { 2 pi * sin ( 2.3 ^ 5 ) }
```
# **1 Creating and initialising floating point variables**

 $\binom{fp_new:N}{fpvalue}$ 

Creates a new  $\langle fp \rangle$  or raises an error if the name is already taken. The declaration is global. The  $\langle fp \ var\rangle$  will initially be +0. Updated: 2012-05-08

\fp\_const:Nn \fp\_const:cn Updated: 2012-05-08

\fp\_new:N \fp\_new:c

 $\verb|\tp_counts:Nn |\{floating point expression|\}$ 

Creates a new constant  $\langle fp \rangle$  or raises an error if the name is already taken. The  $\langle$ fp var $\rangle$  will be set globally equal to the result of evaluating the  $\langle$ floating point expression $\rangle$ .

\fp\_zero:N \fp\_zero:c \fp\_gzero:N \fp\_gzero:c Updated: 2012-05-08  $\langle fp \rangle$ zero:N  $\langle fp \rangle$ var $\rangle$ 

Sets the  $\langle fp \ var\rangle$  to +0.

#### $\{fp\_zero\_new: N \{fp \ var\}$

\fp\_zero\_new:N \fp\_zero\_new:c \fp\_gzero\_new:N \fp\_gzero\_new:c

Ensures that the  $\langle fp \rangle$  exists globally by applying  $\frown$ **new:**N if necessary, then applies  $\pmb{\text{tp}_(g) \text{zero}:} \mathbb{N}$  to leave the  $\langle fp \rangle$  set to  $+0$ .

Updated: 2012-05-08

# **2 Setting floating point variables**

 $\{fp\_set:Nn \; \text{ifp var}\; {\{floating point expression\}}\}$ 

Sets  $\langle fp\ var\rangle$  equal to the result of computing the  $\langle floating\ point\ expression\rangle$ .

\fp\_set\_eq:NN

\fp\_set:Nn \fp\_set:cn \fp\_gset:Nn \fp\_gset:cn Updated: 2012-05-08

> $\langle fp\_set\_eq:NN \langle fp\_var_1 \rangle \langle fp\_var_2 \rangle$ Sets the floating point variable  $\langle fp \ var_1 \rangle$  equal to the current value of  $\langle fp \ var_2 \rangle$ .

\fp\_set\_eq:(cN|Nc|cc) \fp\_gset\_eq:NN  $\backslash \texttt{fp\_gset\_eq:}(\texttt{cN|Nc|cc})$ Updated: 2012-05-08

> \fp\_add:Nn \fp\_add:cn \fp\_gadd:Nn \fp\_gadd:cn

Updated: 2012-05-08

\fp\_sub:Nn \fp\_sub:cn \fp\_gsub:Nn \fp\_gsub:cn

Updated: 2012-05-08

 $\{fp\_add:Nn \; \langle fp \rangle \; \{ \langle floating \; point \; expression \rangle \}$ Adds the result of computing the  $\langle$ *floating point expression* $\rangle$  to the  $\langle$ *fp var* $\rangle$ .

 $\{fp\ sub:\mathbb{N}n \{fp\ var\ } \{(floating\ point\ expression\}\}\$ Subtracts the result of computing the  $\langle$  *floating point expression* $\rangle$  from the  $\langle$  *fp var* $\rangle$ .

**3 Using floating point numbers**

\fp\_eval:n *[?](#page-15-0)* New: 2012-05-08

Updated: 2012-07-08

#### $\{floating point expression\}$

Evaluates the *(floating point expression)* and expresses the result as a decimal number with no exponent. Leading or trailing zeros may be inserted to compensate for the exponent. Non-significant trailing zeros are trimmed, and integers are expressed without a decimal separator. The values  $\pm \infty$  and NaN trigger an "invalid operation" exception. This function is identical to  $\f{p_to_decimal:n}$ .

\fp\_to\_decimal:N *[?](#page-15-0)* \fp\_to\_decimal:c *[?](#page-15-0)* \fp\_to\_decimal:n *[?](#page-15-0)* New: 2012-05-08 Updated: 2012-07-08  $\left\langle \texttt{fp\_to\_decimal:N} \right\rangle$  $\{fp\_to\_decimal:n \$ { $floating point expression$ }}

Evaluates the *(floating point expression)* and expresses the result as a decimal number with no exponent. Leading or trailing zeros may be inserted to compensate for the exponent. Non-significant trailing zeros are trimmed, and integers are expressed without a decimal separator. The values  $\pm \infty$  and NaN trigger an "invalid operation" exception.

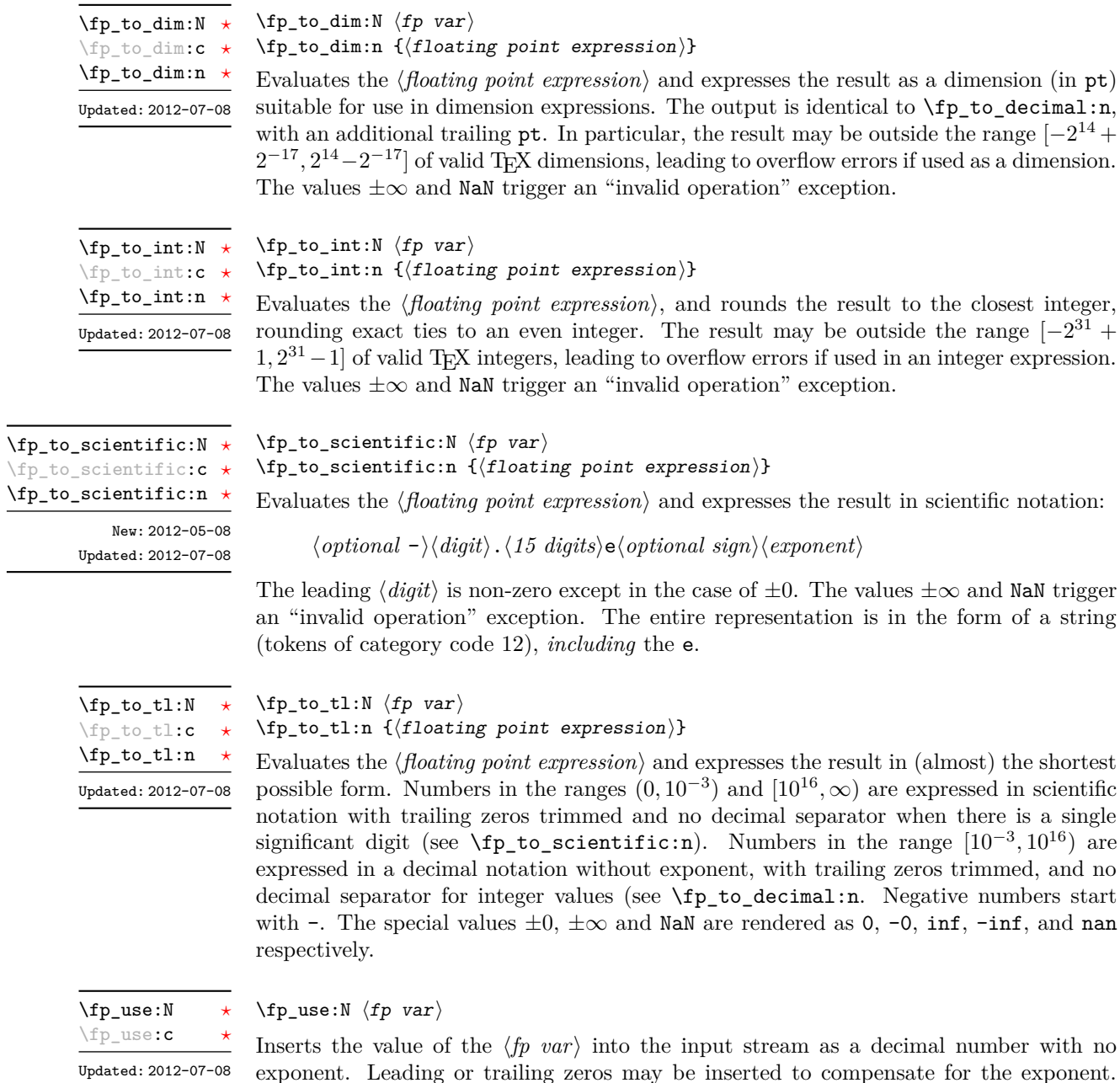

exponent. Leading or trailing zeros may be inserted to compensate for the exponent. Non-significant trailing zeros are trimmed. Integers are expressed without a decimal separator. The values  $\pm\infty$  and NaN trigger an "invalid operation" exception. This function is identical to \fp\_to\_decimal:N.

# **4 Floating point conditionals**

\fp\_if\_exist\_p:N *[?](#page-15-0)* \fp\_if\_exist\_p:c *[?](#page-15-0)* \fp\_if\_exist:N[TF](#page-15-1) *[?](#page-15-0)* \fp\_if\_exist:c[TF](#page-15-1) *[?](#page-15-0)* Updated: 2012-05-08

 $\{fp\_if\_exist\_p:N \text{ (fp var)}\}$  $\{fp\_if\_exist: NTF \ (fp \ var) \ \{ \true \ code \} \ \ {\preceq} false \ code \}$ 

Tests whether the  $\langle fp \rangle$  var $\rangle$  is currently defined. This does not check that the  $\langle fp \rangle$  var $\rangle$ really is a floating point variable.

\fp\_compare\_p:nNn *[?](#page-15-0)* \fp\_compare:nNn[TF](#page-15-1) *[?](#page-15-0)* Updated: 2012-05-08  $\verb|\tp_{compare_p:nNn {*fpexpr1>}| {*relation*} {*fpexpr2*>}|*$  $\{f_{p\_compare:nNnTF} {\langle (f_{p}expr_1) \rangle \langle relation \rangle} {\langle (f_{p}expr_2) \rangle} {\langle (true\ code) \rangle} {\langle false\ code \rangle}$ 

Compares the  $\langle f pexpr_1 \rangle$  and the  $\langle f pexpr_2 \rangle$ , and returns true if the  $\langle relation \rangle$  is obeyed. Two floating point numbers *x* and *y* may obey four mutually exclusive relations:  $x(y,x=y,x)y$ , or *x* and *y* are not ordered. The latter case occurs exactly when either operand is NaN, and this relation is denoted by the symbol ?. Note that a NaN is distinct from any value, even another NaN, hence  $x = x$  is not true for a NaN. To test if a value is NaN, compare it to an arbitrary number with the "not ordered" relation.

\fp\_compare:nNnTF { <value> } ? { 0 } { } % <value> is nan { } % <value> is not nan

\fp\_compare\_p:n {  $\langle \text{fpexpr}_1 \rangle$   $\langle \text{relation}_1 \rangle$ ...  $\langle$ *fpexpr<sub>N</sub>* $\rangle$   $\langle$ *relation<sub>N</sub>* $\rangle$  $\langle f p exp r_{N+1} \rangle$ } \fp\_compare:nTF {  $\langle \textit{fpexpr}_1 \rangle$   $\langle \textit{relation}_1 \rangle$ ...  $\langle$ *fpexpr<sub>N</sub>* $\rangle$   $\langle$ *relation<sub>N</sub>* $\rangle$  $\langle f p exp r_{N+1} \rangle$ }  ${\{\langle true\ code \rangle\}}$   ${\{\langle false\ code \rangle\}}$ \fp\_compare\_p:n *[?](#page-15-0)* \fp\_compare:n[TF](#page-15-1) *[?](#page-15-0)* Updated: 2012-12-14

> Evaluates the *floating point expressions* as described for  $\f{p_eval:n}$  and compares consecutive result using the corresponding  $\langle relation \rangle$ , namely it compares  $\langle interpr_1 \rangle$  and  $\langle \text{interpr}_2 \rangle$  using the  $\langle \text{relation}_1 \rangle$ , then  $\langle \text{interpr}_2 \rangle$  and  $\langle \text{interpr}_3 \rangle$  using the  $\langle \text{relation}_2 \rangle$ , until finally comparing  $\langle \text{intexpr}_N \rangle$  and  $\langle \text{intexpr}_{N+1} \rangle$  using the  $\langle \text{relation}_N \rangle$ . The test yields true if all comparisons are true. Each  $\langle$  *floating point expression* $\rangle$  is evaluated only once. Contrarily to **\int\_compare:nTF**, all *\floating point expressions*} are computed, even if one comparison is false. Two floating point numbers *x* and *y* may obey four mutually exclusive relations:  $x \langle y, x=y, x \rangle y$ , or *x* and *y* are not ordered. The latter case occurs exactly when one of the operands is NaN, and this relation is denoted by the symbol ?. Each  $\langle relation \rangle$  can be any (non-empty) combination of  $\langle , =, \rangle$ , and ?, plus an optional leading ! (which negates the  $\langle relation \rangle$ ), with the restriction that the  $\langle relation \rangle$  may not start with ?, as this symbol has a different meaning (in combination with :) within floatin point expressions. The comparison *x*  $\langle relation \rangle$  *y* is then true if the  $\langle relation \rangle$ does not start with ! and the actual relation (<, =, >, or ?) between *x* and *y* appears within the  $\langle relation \rangle$ , or on the contrary if the  $\langle relation \rangle$  starts with ! and the relation between x and y does not appear within the  $\langle relation \rangle$ . Common choices of  $\langle relation \rangle$ include  $\geq$  (greater or equal),  $! = (not equal), !$ ? or  $\leq$  (comparable).

# **5 Floating point expression loops**

\fp\_do\_until:nNnn [✩](#page-15-2)

New: 2012-08-16

```
\{fp\_do\_until: nNnn \{ \langle f pexpr_1 \rangle \} \langle relation \rangle \{ \langle f pexpr_2 \rangle \} \{ \langle code \rangle \}
```
Places the  $\langle code \rangle$  in the input stream for T<sub>EX</sub> to process, and then evaluates the relationship between the two  $\{floating\ point\ expressions\}$  as described for  $\{fp\ compare:nnInTF.$ If the test is false then the  $\langle code \rangle$  will be inserted into the input stream again and a loop will occur until the  $\langle relation \rangle$  is true.

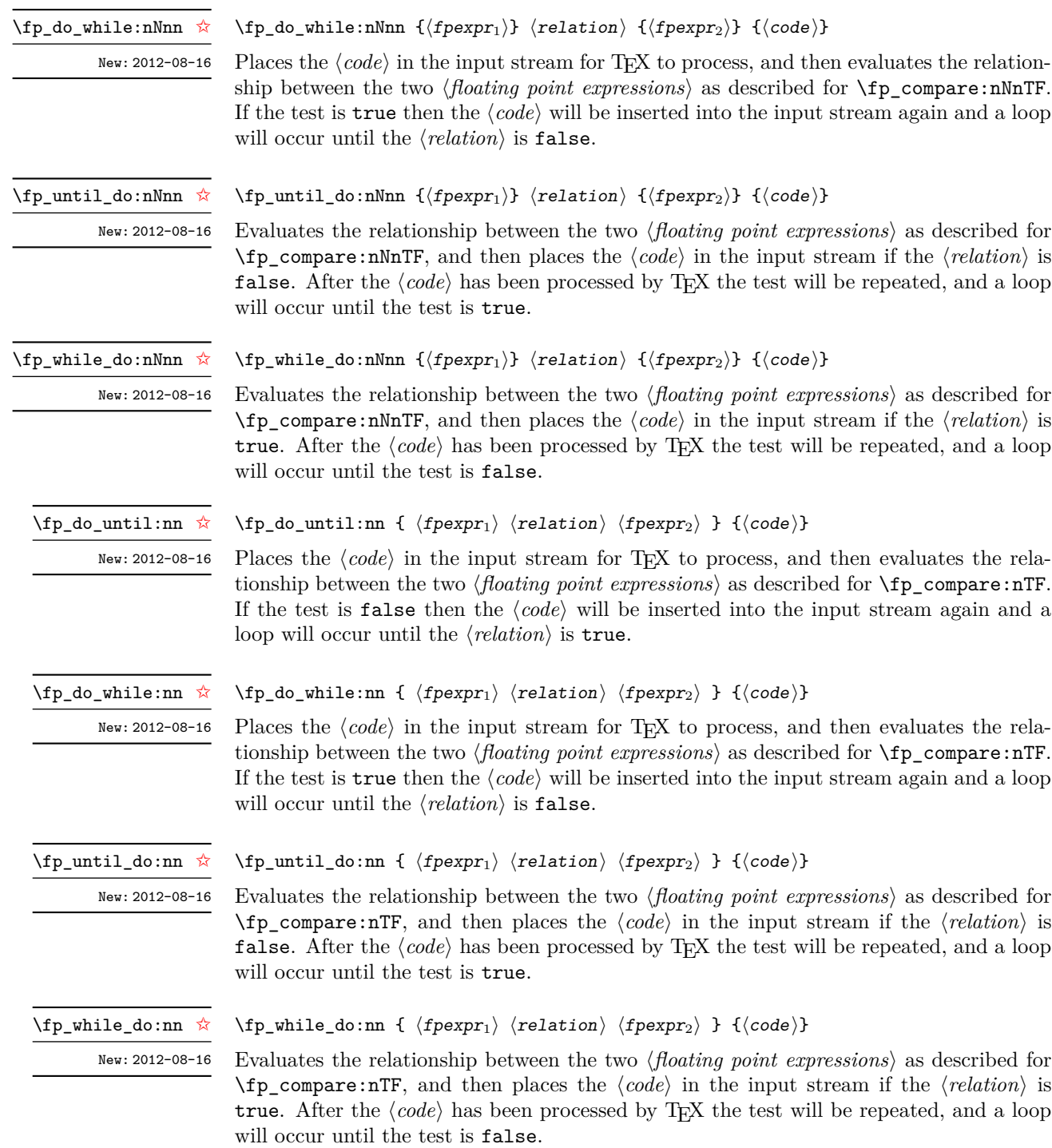

# **6 Some useful constants, and scratch variables**

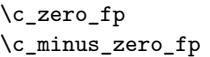

New: 2012-05-08

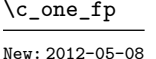

One as an fp: useful for comparisons in some places.

Zero, with either sign.

\c\_inf\_fp  $\verb|\c-minus_info_fp|$ 

inf and -inf. New: 2012-05-08

Updated: 2012-05-08

 $\c{c_e f}$  The value of the base of the natural logarithm,  $e = \exp(1)$ .

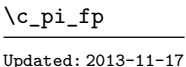

The value of  $\pi$ . This can be input directly in a floating point expression as pi.

# \c\_one\_degree\_fp

New: 2012-05-08 Updated: 2013-11-17

The value of  $1^{\circ}$  in radians. Multiply an angle given in degrees by this value to obtain a result in radians. Note that trigonometric functions expecting an argument in radians or in degrees are both available. Within floating point expressions, this can be accessed as deg.

Infinity, with either sign. These can be input directly in a floating point expression as

\l\_tmpa\_fp \l\_tmpb\_fp

Scratch floating points for local assignment. These are never used by the kernel code, and so are safe for use with any LAT<sub>EX3</sub>-defined function. However, they may be overwritten by other non-kernel code and so should only be used for short-term storage.

\g\_tmpa\_fp \g\_tmpb\_fp

Scratch floating points for global assignment. These are never used by the kernel code, and so are safe for use with any L<sup>A</sup>T<sub>E</sub>X3-defined function. However, they may be overwritten by other non-kernel code and so should only be used for short-term storage.

# <span id="page-210-0"></span>**7 Floating point exceptions**

*The functions defined in this section are experimental, and their functionality may be altered or removed altogether.*

"Exceptions" may occur when performing some floating point operations, such as 0 / 0, or 10 \*\* 1e9999. The IEEE standard defines 5 types of exceptions.

- *Overflow* occurs whenever the result of an operation is too large to be represented as a normal floating point number. This results in  $\pm\infty$ .
- *Underflow* occurs whenever the result of an operation is too close to 0 to be represented as a normal floating point number. This results in  $\pm 0$ .
- *Invalid operation* occurs for operations with no defined outcome, for instance 0*/*0, or  $\sin(\infty)$ , and almost any operation involving a NaN. This normally results in a NaN, except for conversion functions whose target type does not have a notion of NaN  $(e.g., \f{fp_to_dim:n}).$
- *Division by zero* occurs when dividing a non-zero number by 0, or when evaluating *e.g.*,  $\ln(0)$  or cot(0). This results in  $\pm \infty$ .
- *Inexact* occurs whenever the result of a computation is not exact, in other words, almost always. At the moment, this exception is entirely ignored in IAT<sub>E</sub>X3.

To each exception is associated a "flag", which can be either *on* or *off*. By default, the "invalid operation" exception triggers an (expandable) error, and raises the corresponding flag. Other exceptions only raise the corresponding flag. The state of the flag can be tested and modified. The behaviour when an exception occurs can be modified (using \fp\_trap:nn) to either produce an error and turn the flag on, or only turn the flag on, or do nothing at all.

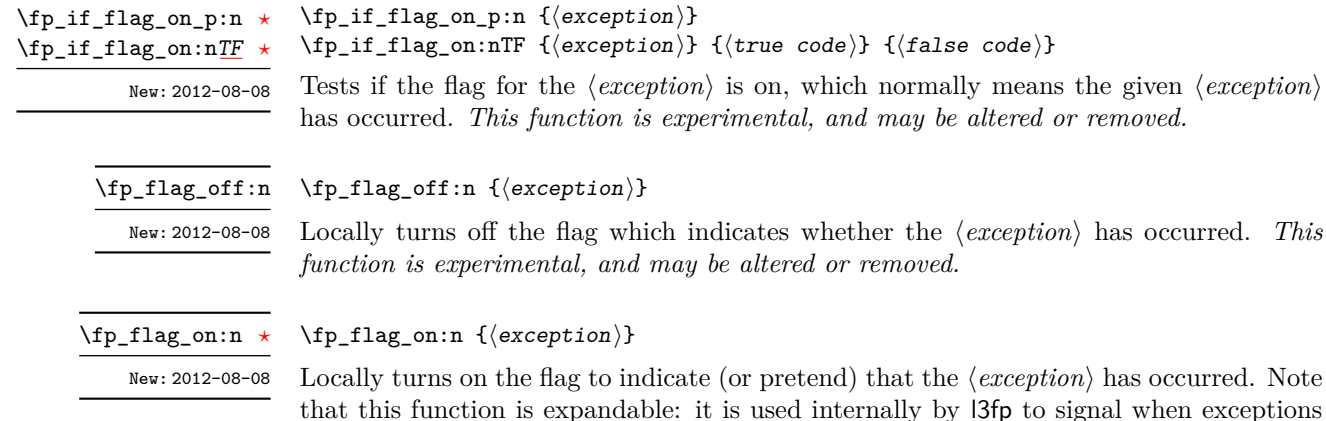

do occur. *This function is experimental, and may be altered or removed.*

when exceptions

#### \fp\_trap:nn

New: 2012-07-19 Updated: 2012-08-08

 $\{f$ p\_trap:nn  ${\text{}}$  (exception)}  ${\text{}}$  (trap type)}

All occurrences of the  $\langle execution \rangle$  (invalid operation, division by zero, overflow, or underflow) within the current group are treated as  $\langle trap\ type\rangle$ , which can be

- none: the  $\langle exception \rangle$  will be entirely ignored, and leave no trace;
- flag: the  $\langle exception \rangle$  will turn the corresponding flag on when it occurs;
- error: additionally, the  $\langle exception \rangle$  will halt the T<sub>EX</sub> run and display some information about the current operation in the terminal.

*This function is experimental, and may be altered or removed.*

# **8 Viewing floating points**

\fp\_show:N \fp\_show:c \fp\_show:n

 $\langle fp \rangle$ show:N  $\langle fp \rangle$  $\{f$ [Dosting point expression]} Evaluates the *{floating point expression*} and displays the result in the terminal.

New: 2012-05-08 Updated: 2015-08-07

# **9 Floating point expressions**

### <span id="page-212-0"></span>**9.1 Input of floating point numbers**

We support four types of floating point numbers:

- $\pm 0.d_1d_2 \ldots d_{16} \cdot 10^n$ , a normal floating point number, with  $d_i \in [0,9]$ ,  $d_1 \neq 0$ , and  $|n| \leq 10000;$
- $\pm 0$ , zero, with a given sign;
- $\pm \infty$ , infinity, with a given sign;
- NaN, is "not a number", and can be either quiet or signalling (*not yet*: this distinction is currently unsupported);

*(not yet)* subnormal numbers  $\pm 0.d_1d_2 \ldots d_{16} \cdot 10^{-10000}$  with  $d_1 = 0$ .

Normal floating point numbers are stored in base 10, with 16 significant figures. On input, a normal floating point number consists of:

- $\langle sign \rangle$ : a possibly empty string of + and characters;
- $\langle$ *significand*): a non-empty string of digits together with zero or one dot;
- $\langle exponent \rangle$  optionally: the character e, followed by a possibly empty string of + and - tokens, and a non-empty string of digits.

The sign of the resulting number is  $+$  if  $\langle sign \rangle$  contains an even number of  $-$ , and  $$ otherwise, hence, an empty  $\langle sign \rangle$  denotes a non-negative input. The stored significand is obtained from *(significand)* by omitting the decimal separator and leading zeros, and rounding to 16 significant digits, filling with trailing zeros if necessary. In particular, the value stored is exact if the input  $\langle$  significand<sub> $\rangle$ </sub> has at most 16 digits. The stored  $\langle$  exponent $\rangle$ is obtained by combining the input  $\langle exponent \rangle$  (0 if absent) with a shift depending on the position of the significand and the number of leading zeros.

A special case arises if the resulting  $\langle exponent \rangle$  is either too large or too small for the floating point number to be represented. This results either in an overflow (the number is then replaced by  $\pm \infty$ , or an underflow (resulting in  $\pm 0$ ).

The result is thus  $\pm 0$  if and only if  $\langle$ *significand* $\rangle$  contains no non-zero digit (*i.e.*, consists only in 0 characters, and an optional . character), or if there is an underflow. Note that a single dot is currently a valid floating point number, equal to  $+0$ , but that is not guaranteed to remain true.

Special numbers are input as follows:

- inf represents  $+\infty$ , and can be preceded by any  $\langle sign \rangle$ , yielding  $\pm \infty$  as appropriate.
- nan represents a (quiet) non-number. It can be preceded by any sign, but that will be ignored.
- Any unrecognizable string triggers an error, and produces a NaN.

Note that  $e$ -1 is not a representation of  $10^{-1}$ , because it could be mistaken with the difference of "e" and 1. This is consistent with several other programming languages. However, in order to avoid confusions, e-1 is not considered to be this difference either. To input the base of natural logarithms, use  $exp(1)$  or  $\cearrow$  e\_fp.

#### <span id="page-213-0"></span>**9.2 Precedence of operators**

We list here all the operations supported in floating point expressions, in order of decreasing precedence: operations listed earlier bind more tightly than operations listed below them.

- Function calls (sin, ln, *etc*).
- Binary \*\* and ^ (right associative).
- Unary  $+, -, !$ .
- Binary \*, /, and implicit multiplication by juxtaposition (2pi, 3(4+5), *etc*).
- Binary  $+$  and  $-$ .
- Comparisons >=, !=, <?, *etc*.
- Logical and, denoted by &&.
- Logical or, denoted by  $||.$
- Ternary operator ?: (right associative).

The precedence of operations can be overridden using parentheses. In particular, those precedences imply that

$$
\sin 2\pi i = \sin(2\pi) = 0,
$$
  
2^2max(3, 4) = 2<sup>2 max(3, 4)</sup> = 256.

Functions are called on the value of their argument, contrarily to T<sub>E</sub>X macros.

### <span id="page-214-0"></span>**9.3 Operations**

We now present the various operations allowed in floating point expressions, from the lowest precedence to the highest. When used as a truth value, a floating point expression is false if it is  $\pm 0$ , and true otherwise, including when it is NaN.

```
?:
```
 $\pmb{\text{[top]}\$  {  $\text{[openand1]}$  ?  $\text{[openand2]}$  :  $\text{[openand3]}$  }

The ternary operator ?: results in  $\langle operand_2\rangle$  if  $\langle operand_1\rangle$  is true, and  $\langle operand_3\rangle$  if it is false (equal to  $\pm 0$ ). All three  $\langle operands\rangle$  are evaluated in all cases. The operator is right associative, hence

```
\fp_eval:n
 {
   1 + 3 > 4 ? 1 :
   2 + 4 > 5 ? 2 :
   3 + 5 > 6 ? 3 : 4
 }
```
first tests whether  $1 + 3 > 4$ ; since this isn't true, the branch following : is taken, and  $2+4$   $>$  5 is compared; since this is true, the branch before : is taken, and everything else is (evaluated then) ignored. That allows testing for various cases in a concise manner, with the drawback that all computations are made in all cases.

#### $\left| \right|$  \fp\_eval:n {  $\langle$  operand<sub>1</sub>}  $\langle$  operand<sub>2</sub>} }

If  $\langle operand_1\rangle$  is true (non-zero), use that value, otherwise the value of  $\langle operand_2\rangle$ . Both  $\langle operands \rangle$  are evaluated in all cases.

#### && \fp\_eval:n {  $\langle$ operand<sub>1</sub>} &&  $\langle$ operand<sub>2</sub>} }

If  $\langle operand_1\rangle$  is false (equal to  $\pm 0$ ), use that value, otherwise the value of  $\langle operand_2\rangle$ . Both  $\langle operands\rangle$  are evaluated in all cases.

```
\fp_eval:n
                                                            {
                                                                   \langle</math>operand<sub>1</sub><math>\rangle</math> <math>\langle</math>relation<sub>1</sub><math>\rangle</math>...
                                                                   \langleoperand<sub>N</sub></sub>\rangle \langlerelation<sub>N</sub>\rangle</sub>
                                                                   \langleoperand<sub>N+1</sub>\rangle</sub>
                                                            }
Updated: 2013-12-14
```
 $\overline{\phantom{a}}$ = > ?

> Each  $\langle relation \rangle$  consists of a non-empty string of  $\langle , =, \rangle$ , and ?, optionally preceded by !, and may not start with ?. This evaluates to  $+1$  if all comparisons  $\langle operand_i \rangle \langle relation_i \rangle$  $\langle operand_{i+1}\rangle$  are true, and +0 otherwise. All  $\langle operands\rangle$  are evaluated in all cases. See \fp\_compare:nTF for details.

- $\{ \operatorname{operator} \} + \operatorname{operator} \{operatorname{operator} \}$ +
- $\{ \operatorname{open} \}$   $\operatorname{open} \{ \operatorname{open} \}$ -

Computes the sum or the difference of its two  $\langle operands \rangle$ . The "invalid operation" exception occurs for  $\infty - \infty$ . "Underflow" and "overflow" occur when appropriate.

- $\{p \in \{ \text{operand}_1 \} \mid \text{operand}_2 \}$ \*
- $\left\langle \text{fp\_eval:n} \right. \left\{ \right. \left\langle \text{operand}_1 \right\rangle / \left\langle \text{operand}_2 \right\rangle \left. \right\}$ /

Computes the product or the ratio of its two *(operands)*. The "invalid operation" exception occurs for  $\infty/\infty$ , 0/0, or 0 \*  $\infty$ . "Division by zero" occurs when dividing a finite non-zero number by  $\pm 0$ . "Underflow" and "overflow" occur when appropriate.

 $\{ f + \langle operator \rangle \}$ +

 $\{ f - \langle operand \rangle \}$ -

 $\{ f \}$  (operand) } !

The unary + does nothing, the unary - changes the sign of the  $\langle operand \rangle$ , and !  $\langle operand \rangle$ evaluates to 1 if  $\langle operand\rangle$  is false and 0 otherwise (this is the not boolean function). Those operations never raise exceptions.

```
\{open\}:n { \{open\} ** \{open\} }
**
```
 $\{ \operatorname{operator} \} \setminus \{ \operatorname{operator} \} \cap \{ \operatorname{operator} \} \}$  $\hat{ }$ 

Raises  $\langle operand_1\rangle$  to the power  $\langle operand_2\rangle$ . This operation is right associative, hence 2 \*\* 2 \*\* 3 equals  $2^{2^3} = 256$ . The "invalid operation" exception occurs if  $\langle operand_1 \rangle$  is negative or  $-0$ , and  $\langle operand_2\rangle$  is not an integer, unless the result is zero (in that case, the sign is chosen arbitrarily to be +0). "Division by zero" occurs when raising  $\pm 0$  to a strictly negative power. "Underflow" and "overflow" occur when appropriate.

```
\tp_{eval:n} \{ abs( \langle f pexpr \rangle ) \}abs
```
Computes the absolute value of the  $\langle f pexpr \rangle$ . This function does not raise any exception beyond those raised when computing its operand  $\langle f\rangle$ *expr* $\rangle$ . See also  $\mathcal{F}_p$ **abs:n.** 

 $\tp_{eval:n} \{ \exp(\langle \text{fpexpr} \rangle) \}$ exp

Computes the exponential of the  $\langle f\rangle$ *pexpr* $\rangle$ . "Underflow" and "overflow" occur when appropriate.
#### $\{ p_eval:n \in \text{In}( \langle f pexpr \rangle ) \}$ ln

Computes the natural logarithm of the  $\langle f\rangle$  Negative numbers have no (real) logarithm, hence the "invalid operation" is raised in that case, including for  $ln(-0)$ . "Division" by zero" occurs when evaluating  $ln(+0) = -\infty$ . "Underflow" and "overflow" occur when appropriate.

```
\{fp\_{eval:n} \{ max(\langle f pexpr_1 \rangle, \langle f pexpr_2 \rangle, \ldots) \}\mathcal{p}_e and in \langle f p \rangle, \langle f p \rangle, \langle f p \rangle, ... ) }
max
min
```
Evaluates each  $\langle f\rho \exp r \rangle$  and computes the largest (smallest) of those. If any of the  $\langle \text{fpearr} \rangle$  is a NaN, the result is NaN. Those operations do not raise exceptions.

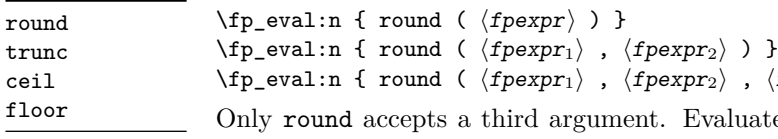

New: 2013-12-14 Updated: 2015-08-08

tru ceil flo

 $\langle \text{fpexpr}_1 \rangle = x \text{ and } \langle \text{fpexpr}_2 \rangle = n \text{ and }$  $\langle \text{fperp}\rangle$  = *t* then rounds *x* to *n* places. If *n* is an integer, this rounds *x* to a multiple of  $10^{-n}$ ; if  $n = +\infty$ , this always yields *x*; if  $n = -\infty$ , this yields one of  $\pm 0$ ,  $\pm \infty$ , or NaN; if *n* is neither  $\pm \infty$  nor an integer, then an "invalid operation" exception is raised. When  $\langle \text{fpearp}_2 \rangle$  is omitted,  $n = 0$ , *i.e.*,  $\langle \text{fpearp}_1 \rangle$  is rounded to an integer. The rounding direction depends on the function.

,  $\langle f pexpr_3 \rangle$  ) }

- round yields the multiple of 10<sup>−</sup>*<sup>n</sup>* closest to *x*, with ties (*x* half-way between two such multiples) rounded as follows. If *t* is nan or not given the even multiple is chosen ("ties to even"), if  $t = \pm 0$  the multiple closest to 0 is chosen ("ties to zero"), if *t* is positive/negative the multiple closest to  $\infty$ / $-\infty$  is chosen ("ties towards positive/negative infinity").
- floor, or the deprecated round-, yields the largest multiple of 10<sup>−</sup>*<sup>n</sup>* smaller or equal to  $x$  ("round towards negative infinity");
- ceil, or the deprecated round+, yields the smallest multiple of 10<sup>−</sup>*<sup>n</sup>* greater or equal to *x* ("round towards positive infinity");
- trunc, or the deprecated round0, yields a multiple of 10<sup>−</sup>*<sup>n</sup>* with the same sign as *x* and with the largest absolute value less that that of *x* ("round towards zero").

"Overflow" occurs if *x* is finite and the result is infinite (this can only happen if  $\langle f\rangle \langle f\rangle$  $-9984$ ).

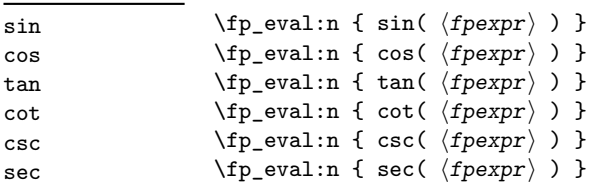

Updated: 2013-11-17

Computes the sine, cosine, tangent, cotangent, cosecant, or secant of the  $\langle f\rho \exp r \rangle$  given in radians. For arguments given in degrees, see sind, cosd, *etc.* Note that since  $\pi$  is irrational,  $sin(8pi)$  is not quite zero, while its analog  $sin(8 \times 180)$  is exactly zero. The trigonometric functions are undefined for an argument of  $\pm \infty$ , leading to the "invalid" operation" exception. Additionally, evaluating tangent, cotangent, cosecant, or secant at one of their poles leads to a "division by zero" exception. "Underflow" and "overflow" occur when appropriate.

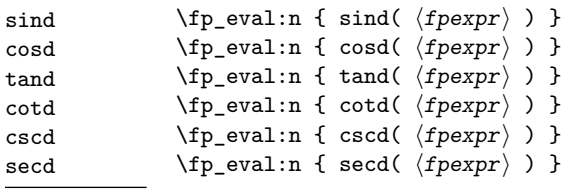

New: 2013-11-02

Computes the sine, cosine, tangent, cotangent, cosecant, or secant of the  $\langle f\rangle$  given in degrees. For arguments given in radians, see sin, cos, *etc.* Note that since  $\pi$  is irrational,  $\sin(8pi)$  is not quite zero, while its analog  $\sin(8 \times 180)$  is exactly zero. The trigonometric functions are undefined for an argument of ±∞, leading to the "invalid operation" exception. Additionally, evaluating tangent, cotangent, cosecant, or secant at one of their poles leads to a "division by zero" exception. "Underflow" and "overflow" occur when appropriate.

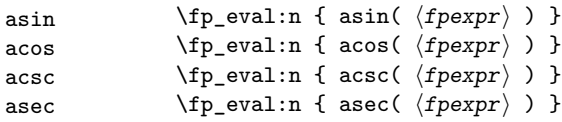

New: 2013-11-02

Computes the arcsine, arccosine, arccosecant, or arcsecant of the  $\langle f\rho \exp r \rangle$  and returns the result in radians, in the range  $[-\pi/2, \pi/2]$  for asin and acsc and  $[0, \pi]$  for acos and asec. For a result in degrees, use asind, *etc.* If the argument of asin or acos lies outside the range  $[-1, 1]$ , or the argument of acsc or asec inside the range  $(-1, 1)$ , an "invalid" operation" exception is raised. "Underflow" and "overflow" occur when appropriate.

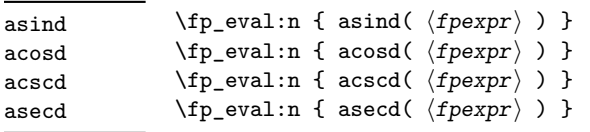

```
New: 2013-11-02
```
Computes the arcsine, arccosine, arccosecant, or arcsecant of the  $\langle f\rho \exp r \rangle$  and returns the result in degrees, in the range [−90*,* 90] for asin and acsc and [0*,* 180] for acos and asec. For a result in radians, use asin, *etc.* If the argument of asin or acos lies outside the range  $[-1, 1]$ , or the argument of acsc or asec inside the range  $(-1, 1)$ , an "invalid" operation" exception is raised. "Underflow" and "overflow" occur when appropriate.

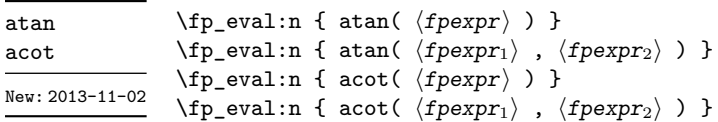

Those functions yield an angle in radians: atand and acotd are their analogs in degrees. The one-argument versions compute the arctangent or arccotangent of the  $\langle f\rho expr \rangle$ : arctangent takes values in the range  $[-\pi/2, \pi/2]$ , and arccotangent in the range  $[0, \pi]$ . The two-argument arctangent computes the angle in polar coordinates of the point with Cartesian coordinates ( $\langle \text{fper} p r_2 \rangle$ ,  $\langle \text{fper} p r_1 \rangle$ ): this is the arctangent of  $\langle \text{fper} p r_1 \rangle / \langle \text{fper} p r_2 \rangle$ , possibly shifted by  $\pi$  depending on the signs of  $\langle f pexpr_1 \rangle$  and  $\langle f pexpr_2 \rangle$ . The two-argument arccotangent computes the angle in polar coordinates of the point  $(\langle f\rho \exp r_1 \rangle, \langle f\rho \exp r_2 \rangle)$ , equal to the arccotangent of  $\langle f\rho \exp r_1 \rangle / \langle f\rho \exp r_2 \rangle$ , possibly shifted by  $\pi$ . Both twoargument functions take values in the wider range  $[-\pi, \pi]$ . The ratio  $\langle f p \exp r_1 \rangle / \langle f p \exp r_2 \rangle$ need not be defined for the two-argument arctangent: when both expressions yield  $\pm 0$ , or when both yield  $\pm \infty$ , the resulting angle is one of  $\{\pm \pi/4, \pm 3\pi/4\}$  depending on signs. Only the "underflow" exception can occur.

```
\{ fp\_eval:n \{ \; \text{atand}( \; \langle f pexpr \rangle ) \; \} \}\fp_eval:n { atand( \langle f p expr_1 \rangle , \langle f p expr_2 \rangle ) }
                             \tp_{eval:n} \{ acotd( \langle f pexpr \rangle ) \}\verb|\tp_eval:n { acotd}( \hspace{1mm} \langle f pexpr_1 \rangle \hspace{1mm}, \hspace{1mm} \langle f pexpr_2 \rangle \hspace{1mm}) \hspace{1mm} \}atand
acotd
New: 2013-11-02
```
Those functions yield an angle in degrees: atand and acotd are their analogs in radians. The one-argument versions compute the arctangent or arccotangent of the h*fpexpr*i: arctangent takes values in the range [−90*,* 90], and arccotangent in the range [0*,* 180]. The two-argument arctangent computes the angle in polar coordinates of the point with Cartesian coordinates  $(\langle f\rho expr_2 \rangle, \langle f\rho expr_1 \rangle)$ : this is the arctangent of  $\langle \text{fpexpr}_1 \rangle / \langle \text{fpexpr}_2 \rangle$ , possibly shifted by 180 depending on the signs of  $\langle \text{fpexpr}_1 \rangle$  and  $\langle \text{fpearp}_2 \rangle$ . The two-argument arccotangent computes the angle in polar coordinates of the point  $(\langle \text{fpear}_1 \rangle, \langle \text{fper}_2 \rangle)$ , equal to the arccotangent of  $\langle \text{fpear}_1 \rangle / \langle \text{fper}_{2} \rangle$ , possibly shifted by 180. Both two-argument functions take values in the wider range [−180*,* 180]. The ratio  $\langle f\rho \exp r_1\rangle / \langle f\rho \exp r_2\rangle$  need not be defined for the two-argument arctangent: when both expressions yield  $\pm 0$ , or when both yield  $\pm \infty$ , the resulting angle is one of {±45*,* ±135} depending on signs. Only the "underflow" exception can occur.

#### $\tp_{eval:n} \{ sqrt(\langle f pexpr \rangle ) \}$ sqrt

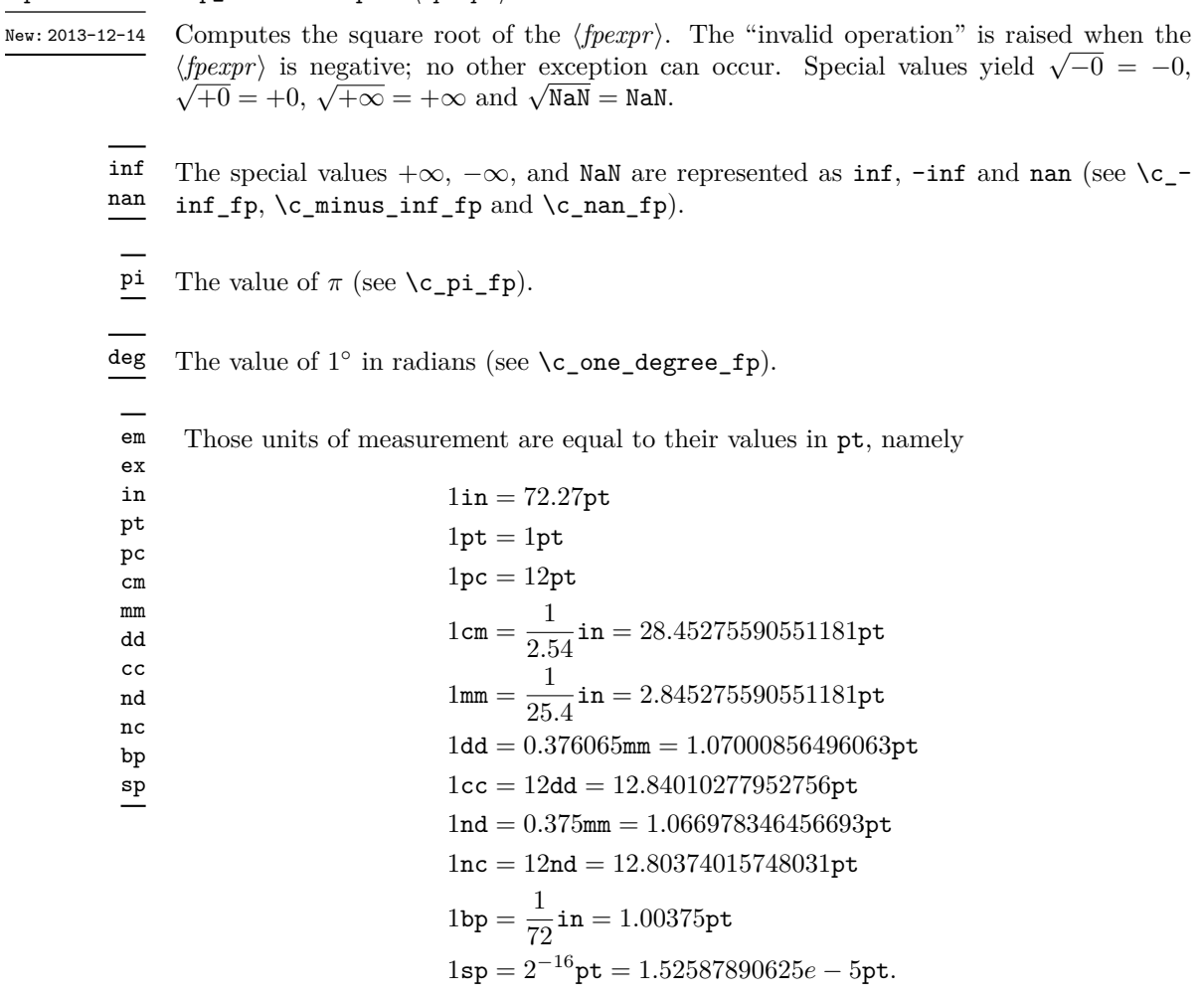

The values of the (font-dependent) units em and ex are gathered from TEX when the surrounding floating point expression is evaluated.

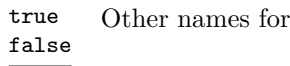

 $\tp\_abs:n$  \*

### $\verb|\fp_abs:n {|floating point expression}|\}$

1 and  $+0$ .

New: 2012-05-14 Updated: 2012-07-08 Evaluates the *(floating point expression)* as described for  $\fp$ -eval:n and leaves the absolute value of the result in the input stream. This function does not raise any exception beyond those raised when evaluating its argument. Within floating point expressions, abs() can be used.

\fp\_max:nn *[?](#page-15-0)*

 $\tp_{min:nn}$   $\star$ 

New: 2012-09-26

 $\{fp\_max:nn \{(fp\_expression 1)\} \{(fp\_expression 2)\}\$ 

Evaluates the *(floating point expressions)* as described for  $\mathcal{F}$  eval:n and leaves the resulting larger (max) or smaller (min) value in the input stream. This function does not raise any exception beyond those raised when evaluating its argument. Within floating point expressions, max() and min() can be used.

### **10 Disclaimer and roadmap**

The package may break down if the escape character is among 0123456789\_+; if it receives a T<sub>E</sub>X primitive conditional affected by  $\exp_{\text{not: N}}$ .

The following need to be done. I'll try to time-order the items.

- Decide what exponent range to consider.
- Support signalling nan.
- Modulo and remainder, and rounding functions quantize, quantize0, quantize+, quantize-, quantize=, round=. Should the modulo also be provided as (catcode 12) %?
- \fp\_format:nn  ${\langle \text{fperpr}\rangle} {\{ \text{format}\rangle\}},$  but what should  ${\langle \text{format}\rangle}$  be? More general pretty printing?
- Add and, or, xor? Perhaps under the names all, any, and xor?
- Add  $log(x, b)$  for logarithm of x in base b.
- hypot (Euclidean length). Cartesian-to-polar transform.
- Hyperbolic functions cosh, sinh, tanh.
- Inverse hyperbolics.
- Base conversion, input such as 0xAB.CDEF.
- Random numbers (pgfmath provides rnd, rand, random), with seed reset at every \fp\_set:Nn.
- Factorial (not with !), gamma function.
- Improve coefficients of the sin and tan series.
- Treat upper and lower case letters identically in identifiers, and ignore underscores.
- Add an  $array(1,2,3)$  and  $i=complex(0,1)$ .
- Provide an experimental map function? Perhaps easier to implement if it is a single character, @sin(1,2)?
- Provide \fp\_if\_nan:nTF, and an isnan function?

• Support keyword arguments?

Pgfmath also provides box-measurements (depth, height, width), but boxes are not possible expandably.

Bugs. (Exclamation points mark important bugs.)

- Check that functions are monotonic when they should.
- Add exceptions to ?:,  $\leq$  =>?, &&,  $||$ , and  $||$ .
- Logarithms of numbers very close to 1 are inaccurate.
- When rounding towards  $-\infty$ ,  $\dim_{\text{top}}$  {0pt} should return  $-0$ , not  $+0$ .
- The result of  $(\pm 0) + (\pm 0)$ , of  $x + (-x)$ , and of  $(-x) + x$  should depend on the rounding mode.
- 0e99999999999 gives a T<sub>E</sub>X "number too large" error.
- Subnormals are not implemented.
- The overflow trap receives the wrong argument in l3fp-expo (see exp(1e5678) in m3fp-traps001).

Possible optimizations/improvements.

- Document that  $3$ trial/ $3$ fp-types introduces tools for adding new types.
- In subsection [9.1,](#page-212-0) write a grammar.
- Fix the TWO BARS business with the index.
- It would be nice if the parse auxiliaries for each operation were set up in the corresponding module, rather than centralizing in l3fp-parse.
- Some functions should get an  $\circ$  ending to indicate that they expand after their result.
- More care should be given to distinguish expandable/restricted expandable (auxiliary and internal) functions.
- The code for the ternary set of functions is ugly.
- There are many  $\sim$  missing in the doc to avoid bad line-breaks.
- The algorithm for computing the logarithm of the significand could be made to use a 5 terms Taylor series instead of 10 terms by taking  $c = 2000/(200x+1) \in [10, 95]$ instead of  $c \in [1, 10]$ . Also, it would then be possible to simplify the computation of *t*. However, we would then have to hard-code the logarithms of 44 small integers instead of 9.
- Improve notations in the explanations of the division algorithm (13fp-basics).
- Understand and document  $\_{_fp\_basis\_pack\_weight\_low:NNNNw$  and  $\_{_fp\_fp\_check}$ basics\_pack\_weird\_high:NNNNNNNNw better. Move the other basics\_pack auxiliaries to l3fp-aux under a better name.
- Find out if underflow can really occur for trigonometric functions, and redoc as appropriate.
- Add bibliography. Some of Kahan's articles, some previous TEX fp packages, the international standards,. . .
- Also take into account the "inexact" exception?
- Support multi-character prefix operators (*e.g.*, @/ or whatever)? Perhaps for including comments inside the computation itself??

# **Part XXIII The l3candidates package Experimental additions to l3kernel**

### **1 Important notice**

This module provides a space in which functions can be added to l3kernel (expl3) while still being experimental.

#### **As such, the functions here may not remain in their current form, or indeed at all, in l3kernel in the future.**

In contrast to the material in l3experimental, the functions here are all *small* additions to the kernel. We encourage programmers to test them out and report back on the LaTeX-L mailing list.

Thus, if you intend to use any of these functions from the candidate module in a public package offered to others for productive use (e.g., being placed on CTAN) please consider the following points carefully:

- Be prepared that your public packages might require updating when such functions are being finalized.
- Consider informing us that you use a particular function in your public package, e.g., by discussing this on the LaTeX-L mailing list. This way it becomes easier to coordinate any updates necessary without a issues for the users of your package.
- Discussing and understanding use cases for a particular addition or concept also helps to ensure that we provide the right interfaces in the final version so please give us feedback if you consider a certain candidate function useful (or not).

We only add functions in this space if we consider them being serious candidates for a final inclusion into the kernel. However, real use sometimes leads to better ideas, so functions from this module are **not necessarily stable** and we may have to adjust them!

### **2 Additions to l3basics**

\cs\_log:N \cs\_log:c  $\csc 1$ og:N  $\langle control \space sequence \rangle$ 

Writes the definition of the  $\langle control\ sequence \rangle$  in the log file. See also  $\csc_$ show:N which displays the result in the terminal. New: 2014-08-22 Updated: 2015-08-03

\\_\_kernel\_register\_log:N \ternel\_register\_log:**c** Updated: 2015-08-03

#### $\L_{\text{external\_register\_log:N}}$  (register)

Used to write the contents of a T<sub>E</sub>X register to the log file in a form similar to  $\mathcal{L}_{\mathcal{L}}$ kernel\_register\_show:N.

### **3 Additions to l3box**

### **3.1 Affine transformations**

Affine transformations are changes which (informally) preserve straight lines. Simple translations are affine transformations, but are better handled in TEX by doing the translation first, then inserting an unmodified box. On the other hand, rotation and resizing of boxed material can best be handled by modifying boxes. These transformations are described here.

#### $\boxtimes: Nnn \, \langle box \rangle \, {\langle x-size \rangle} \, {\langle y-size \rangle}$

Resize the  $\langle box \rangle$  to  $\langle x\text{-size}\rangle$  horizontally and  $\langle y\text{-size}\rangle$  vertically (both of the sizes are dimension expressions). The  $\langle y\text{-}size \rangle$  is the vertical size (height plus depth) of the box. The updated  $\langle box \rangle$  will be an hbox, irrespective of the nature of the  $\langle box \rangle$  before the resizing is applied. Negative sizes will cause the material in the  $\langle box \rangle$  to be reversed in direction, but the reference point of the  $\langle box \rangle$  will be unchanged. Thus negative *y*-sizes will result in a box a depth dependent on the height of the original box a height dependent on the depth. The resizing applies within the current T<sub>E</sub>X group level.

### \box\_resize\_to\_ht\_plus\_dp:Nn \box\_resize\_to\_ht\_plus\_dp:Nn  $\boxplus$ box $\{y-size\}$ \box\_resize\_to\_ht\_plus\_dp:cn

Resize the  $\langle box \rangle$  to  $\langle y\text{-}size \rangle$  vertically, scaling the horizontal size by the same amount  $(\forall y\text{-}size)$  is a dimension expression). The  $\langle y\text{-}size \rangle$  is the vertical size (height plus depth) of the box. The updated  $\langle box \rangle$  will be an hbox, irrespective of the nature of the  $\langle box \rangle$ before the resizing is applied. A negative size will cause the material in the  $\langle box \rangle$  to be reversed in direction, but the reference point of the  $\langle box \rangle$  will be unchanged. Thus negative *y*-sizes will result in a box with depth dependent on the height of the original box and height dependent on the depth of the original. The resizing applies within the current T<sub>E</sub>X group level.

\box\_resize\_to\_ht:Nn \box\_resize\_to\_ht:cn

\box\_resize:Nnn \box\_resize:cnn

#### $\boxtimes_{{\texttt{box}}}\$  { $\langle y\text{-size}\rangle$ }

Resize the  $\langle box \rangle$  to  $\langle y\text{-}size \rangle$  vertically, scaling the horizontal size by the same amount  $(\langle y\text{-}size \rangle)$  is a dimension expression). The  $\langle y\text{-}size \rangle$  is the height only, not including depth, of the box. The updated  $\langle box \rangle$  will be an hbox, irrespective of the nature of the  $\langle box \rangle$ before the resizing is applied. A negative size will cause the material in the  $\langle box \rangle$  to be reversed in direction, but the reference point of the  $\langle box \rangle$  will be unchanged. Thus negative *y*-sizes will result in a box with depth dependent on the height of the original box and height dependent on the depth of the original. The resizing applies within the current T<sub>E</sub>X group level.

#### \box\_resize\_to\_wd:Nn \box\_resize\_to\_wd:cn

#### $\boxtimes_{{\tt key}}$  (box\_resize\_to\_wd:Nn  $\langle box \rangle$  { $\langle x\text{-size} \rangle$ }

Resize the  $\langle box \rangle$  to  $\langle x\text{-}size \rangle$  horizontally, scaling the vertical size by the same amount  $(\langle x\text{-}size \rangle)$  is a dimension expression). The updated  $\langle box \rangle$  will be an hbox, irrespective of the nature of the  $\langle box \rangle$  before the resizing is applied. A negative size will cause the material in the  $\langle box \rangle$  to be reversed in direction, but the reference point of the  $\langle box \rangle$ will be unchanged. Thus negative *y*-sizes will result in a box a depth dependent on the height of the original box a height dependent on the depth. The resizing applies within the current T<sub>E</sub>X group level.

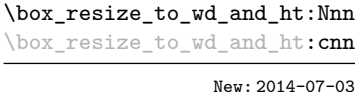

n \box\_resize\_to\_wd\_and\_ht:Nnn  $\langle box\rangle$  { $\langle x\text{-size}\rangle$ } { $\langle y\text{-size}\rangle$ }

Resize the  $\langle box \rangle$  to a *height* of  $\langle x\text{-}size \rangle$  horizontally and  $\langle y\text{-}size \rangle$  vertically (both of the sizes are dimension expressions). The  $\langle y\text{-size} \rangle$  is the *height* of the box, ignoring any depth. The updated  $\langle box \rangle$  will be an hbox, irrespective of the nature of the  $\langle box \rangle$  before the resizing is applied. Negative sizes will cause the material in the  $\langle box \rangle$  to be reversed in direction, but the reference point of the  $\langle box \rangle$  will be unchanged.

#### $\boxtimes_rotate: Nn \langle box \rangle {\langle angle \rangle}$ \box\_rotate:Nn

Rotates the  $\langle box \rangle$  by  $\langle angle \rangle$  (in degrees) anti-clockwise about its reference point. The reference point of the updated box will be moved horizontally such that it is at the left side of the smallest rectangle enclosing the rotated material. The updated  $\langle box \rangle$  will be an hbox, irrespective of the nature of the  $\langle box \rangle$  before the rotation is applied. The rotation applies within the current T<sub>E</sub>X group level.

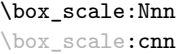

\box\_rotate:cn

#### \box\_scale:Nnn  $\langle box\rangle$  { $\langle x-scale\rangle$ } { $\langle y-scale\rangle$ }

Scales the  $\langle box \rangle$  by factors  $\langle x\text{-}scale \rangle$  and  $\langle y\text{-}scale \rangle$  in the horizontal and vertical directions, respectively (both scales are integer expressions). The updated  $\langle box \rangle$  will be an hbox, irrespective of the nature of the  $\langle box \rangle$  before the scaling is applied. Negative scalings will cause the material in the  $\langle box \rangle$  to be reversed in direction, but the reference point of the  $\langle box \rangle$  will be unchanged. Thus negative *y*-scales will result in a box a depth dependent on the height of the original box a height dependent on the depth. The resizing applies within the current T<sub>E</sub>X group level.

### **3.2 Viewing part of a box**

\box\_clip:N \box\_clip:c  $\boxtimes$  clip:N  $\langle$ box $\rangle$ 

Clips the  $\langle box \rangle$  in the output so that only material inside the bounding box is displayed in the output. The updated  $\langle box \rangle$  will be an hbox, irrespective of the nature of the  $\langle box \rangle$ before the clipping is applied. The clipping applies within the current  $T_{FX}$  group level.

**These functions require the LATEX3 native drivers: they will not work** with the  $\text{LATEX } 2_{\varepsilon}$  graphics drivers!

**TEXhackers note:** Clipping is implemented by the driver, and as such the full content of the box is placed in the output file. Thus clipping does not remove any information from the raw output, and hidden material can therefore be viewed by direct examination of the file.

#### \box\_trim:Nnnnn \box\_trim:cnnnn

\box\_trim:Nnnnn  $\langle box \rangle$  { $\langle left \rangle$ } { $\langle bottom \rangle$ } { $\langle right \rangle$ } { $\langle top \rangle$ }

Adjusts the bounding box of the  $\langle b\alpha x \rangle$   $\langle left \rangle$  is removed from the left-hand edge of the bounding box,  $\langle right \rangle$  from the right-hand edge and so fourth. All adjustments are h*dimension expressions*i. Material output of the bounding box will still be displayed in the output unless  $\boxtimes$  clip:N is subsequently applied. The updated  $\langle box \rangle$  will be an hbox, irrespective of the nature of the  $\langle box \rangle$  before the trim operation is applied. The adjustment applies within the current TEX group level. The behavior of the operation where the trims requested is greater than the size of the box is undefined.

#### \box\_viewport:Nnnnn \box\_viewport:cnnnn

#### \box\_viewport:Nnnnn  $\langle box \rangle$  { $\langle 11x \rangle$ } { $\langle 11y \rangle$ } { $\langle urs \rangle$ } { $\langle ury \rangle$ }

Adjusts the bounding box of the  $\langle box \rangle$  such that it has lower-left co-ordinates  $(\langle llx \rangle,$  $\langle lly \rangle$  and upper-right co-ordinates  $(\langle urx \rangle, \langle ury \rangle)$ . All four co-ordinate positions are h*dimension expressions*i. Material output of the bounding box will still be displayed in the output unless  $\boxtimes zlip:N$  is subsequently applied. The updated  $\langle box \rangle$  will be an hbox, irrespective of the nature of the  $\langle box \rangle$  before the viewport operation is applied. The adjustment applies within the current T<sub>EX</sub> group level.

### **3.3 Internal variables**

### \l\_\_box\_angle\_fp

The angle through which a box is rotated by  $\bar{\omega}$  rotate:Nn, given in degrees counterclockwise. This value is required by the underlying driver code in l3driver to carry out the driver-dependent part of box rotation.

\l\_\_box\_cos\_fp \l\_\_box\_sin\_fp

The sine and cosine of the angle through which a box is rotated by \box\_rotate:Nn: the values refer to the angle counter-clockwise. These values are required by the underlying driver code in l3driver to carry out the driver-dependent part of box rotation.

\l\_\_box\_scale\_x\_fp \l\_\_box\_scale\_y\_fp

The scaling factors by which a box is scaled by \box\_scale:Nnn or \box\_resize:Nnn. These values are required by the underlying driver code in l3driver to carry out the driver-dependent part of box rotation.

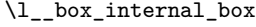

Box used for affine transformations, which is used to contain rotated material when applying \box\_rotate:Nn. This box must be correctly constructed for the driver-dependent code in l3driver to function correctly.

### **4 Additions to l3clist**

 $\clust_log:N \ (command \: list)$ \clist\_log:N

Writes the entries in the  $\langle \text{comm } list \rangle$  in the log file. See also  $\clap{\text{clist\_show}}$ :N which displays the result in the terminal. \clist\_log:c New: 2014-08-22

 $\clist_log:n$  { $\{tokens\}$ } \clist\_log:n

in the terminal.

Writes the entries in the comma list in the log file. See also **\clist\_show:n** which displays the result in the terminal. New: 2014-08-22

## **5 Additions to l3coffins**

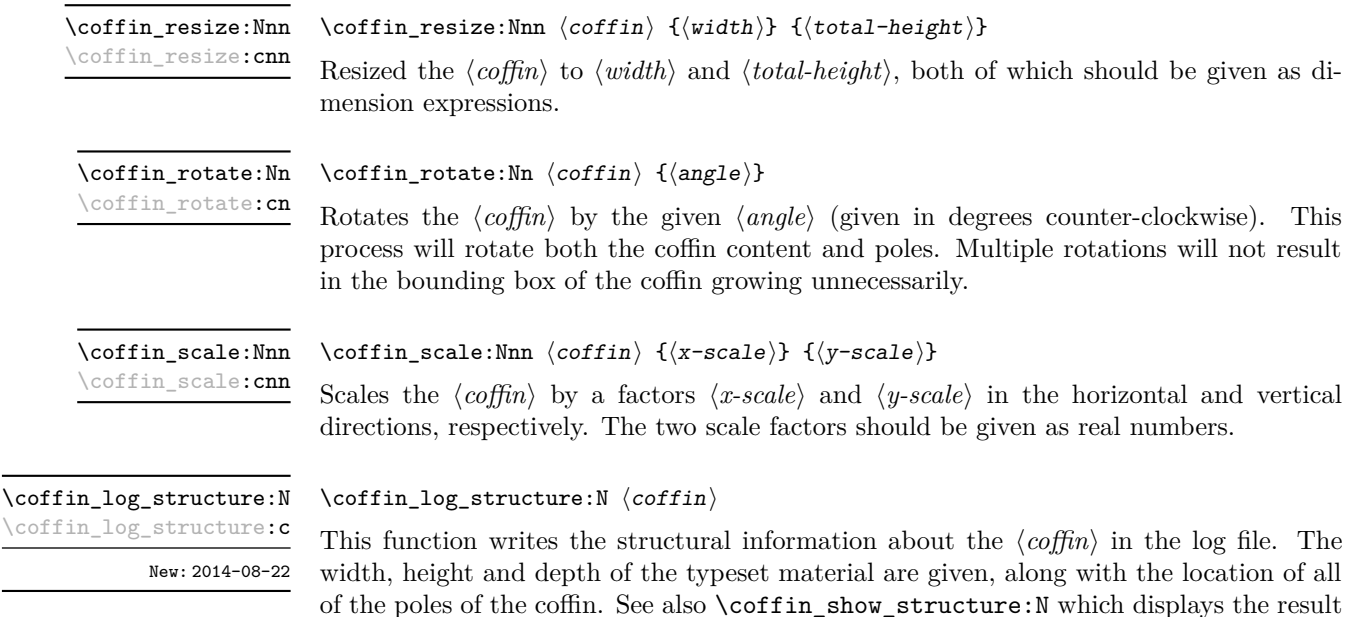

### **6 Additions to l3file**

}

}

### \file\_if\_exist\_input:n  $\{(file\ name)\}$ \file\_if\_exist\_input:nTF { ${file name}$ } { ${true code}$ } { ${false code}$ } Searches for  $\langle$  *file name* $\rangle$  using the current T<sub>EX</sub> search path and the additional paths controlled by  $\text{file path}_include:n$ . If found, inserts the  $\langle true \ code \rangle$  then reads in the file as additional LATEX source as described for  $\file_input:n$ . Note that  $\file$ if\_exist\_input:n does not raise an error if the file is not found, in contrast to \file\_ input:n. \file\_if\_exist\_input:n[TF](#page-15-1) New: 2014-07-02 \ior\_map\_inline:Nn  $\langle stream \rangle$  { $\langle inline function \rangle$ } Applies the  $\langle$  *inline function* $\rangle$  to  $\langle$  *lines* $\rangle$  obtained by reading one or more lines (until an equal number of left and right braces are found) from the  $\langle stream \rangle$ . The  $\langle inline\ function \rangle$ should consist of code which will receive the  $\langle line \rangle$  as #1. Note that T<sub>EX</sub> removes trailing space and tab characters (character codes  $32$  and  $9$ ) from every line upon input. T<sub>E</sub>X also ignores any trailing new-line marker from the file it reads. \ior\_map\_inline:Nn New: 2012-02-11 \ior\_str\_map\_inline:Nn { $\langle stream \rangle$ } { $\langle inline function \rangle$ } Applies the  $\langle$ *inline function* $\rangle$  to every  $\langle$ *line* $\rangle$  in the  $\langle$ *stream* $\rangle$ . The material is read from the  $\langle stream \rangle$  as a series of tokens with category code 12 (other), with the exception of space characters which are given category code 10 (space). The  $\langle$ *inline function* $\rangle$  should consist of code which will receive the  $\langle line \rangle$  as #1. Note that T<sub>EX</sub> removes trailing space and tab characters (character codes  $32$  and  $9$ ) from every line upon input. T<sub>EX</sub> also ignores any trailing new-line marker from the file it reads. \ior\_str\_map\_inline:Nn New: 2012-02-11 \ior\_map\_break: Used to terminate a  $\ior\_{map}$ ... function before all lines from the  $\langle stream \rangle$  have been processed. This will normally take place within a conditional statement, for example \ior\_map\_inline:Nn \l\_my\_ior { \str\_if\_eq:nnTF { #1 } { bingo } { \ior\_map\_break: } { % Do something useful \ior\_map\_break: New: 2012-06-29

Use outside of a  $\ior \mapsto$ ... scenario will lead to low level T<sub>E</sub>X errors.

**TEXhackers note:** When the mapping is broken, additional tokens may be inserted by the internal macro \\_\_prg\_break\_point:Nn before further items are taken from the input stream. This will depend on the design of the mapping function.

\ior\_map\_break:n

\ior\_map\_break:n  $\{\langle tokens\rangle\}$ 

New: 2012-06-29

Used to terminate a **\ior** map  $\ldots$  function before all lines in the  $\langle stream \rangle$  have been processed, inserting the *(tokens)* after the mapping has ended. This will normally take place within a conditional statement, for example

```
\ior_map_inline:Nn \l_my_ior
  {
    \str_if_eq:nnTF { #1 } { bingo }
      { \ior_map_break:n { <tokens> } }
      {
        % Do something useful
      }
  }
```
Use outside of a  $\iota \circ \text{map}_\iota \dots$  scenario will lead to low level T<sub>E</sub>X errors.

**TEXhackers note:** When the mapping is broken, additional tokens may be inserted by the internal macro  $\_{prg\_break\_point:Mn}$  before the  $\langle tokens \rangle$  are inserted into the input stream. This will depend on the design of the mapping function.

#### \ior\_log\_streams: \iow\_log\_streams:

\ior\_log\_streams: \iow\_log\_streams: New: 2014-08-22

Writes in the log file a list of the file names associated with each open stream: intended for tracking down problems.

## **7 Additions to l3fp**

\fp\_log:N \fp\_log:c  $\verb|\fp_log:n|$   $\tp\_log:N \langle fp \ var\rangle$  $\{f$ log:n  $\{\n f$ loating point expression)} Evaluates the  $\langle floating\ point\ expression\rangle$  and writes the result in the log file.

New: 2014-08-22 Updated: 2015-08-07

## **8 Additions to l3int**

```
\int_log:N
\int_log:c
```
 $\int_0$ int\_log:N  $\int_0$ integer)

Writes the value of the  $\langle \text{integer} \rangle$  in the log file.

New: 2014-08-22 Updated: 2015-08-03 \int\_log:n

 $\int_{log:n} {\langle integer \ expression \rangle}$ 

Writes the result of evaluating the *(integer expression)* in the log file. New: 2014-08-22 Updated: 2015-08-07

### **9 Additions to l3keys**

\keys\_log:nn

 $\keys_log:nn \{(module)\} \{(key)\}$ 

New: 2014-08-22

Writes in the log file the function which is used to actually implement a  $\langle key \rangle$  for a  $\langle module \rangle.$ 

### **10 Additions to l3msg**

In very rare cases it may be necessary to produce errors in an expansion-only context. The functions in this section should only be used if there is no alternative approach using \msg\_error:nnnnnn or other non-expandable commands from the previous section. Despite having a similar interface as non-expandable messages, expandable errors must be handled internally very differently from normal error messages, as none of the tools to print to the terminal or the log file are expandable. As a result, the message text and arguments are not expanded, and messages must be very short (with default settings, they are truncated after approximately 50 characters). It is advisable to ensure that the message is understandable even when truncated. Another particularity of expandable messages is that they cannot be redirected or turned off by the user.

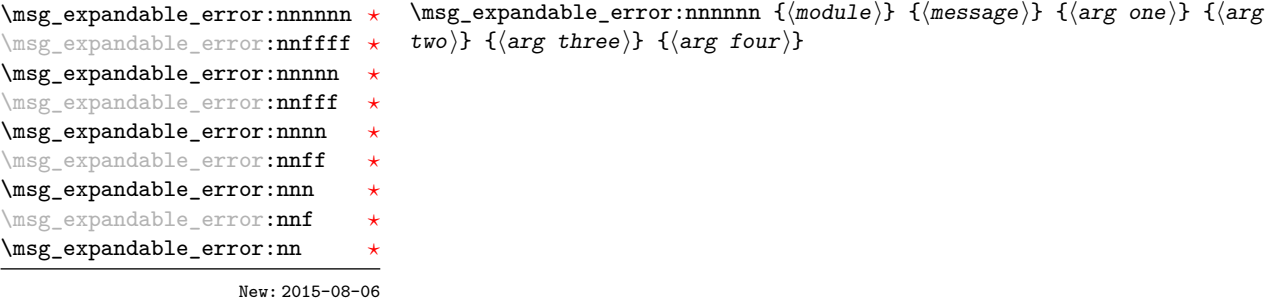

Issues an "Undefined error" message from TEX itself using the undefined control sequence \::error then prints "!  $\langle \textit{module} \rangle$ : " $\langle \textit{error message} \rangle$ , which should be short. With default settings, anything beyond approximately 60 characters long (or bytes in some engines) is cropped. A leading space might be removed as well.

### **11 Additions to l3prg**

Minimal (lazy) evaluation can be obtained using the functions \bool\_all\_p:n, \bool\_ and\_p:nn, \bool\_any\_p:n, or \bool\_or\_p:nn, which only evaluate their boolean expression arguments when they are needed to determine the resulting truth value. For example, when evaluating the boolean expression

```
\bool_and_p:nn
 {
    \bool_any_p:n
      {
        { \int_compare_p:n { 2 = 3 } }
        { \int_compare_p:n { 4 \leq 4 } }
        { \int_{compare_p:n} { 1 = \error } } % is skipped
      }
 }
 { ! \int_compare_p:n { 2 = 4 } }
```
the line marked with is skipped is not expanded because the result of \bool\_any\_p:n is known once the second boolean expression is found to be logically true. On the other hand, the last line is expanded because its logical value is needed to determine the result of \bool\_and\_p:nn.

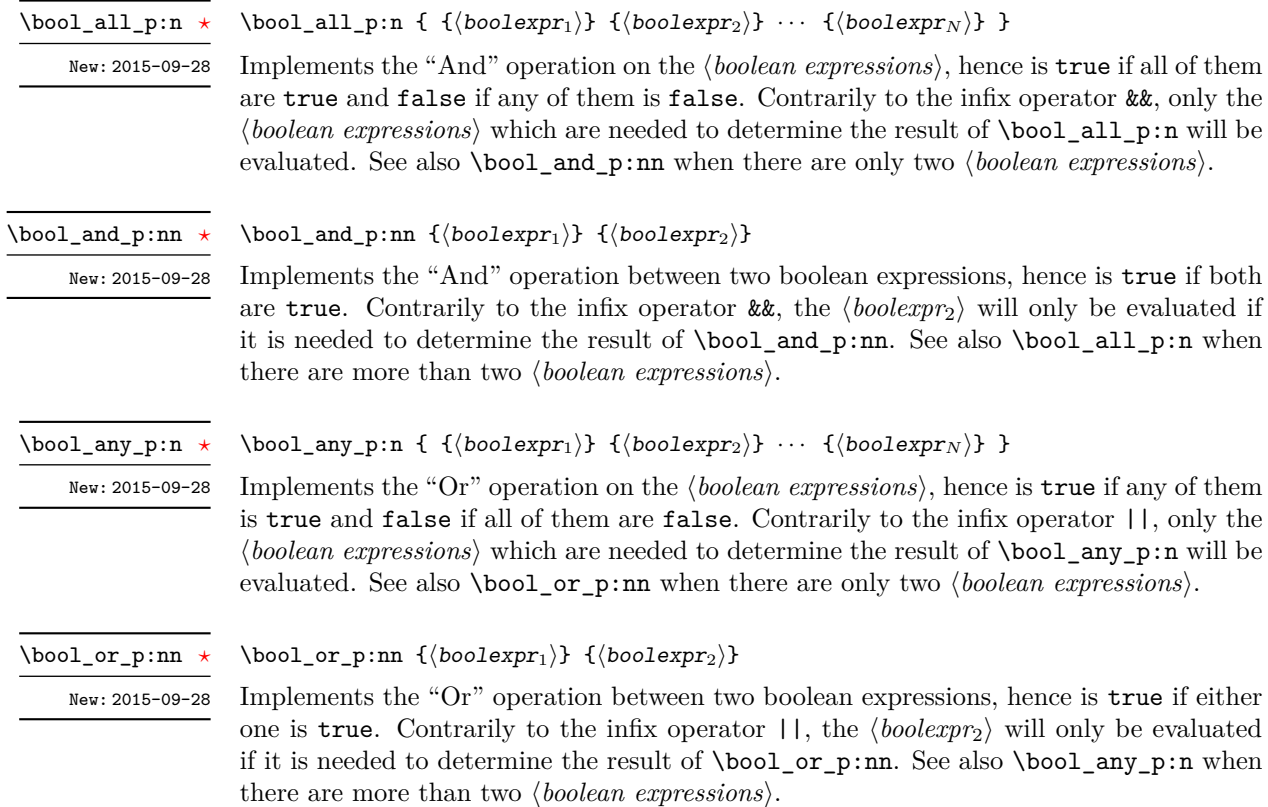

\bool\_log:N \bool\_log:c  $\boldsymbol{\lambda}$ ibool\_log:N  $\langle$ boolean $\rangle$ 

New: 2014-08-22 Updated: 2015-08-03

New: 2014-08-22 Updated: 2015-08-07

Writes the logical truth of the  $\langle boolean \rangle$  in the log file.

 $\boldsymbol{\lambda}: \{\boldsymbol{\lambda} \in \{ \boldsymbol{\lambda} \} \}$ \bool\_log:n

Writes the logical truth of the *(boolean expression)* in the log file.

### **12 Additions to l3prop**

\prop\_map\_tokens:Nn [✩](#page-15-2) \prop\_map\_tokens:cn [✩](#page-15-2)  $\preccurlyeq$  \prop\_map\_tokens:Nn  $\preccurlyeq$  \property list)  $\{\langle code \rangle\}$ Analogue of \prop\_map\_function:NN which maps several tokens instead of a single function. The  $\langle code \rangle$  receives each key–value pair in the  $\langle property \text{ list} \rangle$  as two trailing brace

\prop\_map\_tokens:Nn \l\_my\_prop { \str\_if\_eq:nnT { mykey } }

will expand to the value corresponding to  $mykey$ : for each pair in  $\lceil \frac{myprop}{prop} \rceil$  the function \str\_if\_eq:nnT receives mykey, the  $\langle key \rangle$  and the  $\langle value \rangle$  as its three arguments. For that specific task, \prop\_item:Nn is faster.

\prop\_log:N \prop\_log:c New: 2014-08-12

 $\preccurlyeq$  \prop\_log:N  $\preccurlyeq$  \property list

groups. For instance,

Writes the entries in the  $\langle property\ list\rangle$  in the log file.

### **13 Additions to l3seq**

 $\texttt{\$seq\_mapthread\_function: NNN$} \$  \seq\_mapthread\_function:NNN  $\langle seq_1 \rangle$   $\langle seq_2 \rangle$   $\langle function \rangle$ \seq\_mapthread\_function:(NcN|cNN|ccN) [✩](#page-15-2)

> Applies  $\langle function \rangle$  to every pair of items  $\langle seq_1 - item \rangle - \langle seq_2 - item \rangle$  from the two sequences, returning items from both sequences from left to right. The  $\langle function \rangle$  will receive two n-type arguments for each iteration. The mapping will terminate when the end of either sequence is reached (*i.e.* whichever sequence has fewer items determines how many iterations occur).

\seq\_set\_filter:NNn \seq\_gset\_filter:NNn

#### \seq\_set\_filter:NNn  $\langle sequence_1 \rangle$   $\langle sequence_2 \rangle$  { $\langle inline\ boolean\rangle$ }

Evaluates the  $\langle$ *inline boolexpr* $\rangle$  for every  $\langle$ *item* $\rangle$  stored within the  $\langle$ *sequence*<sub>2</sub> $\rangle$ . The  $\langle$ *inline boolexpr*) will receive the  $\langle item \rangle$  as #1. The sequence of all  $\langle items \rangle$  for which the  $\langle inline$ *boolexpr*) evaluated to true is assigned to  $\langle sequence_1 \rangle$ .

**TEXhackers note:** Contrarily to other mapping functions, \seq\_map\_break: cannot be used in this function, and will lead to low-level TFX errors.

\seq\_set\_map:NNn \seq\_gset\_map:NNn New: 2011-12-22

#### \seq\_set\_map:NNn  $\langle sequence_1 \rangle$   $\langle sequence_2 \rangle$  { $\langle inline function \rangle$ }

Applies  $\langle$ *inline function* $\rangle$  to every  $\langle$ *item* $\rangle$  stored within the  $\langle$ *sequence*<sub>2</sub> $\rangle$ . The  $\langle$ *inline function*) should consist of code which will receive the  $\langle item \rangle$  as #1. The sequence resulting from **x**-expanding  $\langle$ *inline function*) applied to each  $\langle$ *item* $\rangle$  is assigned to  $\langle$ *sequence*<sub>1</sub> $\rangle$ . As such, the code in  $\langle$ *inline function* $\rangle$  should be expandable.

**TEXhackers note:** Contrarily to other mapping functions, \seq\_map\_break: cannot be used in this function, and will lead to low-level T<sub>E</sub>X errors.

\seq\_log:N \seq\_log:c New: 2014-08-12  $\seq\log:N \langle sequence \rangle$ 

Writes the entries in the *(sequence)* in the log file.

### **14 Additions to l3skip**

#### \skip\_split\_finite\_else\_action:nnNN

\skip\_split\_finite\_else\_action:nnNN { $\{skipexpr\}$  { $\{action\}$ }  $\langle$ dimen<sub>1</sub> $\rangle$   $\langle$ dimen<sub>2</sub> $\rangle$ 

Checks if the  $\langle skipexpr \rangle$  contains finite glue. If it does then it assigns  $\langle dimen_1 \rangle$  the stretch component and  $\langle dimen_2 \rangle$  the shrink component. If it contains infinite glue set  $\langle dimen_1 \rangle$ and  $\langle dimen_2 \rangle$  to 0 pt and place #2 into the input stream: this is usually an error or warning message of some sort.

\dim\_log:N \dim\_log:c

\dim\_log:n

 $\dim\_{log:N} \langle dimension \rangle$ 

Writes the value of the  $\langle dimension \rangle$  in the log file.

New: 2014-08-22 Updated: 2015-08-03

 $\dim_{log:n} {\langle dimension\; expression \rangle}$ 

New: 2014-08-22 Updated: 2015-08-07

Writes the result of evaluating the  $\langle$  *dimension expression* $\rangle$  in the log file.

\skip\_log:N \skip\_log:c  $\kskip-5mu \skip_log:N \skip$ Writes the value of the  $\langle skip \rangle$  in the log file.

New: 2014-08-22 Updated: 2015-08-03

\skip\_log:n

 $\kskip-5mu \delta: n {\langle skip \;\; expression \rangle}$ Writes the result of evaluating the  $\langle skip\ expression \rangle$  in the log file.

Updated: 2015-08-07

New: 2014-08-22

\muskip\_log:N \muskip\_log:c  $\maxkip_\log: N \ \langle \textit{muskip} \rangle$ Writes the value of the  $\langle \textit{muskip} \rangle$  in the log file.

New: 2014-08-22 Updated: 2015-08-03

\muskip\_log:n

New: 2014-08-22 Updated: 2015-08-07

 $\mbox{muskip\_log:n } \{$ muskip expression $\}$ Writes the result of evaluating the  $\langle$ *muskip expression* $\rangle$  in the log file.

### **15 Additions to l3tl**

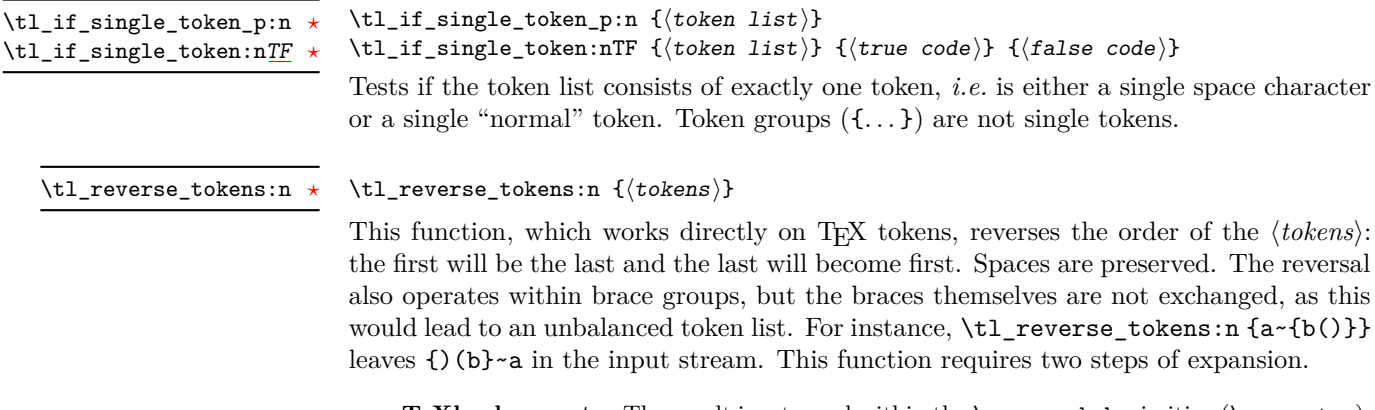

**TEXhackers note:** The result is returned within the \unexpanded primitive (\exp\_not:n), which means that the token list will not expand further when appearing in an x-type argument expansion.

\tl\_count\_tokens:n  $\{\langle tokens\rangle\}$ \tl\_count\_tokens:n *[?](#page-15-0)*

> Counts the number of T<sub>E</sub>X tokens in the  $\langle tokens \rangle$  and leaves this information in the input stream. Every token, including spaces and braces, contributes one to the total; thus for instance, the token count of  $a$  {bc} is 6. This function requires three expansions, giving an *(integer denotation)*.

```
\tl_lower_case:n ?
\tl_lower_case:nn ?
\tl_upper_case:n ?
\tl_upper_case:nn ?
\tl_mixed_case:n ?
\tl_mixed_case:nn ?
```
New: 2014-06-30 Updated: 2015-05-07

 $\tilde{\tau}$  \tl\_upper\_case:n { $\langle tokens \rangle$ }

\tl\_upper\_case:nn { $\langle \text{language} \rangle$ } { $\langle \text{tokens} \rangle$ }

These functions are intended to be applied to input which may be regarded broadly as "text". They traverse the  $\langle tokens \rangle$  and change the case of characters as discussed below. The character code of the characters replaced may be arbitrary: the replacement characters will have standard document-level category codes (11 for letters, 12 for letterlike characters which can also be case-changed). Begin-group and end-group characters in the  $\langle tokens \rangle$  are normalized and become  $\{$  and  $\}$ , respectively.

Importantly, notice that these functions are intended for working with user text for typesetting. For case changing programmatic data see the l3str module and discussion there of  $\strut$  \str\_lower\_case:n,  $\strut$  \str\_upper\_case:n and  $\strut$  \str\_fold\_case:n.

The functions perform expansion on the input in most cases. In particular, input in the form of token lists or expandable functions will be expanded *unless* it falls within one of the special handling classes described below. This expansion approach means that in general the result of case changing will match the "natural" outcome expected from a "functional" approach to case modification. For example

```
\tl_set:Nn \l_tmpa_tl { hello }
\tl_upper_case:n { \l_tmpa_tl \c_space_tl world }
```
will produce

HELLO WORLD

The expansion approach taken means that in package mode any L<sup>AT</sup>EX  $2<sub>\epsilon</sub>$  "robust" commands which may appear in the input should be converted to engine-protected versions using for example the **\robustify** command from the etoolbox package.

\l\_tl\_case\_change\_math\_tl

Case changing will not take place within math mode material so for example

\tl\_upper\_case:n { Some~text~\$y = mx + c\$~with~{Braces} }

will become

SOME TEXT  $y = mx + c$  WITH {BRACES}

Material inside math mode is left entirely unchanged: in particular, no expansion is undertaken.

Detection of math mode is controlled by the list of tokens in  $\lceil \cdot \cdot \rceil$  case\_change\_math\_tl, which should be in open–close pairs. In package mode the standard settings is

\$ \$ \( \)

Note that while expansion occurs when searching the text it does not apply to math mode material (which should be unaffected by case changing). As such, whilst the opening token for math mode may be "hidden" inside a command/macro, the closing one cannot be as this is being searched for in math mode. Typically, in the types of "text" the case changing functions are intended to apply to this should not be an issue.

#### \l\_tl\_case\_change\_exclude\_tl

Case changing can be prevented by using any command on the list  $\lceil \frac{t}{\lceil} \cdot \frac{t}{\lceil} \rceil$  case\_change\_ exclude tl. Each entry should be a function to be followed by one argument: the latter will be preserved as-is with no expansion. Thus for example following

```
\tl_put_right:Nn \l_tl_case_change_exclude_tl { \NoChangeCase }
```
the input

```
\tl_upper_case:n
  { Some~text~$y = mx + c$~with~\NoChangeCase {Protection} }
```
will result in

SOME TEXT  $y = mx + c$  WITH \NoChangeCase {Protection}

Notice that the case changing mapping preserves the inclusion of the escape functions: it is left to other code to provide suitable definitions (typically equivalent to \use:n). In particular, the result of case changing is returned protected by \exp\_not:n.

When used with L<sup>AT</sup>EX 2<sub>*ε*</sub> the commands **\cite, \ensuremath, \label** and **\ref** are automatically included in the list for exclusion from case changing.

In package mode, the case change system will also convert text stored using the LATEX 2*ε* "LICR" approach. This will upper/lower case tokens as implemented for the font encodings T1, T2, T5 and LGR (see the behaviour of the L<sup>AT</sup>FX  $2\varepsilon$  command \MakeUppercase). Note that these commands will automatically be protected from expansion.

"Mixed" case conversion may be regarded informally as converting the first character of the  $\langle tokens \rangle$  to upper case and the rest to lower case. However, the process is more complex than this as there are some situations where a single lower case character maps to a special form, for example ij in Dutch which becomes IJ. As such, \tl\_mixed\_ case:n(n) implement a more sophisticated mapping which accounts for this and for modifying accents on the first letter. Spaces at the start of the  $\langle tokens \rangle$  are ignored when finding the first "letter" for conversion.

```
\tl_mixed_case:n { hello~WORLD } % => "Hello world"
\tl_mixed_case:n { ~hello~WORLD } % => " Hello world"
\tl_mixed_case:n { {hello}~WORLD } % => "{Hello} world"
```
When finding the first "letter" for this process, any content in math mode or covered by \l\_tl\_case\_change\_exclude\_tl is ignored.

(Note that the Unicode Consortium describe this as "title case", but that in English title case applies on a word-by-word basis. The "mixed" case implemented here is a lower level concept needed for both "title" and "sentence" casing of text.)

\l\_tl\_mixed\_case\_ignore\_tl

The list of characters to ignore when searching for the first "letter" in mixed-casing is determined by \l\_tl\_mixed\_change\_ignore\_tl. This has the standard setting

 $($  [ {  $'$  -

where comparisons are made on a character basis.

As is generally true for expl3, these functions are designed to work with Unicode input only. As such, when used with pdfTEX *only* the characters a–zA–Z are modified. When used with X<sub>T</sub>T<sub>E</sub>X or LuaT<sub>E</sub>X a full range of Unicode transformations are enabled. Specifically, the standard mappings here follow those defined by the [Unicode Consortium](http://www.unicode.org) in UnicodeData.txt and SpecialCasing.txt. Note that in some cases, pdfTFX can interpret the input to a case change but not generate the correct output (for example in the mapping i to I-dot in Turkish): in these cases the input is left unchanged.

Context-sensitive mappings are enabled: language-dependent cases are discussed below. Context detection will expand input but treats any unexpandable control sequences as "failures" to match a context.

Language-sensitive conversions are enabled using the *language* argument, and follow Unicode Consortium guidelines. Currently, the languages recognised for special handling are as follows.

- Azeri and Turkish (az and  $tr$ ). The case pairs I/i-dotless and I-dot/i are activated for these languages. The combining dot mark is removed when lower casing I-dot and introduced when upper casing i-dotless.
- German (de-alt). An alternative mapping for German in which the lower case *Eszett* maps to a *großes Eszett*.
- Lithuanian (1t). The lower case letters i and j should retain a dot above when the accents grave, acute or tilde are present. This is implemented for lower casing of the relevant upper case letters both when input as single Unicode codepoints and when using combining accents. The combining dot is removed when upper casing in these cases. Note that *only* the accents used in Lithuanian are covered: the behaviour of other accents are not modified.
- Dutch (nl). Capitalisation of i j at the beginning of mixed cased input produces IJ rather than Ij. The output retains two separate letters, thus this transformation *is* available using pdfT<sub>E</sub>X.

Creating additional context-sensitive mappings requires knowledge of the underlying mapping implementation used here. The team are happy to add these to the kernel where they are well-documented *(e.g.* in Unicode Consortium or relevant government publications).

\tl\_set\_from\_file:Nnn \tl set from file: cnn \tl\_gset\_from\_file:Nnn \tl\_gset\_from\_file:cnn New: 2014-06-25

#### \tl\_set\_from\_file:Nnn  $\langle t1 \rangle$  { $\langle setup \rangle$ } { $\langle filename \rangle$ }

Defines  $\langle tl \rangle$  to the contents of  $\langle filename \rangle$ . Category codes may need to be set appropriately via the  $\langle setup \rangle$  argument.

\tl\_set\_from\_file\_x:Nnn \tl\_set\_from\_file\_x:cnn \tl\_gset\_from\_file\_x:Nnn \tl\_gset\_from\_file\_x:cnn

\tl\_set\_from\_file\_x:Nnn  $\langle t1 \rangle$  { $\langle setup \rangle$ } { $\langle filename \rangle$ }

Defines  $\langle tl \rangle$  to the contents of  $\langle filename \rangle$ , expanding the contents of the file as it is read. Category codes and other definitions may need to be set appropriately via the  $\langle setup \rangle$ argument.

 $\tilde{t}_\text{log:N}$   $\langle t1 \text{ var} \rangle$ 

New: 2014-06-25

\tl\_log:N \tl\_log:c

New: 2014-08-22 Updated: 2015-08-01

\tl\_log:n

 $\tilde{\text{t}}$ log:n  $\langle \text{token list} \rangle$ 

result in the terminal.

New: 2014-08-22

Writes the  $\langle \text{token list} \rangle$  in the log file. See also \tl\_show:n which displays the result in the terminal.

Writes the content of the  $\langle tl \ var \rangle$  in the log file. See also  $\text{ltl\_show}:N$  which displays the

### **16 Additions to l3tokens**

\char\_set\_active\_eq:NN \char\_gset\_active\_eq:NN

Updated: 2015-09-01

#### $\{\char`char\}$ set\_active\_eq:NN  $\langle char \rangle$   $\{\char`char\}$

Sets the behaviour of the  $\langle char \rangle$  in situations where it is active (category code 13) to be equivalent to that of the  $\langle function \rangle$ . The category code of the  $\langle char \rangle$  is *unchanged* by this process. The  $\langle function \rangle$  may itself be an active character.

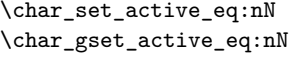

New: 2015-09-02

#### $\{\char'$ set\_active\_eq:nN  $\{\hat{interger}\ expression\} \$

Sets the behaviour of the  $\langle char \rangle$  which has character code as given by the  $\langle integer$  $expression$  in situations where it is active (category code 13) to be equivalent to that of the *(function)*. The category code of the *(char)* is *unchanged* by this process. The  $\langle function \rangle$  may itself be an active character.

#### \char\_generate:nn *[?](#page-15-0)*

#### $\char`>char_generate:nn {\char`>charcode>} {\char`>actcode>}$

New: 2015-09-09

Generates a character token of the given  $\langle{charcode} \rangle$  and  $\langle{catcode} \rangle$  (both of which may be integer expressions). The  $\langle \textit{catcode} \rangle$  may be one of

- 1 (begin group)
- 2 (end group)
- $3 \text{ (math together)}$
- 4 (alignment)
- 6 (parameter)
- 7 (math superscript)
- 8 (math subscript)
- $\bullet$  11 (letter)
- 12 (other)

and other values will raise an error.

The *(charcode)* may be any one valid for the engine in use. Note however that for  $X \oplus Y \oplus Y$  releases prior to 0.99992 only the 8-bit range (0 to 255) is accepted due to engine limitations.

#### \peek\_N\_type:TF { $\{true\ code\}$  { $\{false\ code\}$ } \peek\_N\_type:[TF](#page-15-1)

#### Updated: 2012-12-20

Tests if the next  $\langle \text{token} \rangle$  in the input stream can be safely grabbed as an N-type argument. The test will be  $\langle false \rangle$  if the next  $\langle token \rangle$  is either an explicit or implicit begin-group or end-group token (with any character code), or an explicit or implicit space character (with character code 32 and category code 10), or an outer token (never used in  $\mathbb{F}T_F X3$ ) and  $\langle true \rangle$  in all other cases. Note that a  $\langle true \rangle$  result ensures that the next  $\langle token \rangle$  is a valid N-type argument. However, if the next  $\langle token \rangle$  is for instance  $\csc$  space\_token, the test will take the  $\langle false \rangle$  branch, even though the next  $\langle token \rangle$  is in fact a valid N-type argument. The  $\langle token \rangle$  will be left in the input stream after the  $\langle true \ code \rangle$  or  $\langle false \rangle$  $code\rangle$  (as appropriate to the result of the test).

# **Part XXIV The l3sys package System/runtime functions**

## **1 The name of the job**

\c\_sys\_jobname\_str

Constant that gets the "job name" assigned when T<sub>E</sub>X starts.

New: 2015-09-19

**TEXhackers note:** This copies the contents of the primitive \jobname. It is a constant that is set by TEX and should not be overwritten by the package.

### **2 Date and time**

\c\_sys\_minute\_int \c\_sys\_hour\_int \c\_sys\_day\_int \c\_sys\_month\_int \c\_sys\_year\_int

New: 2015-09-22

**TEXhackers note:** Whilst the underlying primitives can be altered by the user, this interface to the time and date is intended to be the "real" values.

The date and time at which the current job was started: these are all reported as integers.

### **2.1 Engine**

\sys\_if\_engine\_pdftex:TF { $\{true\ code\}$  { $\{false\ code\}$ }

Conditionals which allow engine-specific code to be used. The names follow naturally from those of the engine binaries: note that the (u)ptex tests are for  $\varepsilon$ -pT<sub>E</sub>X and  $\varepsilon$ -upT<sub>E</sub>X as expl3 requires the *ε*-TEX extensions. Each conditional is true for *exactly one* supported engine. In particular, \sys\_if\_engine\_ptex\_p: is true for *ε*-pTEX but false for *ε*-upTEX.

\sys\_if\_engine\_luatex\_p: *[?](#page-15-0)* \sys\_if\_engine\_luatex:[TF](#page-15-1) *[?](#page-15-0)* \sys\_if\_engine\_pdftex\_p: *[?](#page-15-0)* \sys\_if\_engine\_pdftex:[TF](#page-15-1) *[?](#page-15-0)* \sys\_if\_engine\_ptex\_p: *[?](#page-15-0)* \sys\_if\_engine\_ptex:[TF](#page-15-1) *[?](#page-15-0)* \sys\_if\_engine\_uptex\_p: *[?](#page-15-0)* \sys\_if\_engine\_uptex:[TF](#page-15-1) *[?](#page-15-0)* \sys\_if\_engine\_xetex\_p: *[?](#page-15-0)* \sys\_if\_engine\_xetex:[TF](#page-15-1) *[?](#page-15-0)*

New: 2015-09-07

\c\_sys\_engine\_str New: 2015-09-19

The current engine given as a lower case string: will be one of luatex, pdftex, ptex, uptex or xetex.

### **2.2 Output format**

\sys\_if\_output\_dvi\_p: *[?](#page-15-0)* \sys\_if\_output\_dvi:[TF](#page-15-1) *[?](#page-15-0)* \sys\_if\_output\_pdf\_p: *[?](#page-15-0)* \sys\_if\_output\_pdf:[TF](#page-15-1) *[?](#page-15-0)*

New: 2015-09-19

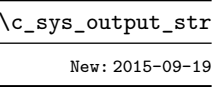

 $\verb|\sys_if_output_dvi:TF {|true code}\} {{false code}}$ 

Conditionals which give the current output mode the TEX run is operating in. This will always be one of two outcomes, DVI mode or PDF mode. The two sets of conditionals are thus complementary and are both provided to allow the programmer to emphasise the most appropriate case.

The current output mode given as a lower case string: will be one of dvi or pdf.

# **Part XXV The l3luatex package LuaTeX-specific functions**

### **1 Breaking out to Lua**

The LuaTEX engine provides access to the Lua programming language, and with it access to the "internals" of TEX. In order to use this within the framework provided here, a family of functions is available. When used with  $pdfTeX$  or  $X\#TeX$  these will raise an error: use  $\text{sys}_i$  if engine luatex: T to avoid this. Details of coding the LuaTEX engine are detailed in the LuaT<sub>EX</sub> manual.

#### $\langle$ lua\_now:n  $\{\langle token\ list\rangle\}$

The  $\langle token \; list \rangle$  is first tokenized by T<sub>EX</sub>, which will include converting line ends to spaces in the usual T<sub>EX</sub> manner and which respects currently-applicable T<sub>EX</sub> category codes. The resulting  $\langle Lua \; input \rangle$  is passed to the Lua interpreter for processing. Each \lua\_now:n block is treated by Lua as a separate chunk. The Lua interpreter will execute the  $\langle Lua \; input \rangle$  immediately, and in an expandable manner.

In the case of the  $\lua_now_x:n$  version the input is fully expanded by T<sub>E</sub>X in an x-type manner *but* the function remains fully expandable.

**TEXhackers note:** \lua\_now\_x:n is a macro wrapper around \directlua: when LuaTEX is in use two expansions will be required to yield the result of the Lua code.

\lua\_shipout\_x:n \lua\_shipout:n

\lua\_now\_x:n *[?](#page-15-0)* \lua\_now:n *[?](#page-15-0)*

New: 2015-06-29

New: 2015-06-30

#### $\langle$ lua\_shipout:n  $\{\langle$ token list $\rangle\}$

The  $\langle token \; list \rangle$  is first tokenized by T<sub>EX</sub>, which will include converting line ends to spaces in the usual T<sub>E</sub>X manner and which respects currently-applicable T<sub>E</sub>X category codes. The resulting  $\langle Lua \; input \rangle$  is passed to the Lua interpreter when the current page is finalised (*i.e.* at shipout). Each \lua\_shipout:n block is treated by Lua as a separate chunk. The Lua interpreter will execute the  $\langle Lua \; input \rangle$  during the page-building routine: no T<sub>E</sub>X expansion of the  $\langle{Lua \; input}\rangle$  will occur at this stage.

In the case of the **\lua\_shipout\_x:n** version the input is fully expanded by T<sub>EX</sub> in an x-type manner during the shipout operation.

**TEXhackers note:** At a TEX level, the  $\langle\textit{Lua input}\rangle$  is stored as a "whatsit".

\lua\_escape\_x:n *[?](#page-15-0)*

\lua\_escape:n *[?](#page-15-0)*

New: 2015-06-29

#### \lua\_escape:n  $\{\langle \text{token list} \rangle\}$

Converts the  $\langle token \; list \rangle$  such that it can safely be passed to Lua: embedded backslashes, double and single quotes, and newlines and carriage returns are escaped. This is done by prepending an extra token consisting of a backslash with category code 12, and for the line endings, converting them to  $\n\times$  and  $\r$ , respectively.

In the case of the \lua\_escape\_x:n version the input is fully expanded by TEX in an x-type manner *but* the function remains fully expandable.

**TEXhackers note:** \lua\_escape\_x:n is a macro wrapper around \luaescapestring: when LuaT<sub>E</sub>X is in use two expansions will be required to yield the result of the Lua code.

# **Part XXVI The l3drivers package Drivers**

TEX relies on drivers in order to carry out a number of tasks, such as using color, including graphics and setting up hyper-links. The nature of the code required depends on the exact driver in use. Currently, LAT<sub>E</sub>X3 is aware of the following drivers:

- pdfmode: The "driver" for direct PDF output by *both* pdfT<sub>E</sub>X and LuaT<sub>E</sub>X (no separate driver is used in this case: the engine deals with PDF creation itself).
- dvips: The dvips program, which works in conjugation with pdfT<sub>E</sub>X or LuaT<sub>E</sub>X in DVI mode.
- dvipdfmx: The dvipdfmx program, which works in conjugation with pdfTEX or LuaT<sub>EX</sub> in DVI mode.
- xdvipdfmx: The driver used by  $X_{\overline{A}}T_{\overline{E}}X$ .

The code here is all very low-level, and should not in general be used outside of the kernel. It is also important to note that many of the functions here are closely tied to the immediate level "up": several variable values must be in the correct locations for the driver code to function.

## **1 Box clipping**

 $\setminus$ \_driver\_box\_use\_clip:N  $\langle box \rangle$ 

\\_\_driver\_box\_use\_clip:N

New: 2011-11-11

Inserts the content of the  $\langle box \rangle$  at the current insertion point such that any material outside of the bounding box will not be displayed by the driver. The material in the  $\langle box \rangle$  is still placed in the output stream: the clipping takes place at a driver level.

This function should only be used within a surrounding horizontal box construct.

### **2 Box rotation and scaling**

\\_\_driver\_box\_rotate\_begin: \\_\_driver\_box\_rotate\_end: New: 2011-09-01 Updated: 2013-12-27 \\_\_driver\_box\_rotate\_begin: \box\_use:N \l\_\_box\_internal\_box \\_\_driver\_box\_rotate\_end:

Rotates the  $\langle box \text{ material} \rangle$  anti-clockwise around the current insertion point. The angle of rotation (in degrees counter-clockwise) and the sine and cosine of this angle should be stored in  $\lceil \lambda \rfloor$  box\_angle\_fp,  $\lceil \lambda \rfloor$  box\_sin\_fp and  $\lceil \lambda \rfloor$  box\_cos\_fp, respectively. Typically, the box material inserted between the beginning and end markers will be stored in \l\_\_box\_internal\_box: this fact is required by some drivers to obtain the correct output.

\\_\_driver\_box\_scale\_begin: \\_\_driver\_box\_scale\_end:

 $\langle$ box material $\rangle$ \\_\_driver\_box\_scale\_end:

\\_\_driver\_box\_scale\_begin:

New: 2011-09-02 Updated: 2013-12-27

Scales the  $\langle box \ material \rangle$  (which should be either a  $\boxtimes: N$  or  $\hbox{hbox:n}$  construct). The h*box material*i is scaled by the values stored in \l\_\_box\_scale\_x\_fp and \l\_\_ box\_scale\_y\_fp in the horizontal and vertical directions, respectively. This function is also reused when resizing boxes: at a driver level, only scalings are supported and so the higher-level code must convert the absolute sizes to scale factors.

## **3 Color support**

driver\_color\_ensure\_current: \\_\_driver\_color\_ensure\_current:

New: 2011-09-03 Updated: 2012-05-18

> Ensures that the color used to typeset material is that which was set when the material was placed in a box. This function is therefore required inside any "color safe" box to ensure that the box may be inserted in a location where the foreground color has been altered, while preserving the color used in the box.

# **Index**

The italic numbers denote the pages where the corresponding entry is described, numbers underlined point to the definition, all others indicate the places where it is used.

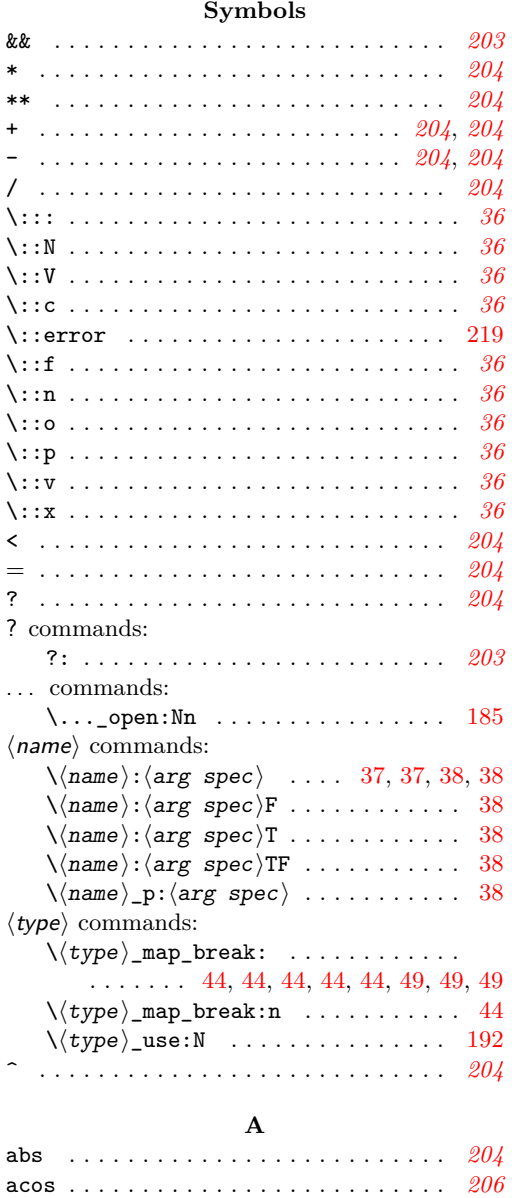

acosd . . . . . . . . . . . . . . . . . . . . . . . . . *[207](#page-0-0)* acot . . . . . . . . . . . . . . . . . . . . . . . . . . *[207](#page-0-0)* acotd . . . . . . . . . . . . . . . . . . . . . . . . . *[207](#page-0-0)*

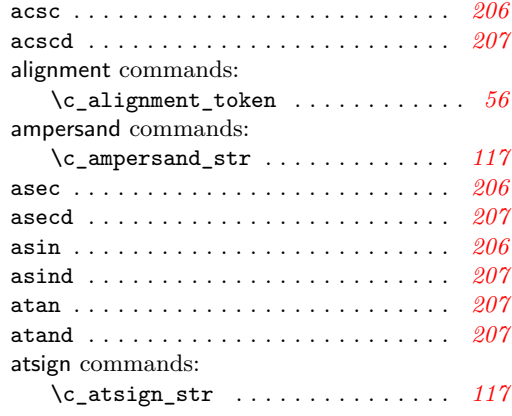

#### **B**

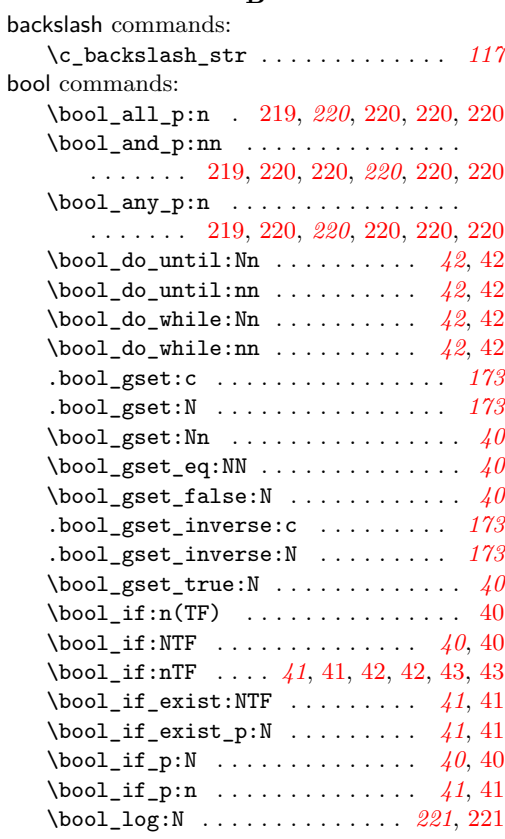

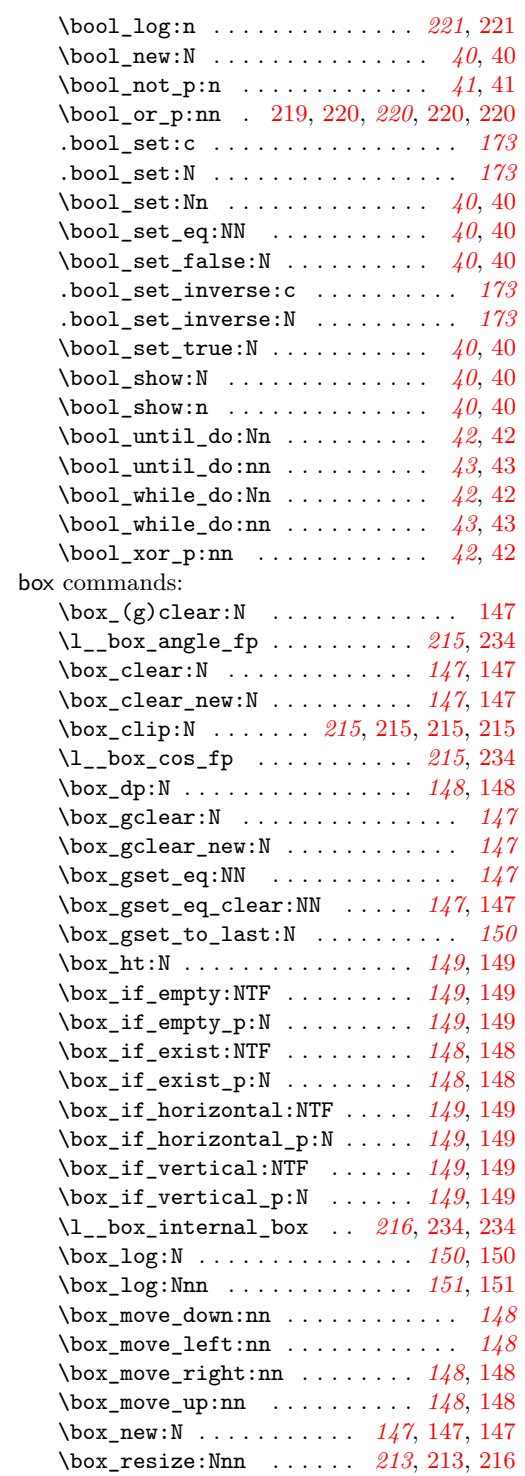

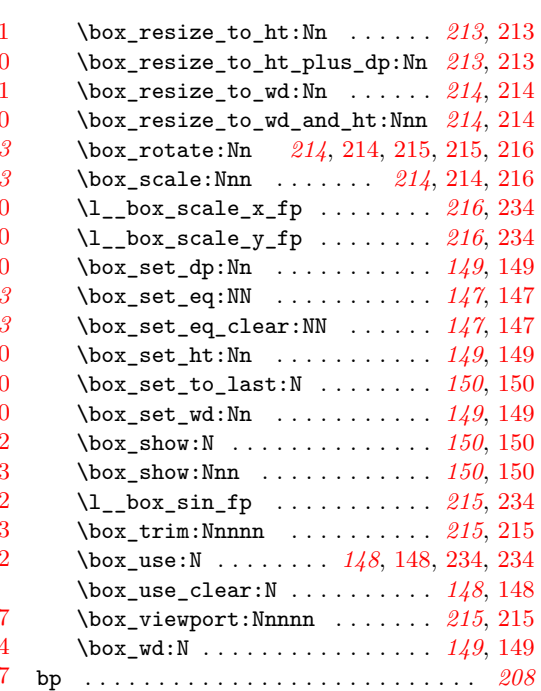

#### **C**

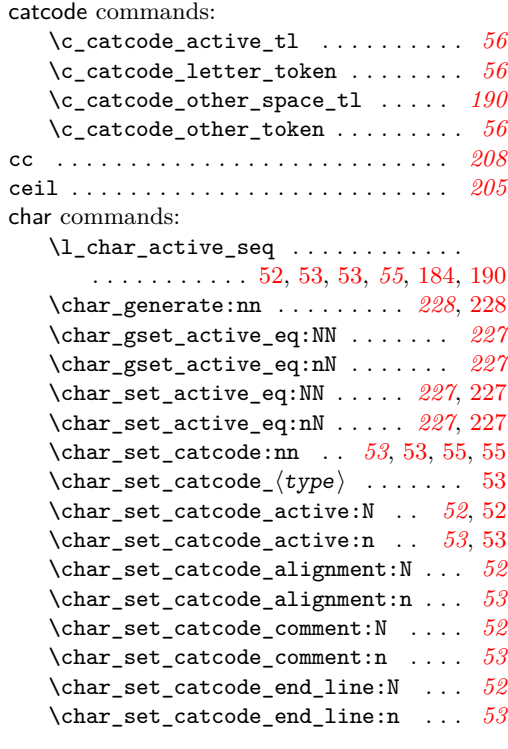

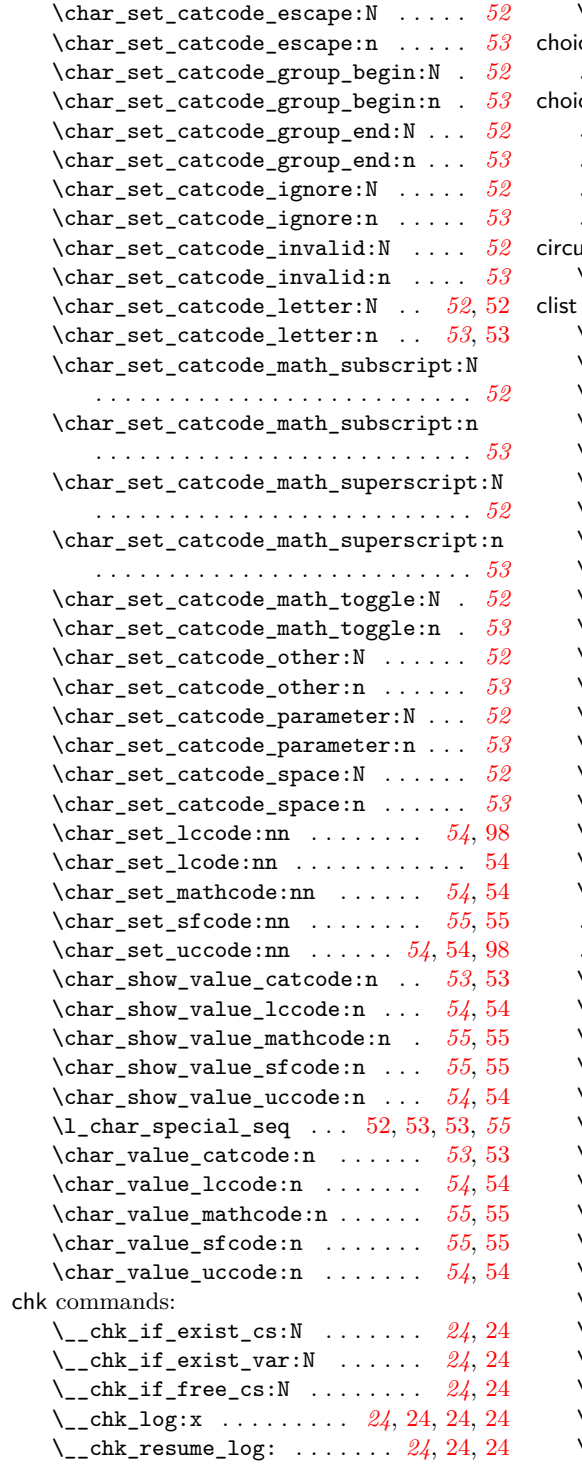

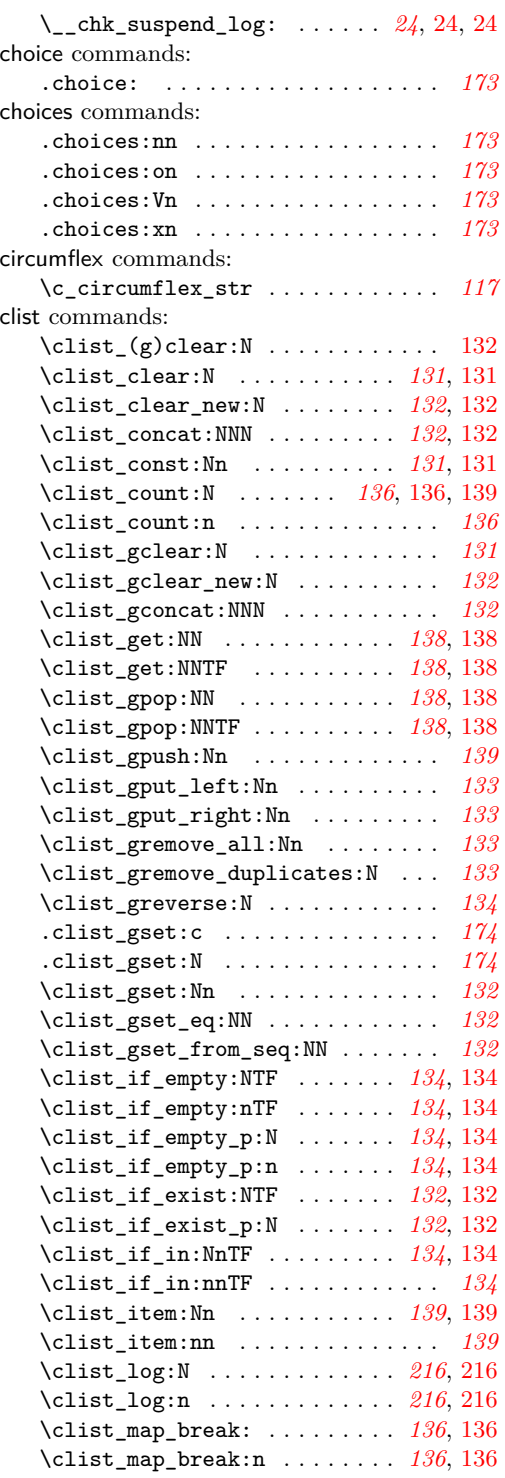

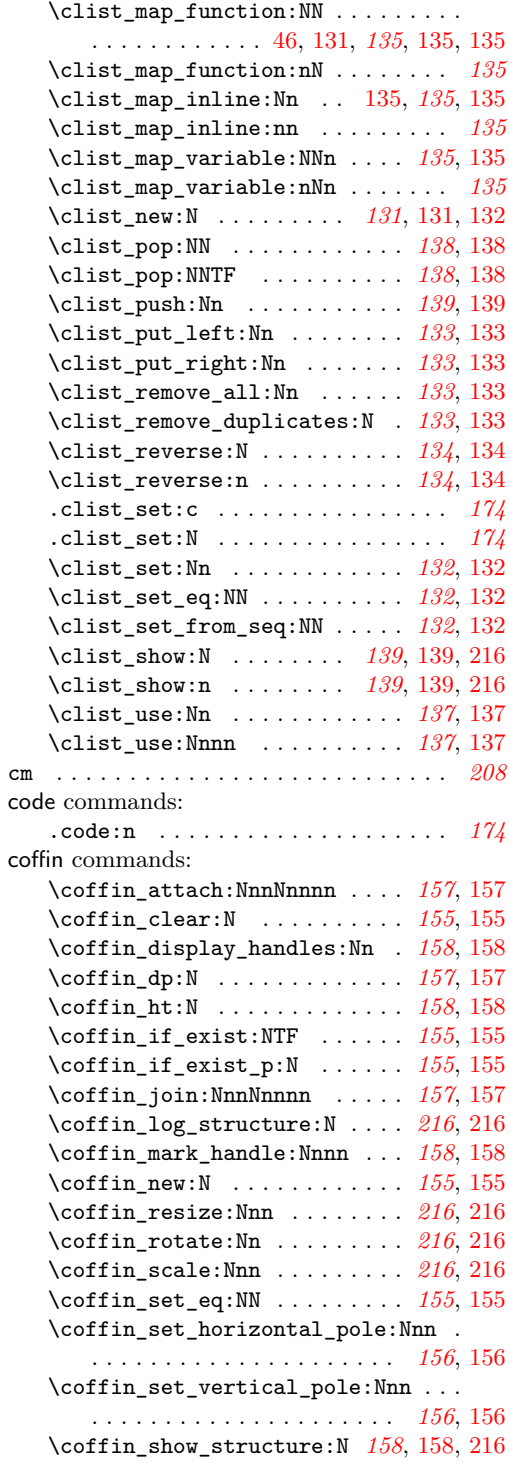

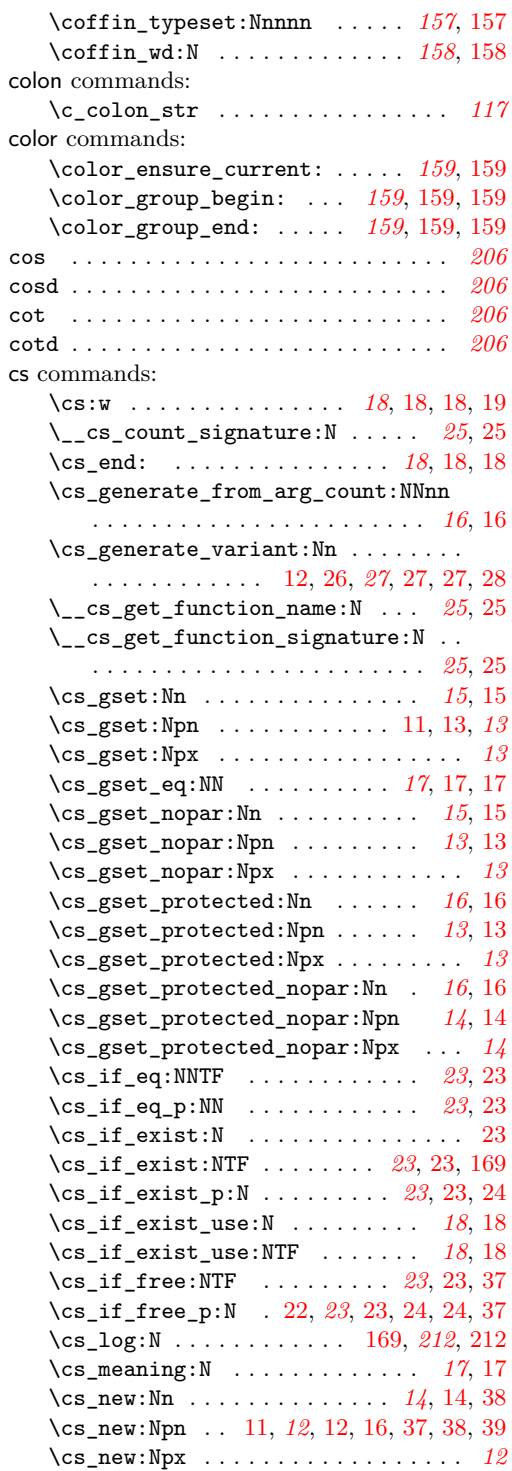

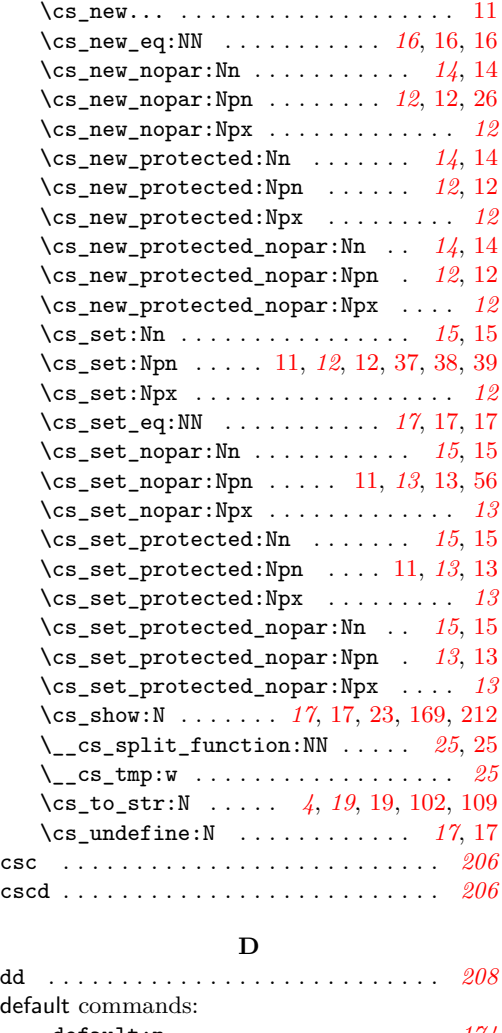

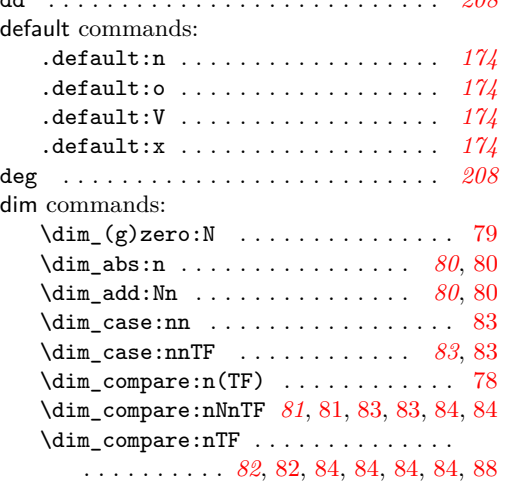

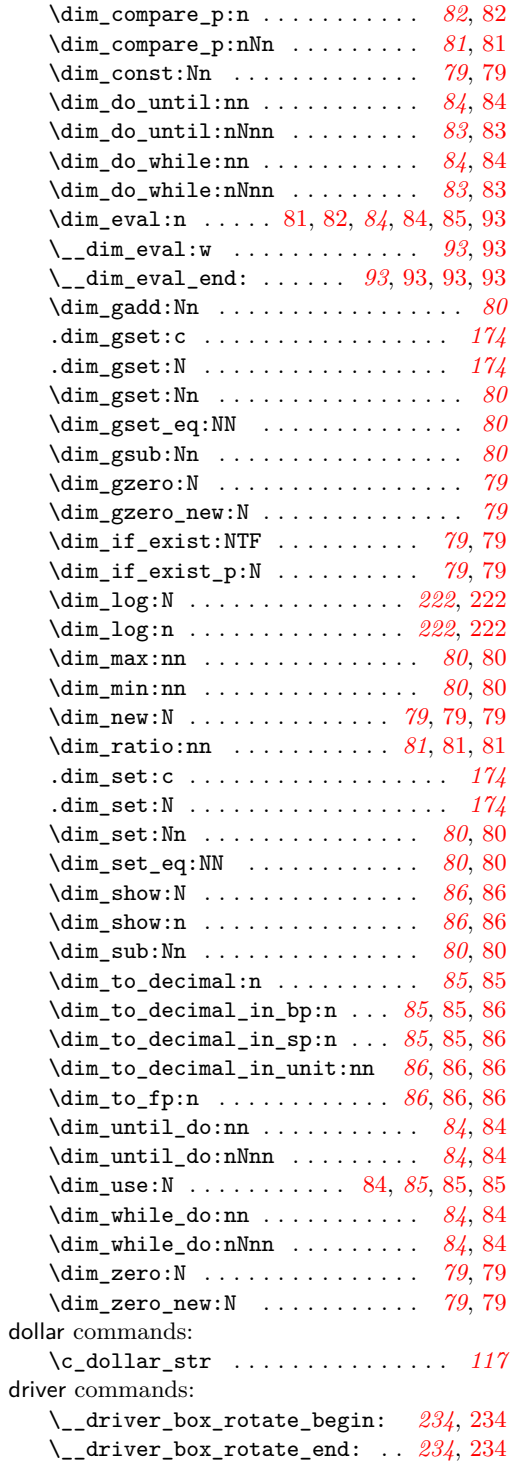

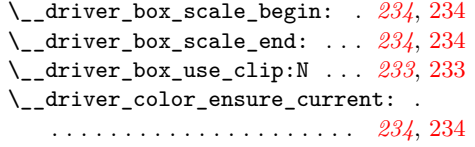

### **E**

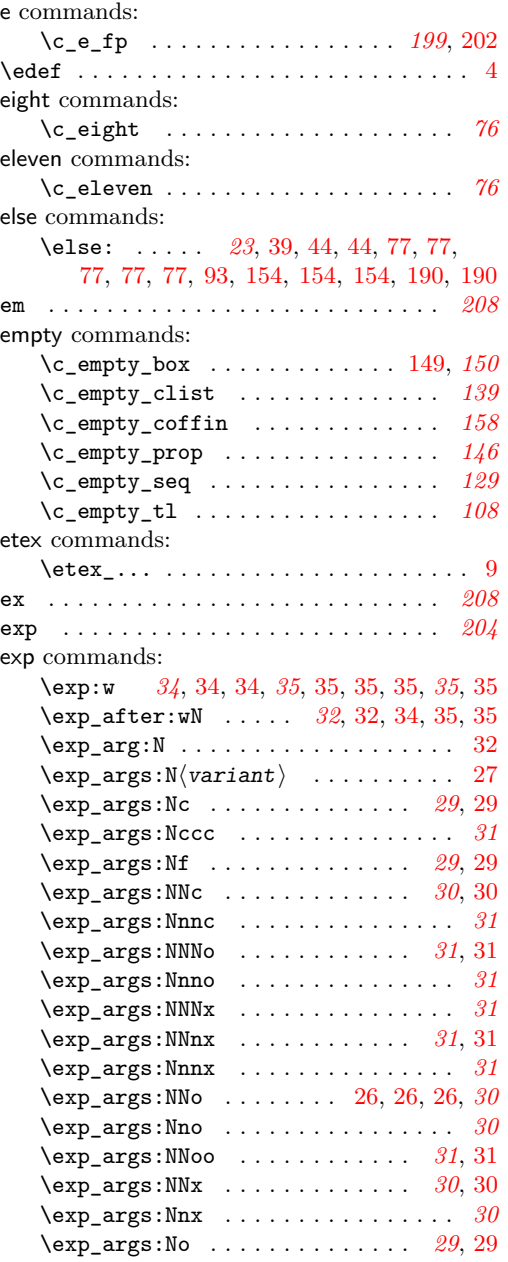

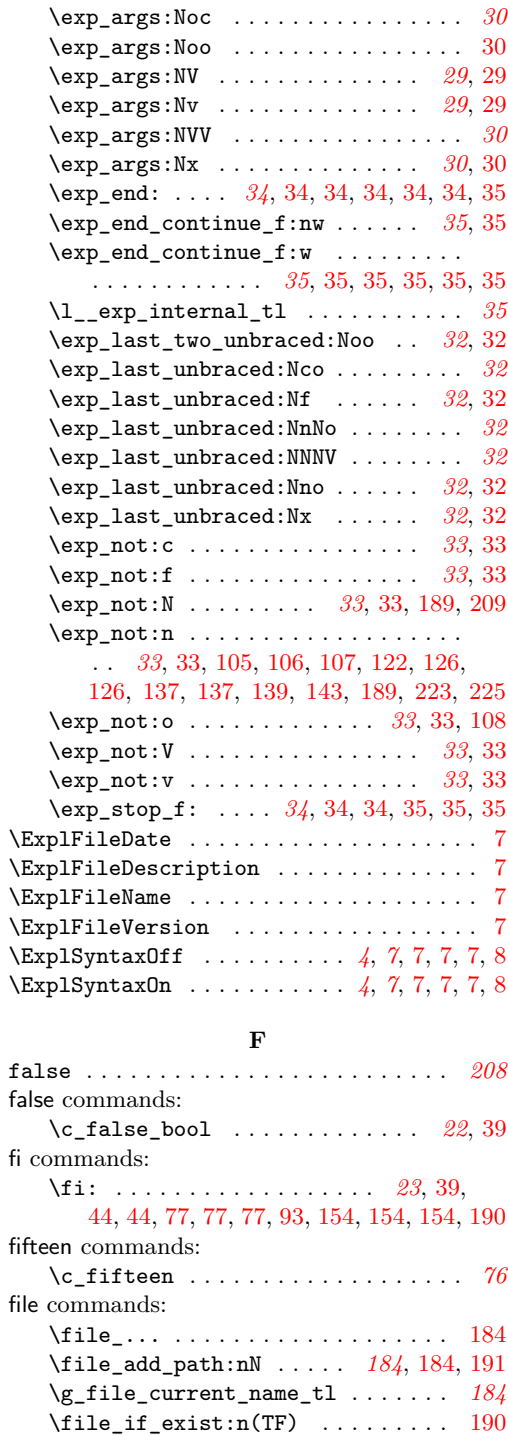

 $\setminus$ \_file\_if\_exist:nT ........... [190](#page-0-0)
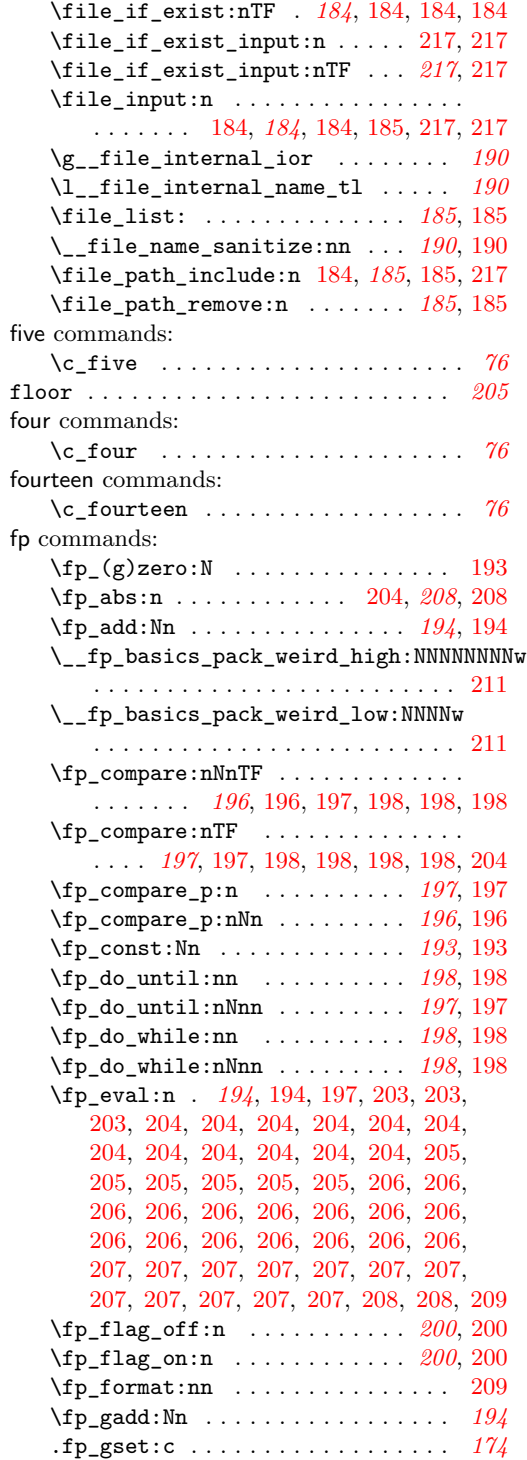

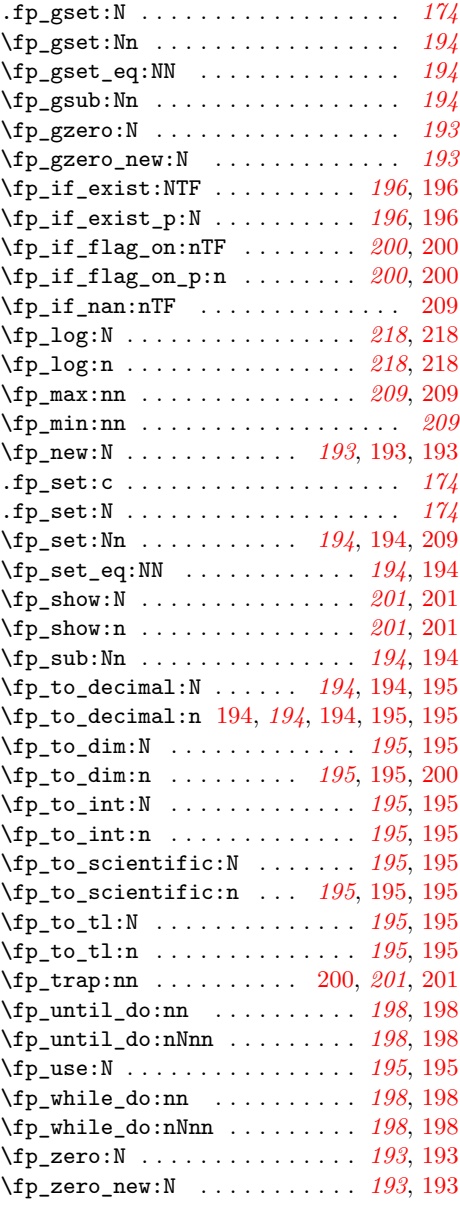

# **G**

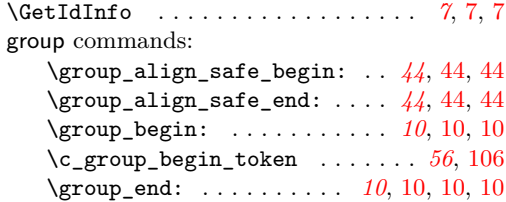

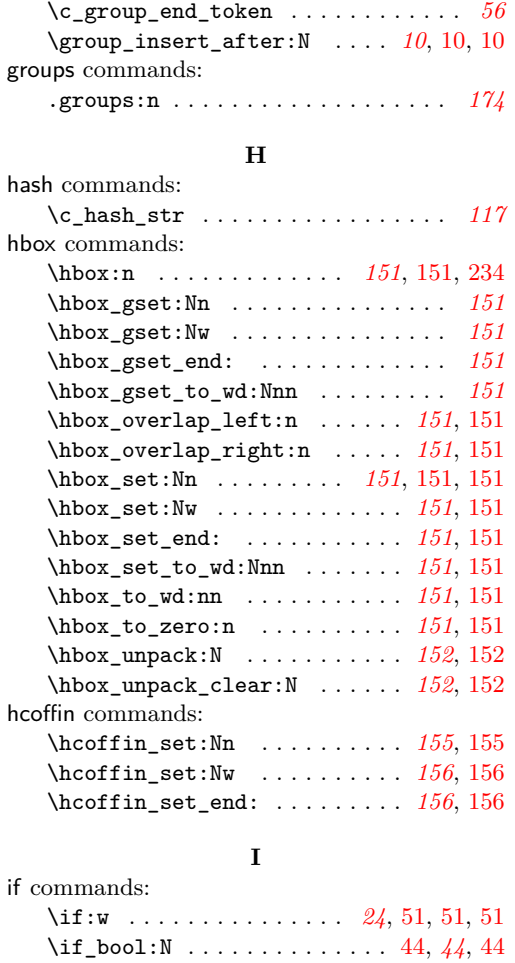

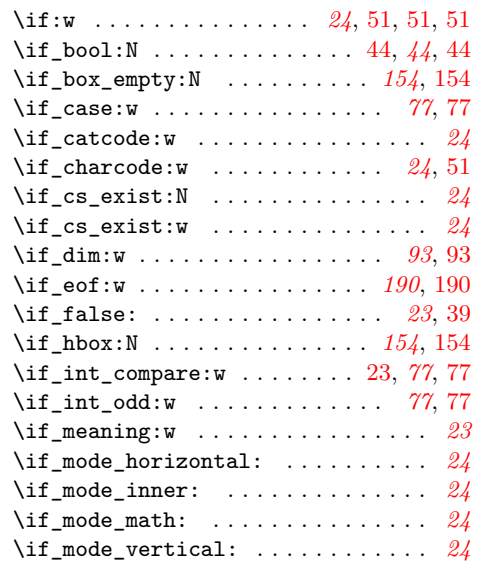

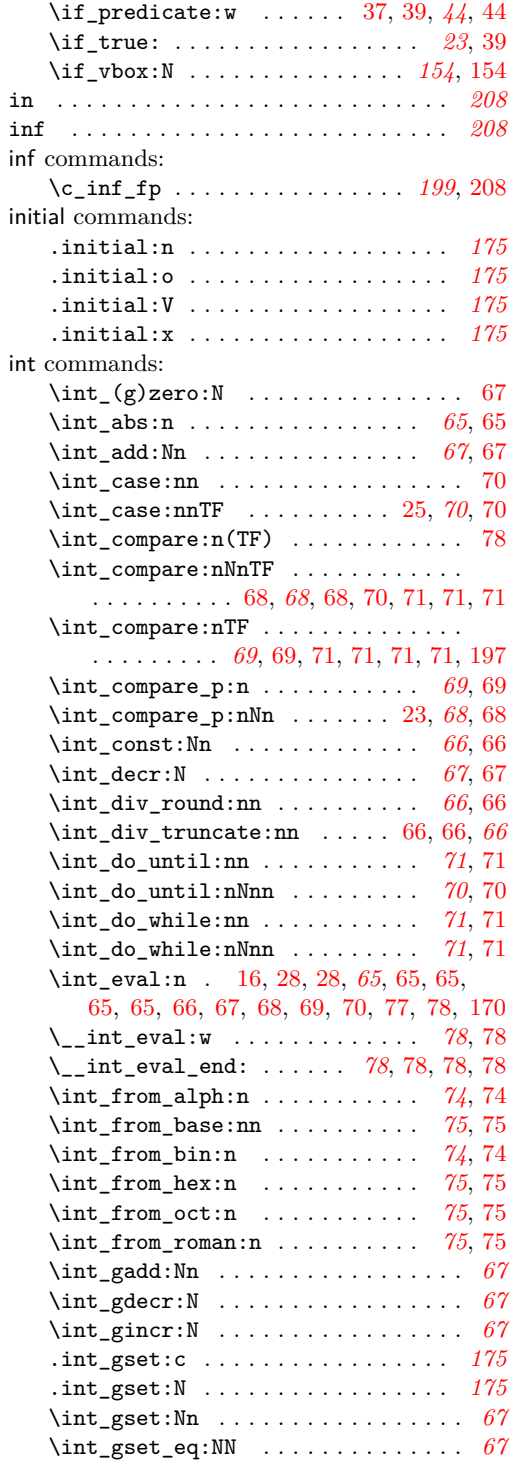

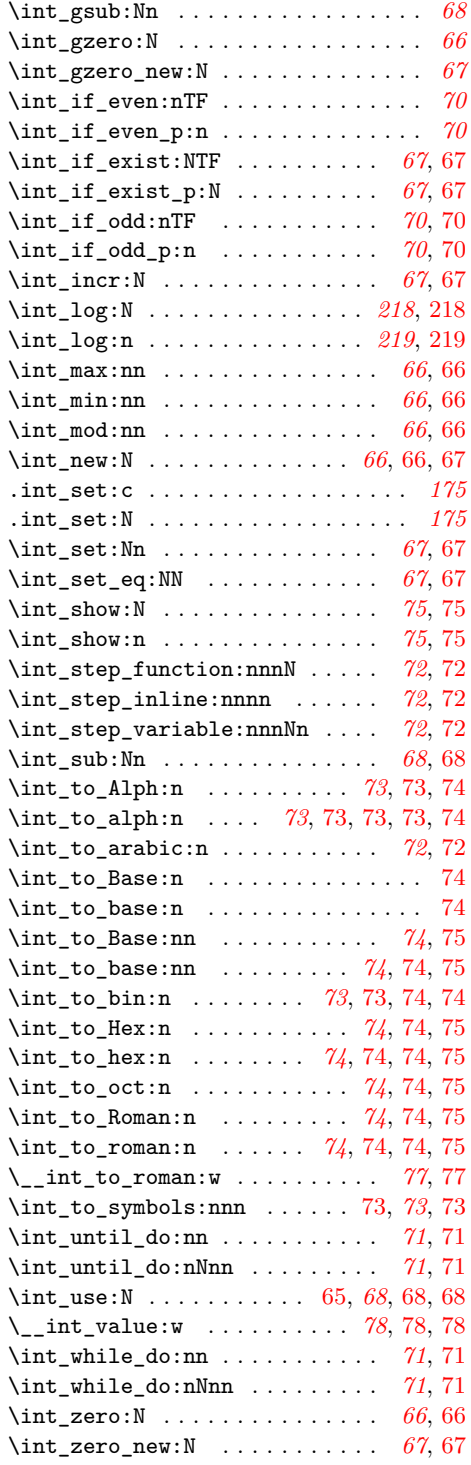

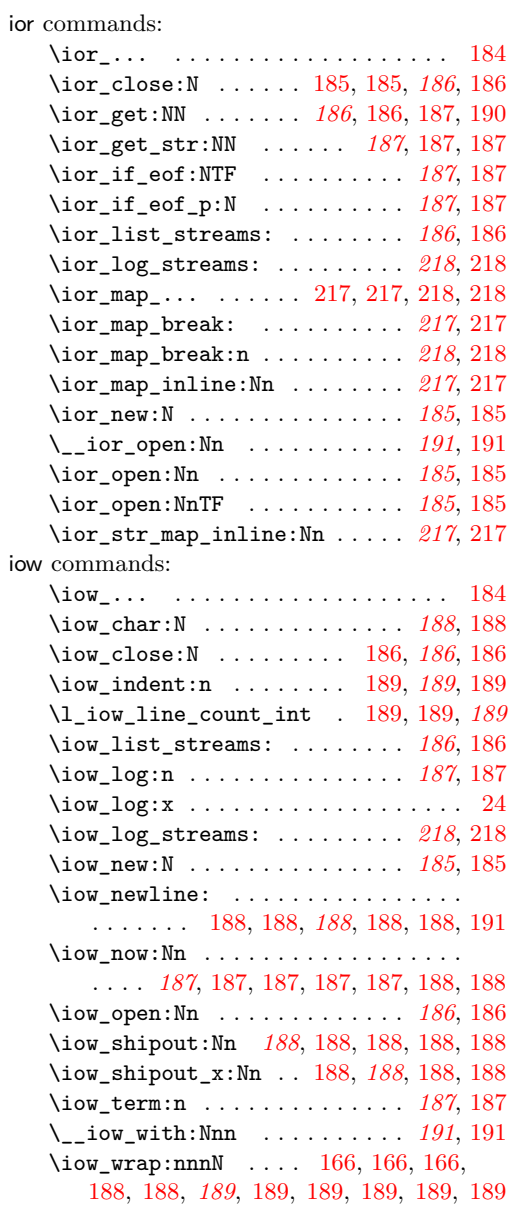

## **K**

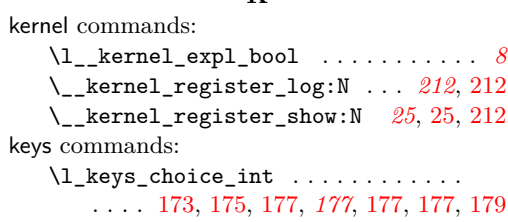

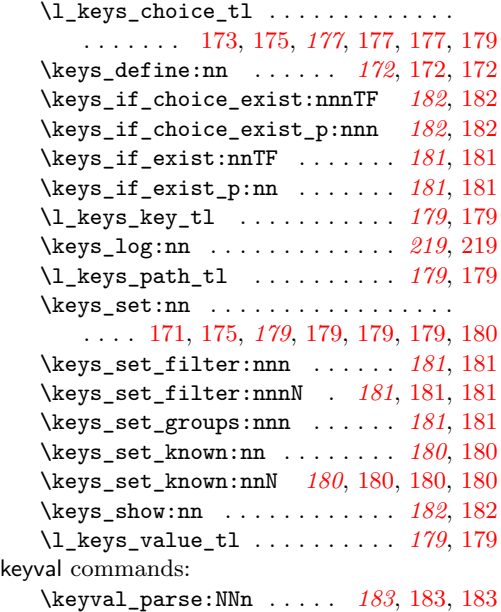

#### **L**

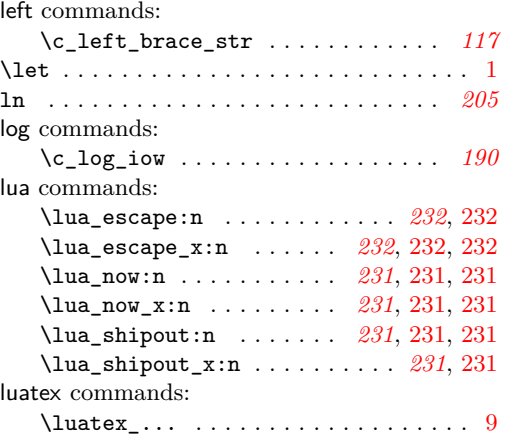

#### **M**

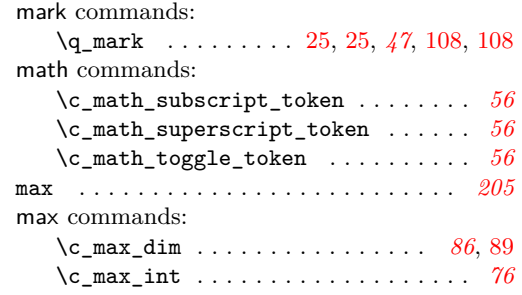

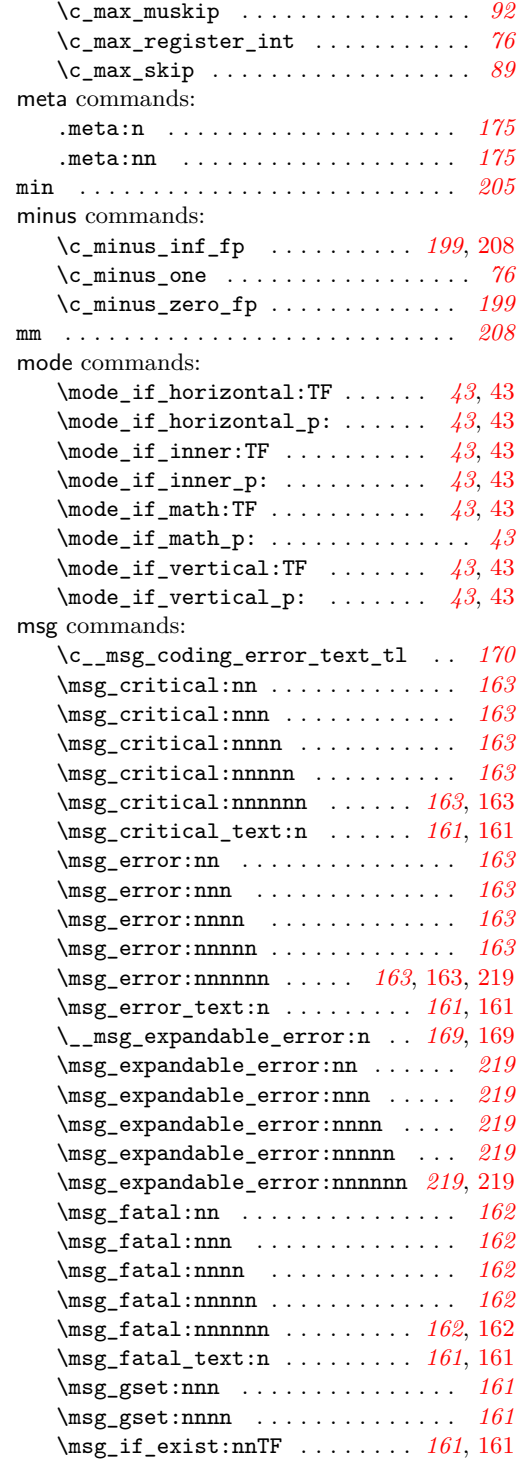

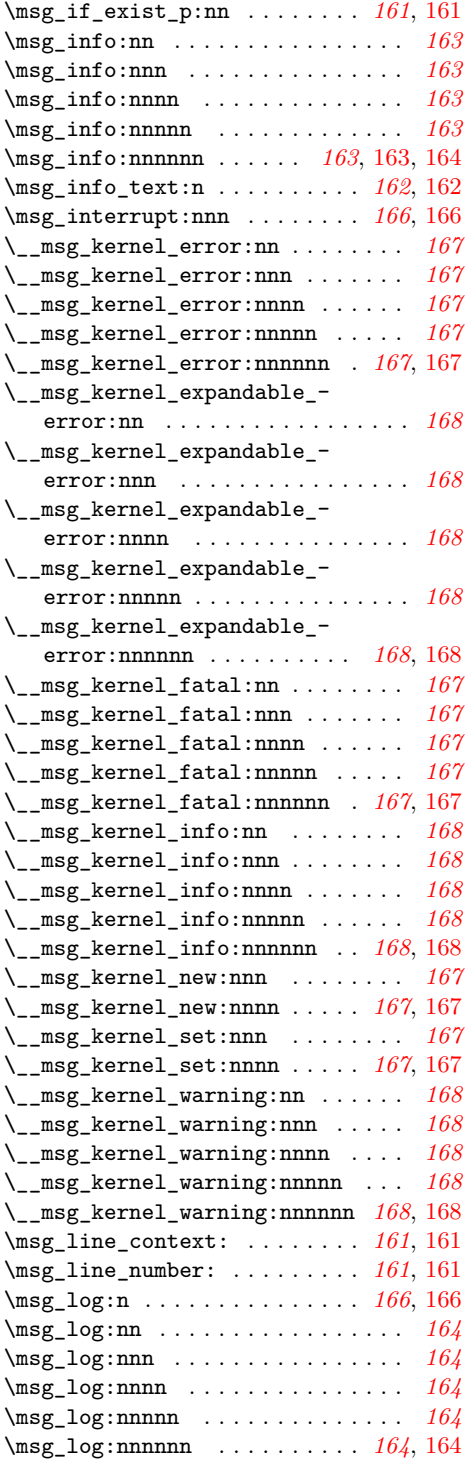

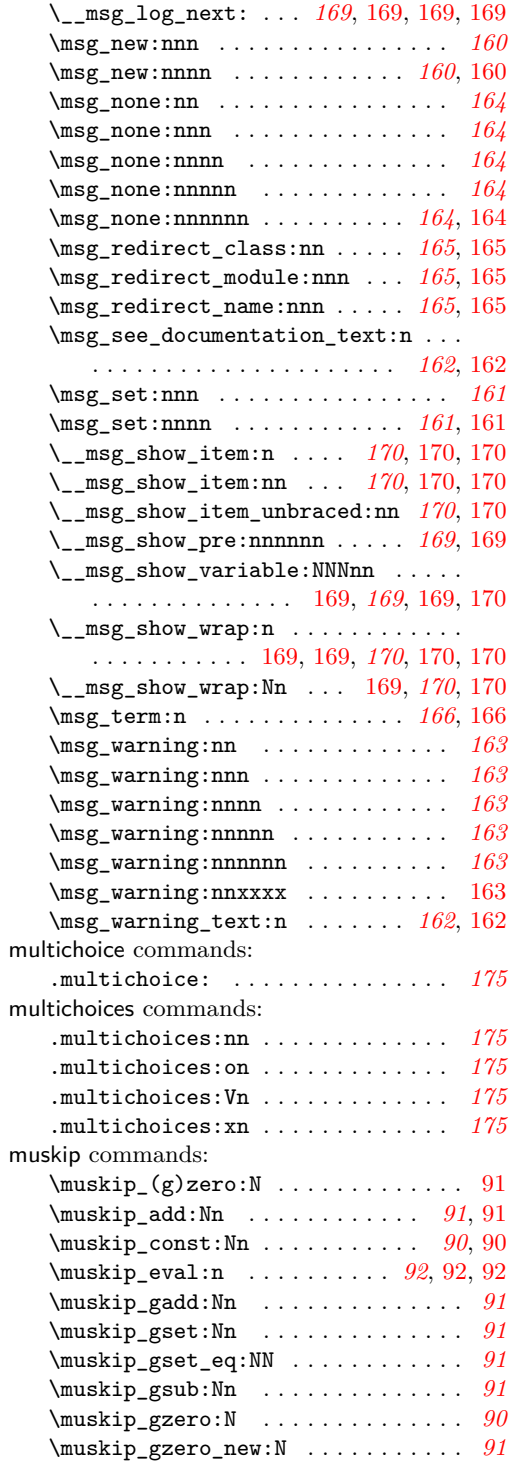

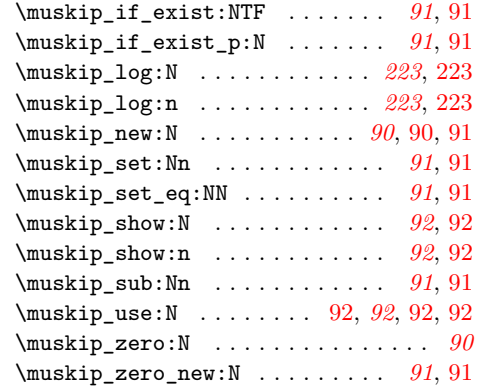

## **N**

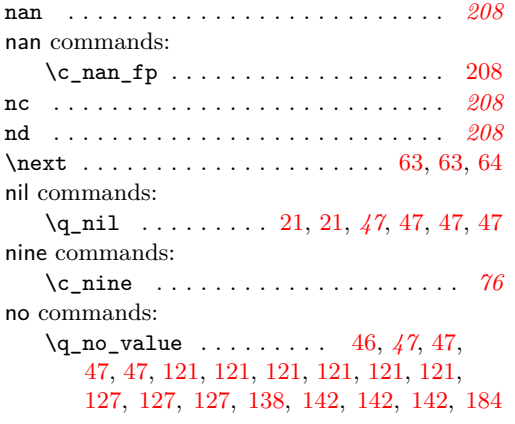

#### **O**

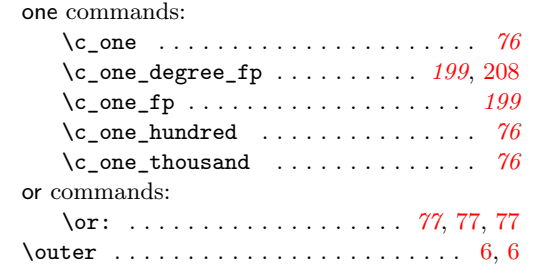

# **P**

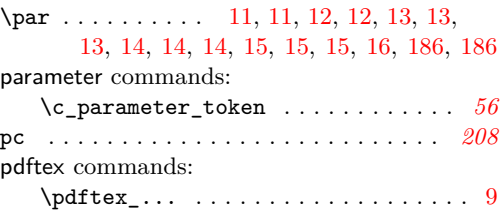

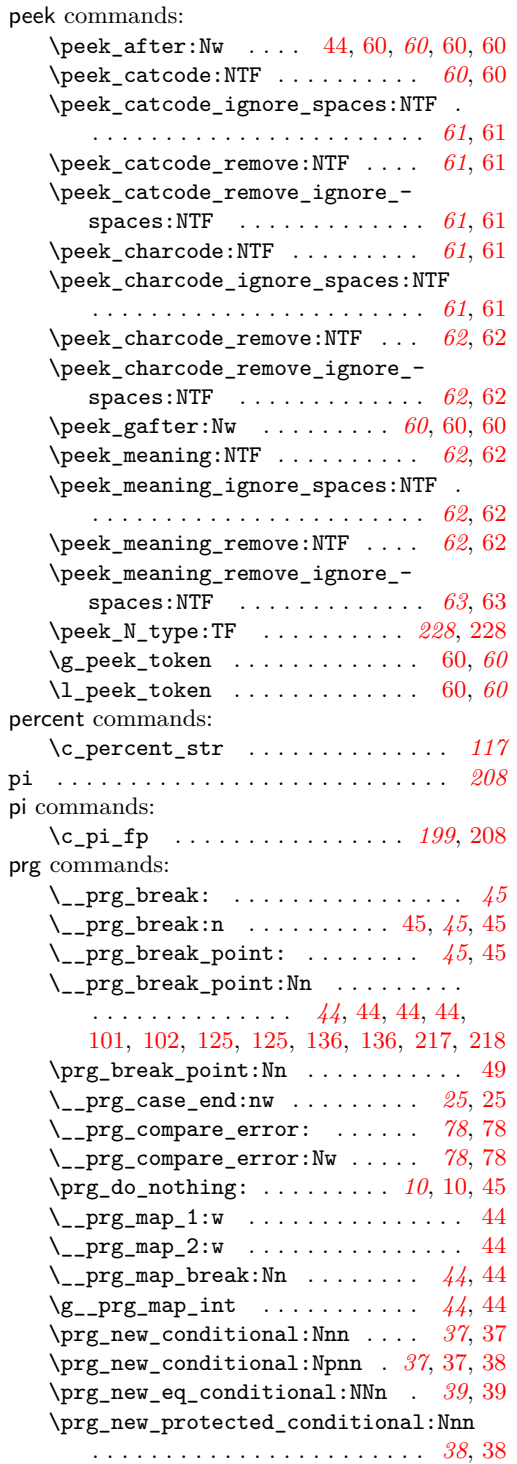

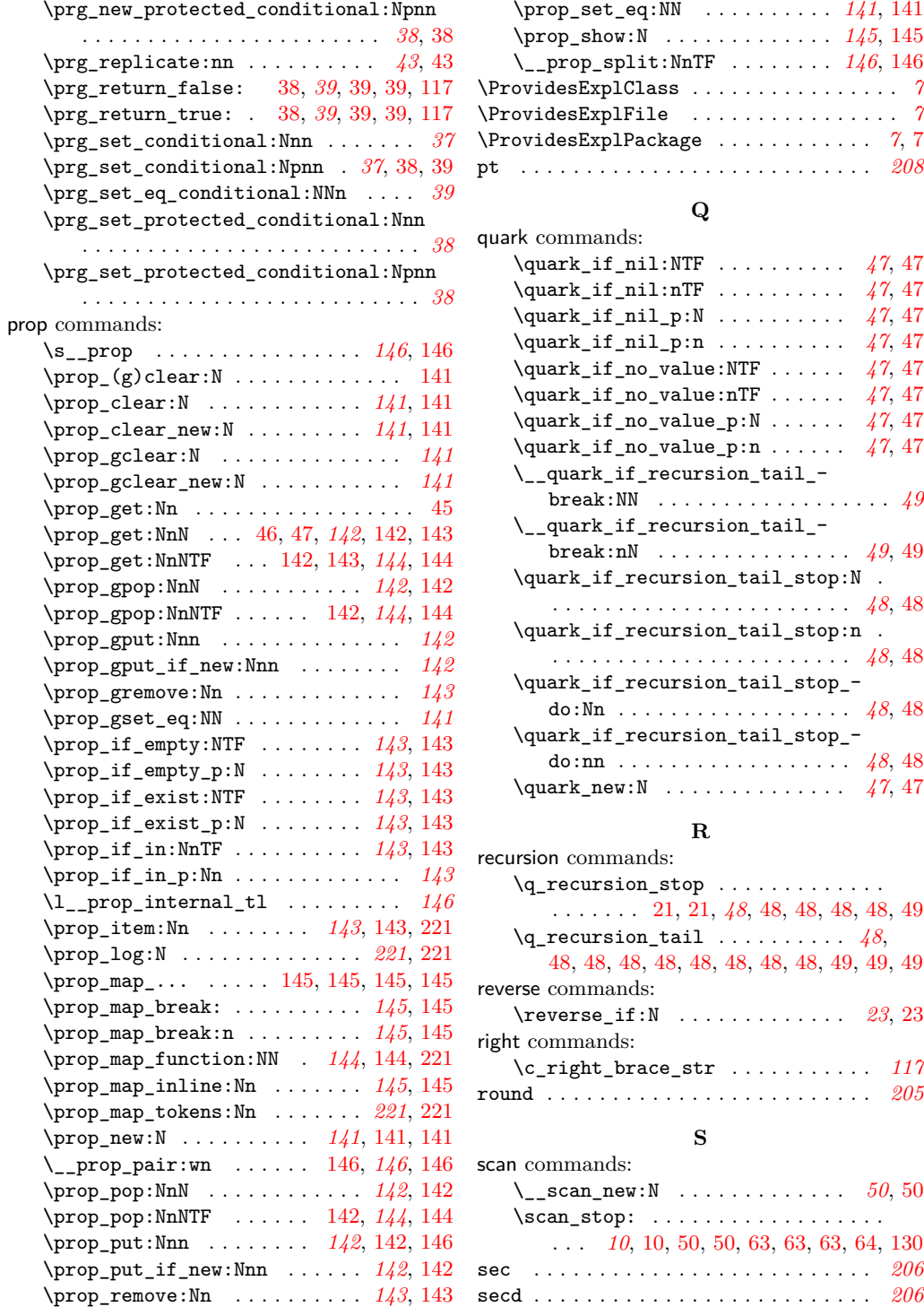

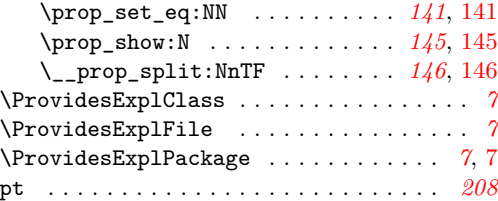

# **Q**

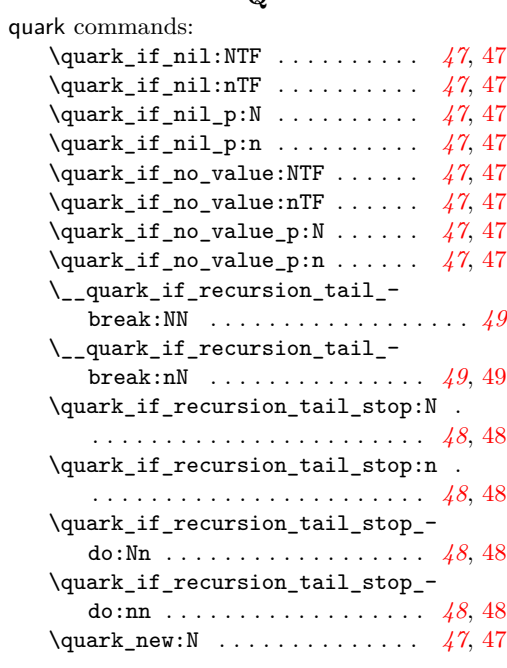

## **R**

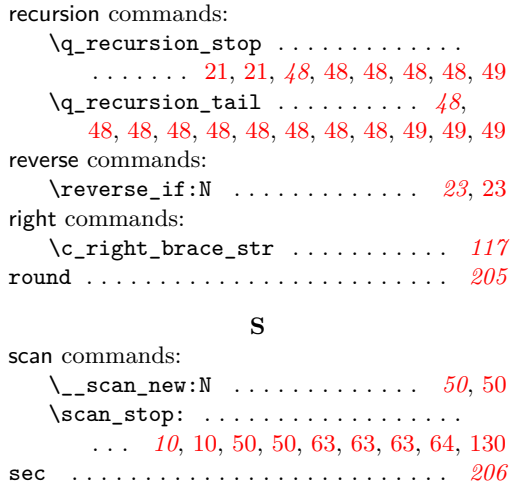

sec . . . . . . . . . . . . . . . . . . . . . . . . . . *[206](#page-0-0)*

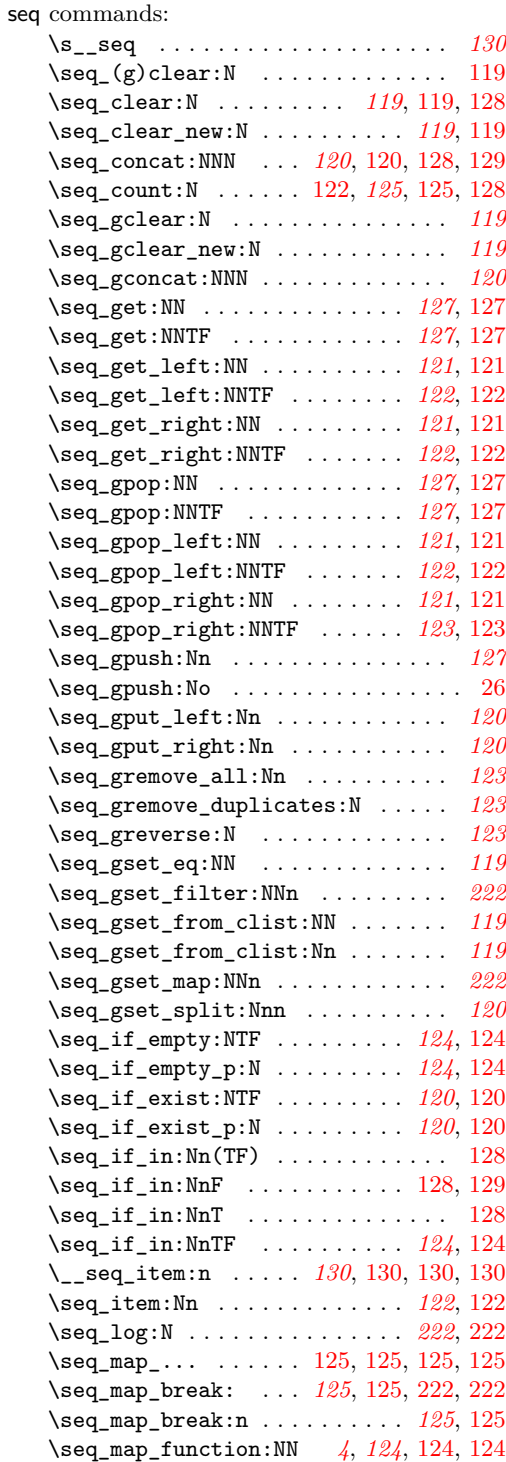

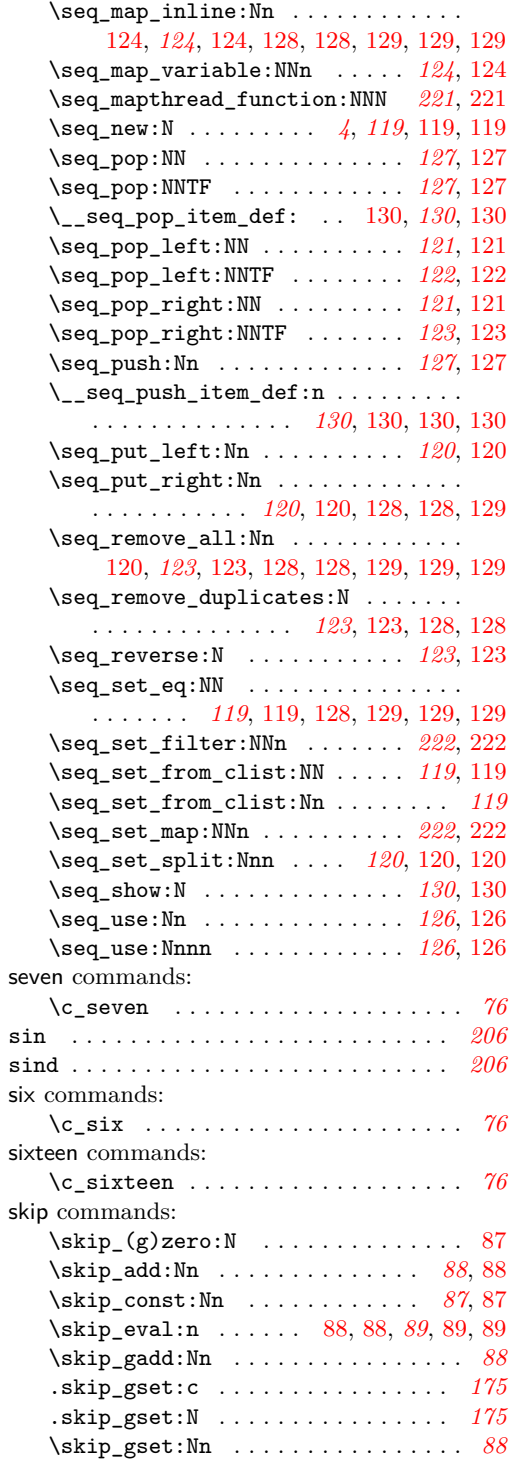

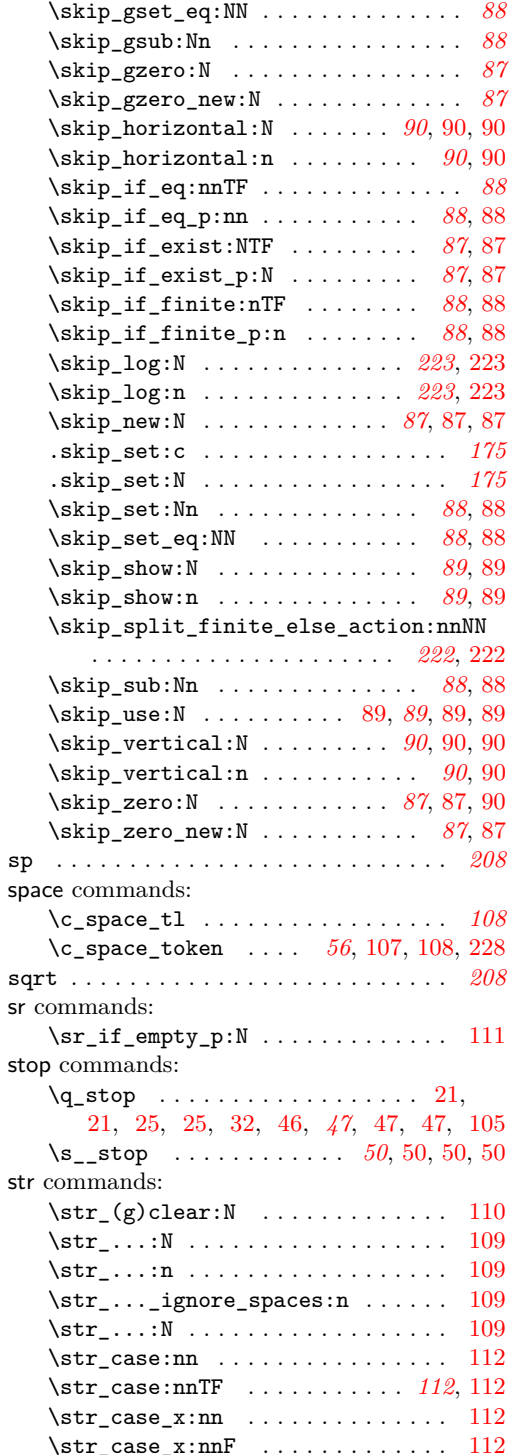

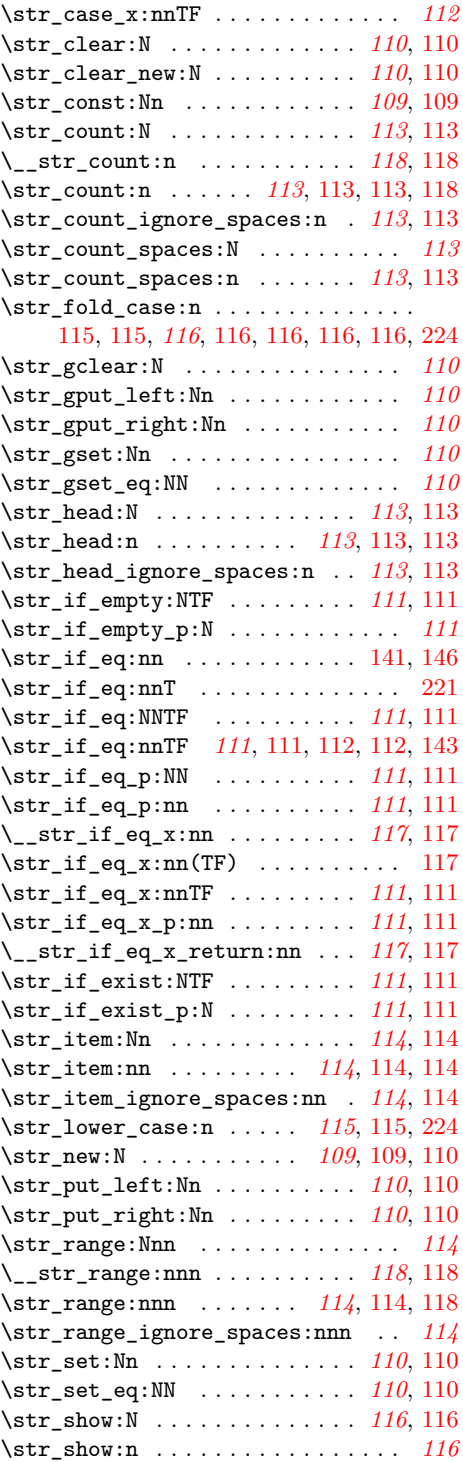

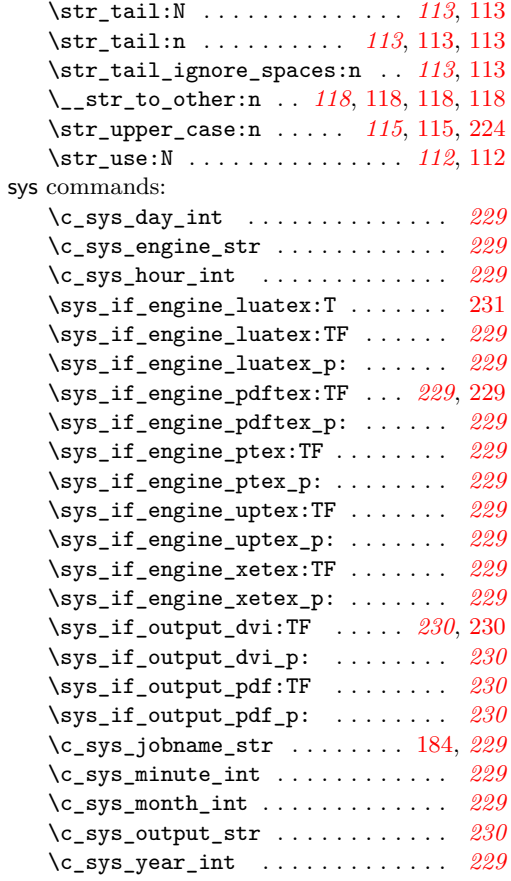

# **T**

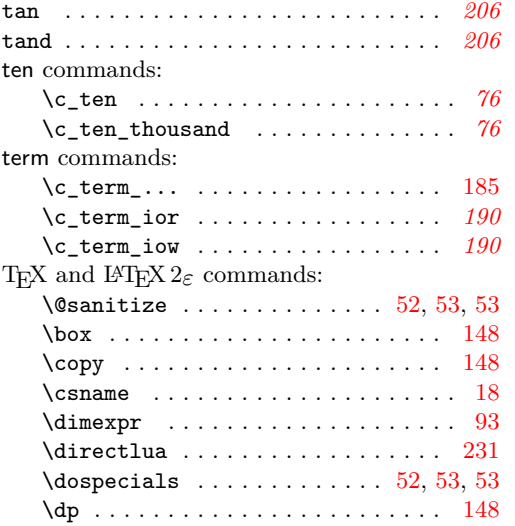

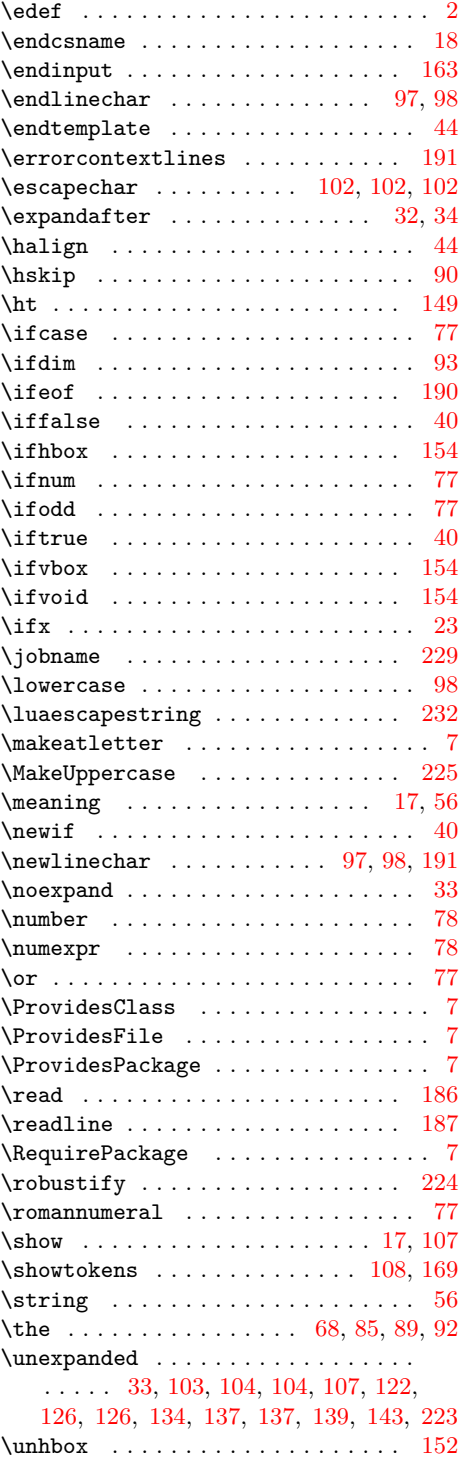

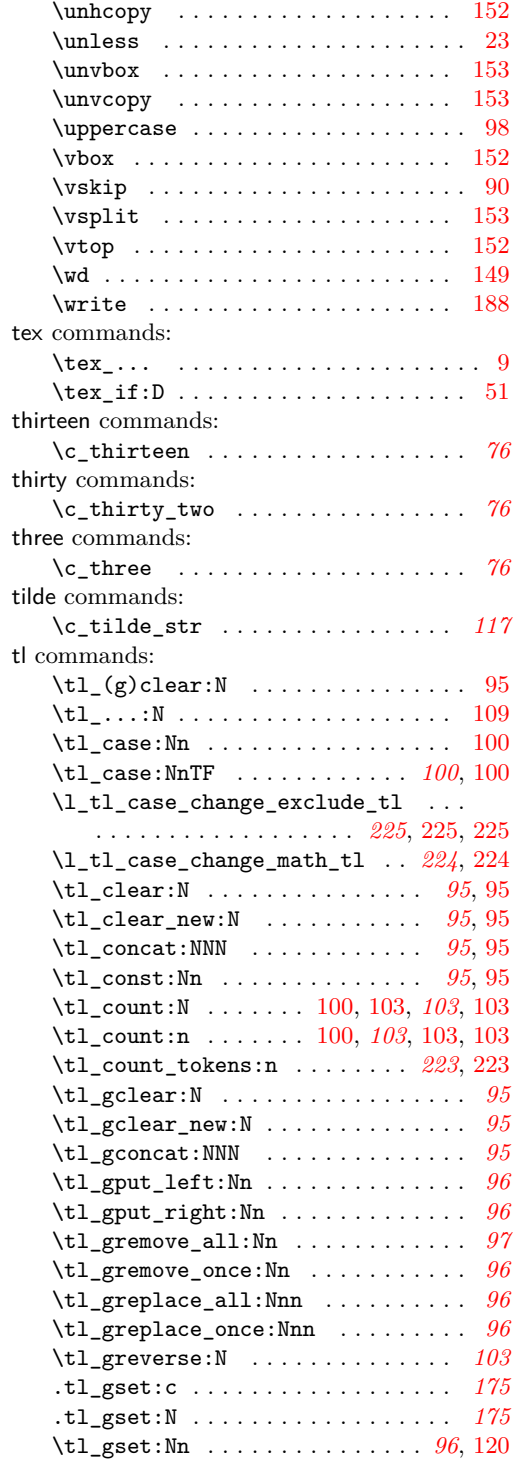

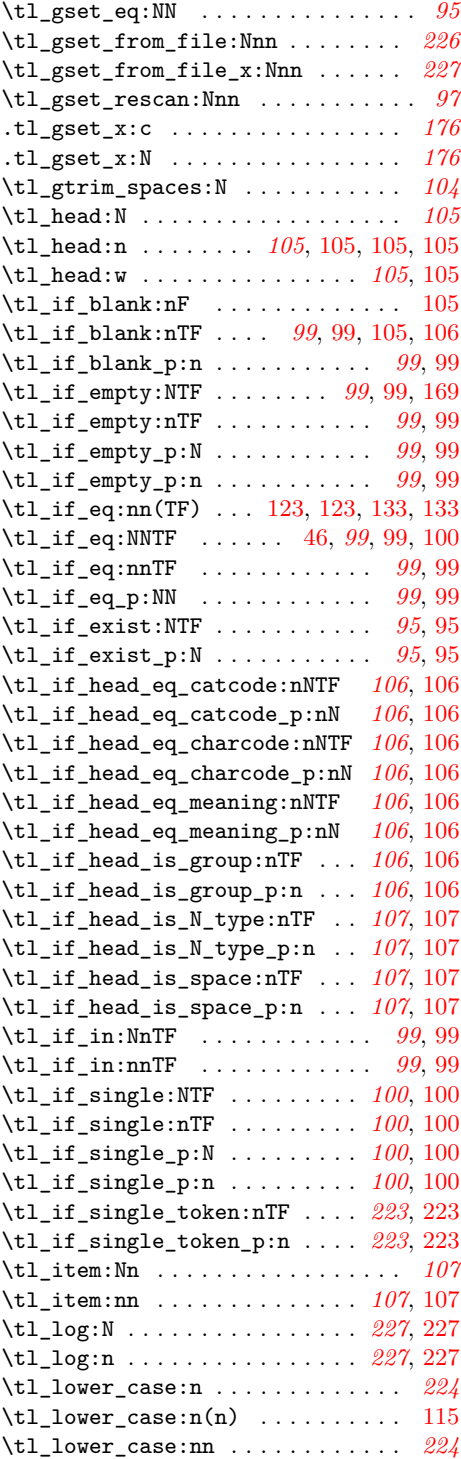

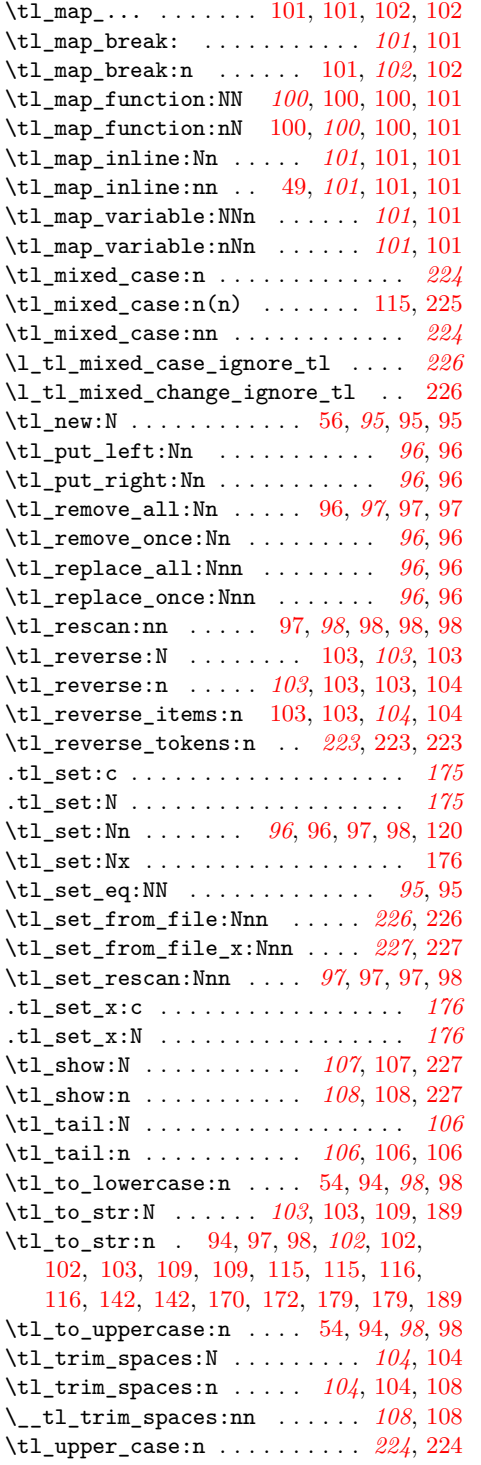

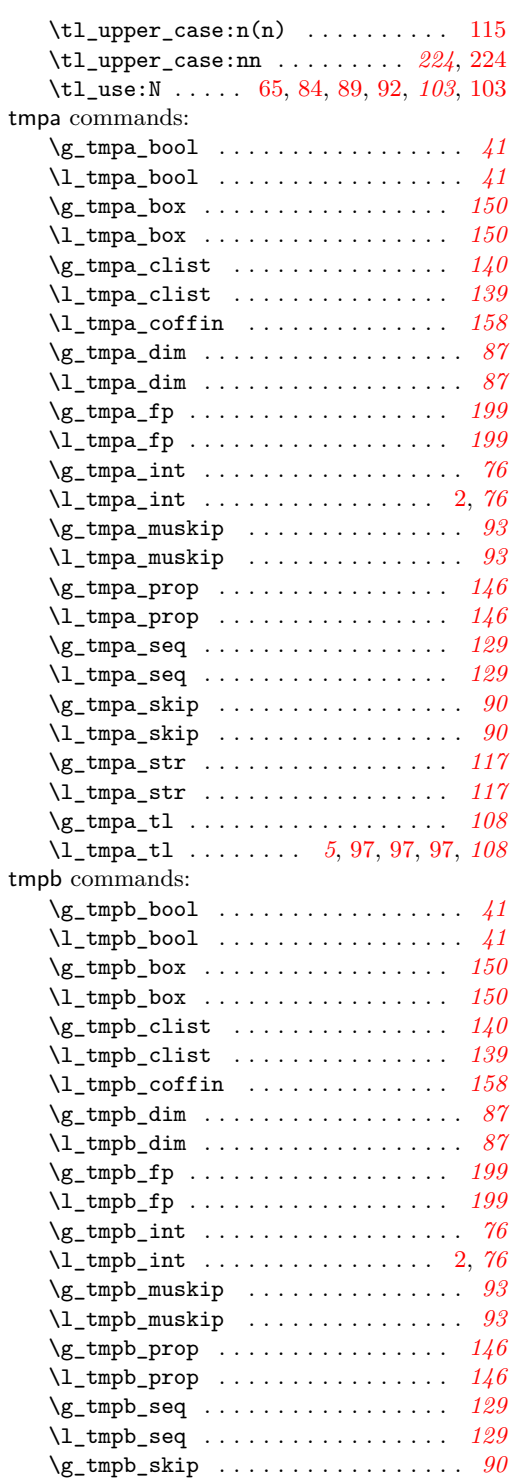

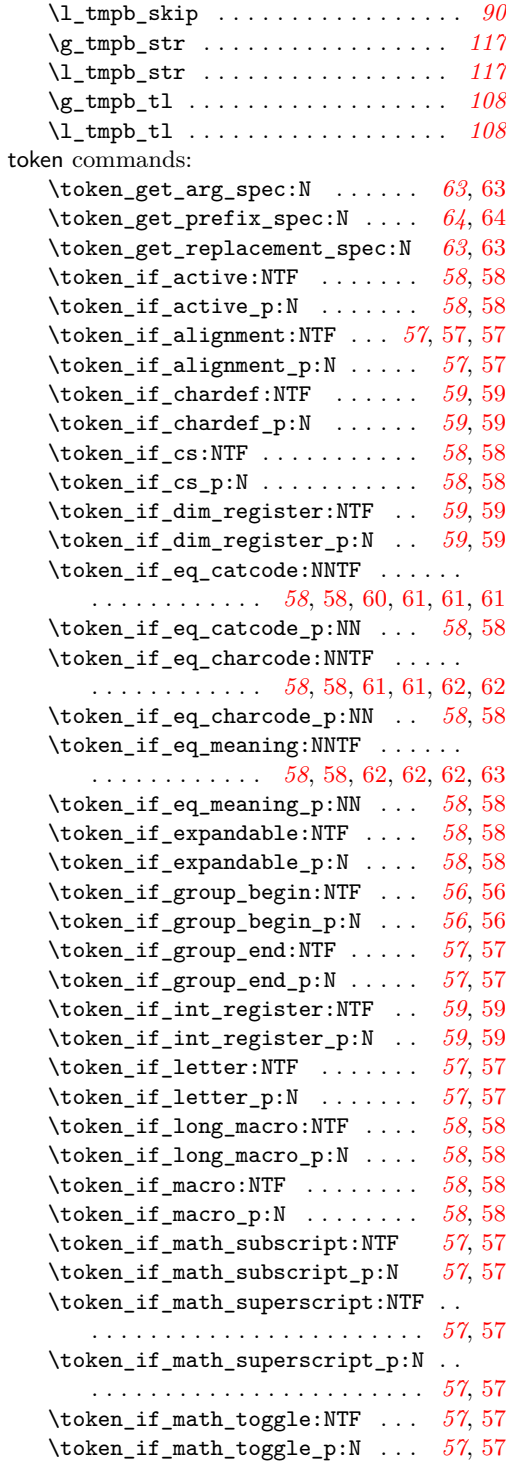

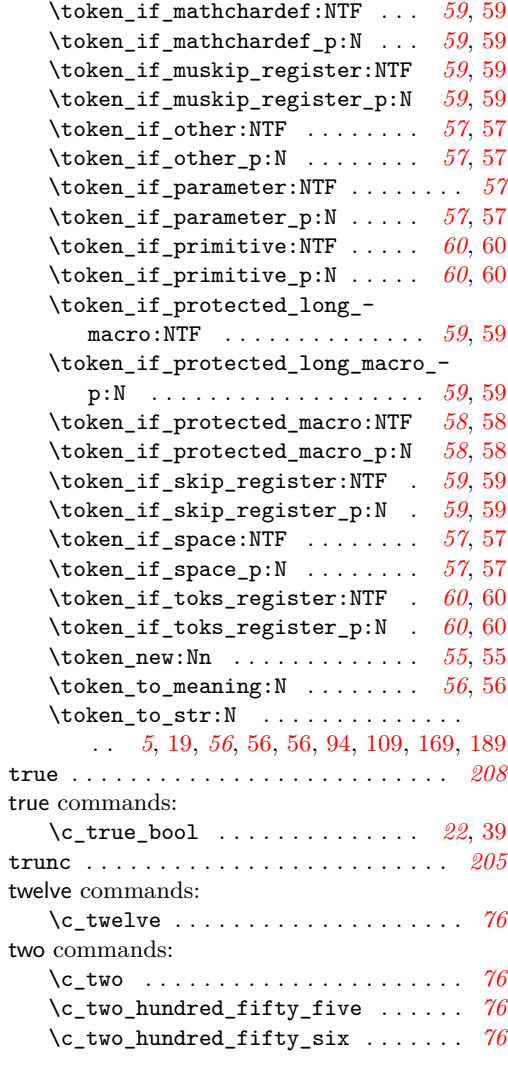

# **U**

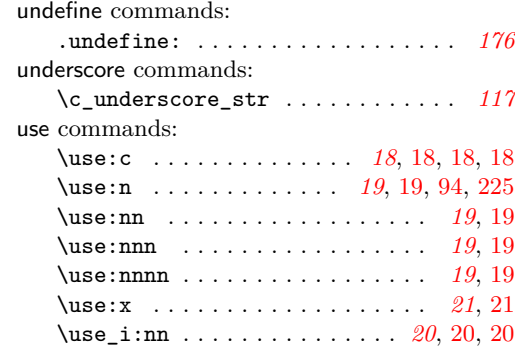

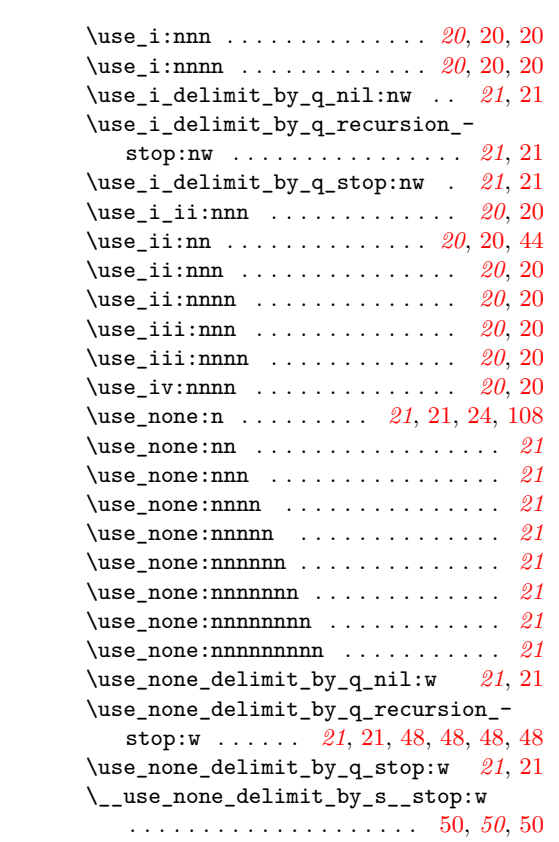

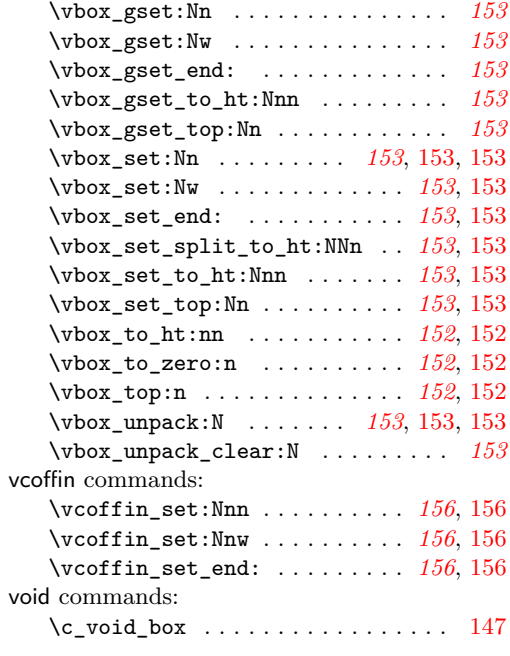

# **X**

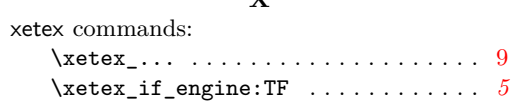

## **Z**

**V**

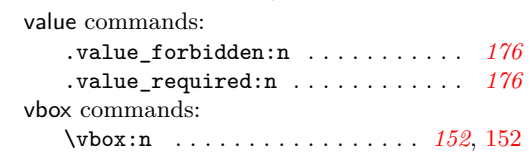

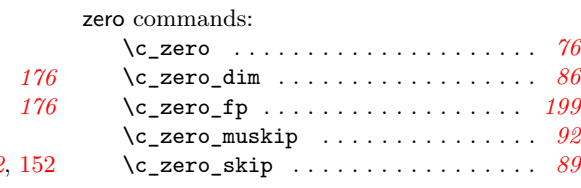